## Hardware Locality (hwloc) 1.10.1

Generated by Doxygen 1.8.8

Mon Jan 26 2015 10:38:04

# **Contents**

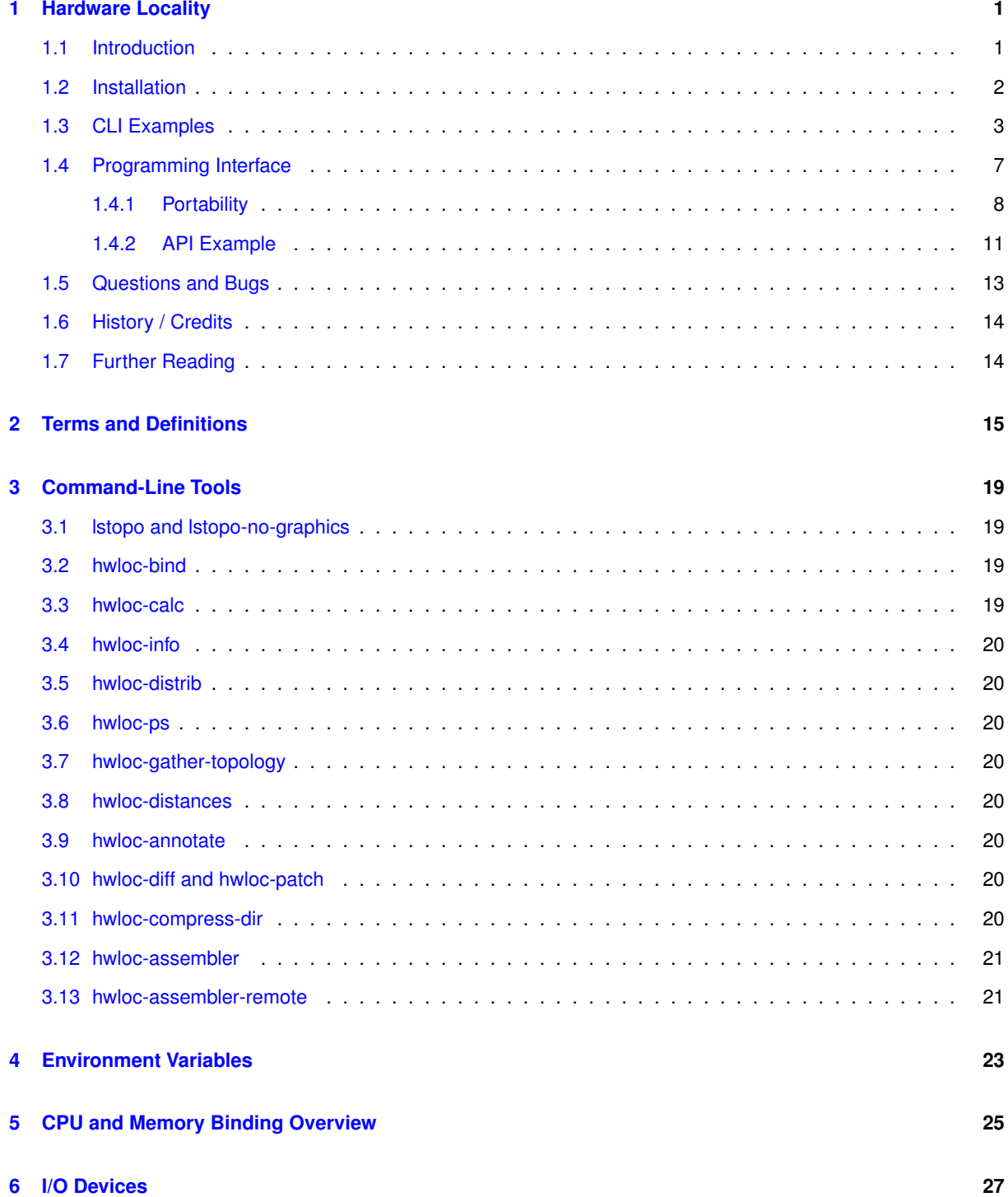

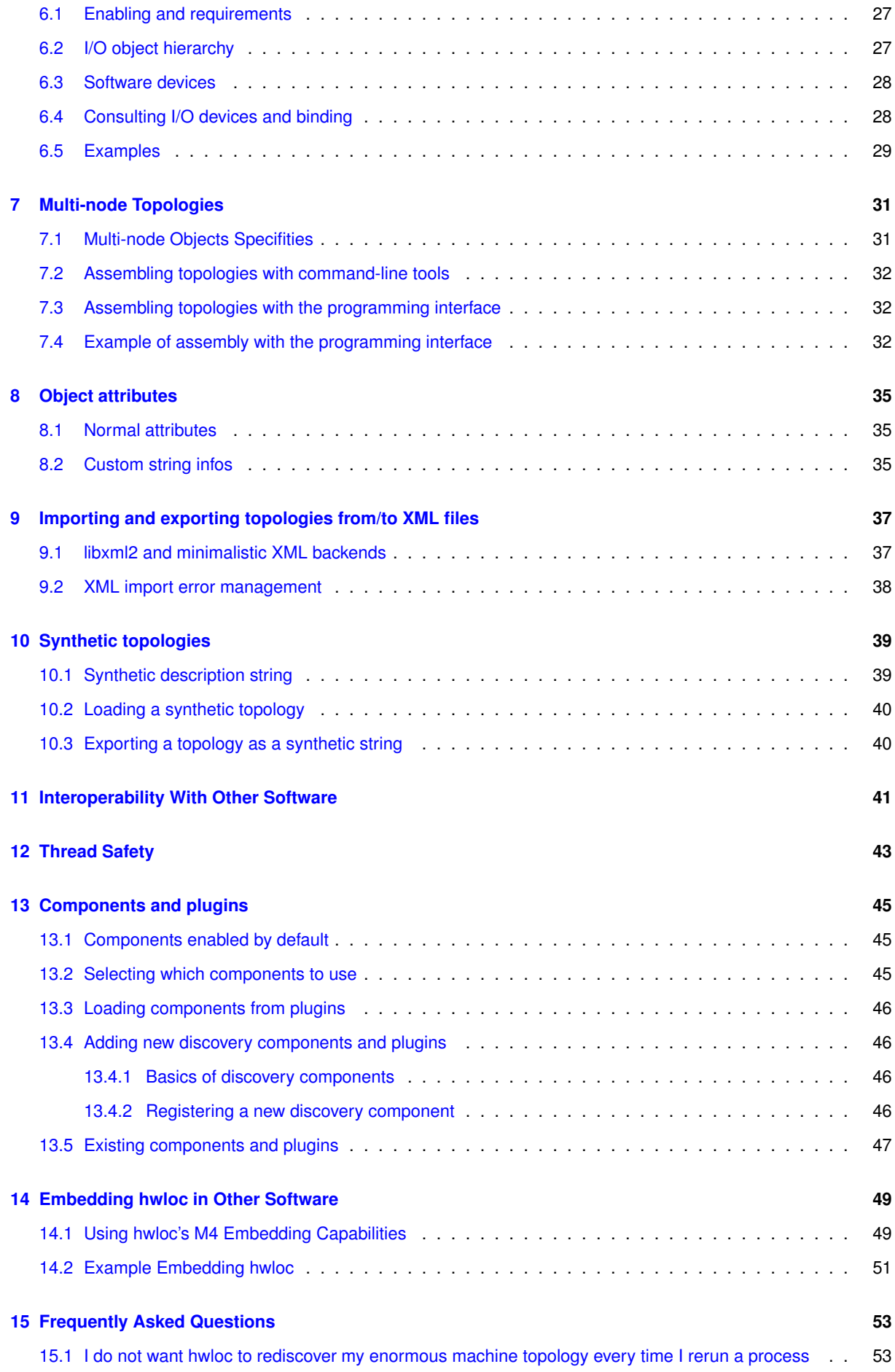

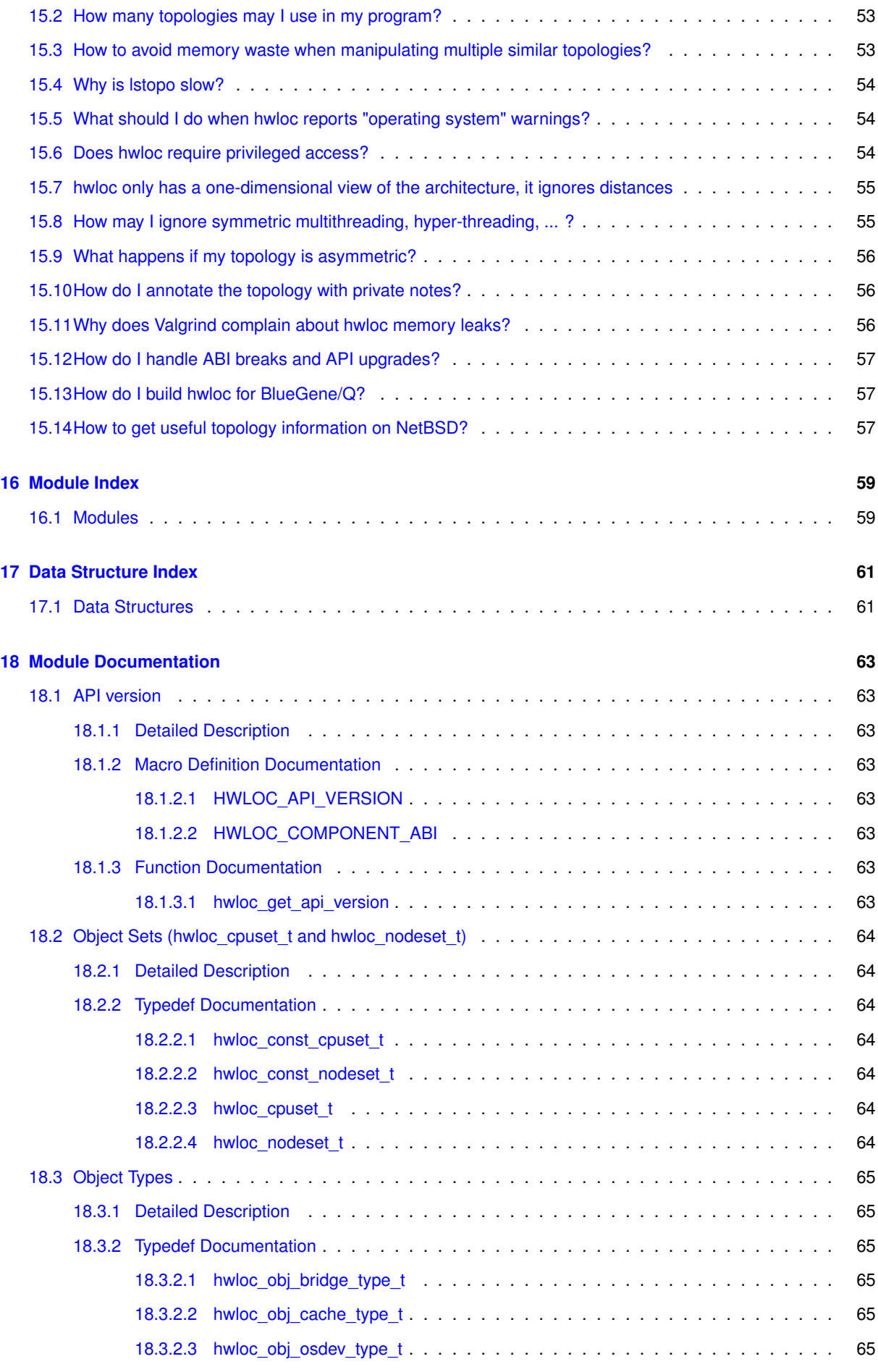

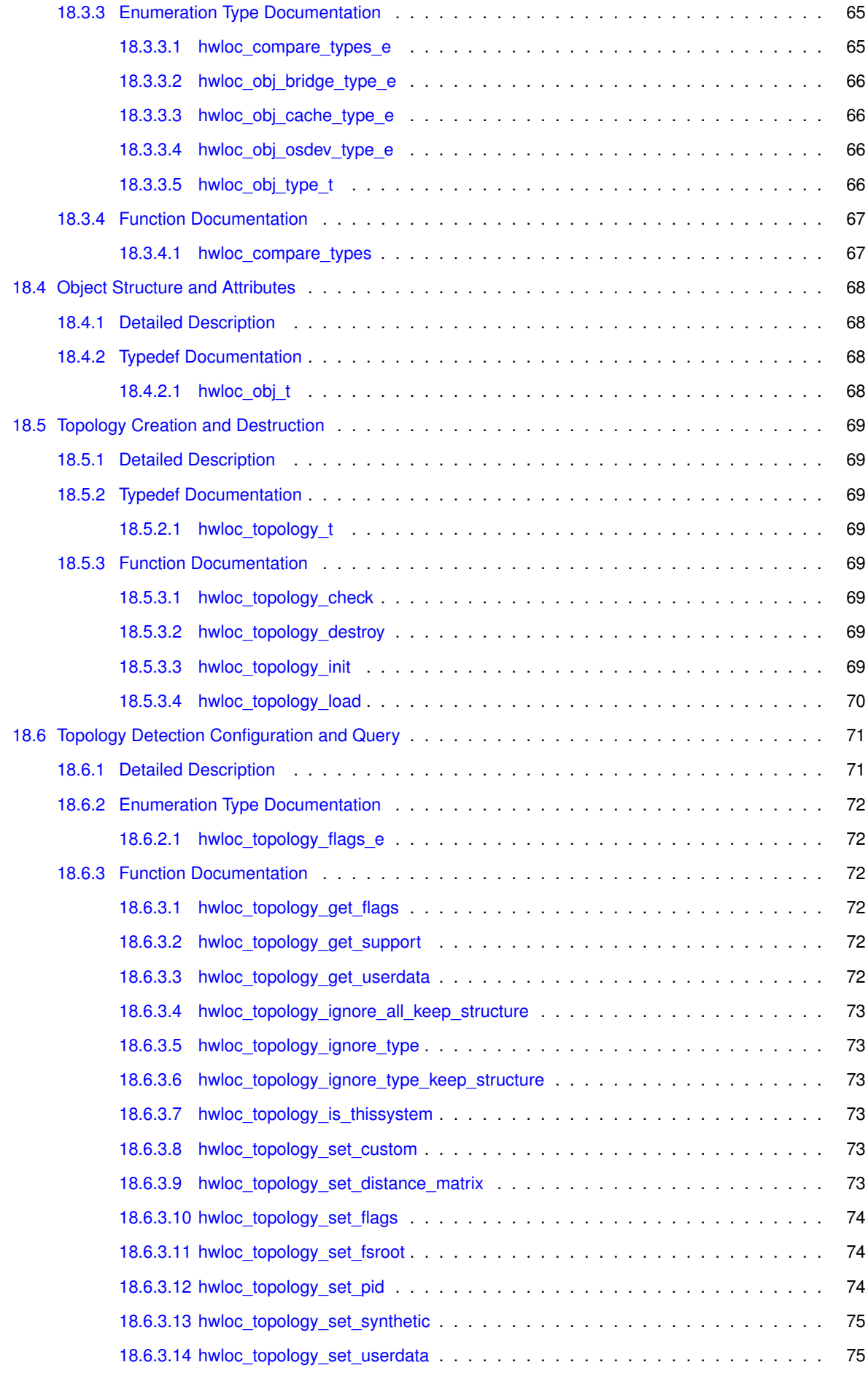

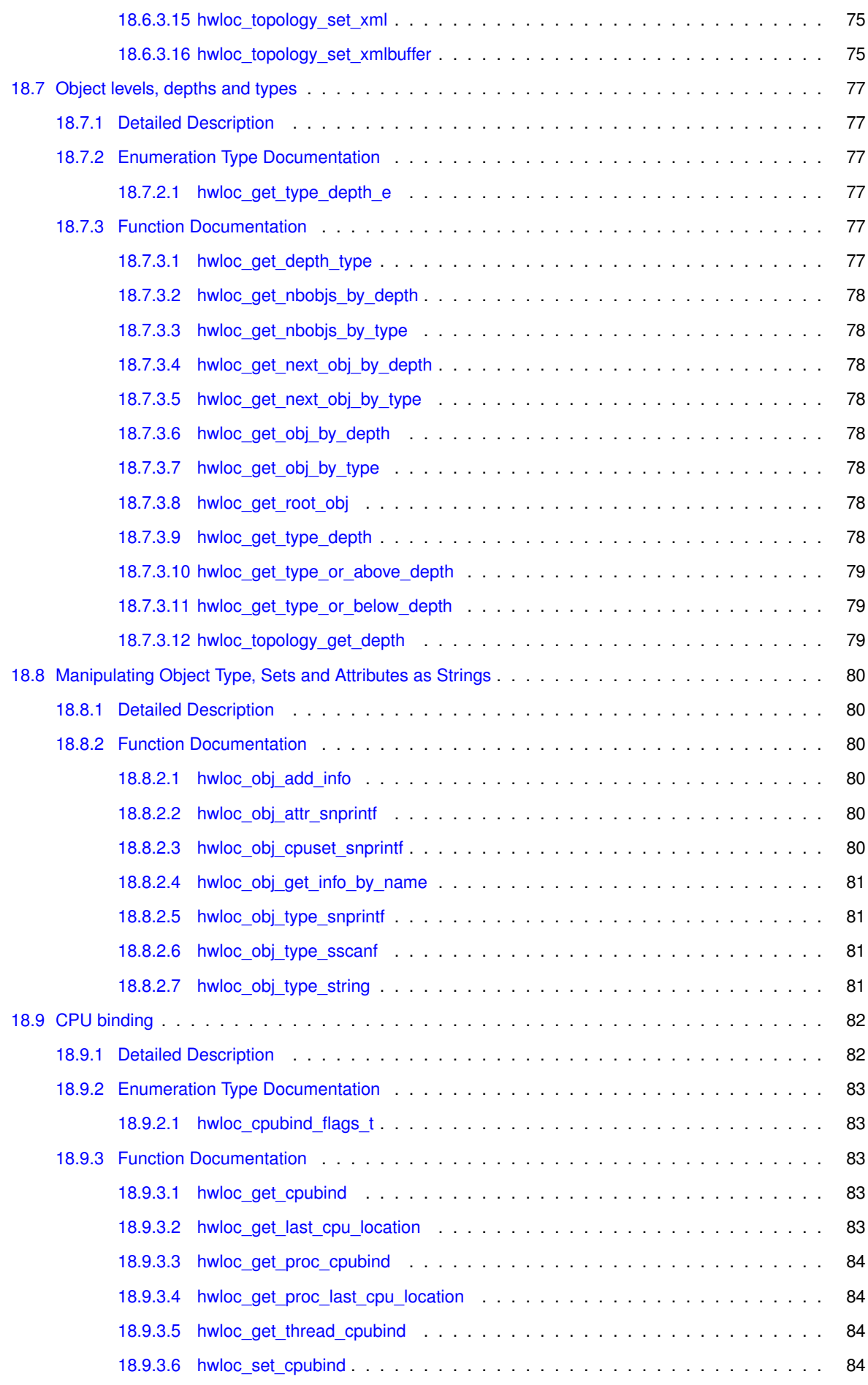

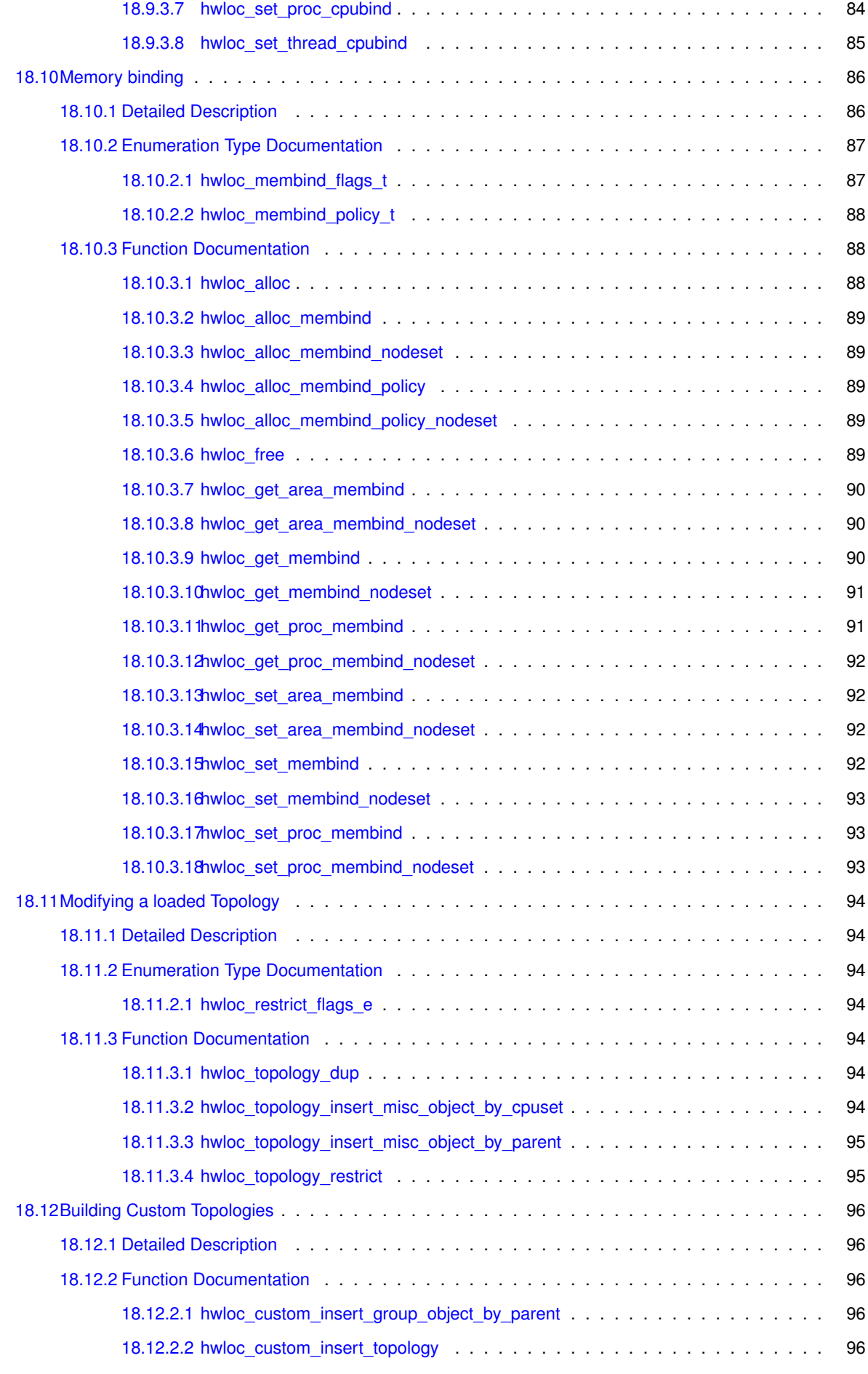

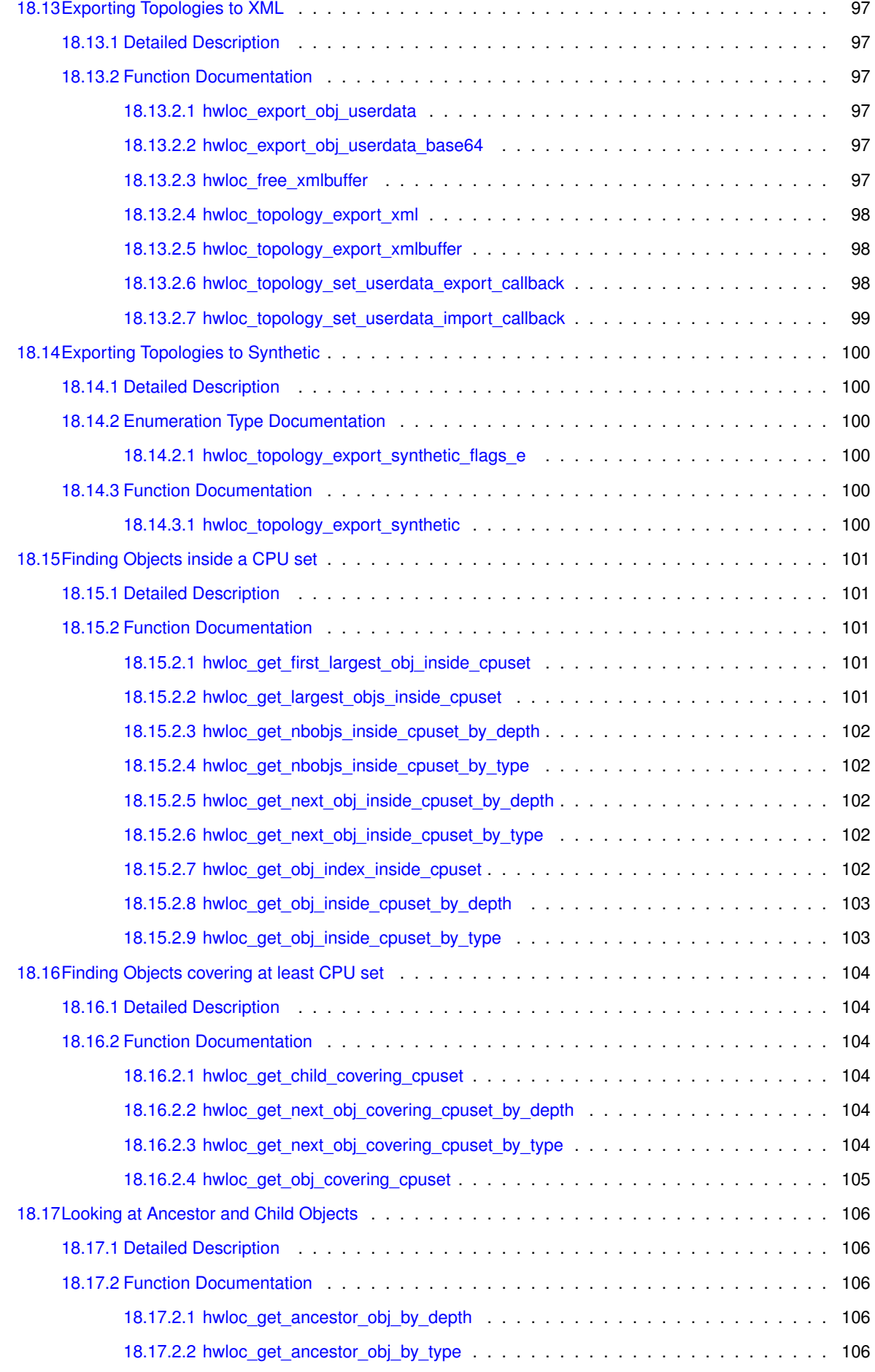

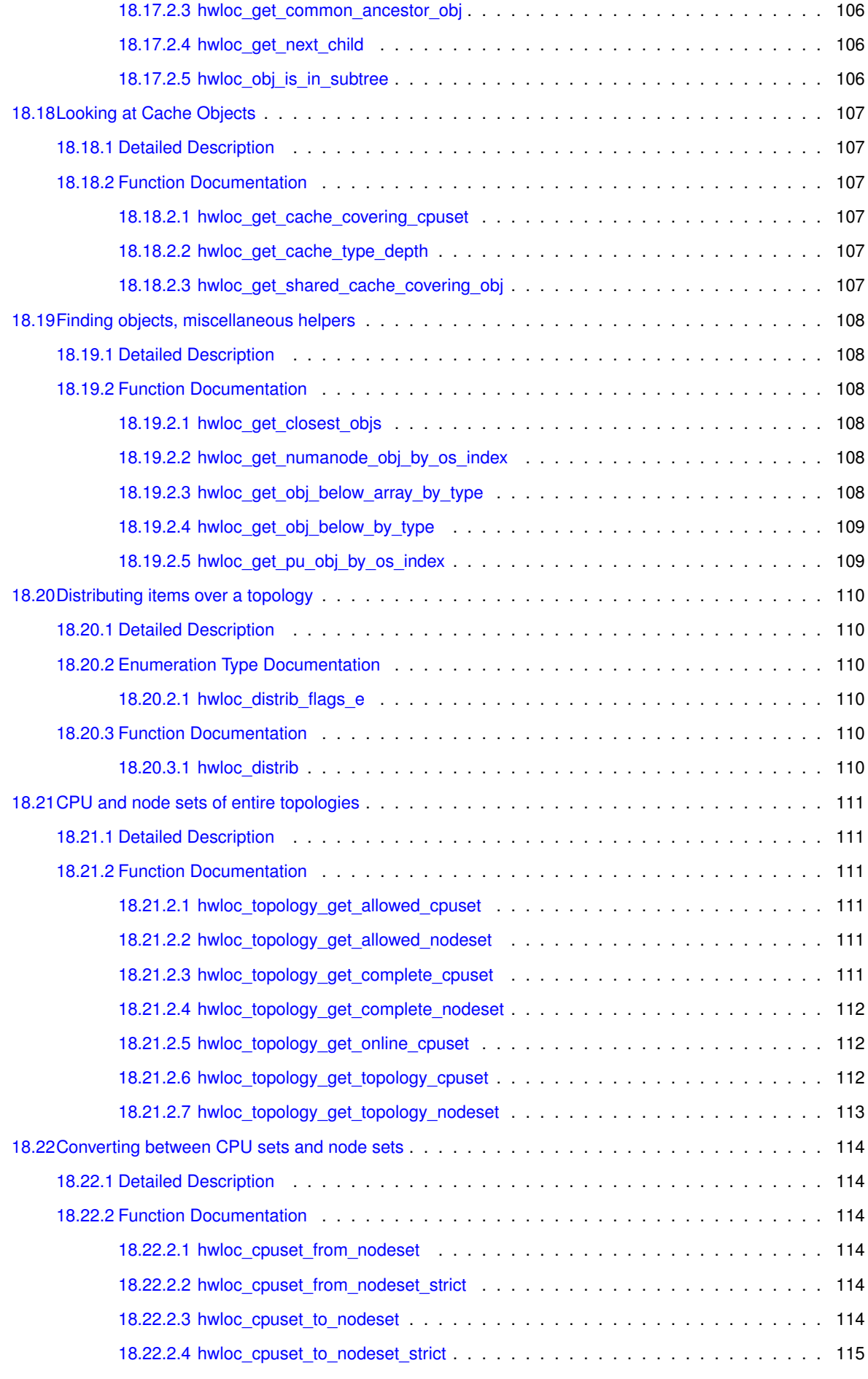

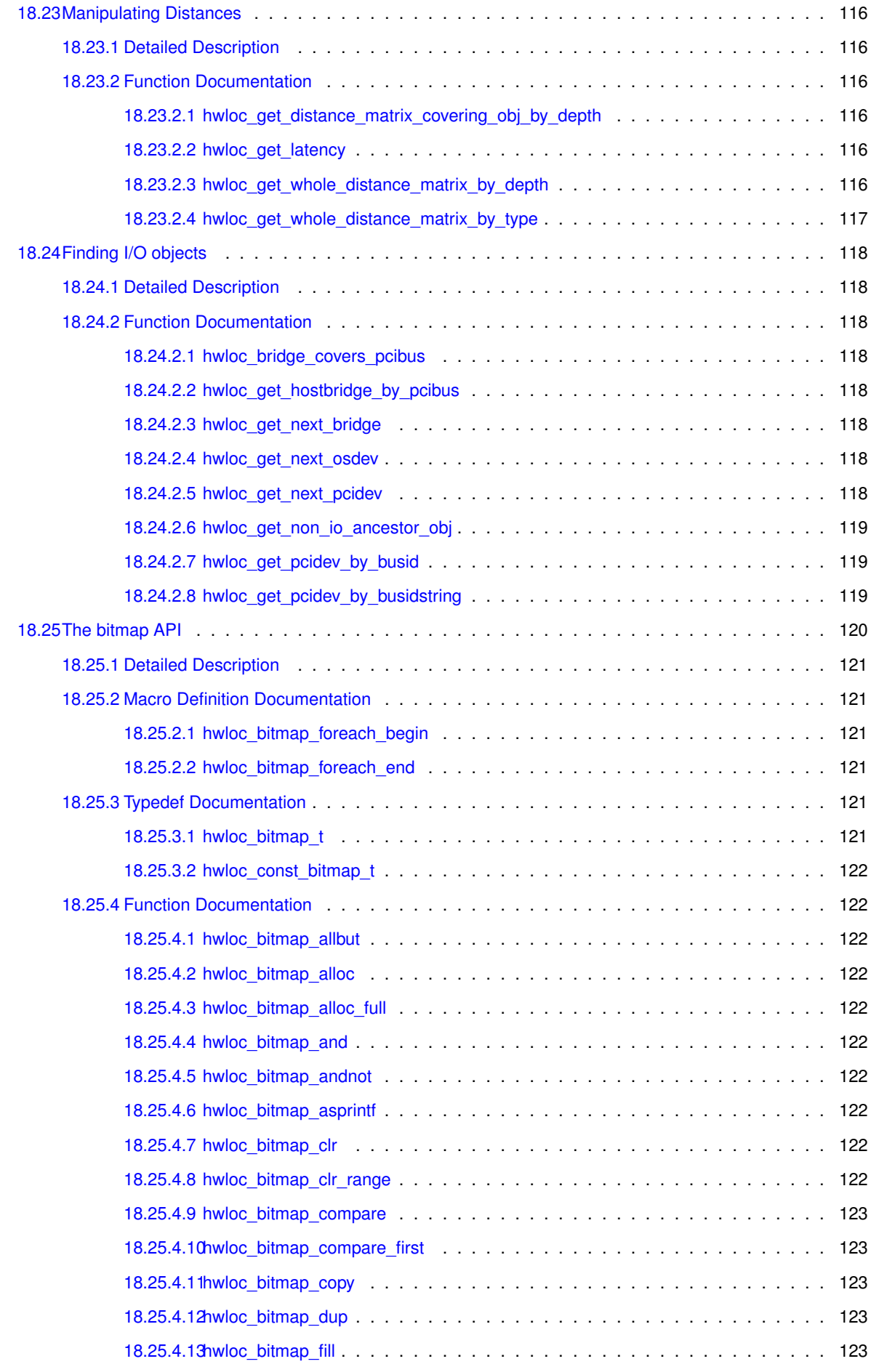

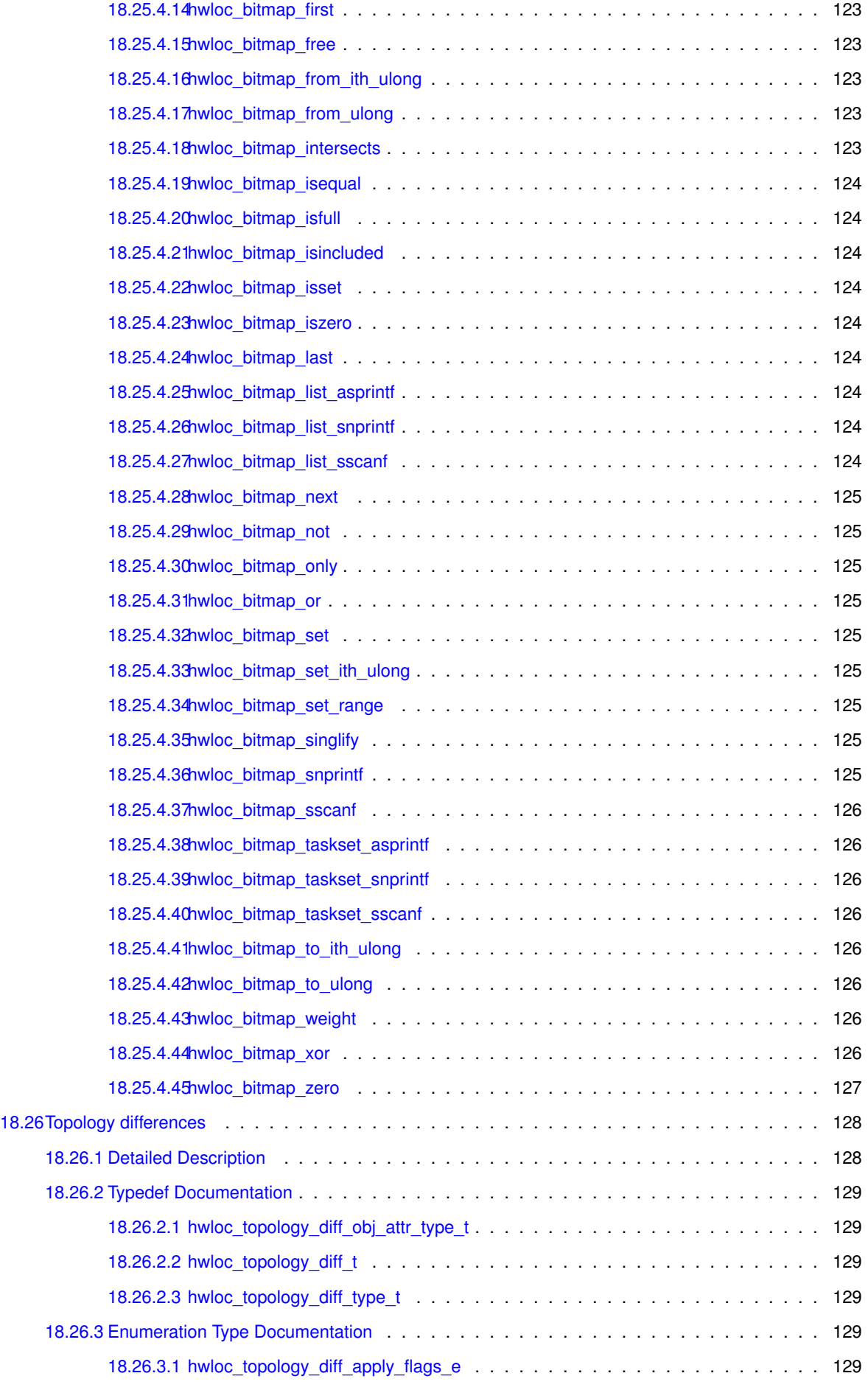

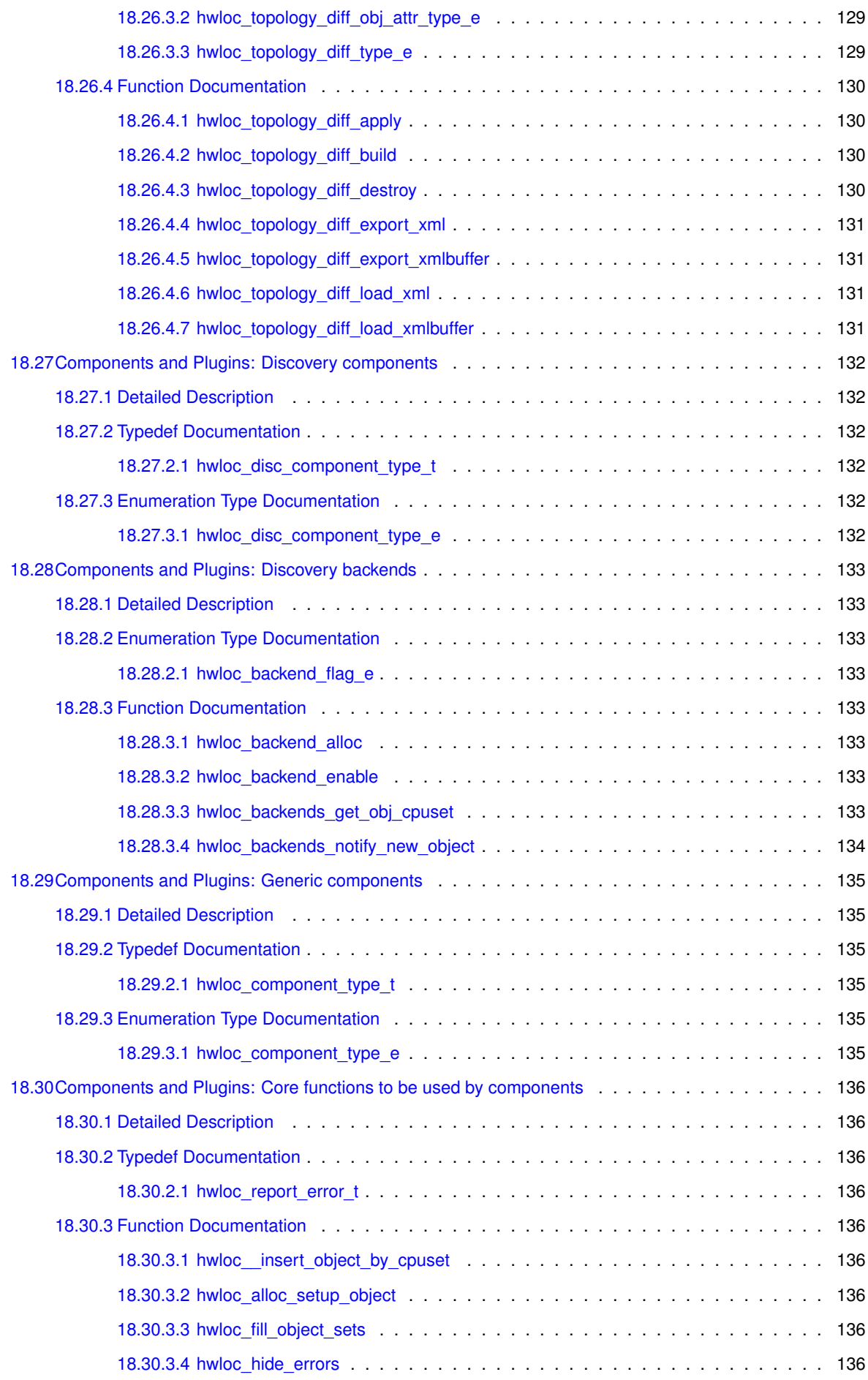

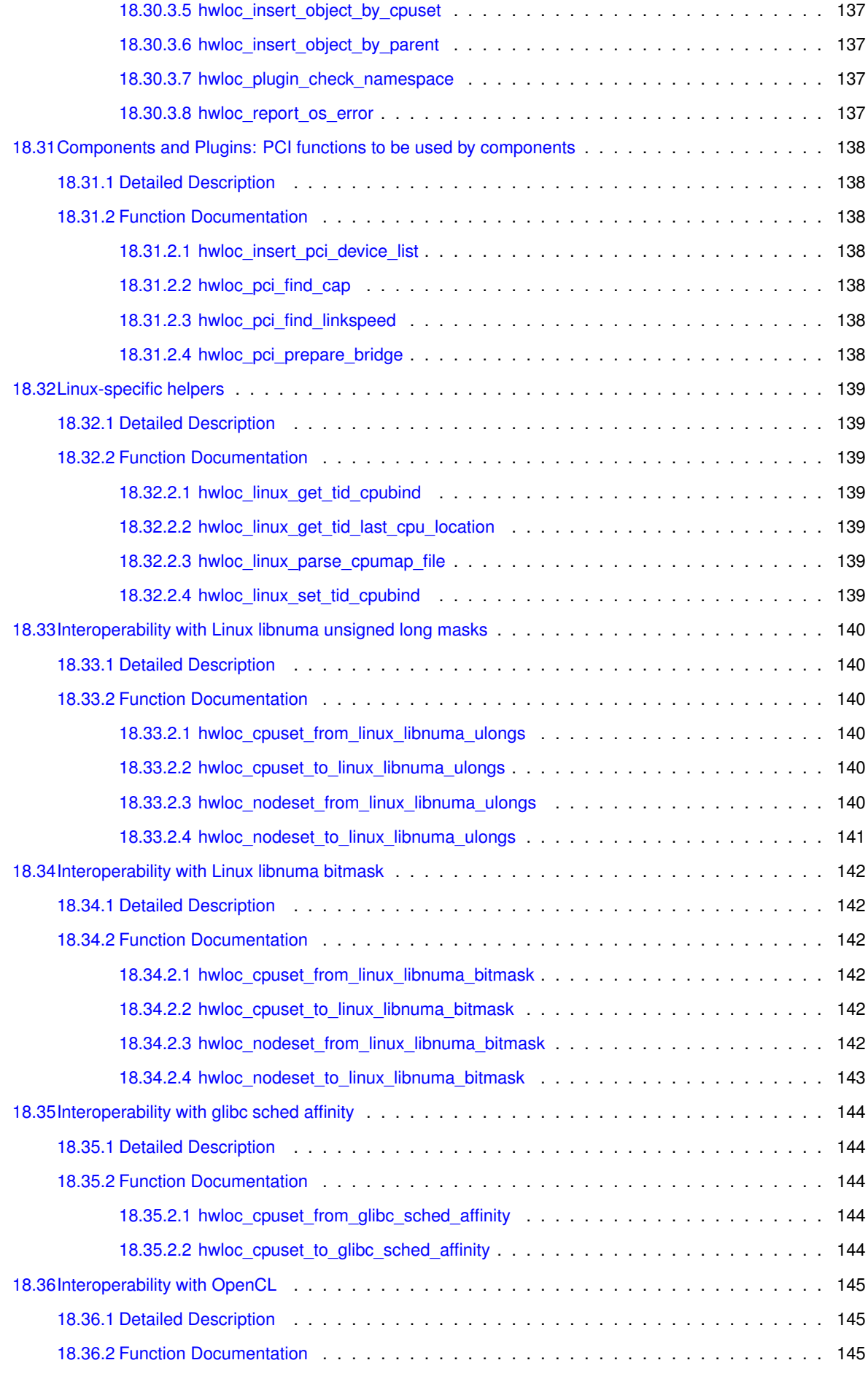

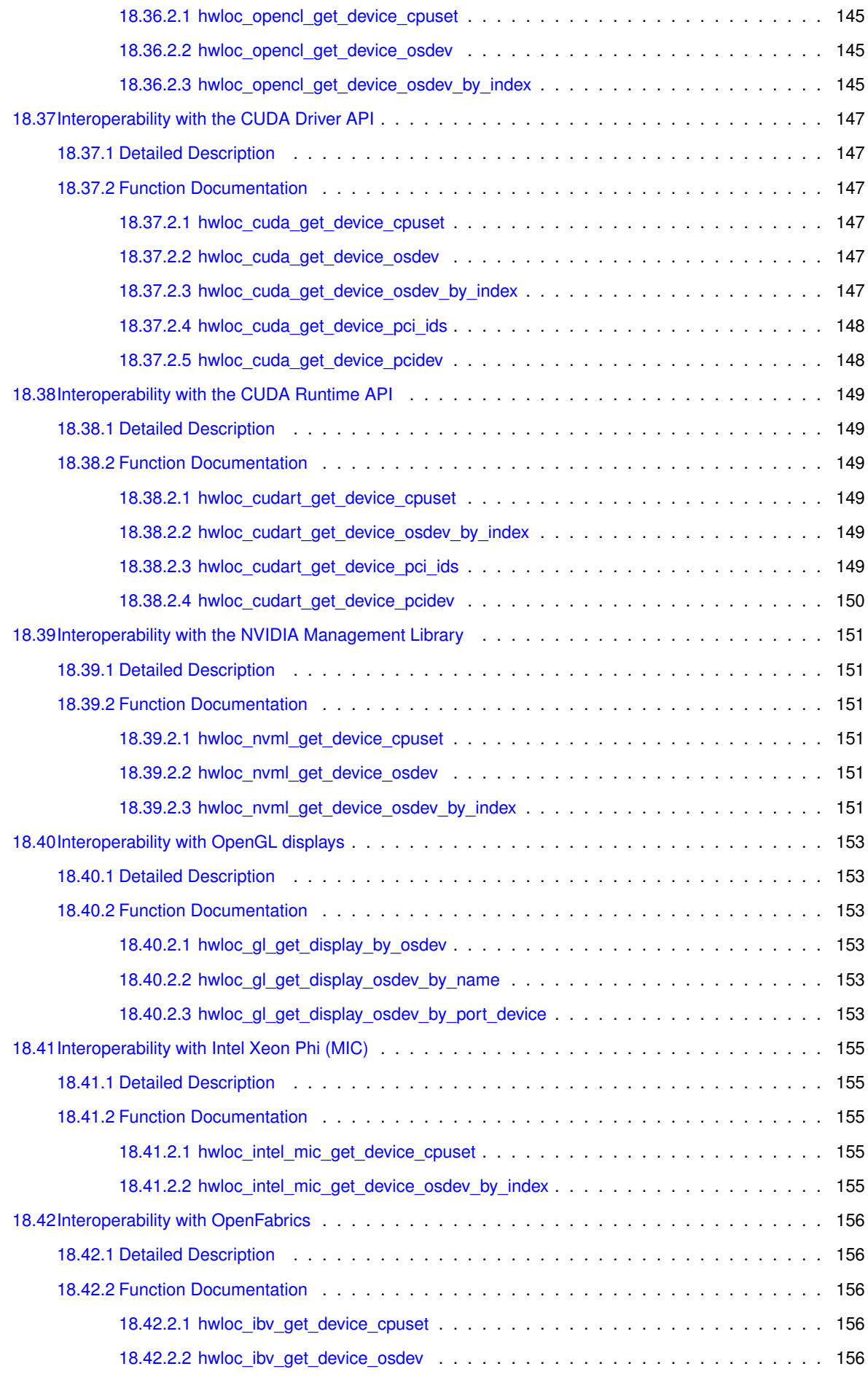

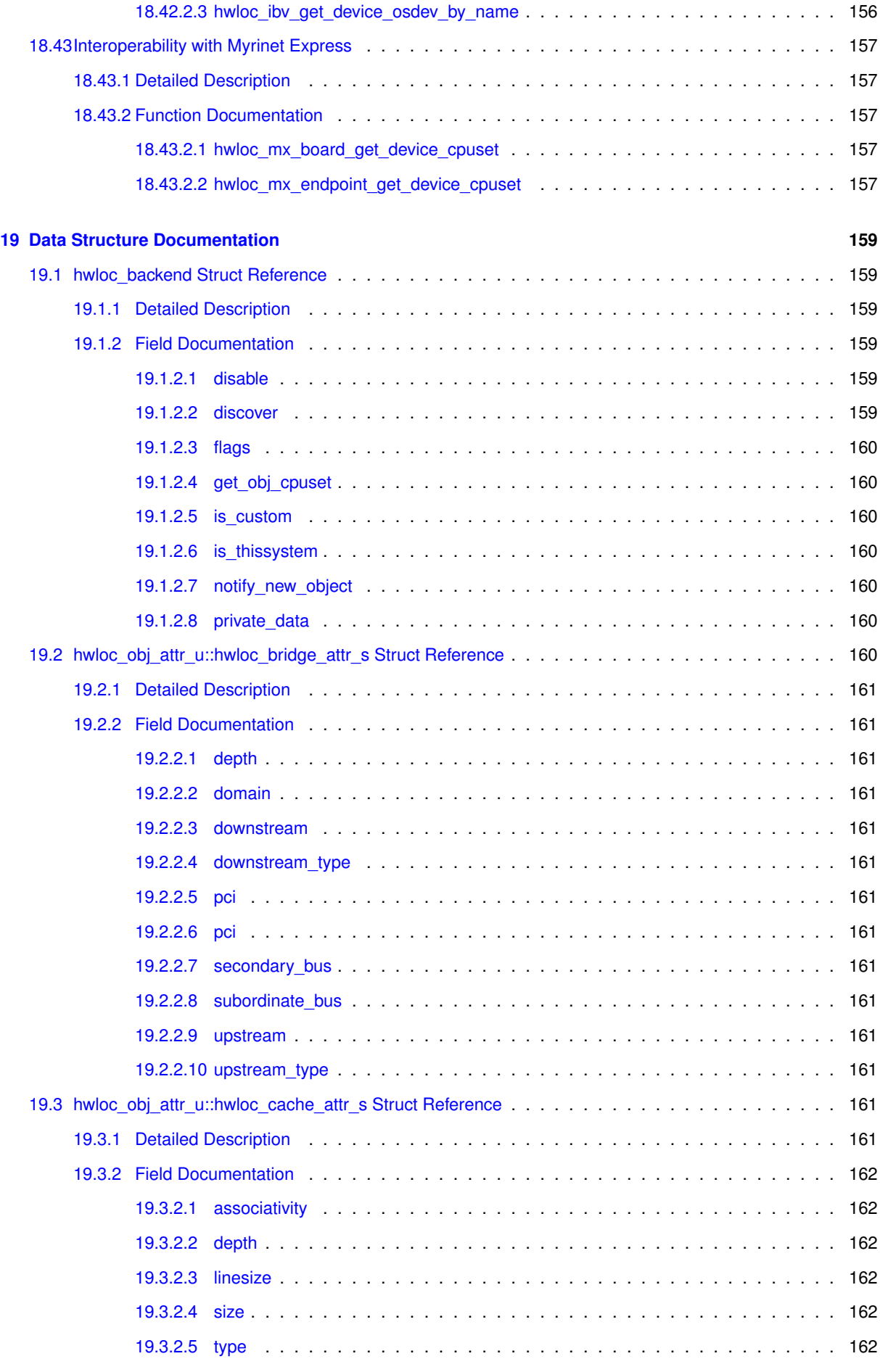

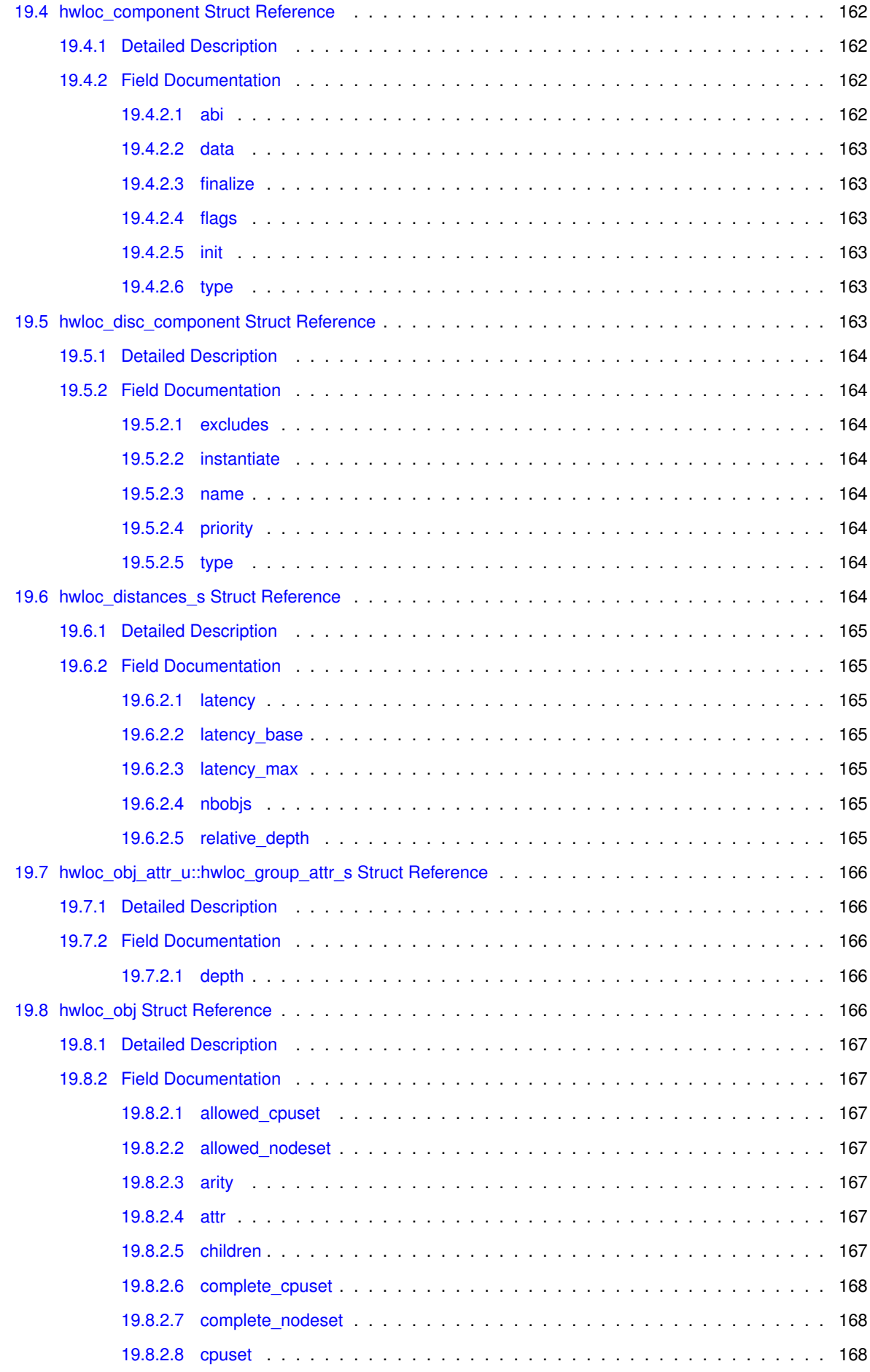

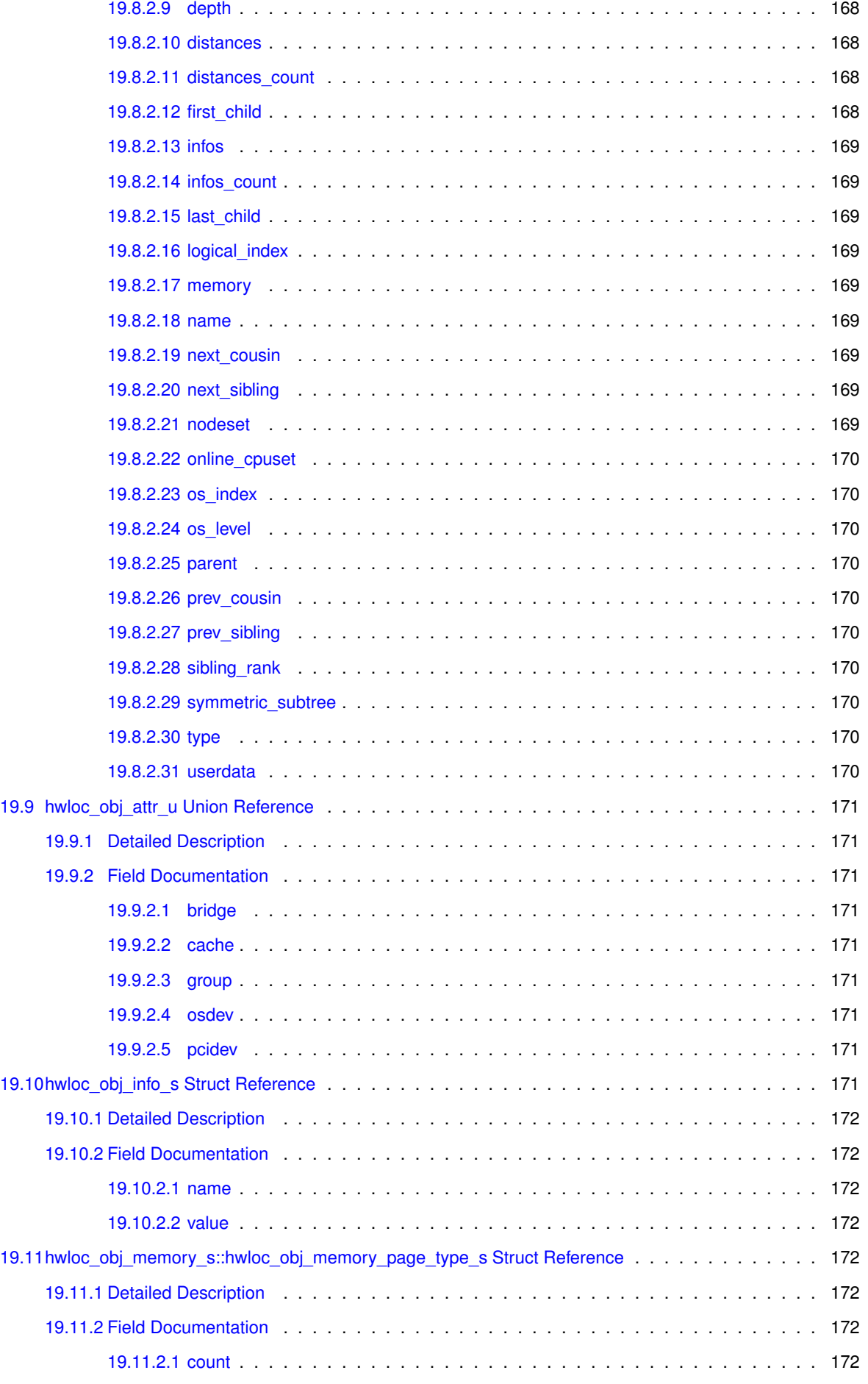

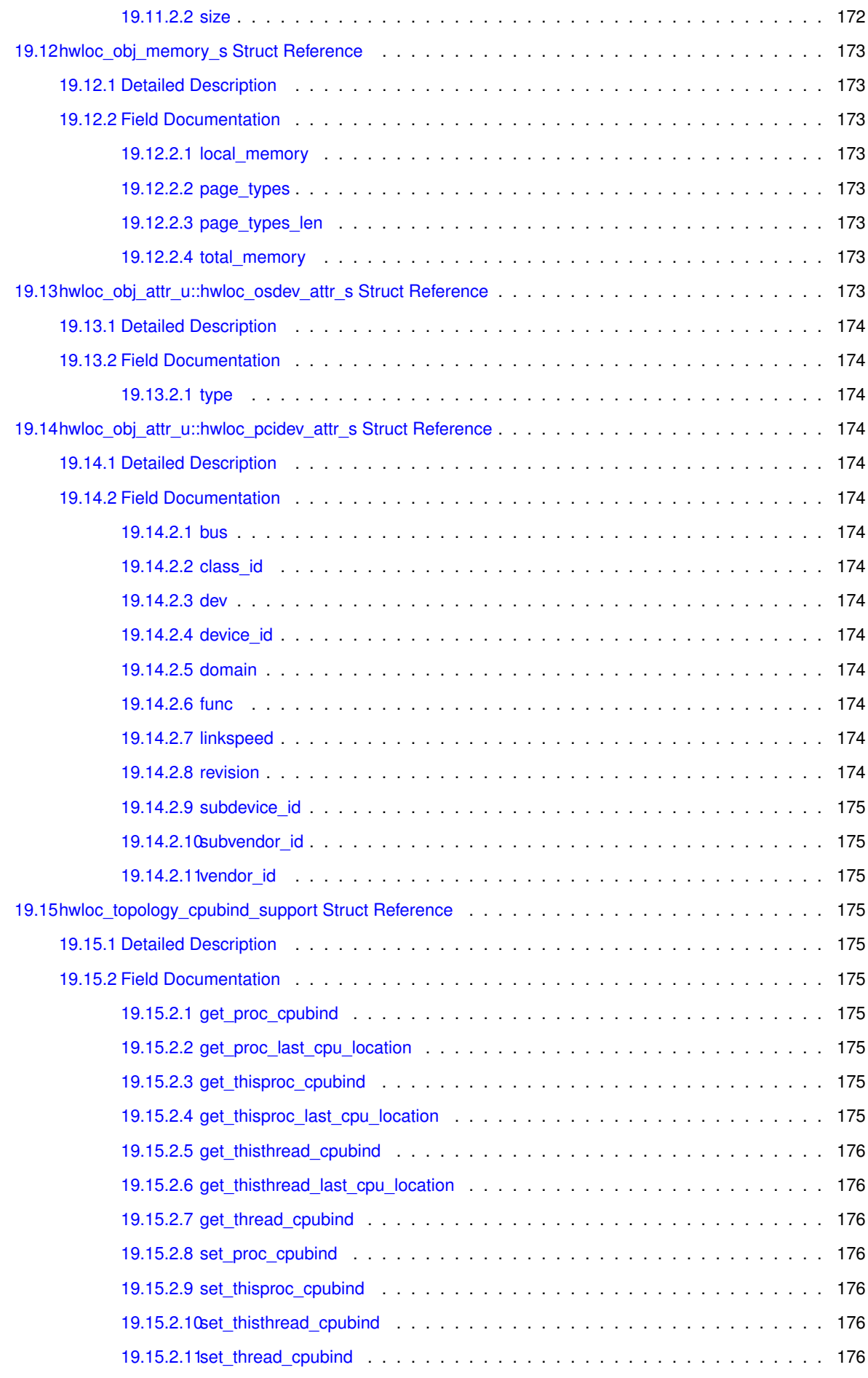

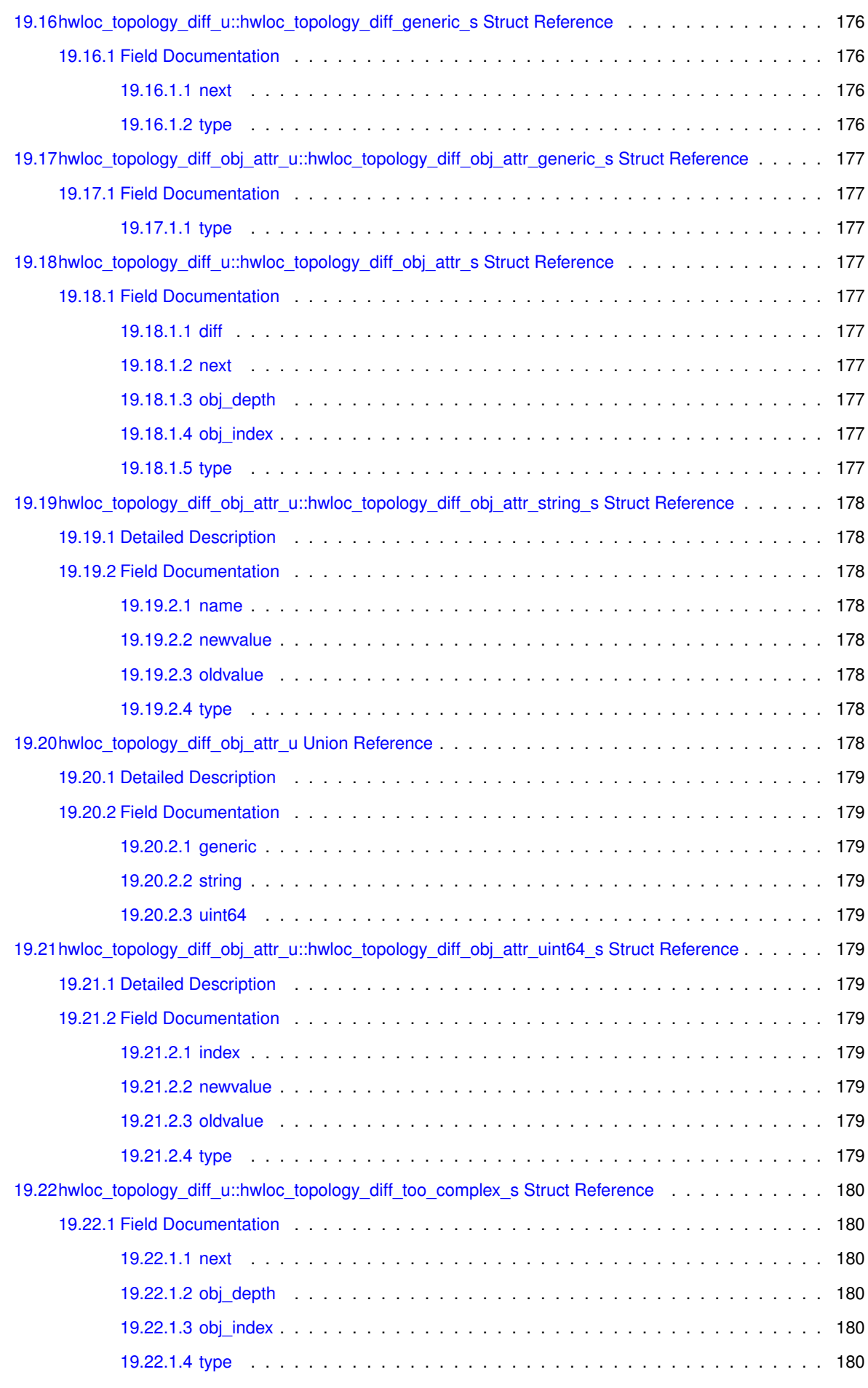

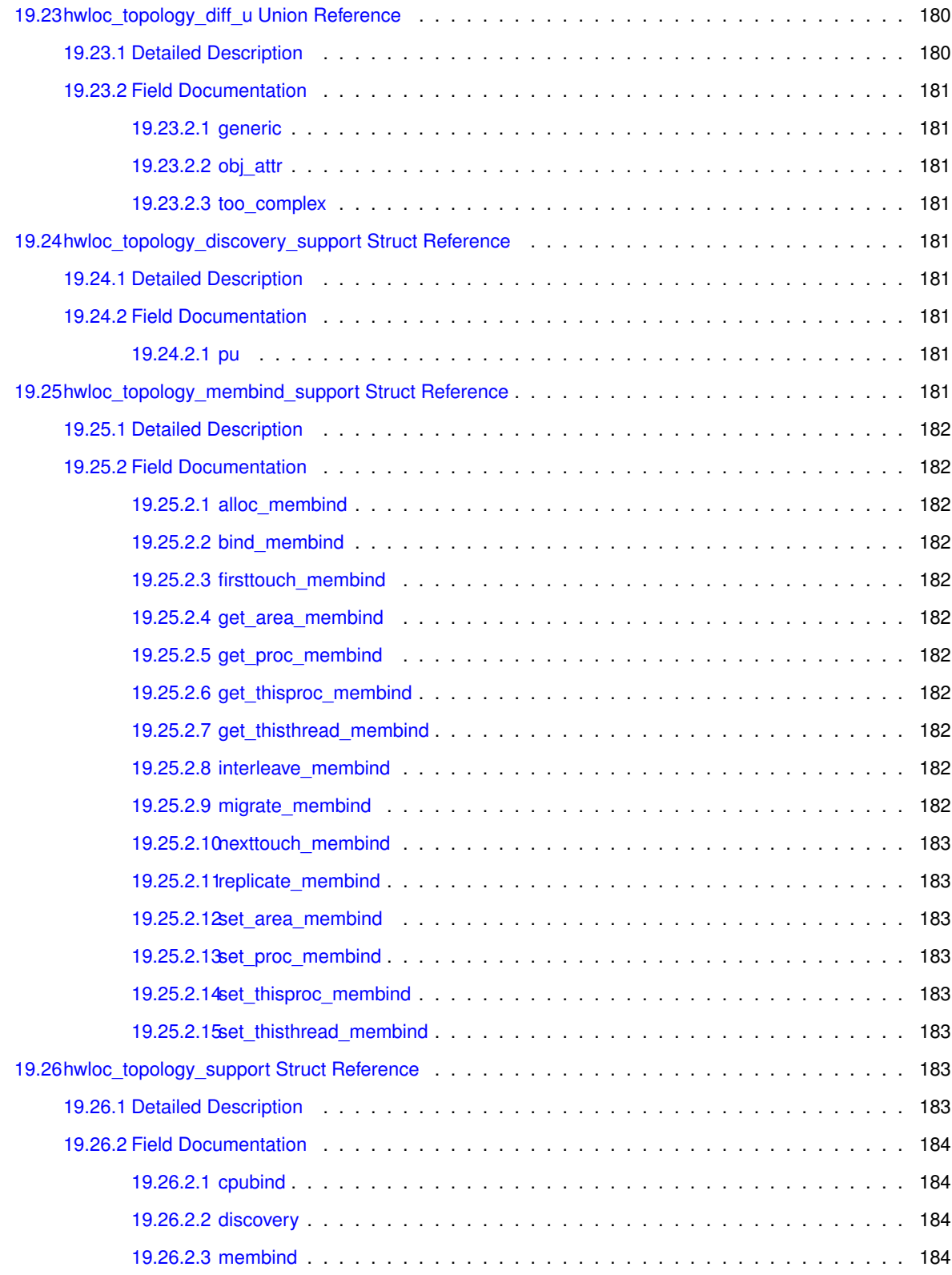

## <span id="page-22-0"></span>**Chapter 1**

# **Hardware Locality**

## **Portable abstraction of hierarchical architectures for high-performance computing**

## <span id="page-22-1"></span>**1.1 Introduction**

hwloc provides command line tools and a C API to obtain the hierarchical map of key computing elements, such as: NUMA memory nodes, shared caches, processor sockets, processor cores, processing units (logical processors or "threads") and even I/O devices. hwloc also gathers various attributes such as cache and memory information, and is portable across a variety of different operating systems and platforms. Additionally it may assemble the topologies of multiple machines into a single one so as to let applications consult the topology of an entire fabric or cluster at once.

hwloc primarily aims at helping high-performance computing (HPC) applications, but is also applicable to any project seeking to exploit code and/or data locality on modern computing platforms.

Note that the hwloc project represents the merger of the libtopology project from inria and the Portable Linux Processor Affinity (PLPA) sub-project from Open MPI. *Both of these prior projects are now deprecated.* The first hwloc release was essentially a "re-branding" of the libtopology code base, but with both a few genuinely new features and a few PLPA-like features added in. Prior releases of hwloc included documentation about switching from PLPA to hwloc; this documentation has been dropped on the assumption that everyone who was using PLPA has already switched to hwloc.

hwloc supports the following operating systems:

- Linux (including old kernels not having sysfs topology information, with knowledge of cpusets, offline CPUs, ScaleMP vSMP, NumaScale NumaConnect, and Kerrighed support)
- Solaris
- AIX
- Darwin / OS X
- FreeBSD and its variants (such as kFreeBSD/GNU)
- NetBSD
- OSF/1 (a.k.a., Tru64)
- HP-UX
- Microsoft Windows
- IBM BlueGene/Q Compute Node Kernel (CNK)

Since it uses standard Operating System information, hwloc's support is mostly independant from the processor type (x86, powerpc, ...) and just relies on the Operating System support. The only exception to this is kFreeBSD, which does not support topology information, and hwloc thus uses an x86-only CPUID-based backend (which can be used for other OSes too, see the [Components and plugins](#page-66-3) section).

To check whether hwloc works on a particular machine, just try to build it and run lstopo or lstopo-no-graphics. If some things do not look right (e.g. bogus or missing cache information), see [Questions and Bugs](#page-34-1) below.

hwloc only reports the number of processors on unsupported operating systems; no topology information is available.

For development and debugging purposes, hwloc also offers the ability to work on "fake" topologies:

- Symmetrical tree of resources generated from a list of level arities
- Remote machine simulation through the gathering of Linux sysfs topology files

hwloc can display the topology in a human-readable format, either in graphical mode (X11), or by exporting in one of several different formats, including: plain text, PDF, PNG, and FIG (see [CLI Examples](#page-24-1) below). Note that some of the export formats require additional support libraries.

hwloc offers a programming interface for manipulating topologies and objects. It also brings a powerful CPU bitmap API that is used to describe topology objects location on physical/logical processors. See the [Programming Interface](#page-28-1) below. It may also be used to binding applications onto certain cores or memory nodes. Several utility programs are also provided to ease command-line manipulation of topology objects, binding of processes, and so on.

Perl bindings are available from Bernd Kallies on [CPAN](http://search.cpan.org/~bka/Sys-Hwloc-0.10/).

Python bindings are available from Guy Streeter:

- [Fedora RPM and tarball](http://people.redhat.com/streeter/).
- [git tree](git://git.fedorahosted.org/python-hwloc.git) ([html](http://git.fedorahosted.org/git/python-hwloc.git)).

### <span id="page-23-0"></span>**1.2 Installation**

hwloc (<http://www.open-mpi.org/projects/hwloc/>) is available under the BSD license. It is hosted as a sub-project of the overall Open MPI project (<http://www.open-mpi.org/>). Note that hwloc does not require any functionality from Open MPI – it is a wholly separate (and much smaller!) project and code base. It just happens to be hosted as part of the overall Open MPI project.

Nightly development snapshots are available on the web site. Additionally, the code can be directly cloned from Git:

```
shell$ git clone https://github.com/open-mpi/hwloc.git
shell$ cd hwloc
shell$ ./autogen.sh
```
Note that GNU Autoconf  $>=$  2.63, Automake  $>=$  1.10 and Libtool  $>=$  2.2.6 are required when building from a Git clone.

Installation by itself is the fairly common GNU-based process:

```
shell$ ./configure --prefix=...
shell$ make
shell$ make install
```
The hwloc command-line tool "lstopo" produces human-readable topology maps, as mentioned above. It can also export maps to the "fig" file format. Support for PDF, Postscript, and PNG exporting is provided if the "Cairo" development package (usually cairo-devel or libcairo2-dev) can be found in "lstopo" when hwloc is configured and build.

The hwloc core may also benefit from the following development packages:

- libnuma for memory binding and migration support on Linux (numactl-devel or libnuma-dev package).
- hwloc can use one of two different libraries for full I/O device discovery:
	- 1. libpciaccess (BSD). The relevant development package is usually libpciaccess-devel or libpciaccess-dev.

On Linux, PCI discovery may still be performed even if none of the above libraries can be used.

- the AMD OpenCL implementation for OpenCL device discovery.
- the NVIDIA CUDA Toolkit for CUDA device discovery.
- the NVIDIA Tesla Development Kit for NVML device discovery.
- the NV-CONTROL X extension library (NVCtrl) for NVIDIA display discovery.
- libxml2 for full XML import/export support (otherwise, the internal minimalistic parser will only be able to import XML files that were exported by the same hwloc release). See [Importing and exporting topologies from/to](#page-58-2) [XML files](#page-58-2) for details. The relevant development package is usually  $\lim_{n \to \infty}$   $\lim_{n \to \infty}$  or  $\lim_{n \to \infty}$
- libtool's ltdl library for dynamic plugin loading. The relevant development package is usually libtool-ltdl-devel or libltdl-dev.

PCI and XML support may be statically built inside the main hwloc library, or as separate dynamically-loaded plugins (see the [Components and plugins](#page-66-3) section).

Note that because of the possibility of GPL taint, the pciutils library libpci will not be used (remember that hwloc is BSD-licensed).

Also note that if you install supplemental libraries in non-standard locations, hwloc's configure script may not be able to find them without some help. You may need to specify additional CPPFLAGS, LDFLAGS, or PKG\_CONFI← G\_PATH values on the configure command line.

For example, if libpciaccess was installed into /opt/pciaccess, hwloc's configure script may not find it be default. Try adding PKG\_CONFIG\_PATH to the ./configure command line, like this:

./configure PKG\_CONFIG\_PATH=/opt/pciaccess/lib/pkgconfig ...

## <span id="page-24-1"></span><span id="page-24-0"></span>**1.3 CLI Examples**

On a 4-socket 2-core machine with hyperthreading, the  $lstop$  tool may show the following graphical output:

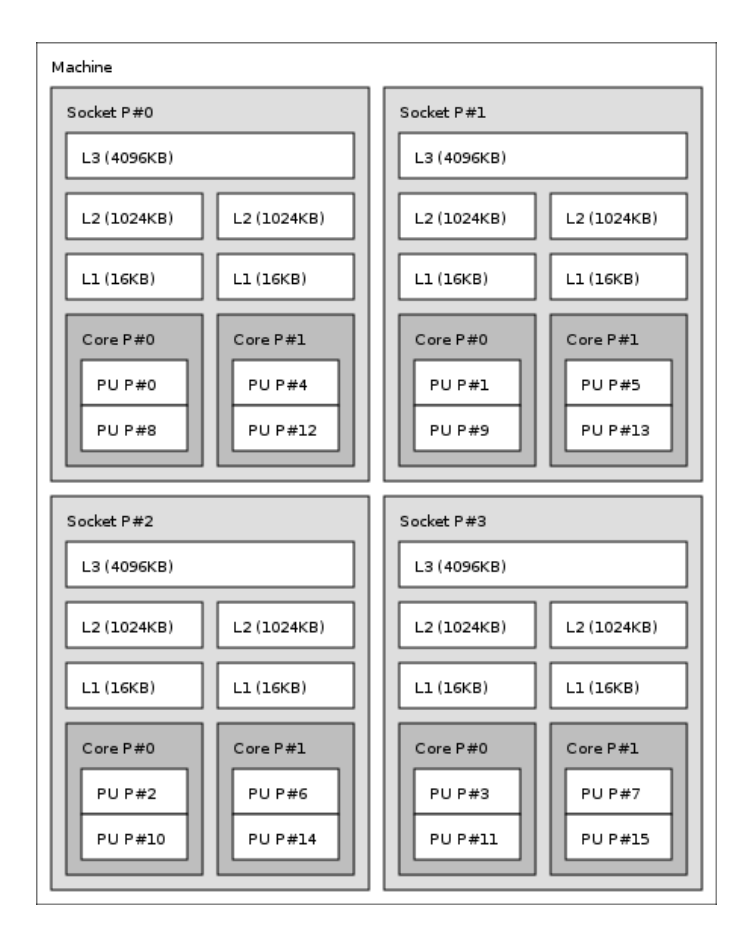

Here's the equivalent output in textual form:

```
Machine (16GB)
  Socket L#0 + L3 L#0 (4096KB)
   L2 L#0 (1024KB) + L1 L#0 (16KB) + Core L#0
     PU L#0 (P#0)
      PU L#1 (P#8)
   L2 L#1 (1024KB) + L1 L#1 (16KB) + Core L#1
     PU L#2 (P#4)
     PU L#3 (P#12)
  Socket L#1 + L3 L#1 (4096KB)
   L2 L#2 (1024KB) + L1 L#2 (16KB) + Core L#2
      PU L#4 (P#1)
     PU L#5 (P#9)
   L2 L#3 (1024KB) + L1 L#3 (16KB) + Core L#3
     PU L#6 (P#5)
     PU L#7 (P#13)
  Socket L#2 + L3 L#2 (4096KB)
    L2 L#4 (1024KB) + L1 L#4 (16KB) + Core L#4
     PU L#8 (P#2)
     PU L#9 (P#10)
    L2 L#5 (1024KB) + L1 L#5 (16KB) + Core L#5
     PU L#10 (P#6)
     PU L#11 (P#14)
  Socket L#3 + L3 L#3 (4096KB)
    L2 L#6 (1024KB) + L1 L#6 (16KB) + Core L#6
     PU L#12 (P#3)
     PU L#13 (P#11)
    L2 L#7 (1024KB) + L1 L#7 (16KB) + Core L#7
     PU L#14 (P#7)
     PU L#15 (P#15)
```
Finally, here's the equivalent output in XML. Long lines were artificially broken for document clarity (in the real output, each XML tag is on a single line), and only socket #0 is shown for brevity:

<?xml version="1.0" encoding="UTF-8"?> <!DOCTYPE topology SYSTEM "hwloc.dtd">

```
<topology>
 <object type="Machine" os_index="0" cpuset="0x0000ffff"
      complete_cpuset="0x0000ffff" online_cpuset="0x0000ffff"
      allowed_cpuset="0x0000ffff"
      dmi_board_vendor="Dell Computer Corporation" dmi_board_name="0RD318"
      local_memory="16648183808">
    <page_type size="4096" count="4064498"/>
    <page_type size="2097152" count="0"/>
    <object type="Socket" os_index="0" cpuset="0x00001111" ... >
      <object type="Cache" cpuset="0x00001111" ...
          cache_size="4194304" depth="3" cache_linesize="64">
        <object type="Cache" cpuset="0x00000101" ...
            cache_size="1048576" depth="2" cache_linesize="64">
          <object type="Cache" cpuset="0x00000101" ...
              cache_size="16384" depth="1" cache_linesize="64">
            <object type="Core" os_index="0" ... >
              <object type="PU" os_index="0" cpuset="0x00000001"
                  \overline{\text{complete}} complete_cpuset="0x000000001" online_cpuset="0x00000001"
                  allowed_cpuset="0x00000001"/>
              <object type="PU" os_index="8" cpuset="0x00000100"
                  complete_cpuset="0x00000100" online_cpuset="0x00000100"
                  allowed_cpuset="0x00000100"/>
            </object>
          </object>
        </object>
        <object type="Cache" cpuset="0x00001010" ...
            cache_size="1048576" depth="2" cache_linesize="64">
          <object type="Cache" cpuset="0x00001010"
              cache_size="16384" depth="1" cache_linesize="64">
            <object type="Core" os_index="1" cpuset="0x00001010" ... >
              <object type="PU" os_index="4" cpuset="0x00000010"
                  complete_cpuset="0x00000010" online_cpuset="0x00000010"
                  allowed_cpuset="0x00000010"/>
              <object type="PU" os_index="12" cpuset="0x00001000"
                  complete_cpuset="0x00001000" online_cpuset="0x00001000"
                  allowed_cpuset="0x00001000"/>
            </object>
          </object>
        </object>
      </object>
    </object>
    <!-- ...other sockets listed here ... -->
  </object>
</topology>
```
On a 4-socket 2-core Opteron NUMA machine, the lstopo tool may show the following graphical output:

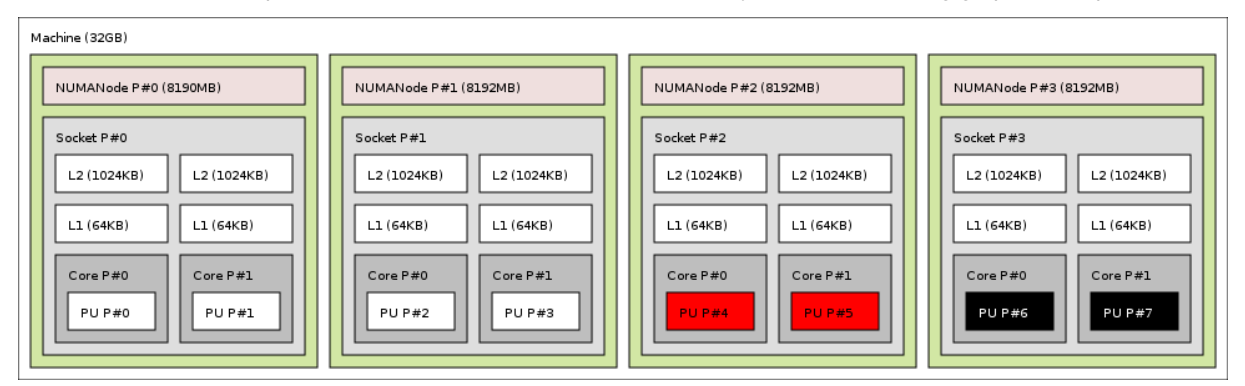

Here's the equivalent output in textual form:

```
Machine (32GB)
  NUMANode L#0 (P#0 8190MB) + Socket L#0
    L2 L#0 (1024KB) + L1 L#0 (64KB) + Core L#0 + PU L#0 (P#0)
    L2 L#1 (1024KB) + L1 L#1 (64KB) + Core L#1 + PU L#1 (P#1)
  NUMANode L#1 (P#1 8192MB) + Socket L#1
    L2 L#2 (1024KB) + L1 L#2 (64KB) + Core L#2 + PU L#2 (P#2)
    L2 L#3 (1024KB) + L1 L#3 (64KB) + Core L#3 + PU L#3 (P#3)
```

```
NUMANode L#2 (P#2 8192MB) + Socket L#2
 L2 L#4 (1024KB) + L1 L#4 (64KB) + Core L#4 + PU L#4 (P#4)
  L2 L#5 (1024KB) + L1 L#5 (64KB) + Core L#5 + PU L#5 (P#5)
NUMANode L#3 (P#3 8192MB) + Socket L#3
 L2 L#6 (1024KB) + L1 L#6 (64KB) + Core L#6 + PU L#6 (P#6)
  L2 L#7 (1024KB) + L1 L#7 (64KB) + Core L#7 + PU L#7 (P#7)
```
And here's the equivalent output in XML. Similar to above, line breaks were added and only PU #0 is shown for brevity:

```
<?xml version="1.0" encoding="UTF-8"?>
<!DOCTYPE topology SYSTEM "hwloc.dtd">
<topology>
  <object type="Machine" os_index="0" cpuset="0x000000ff"
      complete_cpuset="0x000000ff" online_cpuset="0x000000ff"
     allowed_cpuset="0x000000ff" nodeset="0x000000ff"
      complete_nodeset="0x000000ff" allowed_nodeset="0x000000ff"
     dmi_board_vendor="TYAN Computer Corp" dmi_board_name="S4881 ">
    <page_type size="4096" count="0"/>
    <page_type size="2097152" count="0"/>
    <object type="NUMANode" os_index="0" cpuset="0x00000003" ...
       nodeset="0x00000001" ... local_memory="7514177536">
      <page_type size="4096" count="1834516"/>
      <page_type size="2097152" count="0"/>
      <object type="Socket" os_index="0" cpuset="0x00000003" ... >
        <object type="Cache" cpuset="0x00000001" ...
            cache_size="1048576" depth="2" cache_linesize="64">
          <object type="Cache" cpuset="0x00000001" ...
              cache_size="65536" depth="1" cache_linesize="64">
            <object type="Core" os_index="0" ... >
              <object type="PU" os_index="0" cpuset="0x00000001"
                  complete_cpuset="0x00000001" online_cpuset="0x00000001"
                  allowed_cpuset="0x00000001" nodeset="0x00000001"
                  complete_nodeset="0x00000001" allowed_nodeset="0x00000001"/>
            </object>
          </object>
       </object>
  <!-- ...more objects listed here ... -->
</topology>
```
On a 2-socket quad-core Xeon (pre-Nehalem, with 2 dual-core dies into each socket):

```
Machine (16GB)
 Socket P#0
   L2 (4096KB)
                                     L2 (4096KB)
  L1 (32KB)
                    L1 (32KB)
                                     L1 (32KB)
                                                      L1 (32KB)
   Core P#CCore P#1Core P#2
                                                       Core P#3
    PU P#0
                     PUP#4PU P#2
                                                        PU P#6
 Socket P#1
  L2 (4096KB)
                                     L2 (4096KB)
                    L1 (32KB)
                                                      L1 (32KB)
   L1 (32KB)
                                     L1 (32KB)
   Core P#0Core P#1Core P#2Core P#3
    PUP#1PU P#5
                                       PU P#3
                                                        PUP#7
```
#### Here's the same output in textual form:

```
Machine (16GB)
  Socket L#0
    L2 L#0 (4096KB)
      L1 L#0 (32KB) + Core L#0 + PU L#0 (P#0)
      L1 L#1 (32KB) + Core L#1 + PU L#1 (P#4)
```

```
L2 L#1 (4096KB)
   L1 L#2 (32KB) + Core L#2 + PU L#2 (P#2)
    L1 L#3 (32KB) + Core L#3 + PU L#3 (P#6)
Socket L#1
  L2 L#2 (4096KB)
    L1 L#4 (32KB) + Core L#4 + PU L#4 (P#1)
    L1 L#5 (32KB) + Core L#5 + PU L#5 (P#5)
  L2 L#3 (4096KB)
    L1 L#6 (32KB) + Core L#6 + PU L#6 (P#3)
    L1 L#7 (32KB) + Core L#7 + PU L#7 (P#7)
```
And the same output in XML (line breaks added, only PU #0 shown):

```
<?xml version="1.0" encoding="UTF-8"?>
<!DOCTYPE topology SYSTEM "hwloc.dtd">
<topology>
  <object type="Machine" os_index="0" cpuset="0x000000ff"
      complete_cpuset="0x000000ff" online_cpuset="0x000000ff"
     allowed_cpuset="0x000000ff" dmi_board_vendor="Dell Inc."
     dmi_board_name="0NR282" local_memory="16865292288">
    <page_type size="4096" count="4117503"/>
    <page_type size="2097152" count="0"/>
    <object type="Socket" os_index="0" cpuset="0x00000055" ... >
      <object type="Cache" cpuset="0x00000011" ...
          cache_size="4194304" depth="2" cache_linesize="64">
        <object type="Cache" cpuset="0x00000001" ...
            cache_size="32768" depth="1" cache_linesize="64">
          <object type="Core" os_index="0" ... >
            <object type="PU" os_index="0" cpuset="0x00000001"
                complete_cpuset="0x00000001" online_cpuset="0x00000001"
                allowed_cpuset="0x00000001"/>
         </object>
        </object>
        <object type="Cache" cpuset="0x00000010" ...
            cache_size="32768" depth="1" cache_linesize="64">
          <object type="Core" os_index="1" ... >
            <object type="PU" os_index="4" cpuset="0x00000010" ...
                complete_cpuset="0x00000010" online_cpuset="0x00000010"
                allowed_cpuset="0x00000010"/>
          </object>
        </object>
      </object>
 <!-- ...more objects listed here ... -->
</topology>
```
## <span id="page-28-1"></span><span id="page-28-0"></span>**1.4 Programming Interface**

The basic interface is available in **hwloc.h**. Some higher-level functions are available in **hwloc/helper.h** to reduce the need to manually manipulate objects and follow links between them. Documentation for all these is provided later in this document. Developers may also want to look at hwloc/inlines.h which contains the actual inline code of some **hwloc.h** routines, and at this document, which provides good higher-level topology traversal examples.

To precisely define the vocabulary used by hwloc, a [Terms and Definitions](#page-36-1) section is available and should probably be read first.

Each hwloc object contains a cpuset describing the list of processing units that it contains. These bitmaps may be used for [CPU binding](#page-103-0) and [Memory binding.](#page-107-0) hwloc offers an extensive bitmap manipulation interface in **hwloc/bitmap.h**.

Moreover, hwloc also comes with additional helpers for interoperability with several commonly used environments. See the [Interoperability With Other Software](#page-62-1) section for details.

The complete API documentation is available in a full set of HTML pages, man pages, and self-contained PDF files (formatted for both both US letter and A4 formats) in the source tarball in doc/doxygen-doc/.

**NOTE:** If you are building the documentation from a Git clone, you will need to have Doxygen and pdflatex installed – the documentation will be built during the normal "make" process. The documentation is installed during "make install" to \$prefix/share/doc/hwloc/ and your systems default man page tree (under \$prefix, of course).

#### <span id="page-29-0"></span>**1.4.1 Portability**

As shown in [CLI Examples,](#page-24-1) hwloc can obtain information on a wide variety of hardware topologies. However, some platforms and/or operating system versions will only report a subset of this information. For example, on an PP← C64-based system with 32 cores (each with 2 hardware threads) running a default 2.6.18-based kernel from RHEL 5.4, hwloc is only able to glean information about NUMA nodes and processor units (PUs). No information about caches, sockets, or cores is available.

Similarly, Operating System have varying support for CPU and memory binding, e.g. while some Operating Systems provide interfaces for all kinds of CPU and memory bindings, some others provide only interfaces for a limited number of kinds of CPU and memory binding, and some do not provide any binding interface at all. Hwloc's binding functions would then simply return the ENOSYS error (Function not implemented), meaning that the underlying Operating System does not provide any interface for them. [CPU binding](#page-103-0) and [Memory binding](#page-107-0) provide more information on which hwloc binding functions should be preferred because interfaces for them are usually available on the supported Operating Systems.

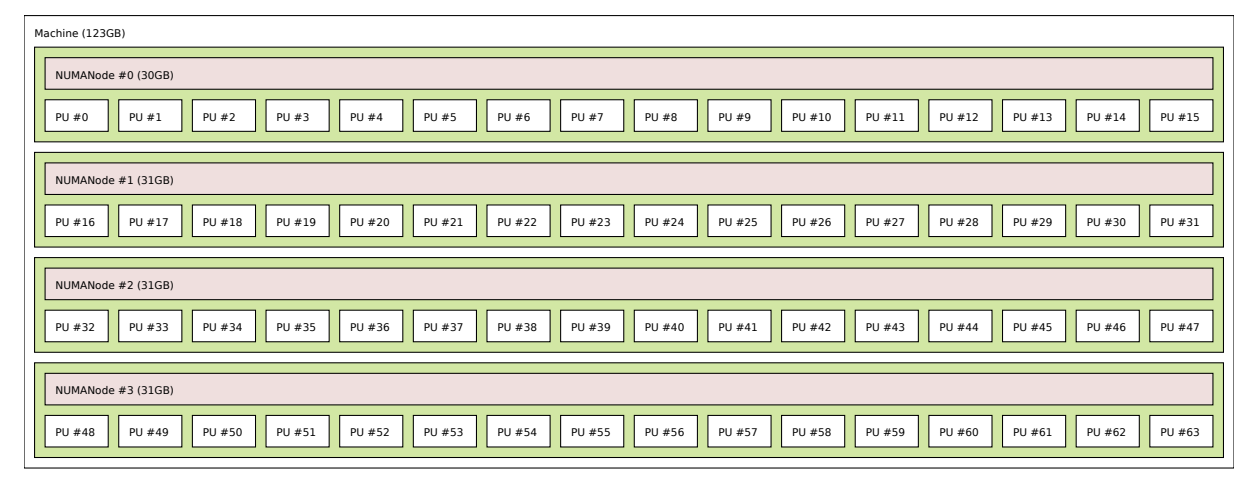

Here's the graphical output from lstopo on this platform when Simultaneous Multi-Threading (SMT) is enabled:

And here's the graphical output from lstopo on this platform when SMT is disabled:

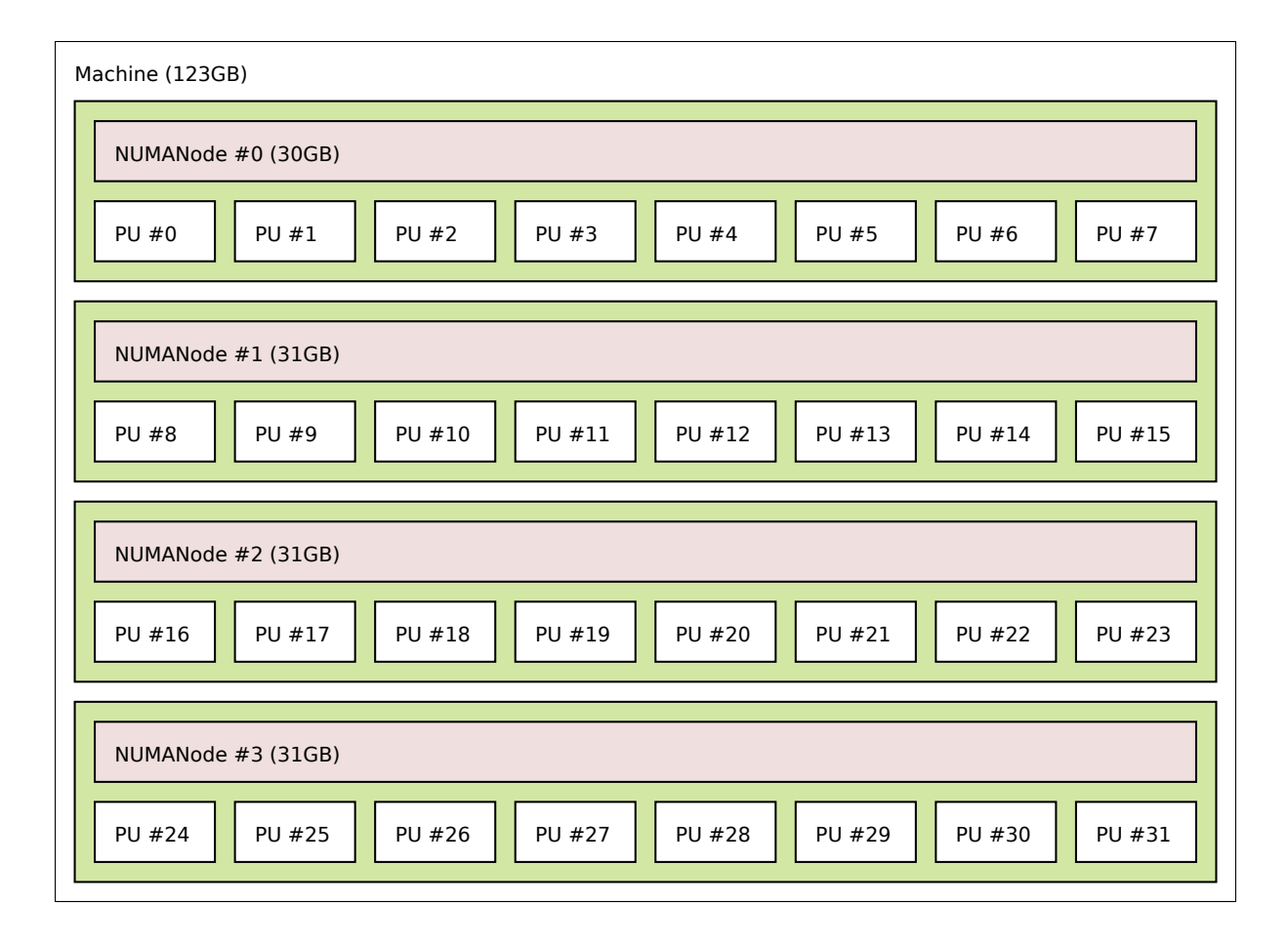

Notice that hwloc only sees half the PUs when SMT is disabled. PU #15, for example, seems to change location from NUMA node #0 to #1. In reality, no PUs "moved" – they were simply re-numbered when hwloc only saw half as many. Hence, PU #15 in the SMT-disabled picture probably corresponds to PU #30 in the SMT-enabled picture.

This same "PUs have disappeared" effect can be seen on other platforms – even platforms / OSs that provide much more information than the above PPC64 system. This is an unfortunate side-effect of how operating systems report information to hwloc.

Note that upgrading the Linux kernel on the same PPC64 system mentioned above to 2.6.34, hwloc is able to discover all the topology information. The following picture shows the entire topology layout when SMT is enabled:

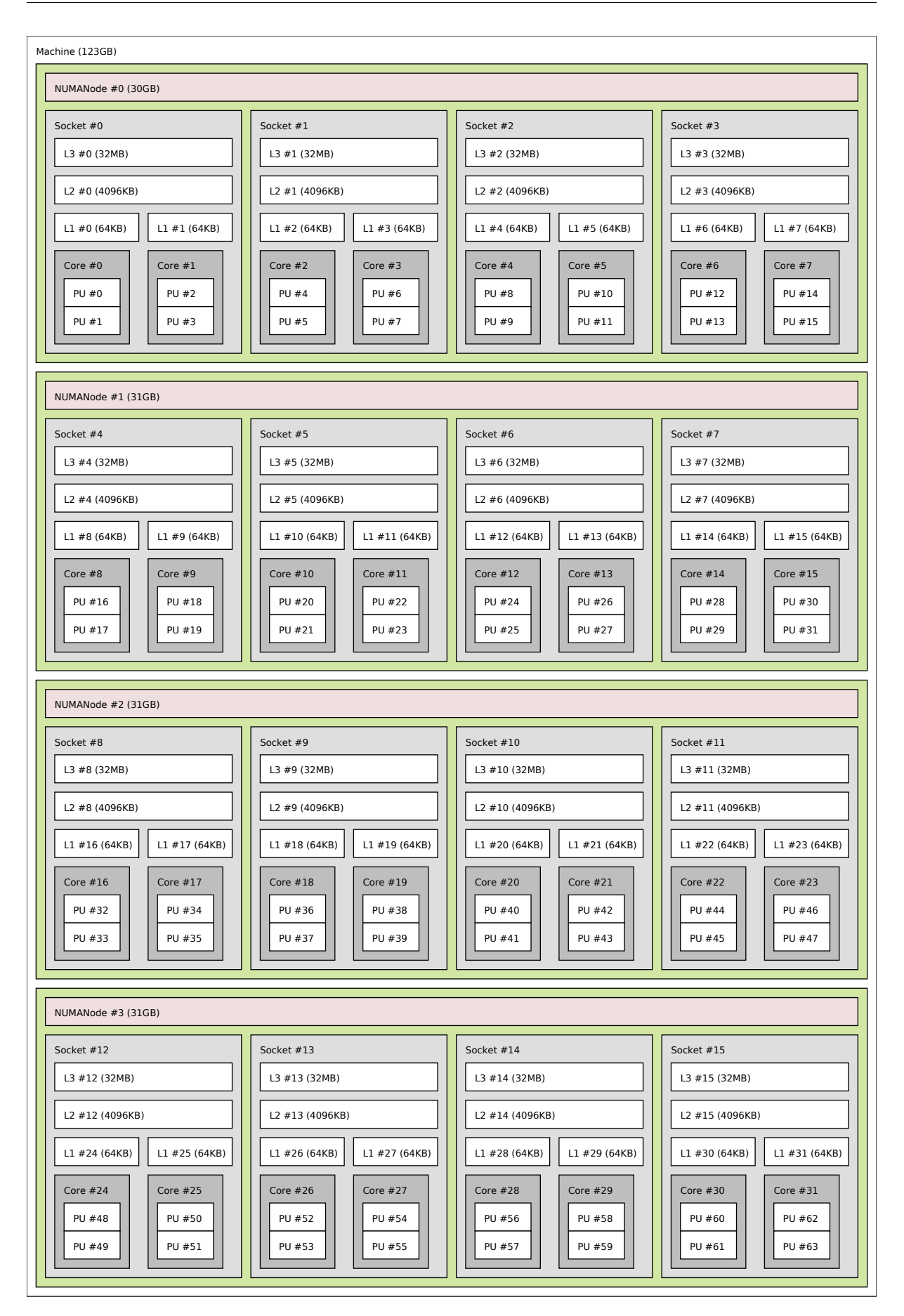

Developers using the hwloc API or XML output for portable applications should therefore be extremely careful to not make any assumptions about the structure of data that is returned. For example, per the above reported PPC topology, it is not safe to assume that PUs will always be descendants of cores.

Additionally, future hardware may insert new topology elements that are not available in this version of hwloc. Longlived applications that are meant to span multiple different hardware platforms should also be careful about making structure assumptions. For example, there may someday be an element "lower" than a PU, or perhaps a new element may exist between a core and a PU.

#### <span id="page-32-0"></span>**1.4.2 API Example**

The following small C example (named "hwloc-hello.c") prints the topology of the machine and bring the process to the first logical processor of the second core of the machine. More examples are available in the doc/examples/ directory of the source tree.

```
/* Example hwloc API program.
 *
* See other examples under doc/examples/ in the source tree
 * for more details.
 *
* Copyright © 2009-2014 Inria. All rights reserved.
* Copyright © 2009-2011 Université Bordeaux 1
 * Copyright © 2009-2010 Cisco Systems, Inc. All rights reserved.
 * See COPYING in top-level directory.
 *
* hwloc-hello.c
 */
#include <hwloc.h>
#include <errno.h>
#include <stdio.h>
#include <string.h>
static void print_children(hwloc_topology_t topology,
      hwloc_obj_t obj,
                             int depth)
{
    char string[128];
    unsigned i:
    hwloc_obj_snprintf(string, sizeof(string), topology, obj, "#", 0);
    printf("%*s%s\n", 2*depth, "", string);
    >arity; i++) {
        print_children(topology, obj->children[i], depth + 1);
    \overline{1}}
int main(void)
{
    int depth;
    unsigned i, n;<br>unsigned long size;
    int levels;
    char string[128];
    int topodepth;
    hwloc_topology_t topology;
    hwloc_cpuset_t cpuset;
    hwloc_obj_t obj;
    /* Allocate and initialize topology object. */
    hwloc_topology_init(&topology);
    /* ... Optionally, put detection configuration here to ignore
       some objects types, define a synthetic topology, etc...
       The default is to detect all the objects of the machine that
       the caller is allowed to access. See Configure Topology
       Detection. */
    /* Perform the topology detection. */
hwloc_topology_load(topology);
    /* Optionally, get some additional topology information
        in case we need the topology depth later.
    topodepth = hwloc_topology_get_depth(topology);
    /*****************************************************************
     * First example:
     * Walk the topology with an array style, from level 0 (always
```

```
* the system level) to the lowest level (always the proc level).
*****************************************************************/
for (depth = 0; depth < topodepth; depth++) {
    hwloc_get_nbobjs_by_depth(topology, depth);
         \left(\begin{array}{cc} 1 \\ 1 + 1 \end{array}\right)hwloc_obj_snprintf(string, sizeof(string), topology,
                    hwloc_get_obj_by_depth(topology, depth, i),
                   "#", 0);
        printf("Index %u: %s\n", i, string);
    }
}
/*****************************************************************
 * Second example:
 * Walk the topology with a tree style.
 *****************************************************************/
printf("*** Printing overall tree\n");
print_children(topology, hwloc_get_root_obj(topology), 0);
/*****************************************************************
 * Third example:
 * Print the number of sockets.
 *****************************************************************/
HWLOC_OBJ_SOCKET);
if (depth == HWLOC_TYPE_DEPTH_UNKNOWN) {
   printf("*** The number of sockets is unknown\n");
} else {
   printf("*** %u socket(s)\n",
           hwloc_get_nbobjs_by_depth(topology, depth));
\lambda/*****************************************************************
 * Fourth example:
 * Compute the amount of cache that the first logical processor
 * has above it.
 *****************************************************************/
levels = 0;
size = 0:
for (obj = hwloc_get_obj_by_type(topology, HWLOC_OBJ_PU, 0);
     obj;
  obj = obj->parent)
if (obj->type == HWLOC_OBJ_CACHE) {
   levels++;
   >attr->cache.size;
  \lambdaprintf("*** Logical processor 0 has %d caches totaling %luKB\n",
       levels, size / 1024);
/*****************************************************************
* Fifth example:
 * Bind to only one thread of the last core of the machine.
 *
* First find out where cores are, or else smaller sets of CPUs if
 * the OS doesn't have the notion of a "core".
 *****************************************************************/
depth = hwloc_get_type_or_below_depth(topology,
  HWLOC_OBJ_CORE);
/* Get last core. */
hwloc_get_obj_by_depth(hwloc_get_nbobjs_by_depth(topology, depth) - 1);
if (obj) {
    /* Get a copy of its cpuset that we may modify. */
    cpuset = >cpuset);
    /* Get only one logical processor (in case the core is
      SMT/hyperthreaded). */
    hwloc bitmap singify(cpuset);
    /* And try to bind ourself there. */
    if (hwloc_set_cpubind(topology, cpuset, 0)) {
        char *str;
        int error = errno;
        hwloc_bitmap_asprintf(&str, obj->cpuset);
printf("Couldn't bind to cpuset %s: %s\n", str, strerror(error));
        free(str);
    }
    /* Free our cpuset copy */
    hwloc_bitmap_free(cpuset);
}
/*****************************************************************
 * Sixth example:
 * Allocate some memory on the last NUMA node, bind some existing
 * memory to the last NUMA node.
```
}

```
*****************************************************************/
/* Get last node. */
n = hwloc_get_nbobjs_by_type(topology,
  HWLOC_OBJ_NODE);
if (n) {
    void *m;
   size = 1024*1024;obj = hwloc_get_obj_by_type(topology,
  HWLOC_OBJ_NODE, n - 1);
m = hwloc_alloc_membind_nodeset(topology, size, obj->
  nodeset,
            HWLOC_MEMBIND_DEFAULT, 0);
    hwloc_free(topology, m, size);
    m = malloc(size);
    hwloc set area membind nodeset(topology, m, size, obj->
  nodeset,
            HWLOC_MEMBIND_DEFAULT, 0);
    free(m);
}
/* Destroy topology object. */
hwloc_topology_destroy(topology);
return 0;
```
hwloc provides a  $pkg$ -config executable to obtain relevant compiler and linker flags. For example, it can be used thusly to compile applications that utilize the hwloc library (assuming GNU Make):

```
CFLAGS += $(pkg-config --cflags hwloc)
LDLIBS += $(pkg-config --libs hwloc)
cc hwloc-hello.c $(CFLAGS) -o hwloc-hello $(LDLIBS)
```
On a machine with 4GB of RAM and 2 processor sockets – each socket of which has two processing cores – the output from running hwloc-hello could be something like the following:

```
shell$ ./hwloc-hello
*** Objects at level 0
Index 0: Machine(3938MB)
*** Objects at level 1
Index 0: Socket#0
Index 1: Socket#1
*** Objects at level 2
Index 0: Core#0
Index 1: Core#1
Index 2: Core#3
Index 3: Core#2
*** Objects at level 3
Index 0: PU#0
Index 1: PU#1
Index 2: PU#2
Index 3: PU#3
*** Printing overall tree
Machine(3938MB)
  Socket#0
    Core#0
      PU#0
    C</math>PU#1
  Socket#1
    Core#3
      PU#2
    Core#2
      PU#3
*** 2 socket(s)
shell<sup>$</sup>
```
## <span id="page-34-1"></span><span id="page-34-0"></span>**1.5 Questions and Bugs**

Questions should be sent to the devel mailing list ([http://www.open-mpi.org/community/lists/hwlo](http://www.open-mpi.org/community/lists/hwloc.php)c.← [php](http://www.open-mpi.org/community/lists/hwloc.php)). Bug reports should be reported in the tracker (<https://git.open-mpi.org/trac/hwloc/>).

If hwloc discovers an incorrect topology for your machine, the very first thing you should check is to ensure that you have the most recent updates installed for your operating system. Indeed, most of hwloc topology discovery relies on hardware information retrieved through the operation system (e.g., via the /sys virtual filesystem of the Linux kernel). If upgrading your OS or Linux kernel does not solve your problem, you may also want to ensure that you are running the most recent version of the BIOS for your machine.

If those things fail, contact us on the mailing list for additional help. Please attach the output of lstopo after having given the -enable-debug option to ./configure and rebuilt completely, to get debugging output. Also attach the /proc + /sys tarball generated by the installed script hwloc-gather-topology when submitting problems about Linux, or send the output of kstat cpu\_info in the Solaris case, or the output of sysctl hw in the Darwin or BSD cases.

## <span id="page-35-0"></span>**1.6 History / Credits**

hwloc is the evolution and merger of the libtopology (<http://runtime.bordeaux.inria.fr/libtopology/>) project and the Portable Linux Processor Affinity (PLPA) (<http://www.open-mpi.org/projects/plpa/>) project. Because of functional and ideological overlap, these two code bases and ideas were merged and released under the name "hwloc" as an Open MPI sub-project.

libtopology was initially developed by the inria Runtime Team-Project ([http://runtime.bordeaux.](http://runtime.bordeaux.inria.fr/)← [inria.fr/](http://runtime.bordeaux.inria.fr/)) (headed by Raymond Namyst ([http://dept-info.labri.fr/](http://dept-info.labri.fr/~namyst/)∼namyst/). PLPA was initially developed by the Open MPI development team as a sub-project. Both are now deprecated in favor of hwloc, which is distributed as an Open MPI sub-project.

## <span id="page-35-1"></span>**1.7 Further Reading**

The documentation chapters include

- [Terms and Definitions](#page-36-1)
- [Command-Line Tools](#page-40-4)
- [Environment Variables](#page-44-1)
- [CPU and Memory Binding Overview](#page-46-1)
- [I/O Devices](#page-48-4)
- [Multi-node Topologies](#page-52-2)
- [Object attributes](#page-56-1)
- [Importing and exporting topologies from/to XML files](#page-58-2)
- [Synthetic topologies](#page-60-2)
- [Interoperability With Other Software](#page-62-1)
- [Thread Safety](#page-64-1)
- [Components and plugins](#page-66-3)
- [Embedding hwloc in Other Software](#page-70-2)
- [Frequently Asked Questions](#page-74-1)

Make sure to have had a look at those too!
# **Terms and Definitions**

**Object** Interesting kind of part of the system, such as a Core, a Cache, a Memory node, etc. The different types detected by hwloc are detailed in the [hwloc\\_obj\\_type\\_t](#page-87-0) enumeration.

They are topologically sorted by CPU set into a tree.

- **CPU set** The set of logical processors (or processing units) logically included in an object (if it makes sense). They are always expressed using physical logical processor numbers (as announced by the OS). They are implemented as the [hwloc\\_bitmap\\_t](#page-142-0) opaque structure. hwloc CPU sets are just masks, they do *not* have any relation with an operating system actual binding notion like Linux' cpusets.
- **Node set** The set of NUMA memory nodes logically included in an object (if it makes sense). They are always expressed using physical node numbers (as announced by the OS). They are implemented with the [hwloc](#page-142-0)← [\\_bitmap\\_t](#page-142-0) opaque structure. as bitmaps.
- **Bitmap** A possibly-infinite set of bits used for describing sets of objects such as CPUs (CPU sets) or memory nodes (Node sets). They are implemented with the [hwloc\\_bitmap\\_t](#page-142-0) opaque structure.
- **Parent object** The object logically containing the current object, for example because its CPU set includes the CPU set of the current object.
- **Ancestor object** The parent object, or its own parent object, and so on.
- **Children object(s)** The object (or objects) contained in the current object because their CPU set is included in the CPU set of the current object.
- **Arity** The number of children of an object.
- **Sibling objects** Objects which have the same parent. They usually have the same type (and hence are cousins, as well), but they may not if the topology is asymmetric.
- **Sibling rank** Index to uniquely identify objects which have the same parent, and is always in the range [0, parent← \_arity).
- **Cousin objects** Objects of the same type (and depth) as the current object, even if they do not have the same parent.
- Level Set of objects of the same type and depth. All these objects are cousins.
- **Depth** Nesting level in the object tree, starting from the root object. If the topology is symmetric, the depth of a child is equal to the parent depth plus one, and an object depth is also equal to the number of parent/child links between the root object and the given object. If the topology is asymmetric, the difference between some parent and child depths may be larger than one when some intermediate levels (for instance caches) are missing in only some parts of the machine.
- **OS or physical index** The index that the operating system (OS) uses to identify the object. This may be completely arbitrary, non-unique, non-contiguous, not representative of logical proximity, and may depend on the BIOS configuration. That is why hwloc almost never uses them, only in the default lstopo output ( $P \# x$ ) and cpuset masks.

Logical index Index to uniquely identify objects of the same type and depth, automatically computed by hwloc according to the topology. It expresses logical proximity in a generic way, i.e. objects which have adjacent logical indexes are adjacent in the topology. That is why hwloc almost always uses it in its API, since it expresses logical proximity. They can be shown (as  $L#x$ ) by  $l$ stopo thanks to the  $-l$  option. This index is always linear and in the range [0, num\_objs\_same\_type\_same\_level-1]. Think of it as "cousin rank." The ordering is based on topology first, and then on OS CPU numbers, so it is stable across everything except firmware CPU renumbering. "Logical index" should not be confused with "Logical processor". A "Logical processor" (which in hwloc we rather call "processing unit" to avoid the confusion) has both a physical index (as chosen arbitrarily by BIOS/OS) and a logical index (as computed according to logical proximity by hwloc).

**Processing unit** The smallest processing element that can be represented by a hwloc object. It may be a singlecore processor, a core of a multicore processor, or a single thread in a SMT processor. hwloc's PU acronym stands for Processing Unit.

**Logical processor** Synonym of "Processing unit". "Logical processor" should not be confused with "Logical index of a processor".

The following diagram can help to understand the vocabulary of the relationships by showing the example of a machine with two dual core sockets (with no hardware threads); thus, a topology with 4 levels. Each box with rounded corner corresponds to one hwloc\_obj\_t, containing the values of the different integer fields (depth, logical← \_index, etc.), and arrows show to which other hwloc\_obj\_t pointers point to (first\_child, parent, etc.). The L2 cache of the last core is intentionally missing to show how asymmetric topologies are handled.

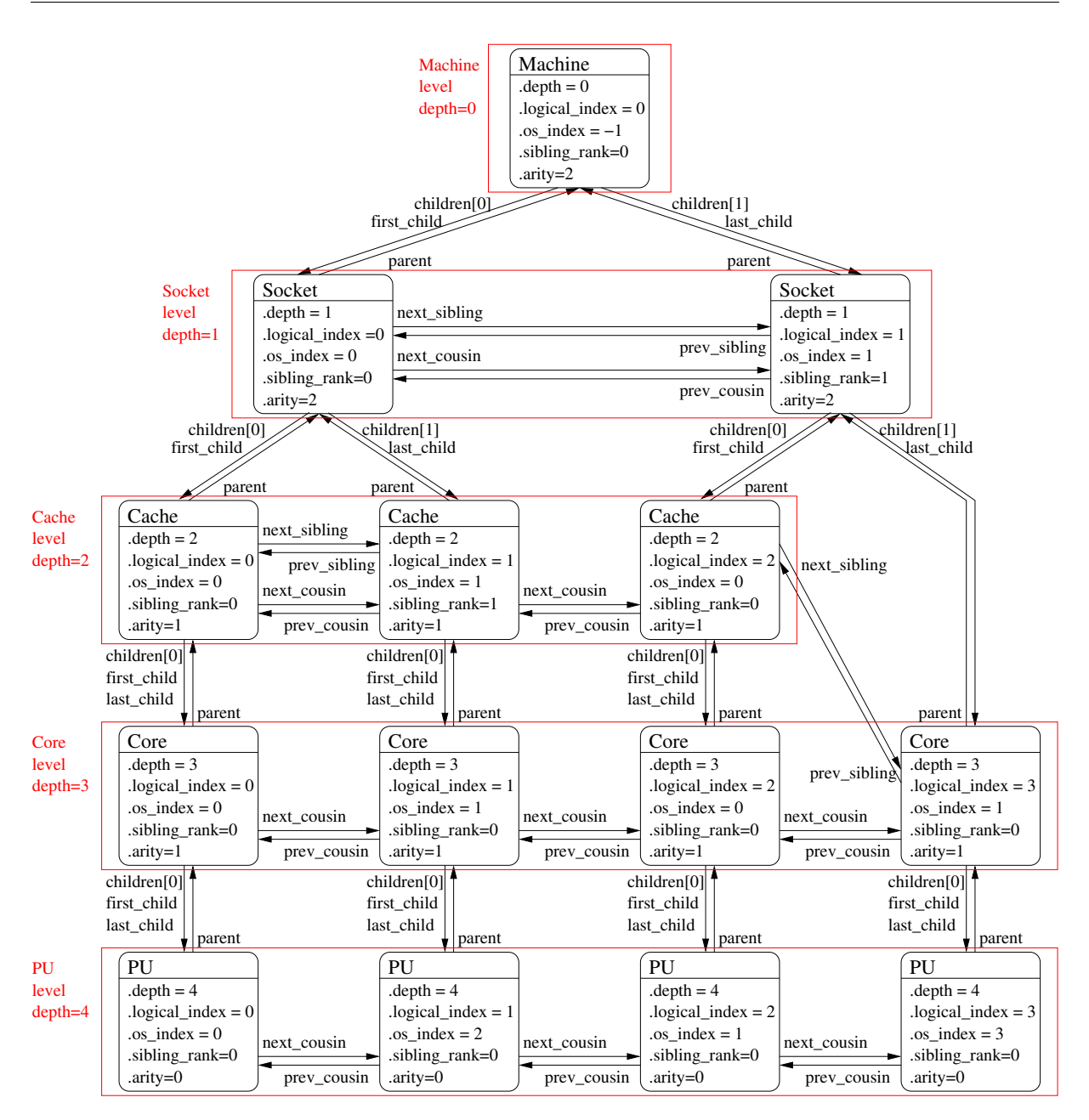

It should be noted that for PU objects, the logical index – as computed linearly by hwloc – is not the same as the OS index.

See also [What happens if my topology is asymmetric?](#page-77-0) for more details.

# **Command-Line Tools**

<span id="page-40-0"></span>hwloc comes with an extensive C programming interface and several command line utilities. Each of them is fully documented in its own manual page; the following is a summary of the available command line tools.

### **3.1 lstopo and lstopo-no-graphics**

lstopo (also known as hwloc-ls) displays the hierarchical topology map of the current system. The output may be graphical or textual, and can also be exported to numerous file formats such as PDF, PNG, XM← L, and others. Advanced graphical outputs require the "Cairo" development package (usually cairo-devel or libcairo2-dev).

lstopo and lstopo-no-graphics accept the same command-line options. However graphical outputs are only available in lstopo. Textual outputs (those that do not depend on heavy external libraries such as Cairo) are supported in both lstopo and lstopo-no-graphics.

This command can also display the processes currently bound to a part of the machine (via the  $-ps$  option).

Note that lstopo can read XML files and/or alternate chroot filesystems and display topological maps representing those systems (e.g., use lstopo to output an XML file on one system, and then use lstopo to read in that XML file and display it on a different system).

### **3.2 hwloc-bind**

hwloc-bind binds processes to specific hardware objects through a flexible syntax. A simple example is binding an executable to specific cores (or sockets or bitmaps or ...). The hwloc-bind(1) man page provides much more detail on what is possible.

hwloc-bind can also be used to retrieve the current process' binding.

### **3.3 hwloc-calc**

hwloc-calc is generally used to create bitmap strings to pass to hwloc-bind. Although hwloc-bind accepts many forms of object specification (i.e., bitmap strings are one of many forms that hwloc-bind understands), they can be useful, compact representations in shell scripts, for example.

hwloc-calc generates bitmap strings from given hardware objects with the ability to aggregate them, intersect them, and more. hwloc-calc generally uses the same syntax than hwloc-bind, but multiple instances may be composed to generate complex combinations.

Note that hwloc-calc can also generate lists of logical processors or NUMA nodes that are convenient to pass to some external tools such as taskset or numactl.

### **3.4 hwloc-info**

hwloc-info dumps information about the given objects. It is intended to be used with tools such as grep for filtering certain attribute lines. When no object is specified, hwloc-info prints a summary of the topology.

### **3.5 hwloc-distrib**

hwloc-distrib generates a set of bitmap strings that are uniformly distributed across the machine for the given number of processes. These strings may be used with hwloc-bind to run processes to maximize their memory bandwidth by properly distributing them across the machine.

#### **3.6 hwloc-ps**

hwloc-ps is a tool to display the bindings of processes that are currently running on the local machine. By default, hwloc-ps only lists processes that are bound; unbound process (and Linux kernel threads) are not displayed.

### **3.7 hwloc-gather-topology**

hwloc-gather-topology is a Linux-specific tool that saves the relevant topology files of the current machine into a tarball (and the corresponding lstopo output). These files may be used later (possibly offline) for simulating or debugging a machine without actually running on it.

### **3.8 hwloc-distances**

<span id="page-41-0"></span>hwloc-distances displays all distance matrices attached to the topology. Note that lstopo may also display distance matrices in its verbose textual output. However lstopo only prints matrices that cover the entire topology while hwloc-distances also displays matrices that ignore part of the topology.

### **3.9 hwloc-annotate**

hwloc-annotate may add object attributes such as string information (see [Custom string infos](#page-56-0) for details). It reads an input topology from a XML file and outputs the annotated topology as another XML file.

#### **3.10 hwloc-diff and hwloc-patch**

hwloc-diff computes the difference between two topologies and outputs it to another XML file. hwloc-patch reads such a difference file and applies to another topology.

#### **3.11 hwloc-compress-dir**

hwloc-compress-dir compresses an entire directory of XML files by using hwloc-diff to save the differences between topologies instead of entire topologies.

### **3.12 hwloc-assembler**

hwloc-assembler combines several XML topology files into a single multi-node XML topology. It may then be used later as input with [hwloc\\_topology\\_set\\_xml\(\)](#page-96-0) or with the HWLOC\_XMLFILE environment variable. See [Multi-node](#page-52-0) [Topologies](#page-52-0) for details.

### **3.13 hwloc-assembler-remote**

hwloc-assembler-remote is a frontend to hwloc-assembler. It takes care of contacting the given list of remote hosts (through ssh) and retrieving their topologies as XML before assembling them with hwloc-assembler.

# **Environment Variables**

<span id="page-44-0"></span>The behavior of the hwloc library and tools may be tuned thanks to the following environment variables.

**HWLOC\_XMLFILE=/path/to/file.xml** enforces the discovery from the given XML file as if hwloc\_topology\_set ← [xml\(\)](#page-96-0) had been called. This file may have been generated earlier with lstopo file.xml. For convenience, this backend provides empty binding hooks which just return success. To have hwloc still actually call OS-specific hooks, HWLOC, THISSYSTEM should be set 1 in the environment too, to assert that the loaded file is really the underlying system. See also [Importing and exporting topologies from/to XML files.](#page-58-0)

#### **HWLOC\_XML\_VERBOSE=1**

- **HWLOC\_SYNTHETIC\_VERBOSE=1** enables verbose messages in the XML or synthetic topology backends. hwloc XML backends (see [Importing and exporting topologies from/to XML files\)](#page-58-0) can emit some error messages to the error output stream. Enabling these verbose messages within hwloc can be useful for understanding failures to parse input XML topologies. Similarly, enabling verbose messages in the synthetic topology backend can help understand why the description string is invalid. See also [Synthetic topologies.](#page-60-0)
- **HWLOC\_FSROOT=/path/to/linux/filesystem-root/** switches to reading the topology from the specified Linux filesystem root instead of the main file-system root, as if [hwloc\\_topology\\_set\\_fsroot\(\)](#page-95-0) had been called. Not using the main file-system root causes [hwloc\\_topology\\_is\\_thissystem\(\)](#page-94-0) to return 0. For convenience, this backend provides empty binding hooks which just return success. To have hwloc still actually call OS-specific hooks, HWLOC\_THISSYSTEM should be set 1 in the environment too, to assert that the loaded file is really the underlying system.
- **HWLOC\_THISSYSTEM=1** enforces the return value of [hwloc\\_topology\\_is\\_thissystem\(\),](#page-94-0) as if HWLOC\_TOPOL← OGY\_FLAG\_IS\_THISSYSTEM was set with [hwloc\\_topology\\_set\\_flags\(\).](#page-95-1) It means that it makes hwloc assume that the selected backend provides the topology for the system on which we are running, even if it is not the OS-specific backend but the XML backend for instance. This means making the binding functions actually call the OS-specific system calls and really do binding, while the XML backend would otherwise provide empty hooks just returning success. This can be used for efficiency reasons to first detect the topology once, save it to an XML file, and quickly reload it later through the XML backend, but still having binding functions actually do bind.
- **HWLOC\_HIDE\_ERRORS=0** enables or disables verbose reporting of errors. The hwloc library may issue warnings to the standard error stream when it detects a problem during topology discovery, for instance if the operating system (or user) gives contradictory topology information. Setting this environment variable to 1 removes the actual displaying of these error messages.
- **HWLOC\_GROUPING=1** enables or disables objects grouping based on distances. By default, hwloc uses distance matrices between objects (either read from the OS or given by the user) to find groups of close objects. These groups are described by adding intermediate Group objects in the topology. Setting this environment variable to 0 will disable this grouping. This variable supersedes the obsolete HWLOC\_IGNORE\_DISTAN← CES variable.
- **HWLOC\_GROUPING\_ACCURACY=0.05** relaxes distance comparison during grouping. By default, objects may be grouped if their distances form a minimal distance graph. When setting this variable to 0.02, these distances do not have to be strictly equal anymore, they may just be equal with a 2% error. If set to  $\text{try}$  instead of a numerical value, hwloc will try to group with perfect accuracy (0, the default), then with 0.01, 0.02, 0.05 and finally 0.1. Numbers given in this environment variable should always use a dot as a decimal mark (for instance 0.01 instead of 0,01).
- **HWLOC\_GROUPING\_VERBOSE=0** enables or disables some verbose messages during grouping. If this variable is set to 1, some debug messages will be displayed during distance-based grouping of objects even if debug was not specific at configure time. This is useful when trying to find an interesting distance grouping accuracy.

#### **HWLOC\_**<**type**>**\_DISTANCES=index,...:X**∗**Y**

#### **HWLOC\_**<**type**>**\_DISTANCES=begin-end:X**∗**Y**∗**Z**

**HWLOC\_**<**type**>**\_DISTANCES=index,...:distance,...** sets a distance matrix for objects of the given type and physical indexes. The type should be given as its case-sensitive stringified value (e.g. NUMANode, Socket, Cache, Core, PU). If another distance matrix already exists for the given type, either because the user specified it or because the OS offers it, it will be replaced by the given one.

If the variable value is none, the existing distance matrix for the given type is removed. Otherwise, the variable value first consists in a list of physical indexes that may be specified as a comma-separated list (e.g.  $0, 2, 4, 1, 3, 5$  or as a range of consecutive indexes  $(0-5)$ . It is followed by a colon and the corresponding distances:

- If X∗Y is given, X groups of Y close objects are specified.
- If X∗Y∗Z is given, X groups of Y groups of Z close objects are specified.
- Otherwise, the comma-separated list of distances should be given. If N objects are considered, the i∗N+j-th value gives the distance from the i-th object to the j-th object. These distance values must use a dot as a decimal separator.

Note that distances are ignored in multi-node topologies.

- **HWLOC\_PCI\_**<**domain**>**\_**<**bus**>**\_LOCALCPUS=**<**cpuset**> changes the locality of I/O devices behind the specified PCI hostbridge. If no I/O locality information is available or if the BIOS reports incorrect information, it is possible to move a I/O device tree (the entire set of objects behind a host bridge) near a custom set of processors. domain and bus are the PCI domain and primary bus of the corresponding host bridge.
- **HWLOC\_PLUGINS\_PATH=/path/to/hwloc/plugins/:...** changes the default search directory for plugins. By default,  $$lightdir/hwloc$  is used. The variable may contain several colon-separated directories.
- **HWLOC\_PLUGINS\_VERBOSE=1** displays verbose information about plugins. List which directories are scanned, which files are loaded, and which components are successfully loaded.
- **HWLOC\_COMPONENTS=list,of,components** forces a list of components to enable or disable. Enable or disable the given comma-separated list of components (if they do not conflict with each other). Component names prefixed with - are disabled. Once the end of the list is reached, hwloc falls back to enabling the remaining components (sorted by priority) that do not conflict with the already enabled ones, and unless explicitly disabled in the list. If stop is met, the enabling loop immediately stops, no more component is enabled. If the variable is set to an empty string, no specific component is loaded first, all components are loaded in priority order, this is strictly identical to not specifying any variable. The xml component name may be followed by a XML file to load  $(xm1=f11e, xm1)$ . The synthetic component may be followed by a basic synthetic topology description (synthetic=node:2 pu:3, see [Synthetic topologies\)](#page-60-0). This variable does not take precedence over the application selecting components with functions such as [hwloc\\_topology\\_set\\_xml\(\).](#page-96-0) See [Components and plugins](#page-66-0) for details.
- **HWLOC COMPONENTS VERBOSE=1** displays verbose information about components. Display messages when components are registered or enabled. This is the recommended way to list the available components with their priority (all of them are *registered* at startup).

# **CPU and Memory Binding Overview**

Some operating systems do not systematically provide separate functions for CPU and memory binding. This means that CPU binding functions may have have effects on the memory binding policy. Likewise, changing the memory binding policy may change the CPU binding of the current thread. This is often not a problem for applications, so by default hwloc will make use of these functions when they provide better binding support.

If the application does not want the CPU binding to change when changing the memory policy, it needs to use the HWLOC\_MEMBIND\_NOCPUBIND flag to prevent hwloc from using OS functions which would change the CPU binding. Additionally, HWLOC\_CPUBIND\_NOMEMBIND can be passed to CPU binding function to prevent hwloc from using OS functions would change the memory binding policy. Of course, using these flags will reduce hwloc's overall support for binding, so their use is discouraged.

One can avoid using these flags but still closely control both memory and CPU binding by allocating memory, touching each page in the allocated memory, and then changing the CPU binding. The already-really-allocated memory will then be "locked" to physical memory and will not be migrated. Thus, even if the memory binding policy gets changed by the CPU binding order, the already-allocated memory will not change with it. When binding and allocating further memory, the CPU binding should be performed again in case the memory binding altered the previously-selected CPU binding.

Not all operating systems support the notion of a "current" memory binding policy for the current process, but such operating systems often still provide a way to allocate data on a given node set. Conversely, some operating systems support the notion of a "current" memory binding policy and do not permit allocating data on a specific node set without changing the current policy and allocate the data. To provide the most powerful coverage of these facilities, hwloc provides:

- functions that set/get the current memory binding policies (if supported): hwloc\_set/get\_membind\_∗() and hwloc\_set/get\_proc\_membind()
- functions that allocate memory bound to specific node set without changing the current memory binding policy (if supported): [hwloc\\_alloc\\_membind\(\)](#page-110-0) and [hwloc\\_alloc\\_membind\\_nodeset\(\).](#page-110-1)
- helpers which, if needed, change the current memory binding policy of the process in order to obtain memory binding: [hwloc\\_alloc\\_membind\\_policy\(\)](#page-110-2) and [hwloc\\_alloc\\_membind\\_policy\\_nodeset\(\)](#page-110-3)

An application can thus use the two first sets of functions if it wants to manage separately the global process binding policy and directed allocation, or use the third set of functions if it does not care about the process memory binding policy.

See [CPU binding](#page-103-0) and [Memory binding](#page-107-0) for hwloc's API functions regarding CPU and memory binding, respectively. There are some examples under doc/examples/ in the source tree.

# **I/O Devices**

<span id="page-48-0"></span>hwloc usually manipulates processing units and memory but it can also discover I/O devices and report their locality as well. This is useful for placing I/O intensive applications on cores near the I/O devices they use.

### **6.1 Enabling and requirements**

I/O discovery is disabled by default (except in lstopo) so as not to break legacy application by adding unexpected I/O objects to the topology. It can be enabled by passing flags such as [HWLOC\\_TOPOLOGY\\_FLAG\\_IO\\_DEVICES](#page-93-0) to [hwloc\\_topology\\_set\\_flags\(\)](#page-95-1) before loading the topology.

Note that I/O discovery requires significant help from the operating system. The pciaccess library (the development package is usually libpciaccess-devel or libpciaccess-dev) is needed to fully detect PCI devices and bridges, and the actual locality of these devices is only currently detected on Linux. Also, some operating systems require privileges for probing PCI devices, see [Does hwloc require privileged access?](#page-75-0) for details.

On Linux, PCI discovery may still be performed even if libpciaccess cannot be used. But it misses PCI device names.

### **6.2 I/O object hierarchy**

When I/O discovery is enabled and supported, some additional objects (types [HWLOC\\_OBJ\\_BRIDGE](#page-88-0), [HWLOC\\_](#page-88-1)← [OBJ\\_PCI\\_DEVICE](#page-88-1) and [HWLOC\\_OBJ\\_OS\\_DEVICE](#page-88-2)) are added to the topology as a child of the object they are close to. For instance, if a I/O Hub is connected to a socket, the corresponding hwloc bridge object (and its PCI bridges and devices children) is inserted as a child of the corresponding hwloc socket object.

These new objects have neither CPU sets nor node sets (NULL pointers) because they are not directly usable by the user applications. Moreover I/O hierarchies may be highly complex (asymmetric trees of bridges). So I/O objects are placed in specific levels with custom depths. Their lists may still be traversed with regular helpers such as [hwloc\\_get\\_next\\_obj\\_by\\_type\(\).](#page-99-0) However, hwloc\_offers some dedicated helpers such as [hwloc\\_get\\_next\\_pcidev\(\)](#page-139-0) and [hwloc\\_get\\_next\\_osdev\(\)](#page-139-1) for convenience (see [Finding I/O objects\)](#page-139-2).

An I/O hierarchy is organized as follows: A hostbridge object ( [HWLOC\\_OBJ\\_BRIDGE](#page-88-0) object with upstream type *Host* and downstream type *PCI*) is attached below a regular object (usually the entire machine or a NUMA node). There may be multiple hostbridges in the machine, attached to different places, but all I/O devices are below one of them. Each hostbridge contains one or several children, either other bridges (usually PCI to PCI) or PCI devices ([HWLOC\\_OBJ\\_PCI\\_DEVICE](#page-88-1)). The number of bridges between the hostbridge and a PCI device depends on the machine and on the topology flags.

### **6.3 Software devices**

Although each PCI device is uniquely identified by its bus ID (e.g. 0000:01:02.3), the application can hardly find out which PCI device is actually used when manipulating software handle (such as the *eth0* network interface, the *sda* hard drive, or the *mlx4\_0* OpenFabrics HCA). Therefore hwloc tries to add software devices ([HWLOC\\_OBJ\\_OS\\_](#page-88-2)←- [DEVICE](#page-88-2), also known as OS devices) below their PCI objects.

hwloc first tries to discover the corresponding names, e.g. *eth0*, *sda* or *mlx4\_0*, from the operating system. However, this ability is currently only available on Linux for some classes of devices.

hwloc then tries to discover software devices through additional I/O components using external libraries. For instance proprietary graphics drivers do not offer any OS name, but hwloc may still create one OS object per software handle when supported. For instance the opencl and cuda components may add some *opencl0d0* and *cuda0* OS device objects.

Here is a list of OS device objects commonly created by hwloc components when I/O discovery is enabled and supported.

- Hard disks (HWLOC\_OBJ\_OSDEV\_BLOCK)
	- **–** *sda* (Linux component)
- Network interfaces (HWLOC\_OBJ\_OSDEV\_NETWORK)
	- **–** *eth0*, *wlan0*, *ib0* (Linux component)
- OpenFabrics HCAs (HWLOC\_OBJ\_OSDEV\_OPENFABRICS)
	- **–** *mlx4\_0*, *qib0* (Linux component)
- GPUs (HWLOC\_OBJ\_OSDEV\_GPU)
	- **–** *nvml0* for the first NVML device (NVML component, using the NVIDIA Management Library)
	- **–** *:0.0* for the first display (GL component, using the NV-CONTROL X extension library, NVCtrl)
- Co-Processors (HWLOC\_OBJ\_OSDEV\_COPROC)
	- **–** *opencl0d0* for the first device of the first OpenCL platform, *opencl1d3* for the fourth device of the second OpenCL platform (OpenCL component)
	- **–** *cuda0* for the first NVIDIA CUDA device (CUDA component, using the NVIDIA CUDA Library)
	- **–** *mic0* for the first Intel Xeon Phi (MIC) coprocessor (Linux component)
- DMA engine channel (HWLOC\_OBJ\_OSDEV\_DMA)
	- **–** *dma0chan0* (Linux component)

When none of the above strategies is supported and enabled, hwloc cannot place any OS object inside PCI objects. Note that some PCI devices may contain multiple software devices (see the example below).

See also [Interoperability With Other Software](#page-62-0) for managing these devices without considering them as hwloc obiects.

### **6.4 Consulting I/O devices and binding**

I/O devices may be consulted by traversing the topology manually (with usual routines such as [hwloc\\_get\\_obj\\_by](#page-99-1)← type()) or by using dedicated helpers (such as [hwloc\\_get\\_pcidev\\_by\\_busid\(\),](#page-140-0) see [Finding I/O objects\)](#page-139-2).

I/O objects do not actually contain any locality information because their CPU sets and node sets are NULL. Their locality must be retrieved by walking up the object tree (through the parent link) until an non-I/O object is found (see [hwloc\\_get\\_non\\_io\\_ancestor\\_obj\(\)\)](#page-139-3). This regular object should have non-NULL CPU sets and node sets which describe the processing units and memory that are immediately close to the I/O device. For instance the path from a OS device to its locality may go across a PCI device parent, one or several bridges, up to a a NUMA node with the same locality.

Command-line tools are also aware of I/O devices. Istopo displays the interesting ones by default (passing  $-no-i$  o disables it).

hwloc-calc and hwloc-bind may manipulate I/O devices specified by PCI bus ID or by OS device name.

- pci=0000:02:03.0 is replaced by the set of CPUs that are close to the PCI device whose bus ID is given.
- $\cdot$  os=eth0 is replaced by CPUs that are close to the I/O device whose software handle is called eth0.

This enables easy binding of I/O-intensive applications near the device they use.

### **6.5 Examples**

The following picture shows a dual-socket dual-core host whose PCI bus is connected to the first socket and NUMA node.

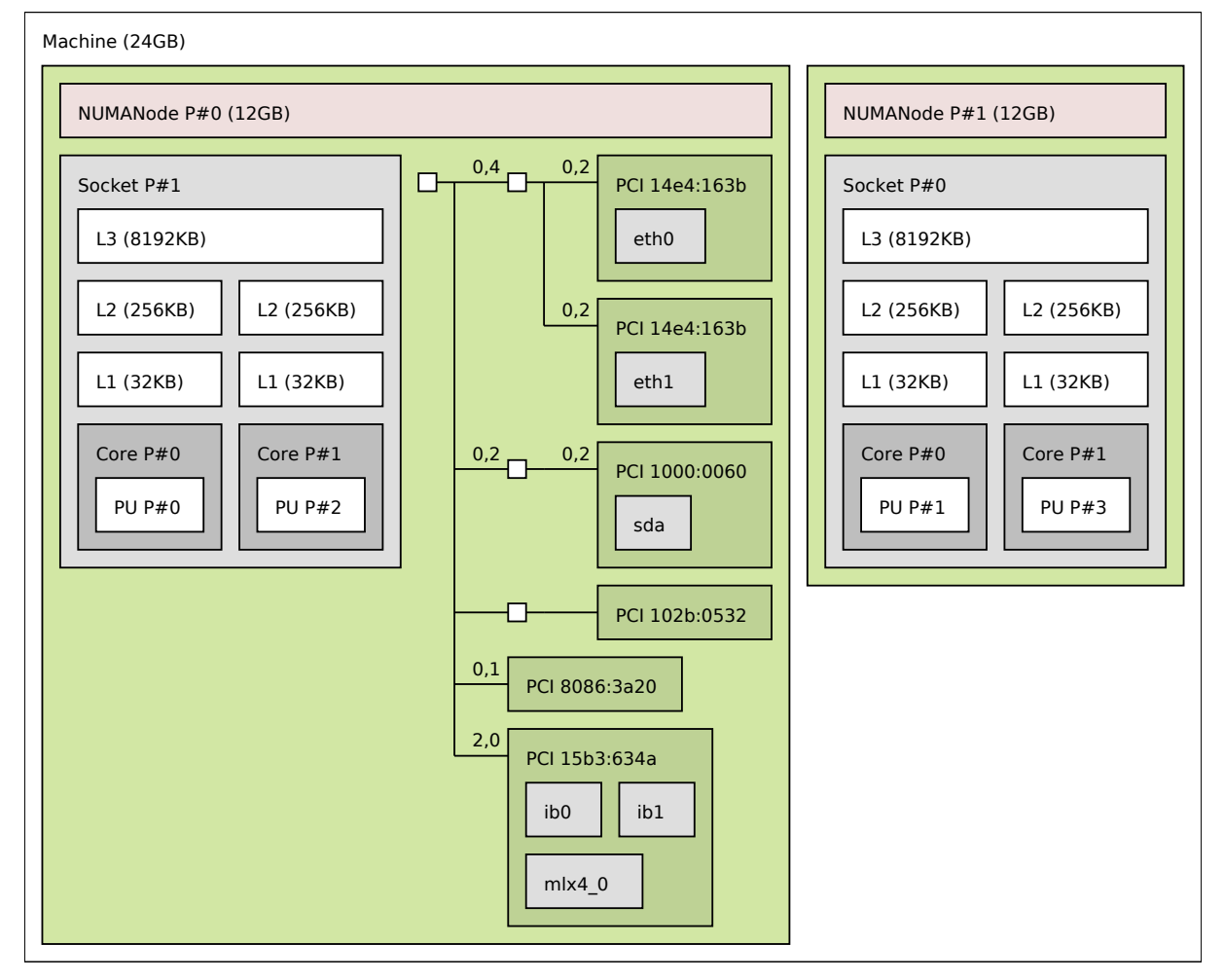

Six interesting PCI devices were discovered. However hwloc found some corresponding software devices (*eth0*, *eth1*, *sda*, *mlx4\_0*, *ib0*, and *ib1*) for only four of these physical devices. The other ones (*PCI 102b:0532* and *PCI 8086:3a20*) are an unused IDE controller (no disk attached) and a graphic card (no corresponding software device reported to the user by the operating system).

On the contrary, it should be noted three different software devices were found for the last PCI device (*PCI 15b3*←- *:634a*). Indeed this OpenFabrics HCA PCI device object contains one one OpenFabrics software device (*mlx4\_0*) and two virtual network interface software devices (*ib0* and *ib1*).

PCI link speed is also reported for some bridges and devices because Istopo was privileged when it discovered the topology.

Here is the corresponding textual output:

```
Machine (24GB)
 NUMANode L#0 (P#0 12GB)
   Socket L#0 + L3 L#0 (8192KB)
      L2 L#0 (256KB) + L1 L#0 (32KB) + Core L#0 + PU L#0 (P#0)
      L2 L#1 (256KB) + L1 L#1 (32KB) + Core L#1 + PU L#1 (P#2)
    HostBridge
      PCIBridge
       PCI 14e4:163b
         Net "eth0"
       PCI 14e4:163b
         Net "eth1"
      PCIBridge
        PCI 1000:0060
         Block "sda"
      PCIBridge
       PCI 102b:0532
      PCI 8086:3a20
      PCI 15b3:634a
        Net "ib0"
        Net "ib1"
       Net "mlx4_0"
  NUMANode L#1 (P#1 12GB) + Socket L#1 + L3 L#1 (8192KB)
    L2 L#2 (256KB) + L1 L#2 (32KB) + Core L#2 + PU L#2 (P#1)
    L2 L#3 (256KB) + L1 L#3 (32KB) + Core L#3 + PU L#3 (P#3)
```
# **Multi-node Topologies**

<span id="page-52-0"></span>hwloc is usually used for consulting and manipulating single machine topologies. This includes large systems as long as a single instance of the operating system manages the entire system. However it is sometimes desirable to have multiple independent hosts inside the same topology, for instance when applying algorithms to an entire cluster topology. hwloc therefore offers the ability to agregate multiple host topologies into a single global one.

### **7.1 Multi-node Objects Specifities**

A multi-node topology contains several single-node topologies. Those are assembled by making their own root objects (usually Machine object) children of higher objects. These higher objects include at least the root of the global topology (usually a System object). Some intermediate objects may also exists, for instance to represent switches in a large fabric.

There are actually three possible types of objects that have different properties with respect to cpusets, nodesets and binding. Indeed those cpusets and nodesets were designed for execution and memory binding within a single operating system. Binding on another system or across several different systems would be meaningless.

- **Local objects** Any object that corresponds to the local machine may be manipulated as usual. Obviously, if the multi-node topology does not contain the local machine topology, no such local object exists.
- **Objects from other nodes** Any object that comes from inside another node is represented as usual but its cpusets and nodesets should not be used for binding since binding on another system makes no sense.
- **Objects above single nodes** Any object above single-node topologies does not have any cpuset or nodeset pointer because binding across multiple systems makes no sense. This includes the glocal root object of a multi-node topology and possibly some intermediate objects between this global root and the local root of single-node topologies.

It is important to keep this in mind before binding using multi-node topologies. To make sure binding on an object is possible, one should first check that its cpuset or nodeset pointer is not NULL. Then, one should check whether the object is indeed local.

To find out which machine a given object corresponds to, one may look at the info attributes of the parent Machine object. The HostName info is usually available in Machine objects, it may be retrieved with the following code:

```
hwloc_obj_t machine_obj;
obj = hwloc_get_ancestor_obj_by_type(topology, HWLOC_OBJ_MACHINE, obj);
if (machine_obj)
 return hwloc_obj_get_info_by_name(machine_obj, "HostName");
else
 return NULL;
```
The hwloc assembler scripts (see below) also add AssemblerName and AssemblerIndex info attributes to the Machine objects to identify the corresponding host name and index during assembly.

### **7.2 Assembling topologies with command-line tools**

One way to manipulate multinode topologies is to retrieve other nodes' topologies as XML files and combine them as a global XML topology. It may then be loaded with hwloc topology set xml() or with the HWLOC\_XMLFILE environment variable.

The hwloc-assembler and hwloc-assembler-remote utilities offer the ability to combine XML topologies or remote nodes' topologies (see [Command-Line Tools\)](#page-40-0).

### **7.3 Assembling topologies with the programming interface**

The hwloc programming interface offers the ability to build multinode topologies using the *custom* interface. A new multinode topology has to be initialized with [hwloc\\_topology\\_init\(\)](#page-90-0) and then set to custom with hwloc\_topology  $\leftrightarrow$ [set\\_custom\(\).](#page-94-1) Topologies and objects mat then be assembled. Later, the custom topology is finalized as usual with hwloc topology load().

A custom topology starts with a single root object of type System. It may be modified by inserting a new child object with [hwloc\\_custom\\_insert\\_group\\_object\\_by\\_parent\(\)](#page-117-0) or by duplicating another topology with [hwloc\\_custom](#page-117-1)← insert topology(). Both of these operations require to specify the parent object in the custom topology where the insertion will take place. This parent may be either the root (returned by [hwloc\\_get\\_root\\_obj\(\)\)](#page-99-2) or an already-inserted object (returned by [hwloc\\_custom\\_insert\\_group\\_object\\_by\\_parent\(\)\)](#page-117-0).

Ideally, any existing object in the custom topology could be the parent. However, special care should be taken when traversing the topology to find such an object because most links between objects (children, siblings, cousins) are not setup until [hwloc\\_topology\\_load\(\)](#page-91-0) is invoked.

### **7.4 Example of assembly with the programming interface**

If the topologies of two hosts have been previously gathered in XML files host1.xml and host2.xml, the global topology may be assembled with the following code.

```
hwloc_topology_t host1, host2, global;
\frac{1}{\sqrt{2}} initialize global topology \frac{1}{\sqrt{2}}hwloc_topology_init(&global);
hwloc_topology_set_custom(global);
/* insert host1 entire topology below the global topology root */
hwloc_topology_init(&host1);
hwloc_topology_load(host1);
hwloc_custom_insert_topology(global, hwloc_get_root_obj(global),
                              host1, NULL):
hwloc_topology_destroy(host1);
/* insert host2 entire topology below the global topology root */hwloc_topology_init(&host2);
hwloc_topology_load(host2);
hwloc_custom_insert_topology(global, hwloc_get_root_obj(global),
                              host2, NULL);
hwloc topology destroy(host2);
/* load and play with the global topology */hwloc_topology_load(global);
...
```
If a intermediate object such as a switch should be inserted above one of the host topologies:

```
...
/* insert a switch object below the global topology root */hwloc_obj_t sw =hwloc_custom_insert_group_object_by_parent(global,
                              hwloc_get_root_obj(global), 0);
```
 $/*$  insert host2 entire topology below the switch  $*/$ hwloc\_topology\_init(&host2); hwloc\_topology\_load(host2); hwloc\_custom\_insert\_topology(global, switch, host2, NULL); hwloc\_topology\_destroy(host2);

```
/* load and play with the global topology */hwloc_topology_load(global);
...
```
# **Object attributes**

### **8.1 Normal attributes**

hwloc objects have many attributes. The hwloc obj structure contains a common set of attributes that are available for object types, for instance their type or logical\_index.

Each object also contains an attr field that, if non NULL, points to a union hwloc obj attr u of typespecific attribute structures. For instance, a Cache object obj contains cache-specific information in  $obj->attr->cache$ , such as its size and associativity. See [hwloc\\_obj\\_attr\\_u](#page-191-0) for details.

### <span id="page-56-0"></span>**8.2 Custom string infos**

Aside from the name field of each object, hwloc annotates many objects with string attributes that are made of a key and a value. Each object contains a list of such pairs that may be consulted manually (looking at the object infos array field) or using the [hwloc\\_obj\\_get\\_info\\_by\\_name\(\).](#page-101-0) The user may additionally add new key-value pairs to any object using [hwloc\\_obj\\_add\\_info\(\)](#page-101-1) or the [hwloc-annotate](#page-41-0) program.

Here is a non-exhaustive list of attributes that may be automatically added by hwloc (with the usual corresponding object in parentheses). Note that these attributes heavily depend on the ability of the operating system to report them. Many of them will therefore be missing on some OS.

- **OSName, OSRelease, OSVersion, HostName, Architecture (Machine object)** The operating system name, release, version, the hostname and the architecture name, as reported by the Unix uname command.
- **Backend (Machine object or topology root object)** The name of the hwloc backend/component that filled the topology. If several components were combined, multiple Backend keys may exist, with different values, for instance x86, Linux and pci.
- **LinuxCgroup (Machine object)** The name the Linux control group where the calling process is placed.
- **SyntheticDescription (topology root object)** The description string that was given to hwloc to build this synthetic topology.
- **CPUModel (Socket or Machine)** The processor model name. Usually added to Socket objects, but can be in Machine instead if hwloc failed to discover any socket.
- **CPUType (Socket)** A Solaris-specific general processor type name, such as "i86pc".
- **CPUVendor, CPUModelNumber, CPUFamilyNumber (Socket or Machine)** The processor vendor name, model number, and family number. Currently available for x86 and Xeon Phi processors on most systems, and for ia64 processors on Linux. Usually added to Socket objects, but can be in Machine instead if hwloc failed to discover any socket.
- **CPURevision (Socket)** A POWER/PowerPC-specific general processor revision number, currently only available on Linux.

#### **PlatformName, PlatformModel, PlatformVendor, PlatformBoardID, PlatformRevision,**

- **SystemVersionRegister, ProcessorVersionRegister (Machine)** Some POWER/PowerPC-specific attributes describing the platform and processor. Currently only available on Linux. Usually added to Socket objects, but can be in Machine instead if hwloc failed to discover any socket.
- **PCIVendor, PCIDevice (PCI devices and bridges)** The vendor and device names of the PCI device.
- CoProcType (Co-Processor OS devices) The type of co-processor, for instance "MIC", "CUDA" or "Open←  $CT.$ "
- **GPUVendor, GPUModel (GPU or Co-Processor OS devices)** The vendor and model names of the GPU device.

#### **OpenCLDeviceType, OpenCLPlatformIndex,**

- **OpenCLPlatformName, OpenCLPlatformDeviceIndex (OpenCL GPU OS devices)** The type of OpenCL device, the OpenCL platform index and name, and the index of the device within the platform.
- **OpenCLComputeUnits, OpenCLGlobalMemorySize** The number of compute units and global memory size (in kB) of a OpenCL device.
- **NVIDIAUUID, NVIDIASerial (NVML GPU OS devices)** The UUID and Serial of NVIDIA GPUs.

#### **CUDAMultiProcessors, CUDACoresPerMP,**

- **CUDAGlobalMemorySize, CUDAL2CacheSize, CUDASharedMemorySizePerMP (CUDA OS devices)** The number of shared multiprocessors, the number of cores per multiprocessor, the global memory size, the (global) L2 cache size, and size of the shared memory in each multiprocessor of a CUDA device. Sizes are in kB.
- **MICSerialNumber** The serial number of an Intel Xeon Phi (MIC) coprocessor. When running hwloc on the host, each hwloc OS device object that corresponds to a Xeon Phi gets such an attribute. When running hwloc inside a Xeon Phi, the root object of the topology gets this attribute. It enables easy identification of devices and topologies when multiples nodes and MICs are involved.
- **MICFamily, MICSKU, MICActiveCores, MICMemorySize** The family, SKU (model), number of active cores, and memory size (in kB) of an Intel Xeon Phi (MIC) coprocessor.
- **DMIBoardVendor, DMIBoardName, etc. (Machine object)** DMI hardware information such as the motherboard and chassis models and vendors, the BIOS revision, etc., as reported by Linux under /sys/class/dmi/id/.
- **Address, Port (Network interface OS devices)** The MAC address and the port number of a software network interface, such as eth4 on Linux.
- **NodeGUID, SysImageGUID, Port1State, Port2LID, Port2LMC, Port3GID1 (OpenFabrics OS devices)** The node GUID and GUID mask, the state of a port #1 (value is 4 when active), the LID and LID mask count of port #2, and GID #1 of port #3.
- **hwlocVersion** The version number of the hwloc library that was used to generate the topology. If the topology was loaded from XML, this is not the hwloc version that loaded it, but rather the first hwloc instance that exported the topology to XML earlier.

Here is a non-exhaustive list of user-provided info attributes that have a special meaning:

**lstopoStyle** Enforces the style of an object (background and text colors) in the graphical output of lstopo. See CUSTOM COLORS in the lstopo(1) manpage for details.

# **Importing and exporting topologies from/to XML files**

<span id="page-58-0"></span>hwloc offers the ability to export topologies to XML files and reload them later. This is for instance useful for loading topologies faster (see [I do not want hwloc to rediscover my enormous machine topology every time I rerun a](#page-74-0) [process\)](#page-74-0), manipulating other nodes' topology, or avoiding the need for privileged processes (see [Does hwloc require](#page-75-0) [privileged access?\)](#page-75-0).

Topologies may be exported to XML files thanks to [hwloc\\_topology\\_export\\_xml\(\),](#page-118-0) or to a XML memory buffer with [hwloc\\_topology\\_export\\_xmlbuffer\(\).](#page-119-0) The lstopo program can also serve as a XML topology export tool.

XML topologies may then be reloaded later with [hwloc\\_topology\\_set\\_xml\(\)](#page-96-0) and [hwloc\\_topology\\_set\\_xmlbuffer\(\).](#page-96-1) The XMLFILE environment variable also tells hwloc to load the topology from the given XML file.

**Note**

Loading XML topologies disables binding because the loaded topology may not correspond to the physical machine that loads it. This behavior may be reverted by asserting that loaded file really matches the underlying system with the HWLOC\_THISSYSTEM environment variable or the HWLOC\_TOPOLOGY\_FLAG\_IS\_THI← SSYSTEM topology flag.

hwloc also offers the ability to export/import [Topology differences.](#page-149-0)

XML topology files are not localized. They use a dot as a decimal separator. Therefore any exported topology can be reloaded on any other machine without requiring to change the locale.

XML exports contain all details about the platform. It means that two very similar nodes still have different XML exports (e.g. some serial numbers or MAC addresses are different). If a less precise exporting/importing is required, one may want to look at [Synthetic topologies](#page-60-0) instead.

## <span id="page-58-1"></span>**9.1 libxml2 and minimalistic XML backends**

hwloc offers two backends for importing/exporting XML.

First, it can use the libxml2 library for importing/exporting XML files. It features full XML support, for instance when those files have to be manipulated by non-hwloc software (e.g. a XSLT parser). The libxml2 backend is enabled by default if libxml2 development headers are available (the relevant development package is usually libxml2-devel or libxml2-dev).

If libxml2 is not available at configure time, or if  $-disable-libxm12$  is passed, hwloc falls back to a custom backend. Contrary to the aforementioned full XML backend with libxml2, this minimalistic XML backend cannot be guaranteed to work with external programs. It should only be assumed to be compatible with the same hwloc release (even if using the libxml2 backend). Its advantage is however to always be available without requiring any external dependency.

If libxml2 is available but the core hwloc library should not directly depend on it, the libxml2 support may be built as a dynamicall-loaded plugin. One should pass  $-$ enable-plugins to enable plugin support (when supported) and build as plugins all component that support it. Or pass -enable-plugins=xml\_libxml to only build this libxml2 support as a plugin.

### **9.2 XML import error management**

Importing XML files can fail at least because of file access errors, invalid XML syntax or non-hwloc-valid XML contents.

Both backend cannot detect all these errors when the input XML file or buffer is selected (when [hwloc\\_topology](#page-96-0)← set xml() or hwloc topology set xmlbuffer() is called). Some errors such non-hwloc-valid contents can only be detected later when loading the topology with [hwloc\\_topology\\_load\(\).](#page-91-0)

It is therefore strongly recommended to check the return value of both [hwloc\\_topology\\_set\\_xml\(\)](#page-96-0) (or [hwloc\\_](#page-96-1)← [topology\\_set\\_xmlbuffer\(\)\)](#page-96-1) and [hwloc\\_topology\\_load\(\)](#page-91-0) to handle all these errors.

# **Synthetic topologies**

<span id="page-60-0"></span>hwloc may load fake or remote topologies so as to consult them without having the underlying hardware available. Aside from loading XML topologies, hwloc also enables the building of *synthetic* topologies that are described by a single string listing the arity of each levels.

For instance, lstopo may create a topology made of 2 NUMA nodes, containing a single socket each, with one cache above two single-threaded cores:

```
$ lstopo -i "node:2 sock:1 cache:1 core:2 pu:1" -
Machine (2048MB)
  NUMANode L#0 (P#0 1024MB) + Socket L#0 + L2 L#0 (4096KB)
    Core L#0 + PU L#0 (P#0)
    Core L#1 + PU L#1 (P#1)NUMANode L#1 (P#1 1024MB) + Socket L#1 + L2 L#1 (4096KB)
    Core L#2 + PU L#2 (P#2)
    Core L#3 + PU L#3 (P#3)
```
Replacing - with  $file.xml$  in this command line will export this topology to XML as usual.

#### **Note**

Synthetic topologies offer a very basic way to export a topology and reimport it on another machine. It is a lot less precise than XML but may still be enough when only the hierarchy of resources matters.

### **10.1 Synthetic description string**

Each item in the description string gives the type of the level and the number of such children under each object of the previous level. That is why the above topology contains 4 cores (2 cores times 2 nodes).

These type names must be written as machine, node, socket, core, cache, pu, misc, group. They do not need to be written case-sensitively, nor entirely (as long as there is no ambiguity, 2 characters such as ma select a Machine level). Type-specific attributes may also be given such as L2iCache [\(hwloc\\_obj\\_type\\_sscanf\(\)](#page-102-0) is used for parsing the type names). Note that I/O objects are not available.

The root object does not appear in the string. A Machine object is used by default, and a System object replaces it if a Machine level is specified in the string.

Cache level depths are automatically chosen by hwloc (only a L2 first, then a L1 under it, then L3 above, then L4 etc.) unless they are specified. Memory and cache sizes are also automatically chosen. The only way to modifying them is to export to XML and manually modify the file.

Each item may be followed parentheses containing a list of space-separated attributes. For instance:

• L2iCache:2(size=32kB) specifies 2 children of 32kB level-2 instruction caches. The size may be specified in bytes (without any unit suffix) or as TB, GB, MB or kB.

- NUMANode:3(memory=16MB) specifies 3 NUMA nodes with 16MB each. The size may be specified in bytes (without any unit suffix) or as TB, GB, MB or kB.
- PU:  $2$  (indexes=0,  $2$ ,  $1$ ,  $3$ ) specifies 2 PU children and the full list of OS indexes among the entire set of 4 PU objects.
- PU:2(indexes=numa:core) specifies 2 PU children whose OS indexes are interleaved by NUMA node first and then by socket.
- Attributes in parentheses at the very beginning of the description apply to the root object.

### **10.2 Loading a synthetic topology**

Aside from lstopo, the hwloc programming interface offers the same ability by passing the synthetic description string to [hwloc\\_topology\\_set\\_synthetic\(\)](#page-95-2) before [hwloc\\_topology\\_load\(\).](#page-91-0)

Synthetic topologies are created by the synthetic component. This component may be enabled by force by setting the HWLOC\_COMPONENTS environment variable to something such as synthetic="node:2 core:3 pu:4".

Loading a synthetic topology disables binding support since the topology usually does not match the underlying hardware. Binding may be reenabled as usual by setting HWLOC\_THISSYSTEM=1 in the environment or by setting the HWLOC\_TOPOLOGY\_FLAG\_IS\_THISSYSTEM topology flag.

### **10.3 Exporting a topology as a synthetic string**

The function [hwloc\\_topology\\_export\\_synthetic\(\)](#page-121-0) may export a topology as a synthetic string. It offers a convenient way to quickly describe the contents of a machine. The lstopo tool may also perform such an export by forcing the output format.

```
$ lstopo --of synthetic --no-io
Socket:1 Cache:1 Cache:2 Cache:1 Cache:1 Core:1 PU:2
```
The exported string may be passed back to hwloc for recreating another similar topology. The entire tree will be similar, but some special attributes such processort types may be missing.

Such an export is only possible if the topology is totally symmetric, which means the symmetric\_subtree field of the root object is set. This usually implies that I/O objects are disabled since attaching I/O busses often cause the topology to become asymmetric. Passing  $-no-i\circ$  to lstopo is therefore often useful to make synthetic export work (as well as not passing any I/O topology flag before exporting with [hwloc\\_topology\\_export\\_synthetic\(\)\)](#page-121-0).

# **Interoperability With Other Software**

<span id="page-62-0"></span>Although hwloc offers its own portable interface, it still may have to interoperate with specific or non-portable libraries that manipulate similar kinds of objects. hwloc therefore offers several specific "helpers" to assist converting between those specific interfaces and hwloc.

Some external libraries may be specific to a particular OS; others may not always be available. The hwloc core therefore generally does not explicitly depend on these types of libraries. However, when a custom application uses or otherwise depends on such a library, it may optionally include the corresponding hwloc helper to extend the hwloc interface with dedicated helpers.

Most of these helpers use structures that are specific to these external libraries and only meaningful on the local machine. If so, the helper requires the input topology to match the current machine. Some helpers also require I/O device discovery to be supported and enabled for the current topology.

- **Linux specific features hwloc/linux.h** offers Linux-specific helpers that utilize some non-portable features of the Linux system, such as binding threads through their thread ID ("tid") or parsing kernel CPU mask files.
- **Linux libnuma hwloc/linux-libnuma.h** provides conversion helpers between hwloc CPU sets and libnumaspecific types, such as bitmasks. It helps you use libnuma memory-binding functions with hwloc CPU sets.
- **Glibc hwloc/glibc-sched.h** offers conversion routines between Glibc and hwloc CPU sets in order to use hwloc with functions such as sched getaffinity() or pthread attr setaffinity np().
- **OpenFabrics Verbs hwloc/openfabrics-verbs.h** helps interoperability with the OpenFabrics Verbs interface. For example, it can return a list of processors near an OpenFabrics device. It may also return the corresponding OS device hwloc object for further information (if I/O device discovery is enabled).
- **Myrinet Express hwloc/myriexpress.h** offers interoperability with the Myrinet Express interface. It can return the list of processors near a Myrinet board managed by the MX driver. Note that if I/O device discovery is enabled, such boards may also appear as PCI objects in the topology.
- **Intel Xeon Phi (MIC) hwloc/intel-mic.h** helps interoperability with Intel Xeon Phi (MIC) coprocessors by returning the list of processors near these devices. It may also return the corresponding OS device hwloc object for further information (if I/O device discovery is enabled).
- **AMD OpenCL hwloc/opencl.h** enables interoperability with the OpenCL interface. Only the AMD implementation currently offers locality information. It may return the list of processors near an AMD/ATI GPU given as a cl\_device\_id. It may also return the corresponding OS device hwloc object for further information (if I/O device discovery is enabled).
- **NVIDIA CUDA hwloc/cuda.h** and **hwloc/cudart.h** enable interoperability with NVIDIA CUDA Driver and Runtime interfaces. For instance, it may return the list of processors near NVIDIA GPUs. It may also return the corresponding OS device hwloc object for further information (if I/O device discovery is enabled).
- **NVIDIA Management Library (NVML) hwloc/nvml.h** enables interoperability with the NVIDIA NVML interface. It may return the list of processors near a NVIDIA GPU given as a nvmlDevice\_t. It may also return the corresponding OS device hwloc object for further information (if I/O device discovery is enabled).
- **NVIDIA displays hwloc/gl.h** enables interoperability with NVIDIA displays using the NV-CONTROL X extension (NVCtrl library). If I/O device discovery is enabled, it may return the OS device hwloc object that corresponds to a display given as a name such as *:0.0* or given as a port/device pair (server/screen).
- **Taskset command-line tool** The taskset command-line tool is widely used for binding processes. It manipulates CPU set strings in a format that is slightly different from hwloc's one (it does not divide the string in fixed-size subsets and separates them with commas). To ease interoperability, hwloc offers routines to convert hwloc CPU sets from/to taskset-specific string format. Most hwloc command-line tools also support the -taskset option to manipulate taskset-specific strings.

# **Thread Safety**

Like most libraries that mainly fill data structures, hwloc is not thread safe but rather reentrant: all state is held in a [hwloc\\_topology\\_t](#page-90-1) instance without mutex protection. That means, for example, that two threads can safely operate on and modify two different [hwloc\\_topology\\_t](#page-90-1) instances, but they should not simultaneously invoke functions that modify the *same* instance. Similarly, one thread should not modify a [hwloc\\_topology\\_t](#page-90-1) instance while another thread is reading or traversing it. However, two threads can safely read or traverse the same [hwloc\\_topology\\_t](#page-90-1) instance concurrently.

When running in multiprocessor environments, be aware that proper thread synchronization and/or memory coherency protection is needed to pass hwloc data (such as [hwloc\\_topology\\_t](#page-90-1) pointers) from one processor to another (e.g., a mutex, semaphore, or a memory barrier). Note that this is not a hwloc-specific requirement, but it is worth mentioning.

For reference, [hwloc\\_topology\\_t](#page-90-1) modification operations include (but may not be limited to):

**Creation and destruction** [hwloc\\_topology\\_init\(\),](#page-90-0) [hwloc\\_topology\\_load\(\),](#page-91-0) [hwloc\\_](#page-90-2)<sup>←</sup> [topology\\_destroy\(\)](#page-90-2) (see [Topology Creation and Destruction\)](#page-90-3) imply major modifications of the structure, including freeing some objects. No other thread cannot access the topology or any of its objects at the same time.

Also references to objects inside the topology are not valid anymore after these functions return.

**Runtime topology modifications** hwloc\_topology\_insert\_misc\_object\_by\_∗ (see [Modifying a](#page-115-0) [loaded Topology\)](#page-115-0) may modify the topology significantly by adding objects inside the tree, changing the topology depth, etc. hwloc\_topology\_restrict modifies the topology even more dramatically by removing some objects.

Although references to former objects *may* still be valid after insertion or restriction, it is strongly advised to not rely on any such guarantee and always re-consult the topology to reacquire new instances of objects.

**Locating topologies** hwloc\_topology\_ignore∗, hwloc\_topology\_set∗ (see [Topology Detection](#page-92-0) [Configuration and Query\)](#page-92-0) do not modify the topology directly, but they do modify internal structures describing the behavior of the upcoming invocation of  $h_{W}$ loc\_topology\_load(). Hence, all of these functions should not be used concurrently.

# **Components and plugins**

<span id="page-66-0"></span>hwloc is organized in components that are responsible for discovering objects. Depending on the topology configuration, some components will be used, some will be ignored. The usual default is to enable the native operating system component, (e.g. linux or solaris) and the pci miscellaneous component. If available, an architecture-specific component (such as  $x86$ ) may also improve the topology detection.

If a XML topology is loaded, the xml discovery component will be used instead of all other components. It internally uses a specific class of components for the actual XML import/export routines ( $xml$  libxml and  $xml$   $\leftrightarrow$ nolibxml) but these will not be discussed here (see [libxml2 and minimalistic XML backends\)](#page-58-1).

### **13.1 Components enabled by default**

The hwloc core contains a list of components sorted by priority. Each one is enabled as long as it does not conflict with the previously enabled ones. This includes native operating system components, architecture-specific ones, and if available, I/O components such as pci.

Usually the native operating system component (when it exists, e.g.  $limux$  or  $aix$ ) is enabled first. Then hwloc looks for an architecture specific component (e.g.  $\times 86$ ). Finally these also exist a basic component ( $no\_os$ ) that just tries to discover the number of PUs in the system.

Each component discovers as much topology information as possible. Most of them, including most native OS components, do nothing unless the topology is still empty. Some others, such as  $x86$  and  $pci$ , can complete and annotate what other backends still earlier.

Default priorities ensure that clever components are invoked first. Native operating system components have higher priorities, and are therefore invoked first, because they likely offer very detailed topology information. If needed, it will be later extended by architecture-specific information (e.g. from the  $x86$  component).

If any configuration function such as [hwloc\\_topology\\_set\\_xml\(\)](#page-96-0) is used before loading the topology, the corresponding component is enabled first. Then, as usual, hwloc enables any other component (based on priorities) that does not conflict.

Certain components that manage a virtual topology, for instance XML topology import, synthetic topology description, or custom building, conflict with all other components. Therefore, one of them may only be loaded (e.g. with [hwloc\\_topology\\_set\\_xml\(\)](#page-96-0)) if no other component is enabled.

The environment variable HWLOC\_COMPONENTS\_VERBOSE may be set to get verbose messages about component registration (including their priority) and enabling.

### **13.2 Selecting which components to use**

Once topology configuration functions such as  $hwloc\_topology_set\_custom()$  have been taken care of, the priority order of the remaining components may be changed through the HWLOC\_COMPONENTS environment variable (component names must be separated by commas).

Specifying  $x86$  in this variable will cause the  $x86$  component to take precedence over any other component, including the native operating system component. It is therefore loaded first, before hwloc tries to load all remaining non-conflicting components. In this case, x86 would take care of discovering everything it supports, instead of only completing what the native OS information. This may be useful if the native component is buggy on some platforms.

It is possible to prevent some components from being loaded by prefixing their name with  $-$  in the list. For instance  $x86$ , -pci will load the  $x86$  component, then let hwloc load all the usual components except pci.

It is possible to prevent all remaining components from being loaded by placing stop in the environment variable. Only the components listed before this keyword will be enabled.

Certain component names (xml and synthetic) accept an argument (e.g. xml=file.xml). These arguments behave exactly as if the corresponding string had been passed to  $hwloc\_topology_set\_xml$  () or hwloc topology set synthetic().

### **13.3 Loading components from plugins**

Components may optionally be built as plugins so that the hwloc core library does not directly depend on their dependencies (for instance the libpciaccess library). Plugin support may be enabled with the -enable-plugins configure option. All components buildable as plugins will then be built as plugins. The configure option may be given a comma-separated list of component names to specify the exact list of components to build as plugins.

Plugins are built as independent dynamic libraries that are installed in \$libdir/hwloc. All plugins found in this directory are loaded during  $topology$  init(). A specific list of directories (colon-separated) to scan may be specified in the HWLOC\_PLUGINS\_PATH environment variable.

Note that loading a plugin just means that the corresponding component is registered to the hwloc core. Components are then only enabled if the topology configuration requests it, as explained in the previous sections.

Also note that plugins should carefully be enabled and used when embedding hwloc in another project, see [Em](#page-70-0)[bedding hwloc in Other Software](#page-70-0) for details.

### **13.4 Adding new discovery components and plugins**

The types and functions cited below are declared in the **hwloc/plugins.h** header. Components are supposed to only use hwloc public headers (**hwloc.h** and anything under the include/hwloc subdirectory) and nothing from the include/private subdirectory in the source tree.

#### **13.4.1 Basics of discovery components**

Each discovery component is defined by a hwloc disc component structure which contains an instantiate() callback. This function is invoked when this component is actually used by a topology. It fills a new [hwloc\\_backend](#page-180-0) structure that usually contains discover() and/or notify\_new\_object() callbacks taking care of the actual topology discovery.

**Note**

If two discovery components have the same name, only the highest priority one is actually made available. This offers a way for third-party plugins to override existing components.

#### **13.4.2 Registering a new discovery component**

Registering components to the hwloc core relies on a [hwloc\\_component](#page-183-0) structure. Its data field points to the previously defined [hwloc\\_disc\\_component](#page-184-0) structure while its type should be HWLOC\_COMPONENT\_T← YPE DISC. This structure should be named  $hwloc <$ name $>$  component.

The configure script should be modified to add  $\langle$ name> to its hwloc\_components shell variable so that the component is actually available.

**Note**

The symbol name of the  $h$ wloc\_component structure is independent of the name of the discovery component mentioned in the previous section.

When the component is statically built inside the hwloc library, the symbol  $h$ wloc  $\langle$ name $\rangle$  component is added by configure to the src/static-components.h. The core then registers all components listed in this file.

If the new component may be built as a plugin, the configure script should also define the shell variable hwloc←  $\langle$ name $\rangle$  component maybeplugin=1. When the configure script actually enables the component as a plugin, it will set the variable hwloc\_<name>\_component to plugin. The build system may then use this variable to change the way the component is built. It should create a hwloc\_<name>.so shared object. All these files are loaded in alphabetic order, and the components they contain are registered to the hwloc core.

### **13.5 Existing components and plugins**

All components distributed within hwloc are listed below. The list of actually available components may be listed at running with the HWLOC\_COMPONENTS\_VERBOSE environment variable (see [Environment Variables\)](#page-44-0).

- **aix, darwin, freebsd, hpux, linux, netbsd, osf, solaris, windows** Each officially supported operating system has its own native component, which is statically built when supported, and which is used by default.
- **x86** The x86 architecture (either 32 or 64 bits) has its own component that may complete or replace the previouslyfound CPU information. It is statically built when supported.
- **bgq** This component is specific to IBM BlueGene/Q compute node (running CNK). It is built and enabled by default when -host=powerpc64-bgq-linux is passed to configure (see [How do I build hwloc for BlueGene/](#page-78-0)← [Q?\)](#page-78-0).
- **no\_os** A basic component that just tries to detect the number of processing units in the system. It mostly serves on operating systems that are not natively supported. It is always statically built.
- **pci** PCI object discovery uses the external pciaccess library (aka libpciaccess); see [I/O Devices.](#page-48-0) **It may be built as a plugin**.
- **linuxpci** This component can probe PCI devices on Linux without the help of external libraries such as libpciaccess. Its priority is lower than the pci component because it misses device names.
- **opencl** The OpenCL component creates co-processor OS device objects such as *opencl0d0* (first device of the first OpenCL platform) or *opencl1d3* (fourth device of the second platform). Only the AMD OpenCL implementation currently offers locality information. **It may be built as a plugin**.
- **cuda** This component creates co-processor OS device objects such as *cuda0* that correspond to NVIDIA GPUs used with CUDA library. **It may be built as a plugin**.
- **nvml** Probing the NVIDIA Management Library creates OS device objects such as *nvml0* that are useful for batch schedulers. It also detects the actual PCIe link bandwidth without depending on power management state and without requiring administrator privileges. **It may be built as a plugin**.
- **gl** Probing the NV-CONTROL X extension (NVCtrl library) creates OS device objects such as *:0.0* corresponding to NVIDIA displays. They are useful for graphical applications that need to place computation and/or data near a rendering GPU. **It may be built as a plugin**.
- **synthetic** Synthetic topology support (see [Synthetic topologies\)](#page-60-0) is always built statically.
- **custom** Custom topology support (see [Multi-node Topologies\)](#page-52-0) is always built statically.
- **xml** XML topology import (see [Importing and exporting topologies from/to XML files\)](#page-58-0) is always built statically. It internally uses one of the XML backends (see [libxml2 and minimalistic XML backends\)](#page-58-1).
	- **xml nolibxml** is a basic and hwloc-specific XML import/export. It is always statically built.
	- **xml\_libxml** relies on the external libxml2 library for provinding a feature-complete XML import/export. **It may be built as a plugin**.
- **fake** A dummy plugin that does nothing but is used for debugging plugin support.

# **Embedding hwloc in Other Software**

<span id="page-70-0"></span>It can be desirable to include hwloc in a larger software package (be sure to check out the LICENSE file) so that users don't have to separately download and install it before installing your software. This can be advantageous to ensure that your software uses a known-tested/good version of hwloc, or for use on systems that do not have hwloc pre-installed.

When used in "embedded" mode, hwloc will:

- not install any header files
- not build any documentation files
- not build or install any executables or tests
- not build libhwloc.∗ instead, it will build libhwloc\_embedded.∗

There are two ways to put hwloc into "embedded" mode. The first is directly from the configure command line:

shell\$ ./configure --enable-embedded-mode ...

The second requires that your software project uses the GNU Autoconf / Automake / Libtool tool chain to build your software. If you do this, you can directly integrate hwloc's m4 configure macro into your configure script. You can then invoke hwloc's configuration tests and build setup by calling an m4 macro (see below).

Although hwloc dynamic shared object plugins may be used in embedded mode, the embedder project will have to manually setup libltdl in its build system so that hwloc can load its plugins at run time. Also, embedders should be aware of complications that can arise due to public and private linker namespaces (e.g., if the embedder project is loaded into a private namespace and then hwloc tries to dynamically load its plugins, such loading may fail since the hwloc plugins can't find the hwloc symbols they need). The embedder project is **strongly** advised not to use hwloc's dynamically loading plugins / libltdl capability.

### **14.1 Using hwloc's M4 Embedding Capabilities**

Every project is different, and there are many different ways of integrating hwloc into yours. What follows is *one* example of how to do it.

If your project uses recent versions Autoconf, Automake, and Libtool to build, you can use hwloc's embedded m4 capabilities. We have tested the embedded m4 with projects that use Autoconf 2.65, Automake 1.11.1, and Libtool 2.2.6b. Slightly earlier versions of may also work but are untested. Autoconf versions prior to 2.65 are almost certain to not work.

You can either copy all the config/hwloc∗m4 files from the hwloc source tree to the directory where your project's m4 files reside, or you can tell aclocal to find more m4 files in the embedded hwloc's "config" subdirectory (e.g., add "-Ipath/to/embedded/hwloc/config" to your Makefile.am's ACLOCAL\_AMFLAGS).

The following macros can then be used from your configure script (only HWLOC\_SETUP\_CORE *must* be invoked if using the m4 macros):

• HWLOC\_SETUP\_CORE(config-dir-prefix, action-upon-success, action-upon-failure, print\_banner\_or\_not)←- : Invoke the hwloc configuration tests and setup the hwloc tree to build. The first argument is the prefix to use for AC\_OUTPUT files – it's where the hwloc tree is located relative to \$top\_srcdir. Hence, if your embedded hwloc is located in the source tree at contrib/hwloc, you should pass [contrib/hwloc] as the first argument. If HWLOC\_SETUP\_CORE and the rest of configure completes successfully, then "make" traversals of the hwloc tree with standard Automake targets (all, clean, install, etc.) should behave as expected. For example, it is safe to list the hwloc directory in the SUBDIRS of a higher-level Makefile.am. The last argument, if not empty, will cause the macro to display an announcement banner that it is starting the hwloc core configuration tests.

HWLOC\_SETUP\_CORE will set the following environment variables and AC\_SUBST them: HWLOC\_EM←-BEDDED\_CFLAGS, HWLOC\_EMBEDDED\_CPPFLAGS, and HWLOC\_EMBEDDED\_LIBS. These flags are filled with the values discovered in the hwloc-specific m4 tests, and can be used in your build process as relevant. The CFLAGS, CPPFLAGS, and LIBS variables are necessary to build libhwloc (or libhwloc ← embedded) itself.

HWLOC\_SETUP\_CORE also sets HWLOC\_EMBEDDED\_LDADD environment variable (and AC\_SUBSTs it) to contain the location of the libhwloc\_embedded.la convenience Libtool archive. It can be used in your build process to link an application or other library against the embedded hwloc library.

#### **NOTE: If the HWLOC\_SET\_SYMBOL\_PREFIX macro is used, it must be invoked** *before* **HWLOC\_SE**←- **TUP\_CORE.**

- HWLOC BUILD STANDALONE: HWLOC SETUP CORE defaults to building hwloc in an "embedded" mode (described above). If HWLOC\_BUILD\_STANDALONE is invoked ∗before∗ HWLOC\_SETUP\_CORE, the embedded definitions will not apply (e.g., libhwloc.la will be built, not libhwloc\_embedded.la).
- HWLOC\_SET\_SYMBOL\_PREFIX(foo\_): Tells the hwloc to prefix all of hwloc's types and public symbols with "foo\_"; meaning that function hwloc\_init() becomes foo\_hwloc\_init(). Enum values are prefixed with an uppercase translation if the prefix supplied; HWLOC\_OBJ\_SYSTEM becomes FOO\_HWLOC\_OBJ\_SYSTEM. This is recommended behavior if you are including hwloc in middleware – it is possible that your software will be combined with other software that links to another copy of hwloc. If both uses of hwloc utilize different symbol prefixes, there will be no type/symbol clashes, and everything will compile, link, and run successfully. If you both embed hwloc without changing the symbol prefix and also link against an external hwloc, you may get multiple symbol definitions when linking your final library or application.
- HWLOC\_SETUP\_DOCS, HWLOC\_SETUP\_UTILS, HWLOC\_SETUP\_TESTS: These three macros only apply when hwloc is built in "standalone" mode (i.e., they should NOT be invoked unless HWLOC\_BUILD\_ST←-ANDALONE has already been invoked).
- HWLOC\_DO\_AM\_CONDITIONALS: If you embed hwloc in a larger project and build it conditionally with Automake (e.g., if HWLOC\_SETUP\_CORE is invoked conditionally), you must unconditionally invoke HWL← OC\_DO\_AM\_CONDITIONALS to avoid warnings from Automake (for the cases where hwloc is not selected to be built). This macro is necessary because hwloc uses some AM\_CONDITIONALs to build itself, and AM\_CONDITIONALs cannot be defined conditionally. Note that it is safe (but unnecessary) to call HWLO← C\_DO\_AM\_CONDITIONALS even if HWLOC\_SETUP\_CORE is invoked unconditionally. If you are not using Automake to build hwloc, this macro is unnecessary (and will actually cause errors because it invoked AM\_∗ macros that will be undefined).

**NOTE:** When using the HWLOC\_SETUP\_CORE m4 macro, it may be necessary to explicitly invoke AC\_CANO←-NICAL\_TARGET (which requires config.sub and config.guess) and/or AC\_USE\_SYSTEM\_EXTENSIONS macros early in the configure script (e.g., after AC\_INIT but before AM\_INIT\_AUTOMAKE). See the Autoconf documentation for further information.

Also note that hwloc's top-level configure.ac script uses exactly the macros described above to build hwloc in a standalone mode (by default). You may want to examine it for one example of how these macros are used.
# **14.2 Example Embedding hwloc**

Here's an example of integrating with a larger project named sandbox that already uses Autoconf, Automake, and Libtool to build itself:

```
# First, cd into the sandbox project source tree
shell$ cd sandbox
shell$ cp -r /somewhere/else/hwloc-<version> my-embedded-hwloc
shell$ edit Makefile.am
 1. Add "-Imy-embedded-hwloc/config" to ACLOCAL_AMFLAGS
 2. Add "my-embedded-hwloc" to SUBDIRS
 3. Add "$(HWLOC_EMBEDDED_LDADD)" and "$(HWLOC_EMBEDDED_LIBS)" to
    sandbox's executable's LDADD line. The former is the name of the
    Libtool convenience library that hwloc will generate. The latter
    is any dependent support libraries that may be needed by
    $(HWLOC_EMBEDDED_LDADD).
 4. Add "$(HWLOC_EMBEDDED_CFLAGS)" to AM_CFLAGS
 5. Add "$(HWLOC_EMBEDDED_CPPFLAGS)" to AM_CPPFLAGS
shell$ edit configure.ac
 1. Add "HWLOC_SET_SYMBOL_PREFIX(sandbox_hwloc_)" line
 2. Add "HWLOC_SETUP_CORE([my-embedded-hwloc], [happy=yes], [happy=no])" line
 3. Add error checking for happy=no case
shell$ edit sandbox.c
 1. Add #include <hwloc.h>
 2. Add calls to sandbox_hwloc_init() and other hwloc API functions
```
Now you can bootstrap, configure, build, and run the sandbox as normal – all calls to "sandbox\_hwloc\_∗" will use the embedded hwloc rather than any system-provided copy of hwloc.

# **Frequently Asked Questions**

# <span id="page-74-1"></span>**15.1 I do not want hwloc to rediscover my enormous machine topology every time I rerun a process**

Although the topology discovery is not expensive on common machines, its overhead may become significant when multiple processes repeat the discovery on large machines (for instance when starting one process per core in a parallel application). The machine topology usually does not vary much, except if some cores are stopped/restarted or if the administrator restrictions are modified. Thus rediscovering the whole topology again and again may look useless.

For this purpose, hwloc offers XML import/export features. It lets you save the discovered topology to a file (for instance with the Istopo program) and reload it later by setting the HWLOC\_XMLFILE environment variable. The HWLOC THISSYSTEM environment variable should also be set to 1 to assert that loaded file is really the underlying system.

Loading a XML topology is usually much faster than querying multiple files or calling multiple functions of the operating system. It is also possible to manipulate such XML files with the C programming interface, and the import/export may also be directed to memory buffer (that may for instance be transmitted between applications through a socket). See also [Importing and exporting topologies from/to XML files.](#page-58-0)

# **15.2 How many topologies may I use in my program?**

hwloc lets you manipulate multiple topologies at the same time. However these topologies consume memory and system resources (for instance file descriptors) until they are destroyed. It is therefore discouraged to open the same topology multiple times.

Sharing a single topology between threads is easy (see [Thread Safety\)](#page-64-0) since the vast majority of accesses are read-only.

<span id="page-74-0"></span>If multiple topologies of different (but similar) nodes are needed in your program, have a look at [How to avoid](#page-74-0) [memory waste when manipulating multiple similar topologies?.](#page-74-0)

# **15.3 How to avoid memory waste when manipulating multiple similar topologies?**

hwloc does not share information between topologies. If multiple similar topologies are loaded in memory, for instance the topologies of different identical nodes of a cluster, lots of information will be duplicated.

**hwloc/diff.h** (see also [Topology differences\)](#page-149-0) offers the ability to compute topology differences, apply or unapply them, or export/import to/from XML. However this feature is limited to basic differences such as attribute changes. It does not support complex modifications such as adding or removing some objects.

# **15.4 Why is lstopo slow?**

lstopo enables most hwloc discovery flags by default so that the output topology is as precise as possible (while hwloc disables many of them by default). This includes I/O device discovery through PCI libraries as well as external libraries such as NVML. To speed up lstopo, you may disable such features with command-line options such as -no-io.

When NVIDIA GPU probing is enabled with CUDA or NVML, one should make sure that the *Persistent* mode is enabled (with  $n\nu$ idia-smi -pm 1) to avoid significant GPU initialization overhead.

When AMD GPU discovery is enabled with OpenCL and hwloc is used remotely over ssh, some spurious roundtrips on the network may significantly increase the discovery time. Forcing the DISPLAY environment variable to the remote X server display (usually : 0) instead of only setting the COMPUTE variable may avoid this.

Also remember that these components may be disabled at build-time with configure flags such as -disable-opencl, -disable-cuda or -disable-nvml, and at runtime with the environment variable HWLOC\_COMPONENTS=-opencl, cuda, nvml.

If loading topologies is slow because the machine contains tons of processors, one should also consider using XML (see [I do not want hwloc to rediscover my enormous machine topology every time I rerun a process\)](#page-74-1).

# **15.5 What should I do when hwloc reports "operating system" warnings?**

When the operating system reports invalid locality information (because of either software or hardware bugs), hwloc may fail to insert some objects in the topology because they cannot fit in the already built tree of resources. If so, hwloc will report a warning like the following. The object causing this error is ignored, the discovery continues but the resulting topology will miss some objects and may be asymmetric (see also [What happens if my topology is](#page-77-0) [asymmetric?\)](#page-77-0).

\*\*\*\*\*\*\*\*\*\*\*\*\*\*\*\*\*\*\*\*\*\*\*\*\*\*\*\*\*\*\*\*\*\*\*\*\*\*\*\*\*\*\*\*\*\*\*\*\*\*\*\*\*\*\*\*\*\*\*\*\*\*\*\*\*\*\*\*\*\*\*\*\*\*\*\* \* hwloc has encountered what looks like an error from the operating system. \* \* L3 (cpuset 0x000003f0) intersects with NUMANode (P#0 cpuset 0x0000003f) without inclusion! \* Error occurred in topology.c line 940 \* \* Please report this error message to the hwloc user's mailing list, \* along with the output from the hwloc-gather-topology script. \*\*\*\*\*\*\*\*\*\*\*\*\*\*\*\*\*\*\*\*\*\*\*\*\*\*\*\*\*\*\*\*\*\*\*\*\*\*\*\*\*\*\*\*\*\*\*\*\*\*\*\*\*\*\*\*\*\*\*\*\*\*\*\*\*\*\*\*\*\*\*\*\*\*\*\*

As explained in the message, reporting this issue to the hwloc developers (by sending the tarball that is generated by the hwloc-gather-topology script on this platform) is a good way to make sure that this is a software (operating system) or hardware bug (BIOS, etc).

These errors are common on large AMD platforms because several BIOS releases fail to properly report L3 caches. In the above example, the hardware reports a L3 cache that is shared by 2 cores in the first NUMA node and 4 cores in the second NUMA node. That's wrong, it should actually be shared by all 6 cores in a single NUMA node. The resulting topology will miss some L3 caches. If your application not care about cache sharing, or if you do not plan to request cache-aware binding in your process launcher, you may likely ignore this error.

Some platforms report similar warnings about conflicting Sockets and NUMANodes. Upgrading the BIOS and/or the operating system may help. Otherwise, the warning may be hidden by setting HWLOC\_HIDE\_ERRORS=1 in your environment.

# **15.6 Does hwloc require privileged access?**

hwloc discovers the topology by querying the operating system. Some minor features may require privileged access to the operation system. For instance PCI link speed discovery on Linux is reserved to root, and the entire PC← I discovery on FreeBSD requires access to the /dev/pci special file.

To workaround this limitation, it is recommended to export the topology as a XML file generated by the administrator (with the lstopo program) and make it available to all users (see [Importing and exporting topologies from/to XML](#page-58-0) [files\)](#page-58-0). It will offer all discovery information to any application without requiring any privileged access anymore. Only the necessary hardware characteristics will be exported, no sensitive information will be disclosed through this XML export.

This XML-based model also has the advantage of speeding up the discovery because reading a XML topology is usually much faster than querying the operating system again.

# **15.7 hwloc only has a one-dimensional view of the architecture, it ignores distances**

hwloc places all objects in a tree. Each level is a one-dimensional view of a set of similar objects. All children of the same object (siblings) are assumed to be equally interconnected (same distance between any of them), while the distance between children of different objects (cousins) is supposed to be larger.

Modern machines exhibit complex hardware interconnects, so this tree may miss some information about the actual physical distances between objects. The hwloc topology may therefore be annotated with distance information that may be used to build a more realistic representation (multi-dimensional) of each level. For instance, the root object may contain a distance matrix that represents the latencies between any pairs of NUMA nodes if the BIOS and/or operating system reports them.

# **15.8 How may I ignore symmetric multithreading, hyper-threading, ... ?**

hwloc creates one PU (processing unit) object per hardware thread. If your machine supports symmetric multithreading, for instance Hyper-Threading, each Core object may contain multiple PU objects.

```
$ lstopo -
...
 Core L#1
    PU L#2 (P#1)
    PU L#3 (P#3)
```
If you need to ignore symmetric multithreading, you should likely manipulate hwloc Core objects directly:

```
/* get the number of cores */unsigned nbcores = hwloc_get_nbobjs_by_type(topology, HWLOC_OBJ_CORE);
...
/* get the third core below the first socket */hwloc_obj_t socket, core;
socket = hwloc_get_obj_by_type(topology, HWLOC_OBJ_SOCKET, 0);
core = hwloc_get_obj_inside_cpuset_by_type(topology, socket->cpuset,
                                           HWLOC_OBJ_CORE, 2);
```
Whenever you want to bind a process or thread to a core, make sure you singlify its cpuset first, so that the task is actually bound to a single thread within this core (to avoid useless migrations).

```
/* bind on the second core */hwloc_obj_t core = hwloc_get_obj_by_type(topology, HWLOC_OBJ_CORE, 1);
hwloc_cpuset_t set = hwloc_bitmap_dup(core->cpuset);
hwloc_bitmap_singlify(set);
hwloc_set_cpubind(topology, set, 0);
hwloc_bitmap_free(set);
```
With hwloc-calc or hwloc-bind command-line tools, you may specify that you only want a single-thread within each core by asking for their first PU object:

```
$ hwloc-calc core:4-7
0x0000ff00
$ hwloc-calc core:4-7.pu:0
0x00005500
```
When binding a process on the command-line, you may either specify the exact thread that you want to use, or ask hwloc-bind to singlify the cpuset before binding

```
$ hwloc-bind core:3.pu:0 -- echo "hello from first thread on core #3"
hello from first thread on core #3
...
$ hwloc-bind core:3 --single -- echo "hello from a single thread on core #3"
hello from a single thread on core #3
```
# <span id="page-77-0"></span>**15.9 What happens if my topology is asymmetric?**

hwloc supports asymmetric topologies even if most platforms are usually symmetric. For example, there may be different types of processors in a single machine, each with different numbers of cores, symmetric multithreading, or levels of caches.

To understand how hwloc manages such cases, one should first remember the meaning of levels and cousin objects. All objects of the same type are gathered as horizontal levels with a given depth. They are also connected through the cousin pointers of the [hwloc\\_obj](#page-187-0) structure. Some types, such as Caches or Groups, are annotated with a depth or level attribute (for instance L2 cache or Group1). Moreover caches have a type attribute (for instance L1i or L1d). Such attributes are also taken in account when gathering objects as horizontal levels. To be clear: there will be one level for L1i caches, another level for L1d caches, another one for L2, etc.

If the topology is asymmetric (e.g., if a cache is missing in one of the processors), a given horizontal level will still exist if there exist any objects of that type. However, some branches of the overall tree may not have an object located in that horizontal level. Note that this specific hole within one horizontal level does not imply anything for other levels. All objects of the same type are gathered in horizontal levels even if their parents or children have different depths and types.

Moreover, it is important to understand that a same parent object may have children of different types (and therefore, different depths). **These children are therefore siblings (because they have the same parent), but they are** *not* **cousins (because they do not belong to the same horizontal levels).**

# **15.10 How do I annotate the topology with private notes?**

Each hwloc object contains a userdata field that may be used by applications to store private pointers. This field is only valid during the lifetime of these container object and topology. It becomes invalid as soon the topology is destroyed, or as soon as the object disappears, for instance when restricting the topology. The userdata field is not exported/imported to/from XML by default since hwloc does not know what it contains. This behavior may be changed by specifying application-specific callbacks with [hwloc\\_topology\\_set\\_userdata\\_export](#page-119-0)← [\\_callback\(\)](#page-119-0) and [hwloc\\_topology\\_set\\_userdata\\_import\\_callback\(\)](#page-119-1).

Each object may also contain some *info* attributes (key name and value) that are setup by hwloc during discovery and that may be extended by the user with  $h$ wloc\_obj\_add\_info() (see also [Object attributes\)](#page-56-0). Contrary to the userdata field which is unique, multiple info attributes may exist for each object, even with the same name. These attributes are always exported to XML. However only character strings may be used as key names and values.

It is also possible to insert Misc objects with custom names anywhere in the topology ([hwloc\\_topology](#page-115-0)← [\\_insert\\_misc\\_object\\_by\\_cpuset\(\)](#page-115-0)) or as a leaf of the topology ([hwloc\\_topology\\_insert\\_](#page-116-0)<sup>←</sup> [misc\\_object\\_by\\_parent\(\)](#page-116-0)).

There is also a topology-specific userdata pointer that can be used to recognize different topologies by storing a custom pointer. It may be manipulated with [hwloc\\_topology\\_set\\_userdata\(\)](#page-96-0) and [hwloc\\_topology](#page-93-0)← [\\_get\\_userdata\(\)](#page-93-0).

# **15.11 Why does Valgrind complain about hwloc memory leaks?**

If you are debugging your application with Valgrind, you want to avoid memory leak reports that are caused by hwloc and not by your program.

hwloc itself is often checked with Valgrind to make sure it does not leak memory. However some global variables in hwloc dependencies are never freed. For instance libz allocates its global state once at startup and never frees it so that it may be reused later. Some libxml2 global state is also never freed because hwloc does not know whether it can safely ask libxml2 to free it (the application may also be using libxml2 outside of hwloc).

These unfreed variables cause leak reports in Valgrind. hwloc installs a Valgrind *suppressions* file to hide them. You should pass the following command-line option to Valgrind to use it:

--suppressions=/path/to/hwloc-valgrind.supp

# **15.12 How do I handle ABI breaks and API upgrades?**

The hwloc interface is extended with every new major release. Any application using the hwloc API should be prepared to check at compile-time whether some features are available in the currently installed hwloc distribution. For instance, to check whether the hwloc version is at least 1.10, you should use:

```
#include <hwloc.h>
#if HWLOC_API_VERSION >= 0x00010a00
...
#endif
```
The hwloc interface will be deeply modified in release 2.0 to fix several issues of the 1.x interface. The ABI will be broken, which means **applications must be recompiled against the new 2.0 interface**.

To check that you are not mixing old/recent headers with a recent/old runtime library:

```
#include <hwloc.h>
#if HWLOC_API_VERSION >= 0x00020000
 /* headers are recent */
 if (hwloc_get_api_version() < 0x20000)
    ... error out, the hwloc runtime library is older than 2.0 ...
#else
 /* headers are pre-2.0 */if (hwloc_get_api_version() >= 0x20000)
    ... error out, the hwloc runtime library is more recent than 2.0 ...
#endif
```
You should not try to remain compatible with very old releases such as 1.1.x or earlier because HWLOC\_API\_← VERSION was added in 1.0.0 and [hwloc\\_get\\_api\\_version\(\)](#page-84-0) came only in 1.1.1. Also do not use the old cpuset API since it was deprecated and superseded by the bitmap API in 1.1, and later removed in 1.5.

# **15.13 How do I build hwloc for BlueGene/Q?**

IBM BlueGene/Q machines run a standard Linux on the I/O node and a custom CNK (*Compute Node Kernel*) on the compute nodes. To run on the compute node, hwloc must be cross-compiled from the I/O node with the following configuration line:

```
./configure --host=powerpc64-bgq-linux --disable-shared --enable-static \
 CPPFLAGS='-I/bgsys/drivers/ppcfloor -I/bgsys/drivers/ppcfloor/spi/include/kernel/cnk/'
```
CPPFLAGS may have to be updated if your platform headers are installed in a different directory.

# **15.14 How to get useful topology information on NetBSD?**

The NetBSD (and FreeBSD) backend uses x86-specific topology discovery (through the x86 component). This implementation requires CPU binding so as to query topology information from each individual logical processor. This means that hwloc cannot find any useful topology information unless user-level process binding is allowed by the NetBSD kernel. The security.models.extensions.user\_set\_cpu\_affinity sysctl variable must be set to 1 to do so. Otherwise, only the number of logical processors will be detected.

# **Module Index**

# **16.1 Modules**

Here is a list of all modules:

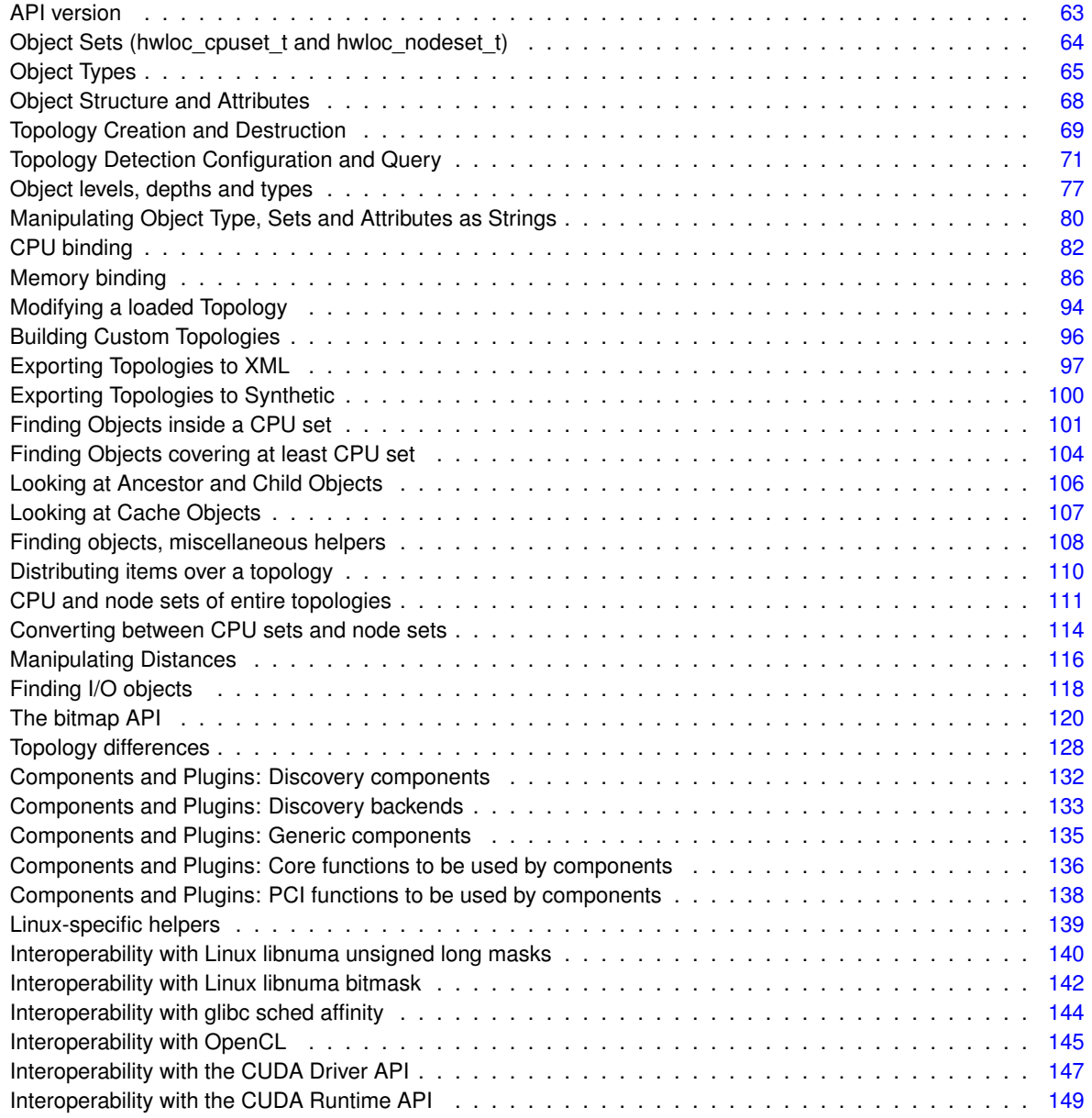

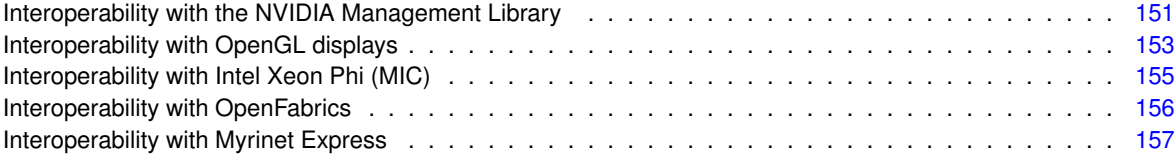

# **Data Structure Index**

# **17.1 Data Structures**

Here are the data structures with brief descriptions:

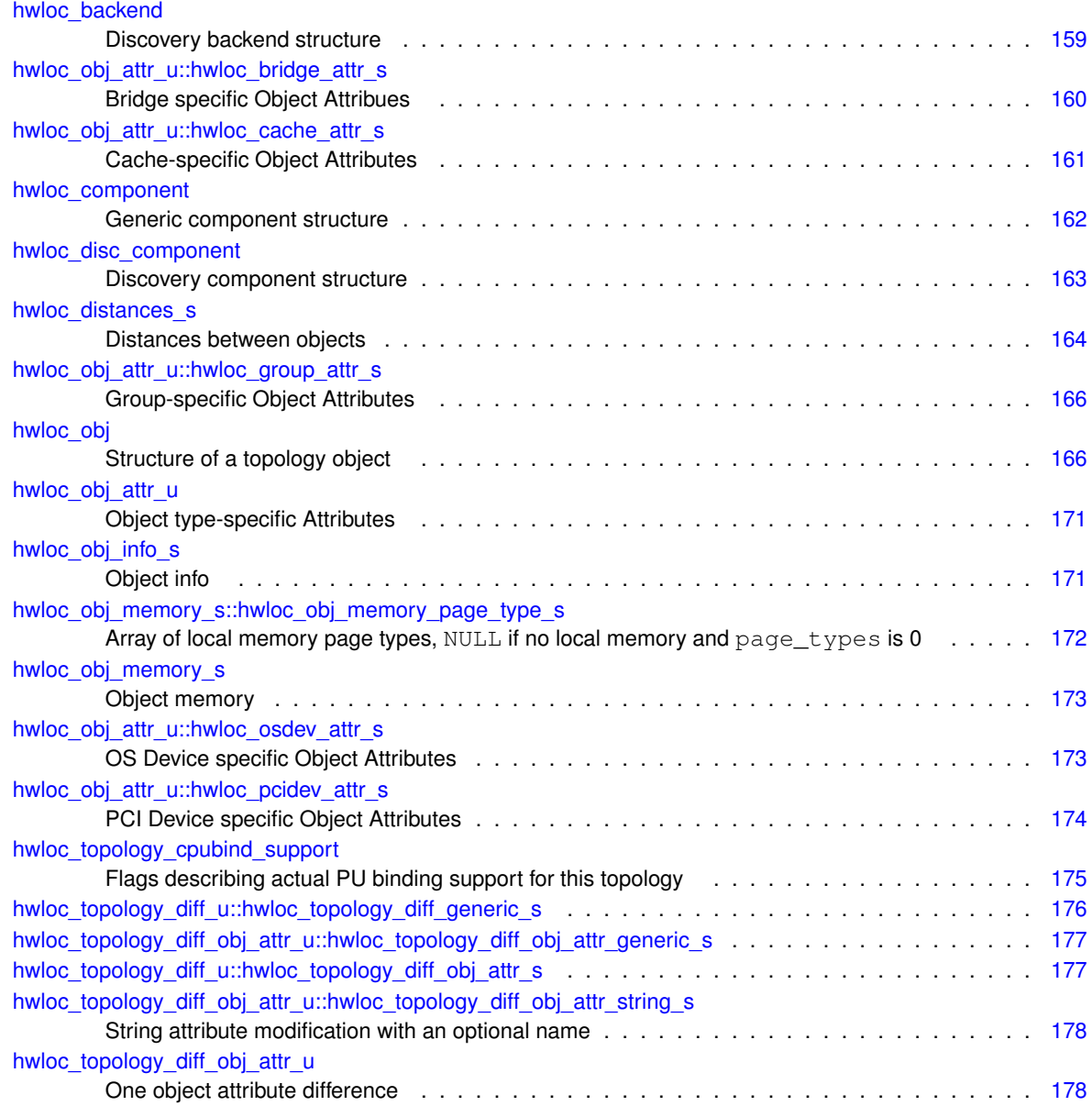

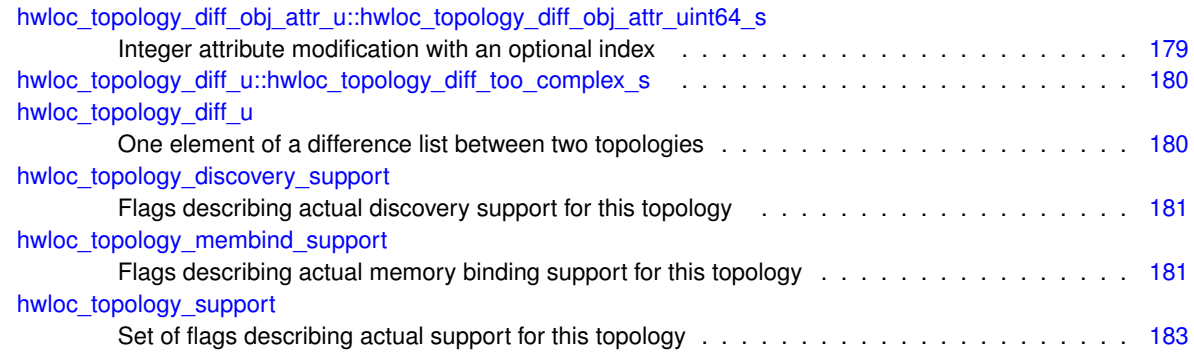

# **Module Documentation**

# <span id="page-84-1"></span>**18.1 API version**

## **Macros**

- #define [HWLOC\\_API\\_VERSION](#page-84-2) 0x00010a00
- #define [HWLOC\\_COMPONENT\\_ABI](#page-84-3) 4

# **Functions**

- unsigned [hwloc\\_get\\_api\\_version](#page-84-0) (void)
- **18.1.1 Detailed Description**
- **18.1.2 Macro Definition Documentation**
- <span id="page-84-2"></span>**18.1.2.1 #define HWLOC\_API\_VERSION 0x00010a00**

<span id="page-84-3"></span>Indicate at build time which hwloc API version is being used.

**18.1.2.2 #define HWLOC\_COMPONENT\_ABI 4**

Current component and plugin ABI version (see **hwloc/plugins.h**)

## **18.1.3 Function Documentation**

<span id="page-84-0"></span>**18.1.3.1 unsigned hwloc\_get\_api\_version ( void )**

Indicate at runtime which hwloc API version was used at build time.

# <span id="page-85-0"></span>**18.2 Object Sets (hwloc\_cpuset\_t and hwloc\_nodeset\_t)**

## **Typedefs**

- typedef [hwloc\\_bitmap\\_t](#page-142-0) [hwloc\\_cpuset\\_t](#page-85-1)
- typedef [hwloc\\_const\\_bitmap\\_t](#page-142-1) [hwloc\\_const\\_cpuset\\_t](#page-85-2)
- typedef [hwloc\\_bitmap\\_t](#page-142-0) [hwloc\\_nodeset\\_t](#page-85-3)
- typedef [hwloc\\_const\\_bitmap\\_t](#page-142-1) [hwloc\\_const\\_nodeset\\_t](#page-85-4)

## **18.2.1 Detailed Description**

Hwloc uses bitmaps to represent two distinct kinds of object sets: CPU sets [\(hwloc\\_cpuset\\_t\)](#page-85-1) and NUMA node sets [\(hwloc\\_nodeset\\_t\)](#page-85-3). These types are both typedefs to a common back end type [\(hwloc\\_bitmap\\_t\)](#page-142-0), and therefore all the hwloc bitmap functions are applicable to both [hwloc\\_cpuset\\_t](#page-85-1) and [hwloc\\_nodeset\\_t](#page-85-3) (see [The bitmap API\)](#page-141-0).

The rationale for having two different types is that even though the actions one wants to perform on these types are the same (e.g., enable and disable individual items in the set/mask), they're used in very different contexts: one for specifying which processors to use and one for specifying which NUMA nodes to use. Hence, the name difference is really just to reflect the intent of where the type is used.

## **18.2.2 Typedef Documentation**

<span id="page-85-2"></span>**18.2.2.1 typedef hwloc\_const\_bitmap\_t hwloc\_const\_cpuset\_t**

<span id="page-85-4"></span>A non-modifiable [hwloc\\_cpuset\\_t.](#page-85-1)

**18.2.2.2 typedef hwloc\_const\_bitmap\_t hwloc\_const\_nodeset\_t**

<span id="page-85-1"></span>A non-modifiable [hwloc\\_nodeset\\_t.](#page-85-3)

**18.2.2.3 typedef hwloc\_bitmap\_t hwloc\_cpuset\_t**

A CPU set is a bitmap whose bits are set according to CPU physical OS indexes.

It may be consulted and modified with the bitmap API as any [hwloc\\_bitmap\\_t](#page-142-0) (see **hwloc/bitmap.h**).

<span id="page-85-3"></span>Each bit may be converted into a PU object using [hwloc\\_get\\_pu\\_obj\\_by\\_os\\_index\(\).](#page-130-0)

## **18.2.2.4 typedef hwloc\_bitmap\_t hwloc\_nodeset\_t**

A node set is a bitmap whose bits are set according to NUMA memory node physical OS indexes.

It may be consulted and modified with the bitmap API as any [hwloc\\_bitmap\\_t](#page-142-0) (see **hwloc/bitmap.h**). Each bit may be converted into a NUMA node object using [hwloc\\_get\\_numanode\\_obj\\_by\\_os\\_index\(\).](#page-129-1)

When binding memory on a system without any NUMA node (when the whole memory is considered as a single memory bank), the nodeset may be either empty (no memory selected) or full (whole system memory selected).

See also [Converting between CPU sets and node sets.](#page-135-0)

# <span id="page-86-0"></span>**18.3 Object Types**

## **Typedefs**

- typedef enum [hwloc\\_obj\\_cache\\_type\\_e](#page-87-0) [hwloc\\_obj\\_cache\\_type\\_t](#page-86-1)
- typedef enum hwloc obj bridge type e hwloc obj bridge type t
- 
- typedef enum [hwloc\\_obj\\_osdev\\_type\\_e](#page-87-1) [hwloc\\_obj\\_osdev\\_type\\_t](#page-86-4)

## **Enumerations**

- enum [hwloc\\_obj\\_type\\_t](#page-87-2) { [HWLOC\\_OBJ\\_SYSTEM,](#page-87-3) [HWLOC\\_OBJ\\_MACHINE,](#page-87-4) [HWLOC\\_OBJ\\_NODE,](#page-88-0) [HWLOC\\_OBJ\\_SOCKET,](#page-88-1) [HWLOC\\_OBJ\\_CACHE,](#page-88-2) [HWLOC\\_OBJ\\_CORE,](#page-88-3) [HWLOC\\_OBJ\\_PU,](#page-88-4) [HWLOC\\_OBJ\\_GROUP,](#page-88-5) [HWLOC\\_OBJ\\_MISC,](#page-88-6) [HWLOC\\_OBJ\\_BRIDGE,](#page-88-7) [HWLOC\\_OBJ\\_PCI\\_DEVICE,](#page-88-8) [HWLOC\\_OBJ\\_OS\\_DEVICE,](#page-88-9) [HWLOC\\_OBJ\\_TYPE\\_MAX](#page-88-10) }
- enum [hwloc\\_obj\\_cache\\_type\\_e](#page-87-0) { [HWLOC\\_OBJ\\_CACHE\\_UNIFIED,](#page-87-5) [HWLOC\\_OBJ\\_CACHE\\_DATA,](#page-87-6) [HWL](#page-87-7)← [OC\\_OBJ\\_CACHE\\_INSTRUCTION](#page-87-7) }
- enum [hwloc\\_obj\\_bridge\\_type\\_e](#page-86-2) { [HWLOC\\_OBJ\\_BRIDGE\\_HOST,](#page-87-8) [HWLOC\\_OBJ\\_BRIDGE\\_PCI](#page-87-9) }
- enum [hwloc\\_obj\\_osdev\\_type\\_e](#page-87-1) { [HWLOC\\_OBJ\\_OSDEV\\_BLOCK,](#page-87-10) [HWLOC\\_OBJ\\_OSDEV\\_GPU,](#page-87-11) [HWLOC\\_OBJ\\_OSDEV\\_NETWORK,](#page-87-12) [HWL](#page-87-13)←-OC\_OBJ\_OSDEV\_OPENFABRICS. [HWLOC\\_OBJ\\_OSDEV\\_DMA,](#page-87-14) [HWLOC\\_OBJ\\_OSDEV\\_COPROC](#page-87-15) }
- enum [hwloc\\_compare\\_types\\_e](#page-86-5) { [HWLOC\\_TYPE\\_UNORDERED](#page-86-6) }

## **Functions**

• int [hwloc\\_compare\\_types](#page-88-11) [\(hwloc\\_obj\\_type\\_t](#page-87-2) type1, [hwloc\\_obj\\_type\\_t](#page-87-2) type2)

#### **18.3.1 Detailed Description**

- **18.3.2 Typedef Documentation**
- <span id="page-86-3"></span>**18.3.2.1 typedef enum hwloc\_obj\_bridge\_type\_e hwloc\_obj\_bridge\_type\_t**

<span id="page-86-1"></span>Type of one side (upstream or downstream) of an I/O bridge.

**18.3.2.2 typedef enum hwloc\_obj\_cache\_type\_e hwloc\_obj\_cache\_type\_t**

<span id="page-86-4"></span>Cache type.

**18.3.2.3 typedef enum hwloc\_obj\_osdev\_type\_e hwloc\_obj\_osdev\_type\_t**

Type of a OS device.

#### **18.3.3 Enumeration Type Documentation**

<span id="page-86-5"></span>**18.3.3.1 enum hwloc\_compare\_types\_e**

#### **Enumerator**

<span id="page-86-6"></span><span id="page-86-2"></span>**HWLOC\_TYPE\_UNORDERED** Value returned by hwloc compare types when types can not be compared.

#### **18.3.3.2 enum hwloc\_obj\_bridge\_type\_e**

Type of one side (upstream or downstream) of an I/O bridge.

**Enumerator**

<span id="page-87-9"></span><span id="page-87-8"></span>*HWLOC\_OBJ\_BRIDGE\_HOST* Host-side of a bridge, only possible upstream. *HWLOC\_OBJ\_BRIDGE\_PCI* PCI-side of a bridge.

<span id="page-87-0"></span>**18.3.3.3 enum hwloc\_obj\_cache\_type\_e**

Cache type.

#### **Enumerator**

<span id="page-87-5"></span>*HWLOC\_OBJ\_CACHE\_UNIFIED* Unified cache.

<span id="page-87-6"></span>*HWLOC\_OBJ\_CACHE\_DATA* Data cache.

<span id="page-87-7"></span>**HWLOC\_OBJ\_CACHE\_INSTRUCTION** Instruction cache. Only used when the HWLOC\_TOPOLOGY\_FL← AG ICACHES topology flag is set.

<span id="page-87-1"></span>**18.3.3.4 enum hwloc\_obj\_osdev\_type\_e**

Type of a OS device.

**Enumerator**

**HWLOC\_OBJ\_OSDEV\_BLOCK** Operating system block device. For instance "sda" on Linux.

- <span id="page-87-11"></span><span id="page-87-10"></span>*HWLOC\_OBJ\_OSDEV\_GPU* Operating system GPU device. For instance ":0.0" for a GL display, "card0" for a Linux DRM device.
- <span id="page-87-12"></span>*HWLOC\_OBJ\_OSDEV\_NETWORK* Operating system network device. For instance the "eth0" interface on Linux.
- <span id="page-87-13"></span>*HWLOC\_OBJ\_OSDEV\_OPENFABRICS* Operating system openfabrics device. For instance the "mlx4\_0" InfiniBand HCA device on Linux.
- <span id="page-87-14"></span>*HWLOC\_OBJ\_OSDEV\_DMA* Operating system dma engine device. For instance the "dma0chan0" DMA channel on Linux.
- <span id="page-87-15"></span>*HWLOC\_OBJ\_OSDEV\_COPROC* Operating system co-processor device. For instance "mic0" for a Xeon Phi (MIC) on Linux, "opencl0d0" for a OpenCL device, "cuda0" for a CUDA device.

<span id="page-87-2"></span>**18.3.3.5 enum hwloc\_obj\_type\_t**

Type of topology object.

**Note**

Do not rely on the ordering or completeness of the values as new ones may be defined in the future! If you need to compare types, use [hwloc\\_compare\\_types\(\)](#page-88-11) instead.

**Enumerator**

- <span id="page-87-3"></span>**HWLOC\_OBJ\_SYSTEM** Whole system (may be a cluster of machines). The whole system that is accessible to hwloc. That may comprise several machines in SSI systems like Kerrighed.
- <span id="page-87-4"></span>*HWLOC\_OBJ\_MACHINE* Machine. The typical root object type. A set of processors and memory with cache coherency.
- <span id="page-88-0"></span>*HWLOC\_OBJ\_NODE* NUMA node. A set of processors around memory which the processors can directly access.
- <span id="page-88-1"></span>*HWLOC\_OBJ\_SOCKET* Socket, physical package, or chip. In the physical meaning, i.e. that you can add or remove physically.
- <span id="page-88-2"></span>*HWLOC\_OBJ\_CACHE* Cache. Can be L1i, L1d, L2, L3, ...
- <span id="page-88-3"></span>*HWLOC\_OBJ\_CORE* Core. A computation unit (may be shared by several logical processors).
- <span id="page-88-4"></span>**HWLOC\_OBJ\_PU** Processing Unit, or (Logical) Processor. An execution unit (may share a core with some other logical processors, e.g. in the case of an SMT core). Objects of this kind are always reported and can thus be used as fallback when others are not.
- <span id="page-88-5"></span>**HWLOC\_OBJ\_GROUP** Group objects. Objects which do not fit in the above but are detected by hwloc and are useful to take into account for affinity. For instance, some operating systems expose their arbitrary processors aggregation this way. And hwloc may insert such objects to group NUMA nodes according to their distances. These objects are ignored when they do not bring any structure.
- <span id="page-88-6"></span>**HWLOC\_OBJ\_MISC** Miscellaneous objects. Objects without particular meaning, that can e.g. be added by the application for its own use.
- <span id="page-88-7"></span>*HWLOC\_OBJ\_BRIDGE* Bridge. Any bridge that connects the host or an I/O bus, to another I/O bus. Bridge objects have neither CPU sets nor node sets. They are not added to the topology unless I/O discovery is enabled with [hwloc\\_topology\\_set\\_flags\(\).](#page-95-0)
- <span id="page-88-8"></span>*HWLOC\_OBJ\_PCI\_DEVICE* PCI device. These objects have neither CPU sets nor node sets. They are not added to the topology unless I/O discovery is enabled with [hwloc\\_topology\\_set\\_flags\(\).](#page-95-0)
- <span id="page-88-9"></span>*HWLOC\_OBJ\_OS\_DEVICE* Operating system device. These objects have neither CPU sets nor node sets. They are not added to the topology unless I/O discovery is enabled with hwloc topology set flags().

<span id="page-88-10"></span>**HWLOC\_OBJ\_TYPE\_MAX** Sentinel value

#### **18.3.4 Function Documentation**

<span id="page-88-11"></span>**18.3.4.1 int hwloc\_compare\_types ( hwloc\_obj\_type\_t** *type1,* **hwloc\_obj\_type\_t** *type2* **)**

Compare the depth of two object types.

Types shouldn't be compared as they are, since newer ones may be added in the future. This function returns less than, equal to, or greater than zero respectively if  $type1$  objects usually include  $type2$  objects, are the same as type2 objects, or are included in type2 objects. If the types can not be compared (because neither is usually contained in the other), HWLOC\_TYPE\_UNORDERED is returned. Object types containing CPUs can always be compared (usually, a system contains machines which contain nodes which contain sockets which contain caches, which contain cores, which contain processors).

**Note**

HWLOC\_OBJ\_PU will always be the deepest.

This does not mean that the actual topology will respect that order: e.g. as of today cores may also contain caches, and sockets may also contain nodes. This is thus just to be seen as a fallback comparison method.

# <span id="page-89-0"></span>**18.4 Object Structure and Attributes**

# **Data Structures**

- struct [hwloc\\_obj\\_memory\\_s](#page-193-2)
- struct [hwloc\\_obj\\_memory\\_s::hwloc\\_obj\\_memory\\_page\\_type\\_s](#page-193-0)
- struct [hwloc\\_obj](#page-187-0)
- union [hwloc\\_obj\\_attr\\_u](#page-191-0)
- struct [hwloc\\_obj\\_attr\\_u::hwloc\\_cache\\_attr\\_s](#page-182-0)
- struct [hwloc\\_obj\\_attr\\_u::hwloc\\_group\\_attr\\_s](#page-186-0)
- struct [hwloc\\_obj\\_attr\\_u::hwloc\\_pcidev\\_attr\\_s](#page-195-0)
- struct [hwloc\\_obj\\_attr\\_u::hwloc\\_bridge\\_attr\\_s](#page-181-0)
- struct [hwloc\\_obj\\_attr\\_u::hwloc\\_osdev\\_attr\\_s](#page-194-1)
- struct [hwloc\\_distances\\_s](#page-185-0)
- struct [hwloc\\_obj\\_info\\_s](#page-192-1)

## **Typedefs**

• typedef struct [hwloc\\_obj](#page-187-0) ∗ [hwloc\\_obj\\_t](#page-89-1)

## **18.4.1 Detailed Description**

- **18.4.2 Typedef Documentation**
- <span id="page-89-1"></span>**18.4.2.1 typedef struct hwloc\_obj**∗ **hwloc\_obj\_t**
- Convenience typedef; a pointer to a struct [hwloc\\_obj.](#page-187-0)

# <span id="page-90-0"></span>**18.5 Topology Creation and Destruction**

## **Typedefs**

• typedef struct hwloc\_topology \* [hwloc\\_topology\\_t](#page-90-1)

## **Functions**

- int [hwloc\\_topology\\_init](#page-90-2) [\(hwloc\\_topology\\_t](#page-90-1) ∗topologyp)
- int [hwloc\\_topology\\_load](#page-91-0) [\(hwloc\\_topology\\_t](#page-90-1) topology)
- void [hwloc\\_topology\\_destroy](#page-90-3) [\(hwloc\\_topology\\_t](#page-90-1) topology)
- void [hwloc\\_topology\\_check](#page-90-4) [\(hwloc\\_topology\\_t](#page-90-1) topology)

## **18.5.1 Detailed Description**

- **18.5.2 Typedef Documentation**
- <span id="page-90-1"></span>**18.5.2.1 typedef struct hwloc\_topology**∗ **hwloc\_topology\_t**

#### Topology context.

To be initialized with [hwloc\\_topology\\_init\(\)](#page-90-2) and built with [hwloc\\_topology\\_load\(\).](#page-91-0)

## **18.5.3 Function Documentation**

<span id="page-90-4"></span>**18.5.3.1 void hwloc\_topology\_check ( hwloc\_topology\_t** *topology* **)**

Run internal checks on a topology structure.

The program aborts if an inconsistency is detected in the given topology.

### **Parameters**

*topology* is the topology to be checked

#### **Note**

This routine is only useful to developers. The input topology should have been previously loaded with [hwloc\\_topology\\_load\(\).](#page-91-0)

<span id="page-90-3"></span>**18.5.3.2 void hwloc\_topology\_destroy ( hwloc\_topology\_t** *topology* **)**

Terminate and free a topology context.

## **Parameters**

*topology* | is the topology to be freed

#### <span id="page-90-2"></span>**18.5.3.3 int hwloc\_topology\_init ( hwloc\_topology\_t** ∗ *topologyp* **)**

Allocate a topology context.

**Parameters**

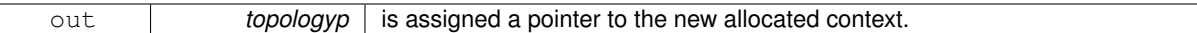

#### **Returns**

0 on success, -1 on error.

#### <span id="page-91-0"></span>**18.5.3.4 int hwloc\_topology\_load ( hwloc\_topology\_t** *topology* **)**

#### Build the actual topology.

Build the actual topology once initialized with hwloc topology init() and tuned with [Topology Detection Configuration](#page-92-0) [and Query](#page-92-0) routines. No other routine may be called earlier using this topology context.

#### **Parameters**

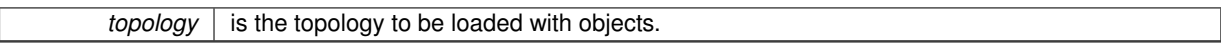

#### **Returns**

0 on success, -1 on error.

#### **Note**

On failure, the topology is reinitialized. It should be either destroyed with hwloc topology\_destroy() or configured and loaded again.

This function may be called only once per topology.

#### **See also**

[Topology Detection Configuration and Query](#page-92-0)

# <span id="page-92-0"></span>**18.6 Topology Detection Configuration and Query**

# **Data Structures**

- struct [hwloc\\_topology\\_discovery\\_support](#page-202-0)
- struct [hwloc\\_topology\\_cpubind\\_support](#page-196-0)
- struct [hwloc\\_topology\\_membind\\_support](#page-202-2)
- struct [hwloc\\_topology\\_support](#page-204-0)

#### **Enumerations**

• enum [hwloc\\_topology\\_flags\\_e](#page-93-1) { [HWLOC\\_TOPOLOGY\\_FLAG\\_WHOLE\\_SYSTEM,](#page-93-2) [HWLOC\\_TOPOLOGY\\_FLAG\\_IS\\_THISSYSTEM,](#page-93-3) [HWL](#page-93-4)←-[OC\\_TOPOLOGY\\_FLAG\\_IO\\_DEVICES,](#page-93-4) [HWLOC\\_TOPOLOGY\\_FLAG\\_IO\\_BRIDGES,](#page-93-5) [HWLOC\\_TOPOLOGY\\_FLAG\\_WHOLE\\_IO,](#page-93-6) [HWLOC\\_TOPOLOGY\\_FLAG\\_ICACHES](#page-93-7) }

## **Functions**

- int [hwloc\\_topology\\_ignore\\_type](#page-94-0) [\(hwloc\\_topology\\_t](#page-90-1) topology, [hwloc\\_obj\\_type\\_t](#page-87-2) type)
- int [hwloc\\_topology\\_ignore\\_type\\_keep\\_structure](#page-94-1) [\(hwloc\\_topology\\_t](#page-90-1) topology, [hwloc\\_obj\\_type\\_t](#page-87-2) type)
- int [hwloc\\_topology\\_ignore\\_all\\_keep\\_structure](#page-93-8) [\(hwloc\\_topology\\_t](#page-90-1) topology)
- int [hwloc\\_topology\\_set\\_flags](#page-95-0) [\(hwloc\\_topology\\_t](#page-90-1) topology, unsigned long flags)
- unsigned long [hwloc\\_topology\\_get\\_flags](#page-93-9) [\(hwloc\\_topology\\_t](#page-90-1) topology)
- int [hwloc\\_topology\\_set\\_pid](#page-95-1) [\(hwloc\\_topology\\_t](#page-90-1) restrict topology, hwloc\_pid\_t pid)
- int [hwloc\\_topology\\_set\\_fsroot](#page-95-2) [\(hwloc\\_topology\\_t](#page-90-1) restrict topology, const char ∗restrict fsroot\_path)
- int [hwloc\\_topology\\_set\\_synthetic](#page-95-3) [\(hwloc\\_topology\\_t](#page-90-1) restrict topology, const char ∗restrict description)
- int [hwloc\\_topology\\_set\\_xml](#page-96-1) [\(hwloc\\_topology\\_t](#page-90-1) restrict topology, const char ∗restrict xmlpath)
- int [hwloc\\_topology\\_set\\_xmlbuffer](#page-96-2) [\(hwloc\\_topology\\_t](#page-90-1) restrict topology, const char ∗restrict buffer, int size)
- int [hwloc\\_topology\\_set\\_custom](#page-94-2) (hwloc\_topology t topology)
- int hwloc topology set distance matrix (hwloc topology t restrict topology, hwloc obj\_type\_t type, unsigned nbobjs, unsigned ∗os\_index, float ∗distances)
- int [hwloc\\_topology\\_is\\_thissystem](#page-94-4) [\(hwloc\\_topology\\_t](#page-90-1) restrict topology)
- const struct [hwloc\\_topology\\_support](#page-204-0) \* [hwloc\\_topology\\_get\\_support](#page-93-10) [\(hwloc\\_topology\\_t](#page-90-1) restrict topology)
- void [hwloc\\_topology\\_set\\_userdata](#page-96-0) [\(hwloc\\_topology\\_t](#page-90-1) topology, const void ∗userdata)
- void \* [hwloc\\_topology\\_get\\_userdata](#page-93-0) (hwloc\_topology t topology)

## **18.6.1 Detailed Description**

Several functions can optionally be called between [hwloc\\_topology\\_init\(\)](#page-90-2) and [hwloc\\_topology\\_load\(\)](#page-91-0) to configure how the detection should be performed, e.g. to ignore some objects types, define a synthetic topology, etc.

If none of them is called, the default is to detect all the objects of the machine that the caller is allowed to access.

This default behavior may also be modified through environment variables if the application did not modify it already. Setting HWLOC\_XMLFILE in the environment enforces the discovery from a XML file as if [hwloc\\_topology\\_set](#page-96-1)←xml() had been called. HWLOC\_FSROOT switches to reading the topology from the specified Linux filesystem root as if [hwloc\\_topology\\_set\\_fsroot\(\)](#page-95-2) had been called. Finally, HWLOC\_THISSYSTEM enforces the return value of [hwloc\\_topology\\_is\\_thissystem\(\).](#page-94-4)

#### **18.6.2 Enumeration Type Documentation**

<span id="page-93-1"></span>**18.6.2.1 enum hwloc\_topology\_flags\_e**

Flags to be set onto a topology context before load.

Flags should be given to [hwloc\\_topology\\_set\\_flags\(\).](#page-95-0) They may also be returned by [hwloc\\_topology\\_get\\_flags\(\).](#page-93-9)

#### **Enumerator**

- <span id="page-93-2"></span>**HWLOC\_TOPOLOGY\_FLAG\_WHOLE\_SYSTEM\_Detect the whole system, ignore reservations and offline** settings. Gather all resources, even if some were disabled by the administrator. For instance, ignore Linux Cgroup/Cpusets and gather all processors and memory nodes, and ignore the fact that some resources may be offline.
- <span id="page-93-3"></span>*HWLOC\_TOPOLOGY\_FLAG\_IS\_THISSYSTEM* Assume that the selected backend provides the topology for the system on which we are running. This forces hwloc topology is thissystem to return 1, i.e. makes hwloc assume that the selected backend provides the topology for the system on which we are running, even if it is not the OS-specific backend but the XML backend for instance. This means making the binding functions actually call the OS-specific system calls and really do binding, while the XML backend would otherwise provide empty hooks just returning success.

Setting the environment variable HWLOC\_THISSYSTEM may also result in the same behavior.

This can be used for efficiency reasons to first detect the topology once, save it to an XML file, and quickly reload it later through the XML backend, but still having binding functions actually do bind.

- <span id="page-93-4"></span>*HWLOC\_TOPOLOGY\_FLAG\_IO\_DEVICES* Detect PCI devices. By default, I/O devices are ignored. This flag enables I/O device detection using the pci backend. Only the common PCI devices (GPUs, NICs, block devices, ...) and host bridges (objects that connect the host objects to an I/O subsystem) will be added to the topology. Uncommon devices and other bridges (such as PCI-to-PCI bridges) will be ignored.
- <span id="page-93-5"></span>*HWLOC\_TOPOLOGY\_FLAG\_IO\_BRIDGES* Detect PCI bridges. This flag should be combined with HWL←- OC\_TOPOLOGY\_FLAG\_IO\_DEVICES to enable the detection of both common devices and of all useful bridges (bridges that have at least one device behind them).
- <span id="page-93-6"></span>*HWLOC\_TOPOLOGY\_FLAG\_WHOLE\_IO* Detect the whole PCI hierarchy. This flag enables detection of all I/O devices (even the uncommon ones) and bridges (even those that have no device behind them) using the pci backend.
- <span id="page-93-7"></span>*HWLOC\_TOPOLOGY\_FLAG\_ICACHES* Detect instruction caches. This flag enables detection of Instruction caches, instead of only Data and Unified caches.

**18.6.3 Function Documentation**

<span id="page-93-9"></span>**18.6.3.1 unsigned long hwloc\_topology\_get\_flags ( hwloc\_topology\_t** *topology* **)**

Get OR'ed flags of a topology.

Get the OR'ed set of hwloc topology flags e of a topology.

**Returns**

the flags previously set with [hwloc\\_topology\\_set\\_flags\(\).](#page-95-0)

<span id="page-93-10"></span>**18.6.3.2 const struct hwloc\_topology\_support**∗ **hwloc\_topology\_get\_support ( hwloc\_topology\_t restrict** *topology* **)**

<span id="page-93-0"></span>Retrieve the topology support.

**18.6.3.3 void**∗ **hwloc\_topology\_get\_userdata ( hwloc\_topology\_t** *topology* **)**

Retrieve the topology-specific userdata pointer.

<span id="page-93-8"></span>Retrieve the application-given private data pointer that was previously set with [hwloc\\_topology\\_set\\_userdata\(\).](#page-96-0)

**18.6.3.4 int hwloc\_topology\_ignore\_all\_keep\_structure ( hwloc\_topology\_t** *topology* **)**

Ignore all objects that do not bring any structure.

Ignore all objects that do not bring any structure: Each ignored object should have a single children or be the only child of its parent. I/O objects may not be ignored, topology flags should be used to configure their discovery instead.

<span id="page-94-0"></span>**18.6.3.5 int hwloc\_topology\_ignore\_type ( hwloc\_topology\_t** *topology,* **hwloc\_obj\_type\_t** *type* **)**

Ignore an object type.

Ignore all objects from the given type. The bottom-level type HWLOC\_OBJ\_PU may not be ignored. The top-level object of the hierarchy will never be ignored, even if this function succeeds. I/O objects may not be ignored, topology flags should be used to configure their discovery instead.

<span id="page-94-1"></span>**18.6.3.6 int hwloc\_topology\_ignore\_type\_keep\_structure ( hwloc\_topology\_t** *topology,* **hwloc\_obj\_type\_t** *type* **)**

Ignore an object type if it does not bring any structure.

Ignore all objects from the given type as long as they do not bring any structure: Each ignored object should have a single children or be the only child of its parent. The bottom-level type HWLOC\_OBJ\_PU may not be ignored. I/O objects may not be ignored, topology flags should be used to configure their discovery instead.

**18.6.3.7 int hwloc\_topology\_is\_thissystem ( hwloc\_topology\_t restrict** *topology* **)**

Does the topology context come from this system?

**Returns**

<span id="page-94-4"></span>1 if this topology context was built using the system running this program. 0 instead (for instance if using another file-system root, a XML topology file, or a synthetic topology).

<span id="page-94-2"></span>**18.6.3.8 int hwloc\_topology\_set\_custom ( hwloc\_topology\_t** *topology* **)**

Prepare the topology for custom assembly.

The topology then contains a single root object. It must then be built by inserting other topologies with hwloc ← [custom\\_insert\\_topology\(\)](#page-117-1) or single objects with [hwloc\\_custom\\_insert\\_group\\_object\\_by\\_parent\(\).](#page-117-2) [hwloc\\_topology](#page-91-0)←load() must be called to finalize the new topology as usual.

**Note**

If nothing is inserted in the topology, [hwloc\\_topology\\_load\(\)](#page-91-0) will fail with errno set to EINVAL.

The cpuset and nodeset of the root object are NULL because these sets are meaningless when assembling multiple topologies.

On success, the custom component replaces the previously enabled component (if any), but the topology is not actually modified until [hwloc\\_topology\\_load\(\).](#page-91-0)

<span id="page-94-3"></span>**18.6.3.9 int hwloc\_topology\_set\_distance\_matrix ( hwloc\_topology\_t restrict** *topology,* **hwloc\_obj\_type\_t** *type,* **unsigned** *nbobjs,* **unsigned** ∗ *os\_index,* **float** ∗ *distances* **)**

Provide a distance matrix.

Provide the matrix of distances between a set of objects of the given type. The set may or may not contain all the existing objects of this type. The objects are specified by their OS/physical index in the os\_index array. The distances matrix follows the same order. The distance from object i to object j in the i∗nbobjs+j.

A single latency matrix may be defined for each type. If another distance matrix already exists for the given type, either because the user specified it or because the OS offers it, it will be replaced by the given one. If nbob is is 0, os\_index is NULL and distances is NULL, the existing distance matrix for the given type is removed.

#### **Note**

Distance matrices are ignored in multi-node topologies.

<span id="page-95-0"></span>**18.6.3.10 int hwloc\_topology\_set\_flags ( hwloc\_topology\_t** *topology,* **unsigned long** *flags* **)**

Set OR'ed flags to non-yet-loaded topology.

Set a OR'ed set of [hwloc\\_topology\\_flags\\_e](#page-93-1) onto a topology that was not yet loaded.

If this function is called multiple times, the last invokation will erase and replace the set of flags that was previously set.

<span id="page-95-2"></span>The flags set in a topology may be retrieved with [hwloc\\_topology\\_get\\_flags\(\)](#page-93-9)

**18.6.3.11 int hwloc\_topology\_set\_fsroot ( hwloc\_topology\_t restrict** *topology,* **const char** ∗**restrict** *fsroot\_path* **)**

Change the file-system root path when building the topology from sysfs/procfs.

On Linux system, use sysfs and procfs files as if they were mounted on the given fsroot\_path instead of the main file-system root. Setting the environment variable HWLOC\_FSROOT may also result in this behavior. Not using the main file-system root causes hwloc topology is thissystem() to return 0.

Note that this function does not actually load topology information; it just tells hwloc where to load it from. You'll still need to invoke [hwloc\\_topology\\_load\(\)](#page-91-0) to actually load the topology information.

#### **Returns**

- -1 with errno set to ENOSYS on non-Linux and on Linux systems that do not support it.
- -1 with the appropriate errno if fsroot\_path cannot be used.

#### **Note**

For convenience, this backend provides empty binding hooks which just return success. To have hwloc still actually call OS-specific hooks, the HWLOC\_TOPOLOGY\_FLAG\_IS\_THISSYSTEM has to be set to assert that the loaded file is really the underlying system.

On success, the Linux component replaces the previously enabled component (if any), but the topology is not actually modified until [hwloc\\_topology\\_load\(\).](#page-91-0)

<span id="page-95-1"></span>**18.6.3.12 int hwloc\_topology\_set\_pid ( hwloc\_topology\_t restrict** *topology,* **hwloc\_pid\_t** *pid* **)**

Change which pid the topology is viewed from.

On some systems, processes may have different views of the machine, for instance the set of allowed CPUs. By default, hwloc exposes the view from the current process. Calling [hwloc\\_topology\\_set\\_pid\(\)](#page-95-1) permits to make it expose the topology of the machine from the point of view of another process.

**Note**

<span id="page-95-3"></span>hwloc\_pid\_t is pid\_t on Unix platforms, and HANDLE on native Windows platforms. -1 is returned and errno is set to ENOSYS on platforms that do not support this feature.

**18.6.3.13 int hwloc\_topology\_set\_synthetic ( hwloc\_topology\_t restrict** *topology,* **const char** ∗**restrict** *description* **)**

Enable synthetic topology.

Gather topology information from the given description, a space-separated string of numbers describing the arity of each level. Each number may be prefixed with a type and a colon to enforce the type of a level. If only some level types are enforced, hwloc will try to choose the other types according to usual topologies, but it may fail and you may have to specify more level types manually. See also the [Synthetic topologies.](#page-60-0)

If description was properly parsed and describes a valid topology configuration, this function returns 0. Otherwise -1 is returned and errno is set to EINVAL.

Note that this function does not actually load topology information; it just tells hwloc where to load it from. You'll still need to invoke hwloc topology load() to actually load the topology information.

**Note**

For convenience, this backend provides empty binding hooks which just return success. On success, the synthetic component replaces the previously enabled component (if any), but the topology is not actually modified until [hwloc\\_topology\\_load\(\).](#page-91-0)

<span id="page-96-0"></span>**18.6.3.14 void hwloc\_topology\_set\_userdata ( hwloc\_topology\_t** *topology,* **const void** ∗ *userdata* **)**

Set the topology-specific userdata pointer.

Each topology may store one application-given private data pointer. It is initialized to NULL. hwloc will never modify it.

Use it as you wish, after hwloc topology init() and until hwloc topolog destroy().

<span id="page-96-1"></span>This pointer is not exported to XML.

```
18.6.3.15 int hwloc_topology_set_xml ( hwloc_topology_t restrict topology, const char ∗restrict xmlpath )
```
Enable XML-file based topology.

Gather topology information from the XML file given at  $xmlpath$ . Setting the environment variable HWLOC\_XM $\leftrightarrow$ LFILE may also result in this behavior. This file may have been generated earlier with [hwloc\\_topology\\_export\\_xml\(\)](#page-118-1) or lstopo file.xml.

Note that this function does not actually load topology information; it just tells hwloc where to load it from. You'll still need to invoke hwloc topology load() to actually load the topology information.

#### **Returns**

-1 with errno set to EINVAL on failure to read the XML file.

#### **Note**

See also [hwloc\\_topology\\_set\\_userdata\\_import\\_callback\(\)](#page-119-1) for importing application-specific object userdata. For convenience, this backend provides empty binding hooks which just return success. To have hwloc still actually call OS-specific hooks, the HWLOC\_TOPOLOGY\_FLAG\_IS\_THISSYSTEM has to be set to assert that the loaded file is really the underlying system.

On success, the XML component replaces the previously enabled component (if any), but the topology is not actually modified until [hwloc\\_topology\\_load\(\).](#page-91-0)

<span id="page-96-2"></span>**18.6.3.16 int hwloc\_topology\_set\_xmlbuffer ( hwloc\_topology\_t restrict** *topology,* **const char** ∗**restrict** *buffer,* **int** *size* **)**

Enable XML based topology using a memory buffer (instead of a file, as with hwloc topology set xml()).

Gather topology information from the XML memory buffer given at buffer and of length size. This buffer may have been filled earlier with [hwloc\\_topology\\_export\\_xmlbuffer\(\).](#page-119-2)

Note that this function does not actually load topology information; it just tells hwloc where to load it from. You'll still need to invoke hwloc topology load() to actually load the topology information.

**Returns**

-1 with errno set to EINVAL on failure to read the XML buffer.

#### **Note**

See also [hwloc\\_topology\\_set\\_userdata\\_import\\_callback\(\)](#page-119-1) for importing application-specific object userdata. For convenience, this backend provides empty binding hooks which just return success. To have hwloc still actually call OS-specific hooks, the HWLOC\_TOPOLOGY\_FLAG\_IS\_THISSYSTEM has to be set to assert that the loaded file is really the underlying system.

On success, the XML component replaces the previously enabled component (if any), but the topology is not actually modified until [hwloc\\_topology\\_load\(\).](#page-91-0)

# <span id="page-98-0"></span>**18.7 Object levels, depths and types**

## **Enumerations**

```
• enum hwloc_get_type_depth_e {
 HWLOC_TYPE_DEPTH_UNKNOWN,HWLOC_TYPE_DEPTH_MULTIPLE,HWLOC_TYPE_DEPTH_BR←-
 IDGE, HWLOC_TYPE_DEPTH_PCI_DEVICE,
 HWLOC_TYPE_DEPTH_OS_DEVICE }
```
## **Functions**

- unsigned [hwloc\\_topology\\_get\\_depth](#page-100-0) [\(hwloc\\_topology\\_t](#page-90-1) restrict topology)
- int [hwloc\\_get\\_type\\_depth](#page-99-0) [\(hwloc\\_topology\\_t](#page-90-1) topology, [hwloc\\_obj\\_type\\_t](#page-87-2) type)
- static int [hwloc\\_get\\_type\\_or\\_below\\_depth](#page-100-1) [\(hwloc\\_topology\\_t](#page-90-1) topology, [hwloc\\_obj\\_type\\_t](#page-87-2) type)
- static int [hwloc\\_get\\_type\\_or\\_above\\_depth](#page-100-2) [\(hwloc\\_topology\\_t](#page-90-1) topology, [hwloc\\_obj\\_type\\_t](#page-87-2) type)
- [hwloc\\_obj\\_type\\_t](#page-87-2) [hwloc\\_get\\_depth\\_type](#page-98-7) [\(hwloc\\_topology\\_t](#page-90-1) topology, unsigned depth)
- unsigned [hwloc\\_get\\_nbobjs\\_by\\_depth](#page-98-8) [\(hwloc\\_topology\\_t](#page-90-1) topology, unsigned depth)
- static int [hwloc\\_get\\_nbobjs\\_by\\_type](#page-99-1) [\(hwloc\\_topology\\_t](#page-90-1) topology, [hwloc\\_obj\\_type\\_t](#page-87-2) type)
- static [hwloc\\_obj\\_t](#page-89-1) [hwloc\\_get\\_root\\_obj](#page-99-2) [\(hwloc\\_topology\\_t](#page-90-1) topology)
- hwloc\_obi\_t hwloc\_get\_obi\_by\_depth [\(hwloc\\_topology\\_t](#page-90-1) topology, unsigned depth, unsigned idx)
- static [hwloc\\_obj\\_t](#page-89-1) [hwloc\\_get\\_obj\\_by\\_type](#page-99-4) [\(hwloc\\_topology\\_t](#page-90-1) topology, [hwloc\\_obj\\_type\\_t](#page-87-2) type, unsigned idx)
- static [hwloc\\_obj\\_t](#page-89-1) [hwloc\\_get\\_next\\_obj\\_by\\_depth](#page-99-5) [\(hwloc\\_topology\\_t](#page-90-1) topology, unsigned depth, hwloc\_obj\_t prev)
- static [hwloc\\_obj\\_t](#page-89-1) [hwloc\\_get\\_next\\_obj\\_by\\_type](#page-99-6) [\(hwloc\\_topology\\_t](#page-90-1) topology, [hwloc\\_obj\\_type\\_t](#page-87-2) type, [hwloc](#page-89-1)←obj t prev)

## **18.7.1 Detailed Description**

Be sure to see the figure in [Terms and Definitions](#page-36-0) that shows a complete topology tree, including depths, child/sibling/cousin relationships, and an example of an asymmetric topology where one socket has fewer caches than its peers.

### **18.7.2 Enumeration Type Documentation**

<span id="page-98-1"></span>**18.7.2.1 enum hwloc\_get\_type\_depth\_e**

#### **Enumerator**

<span id="page-98-4"></span><span id="page-98-3"></span><span id="page-98-2"></span>*HWLOC\_TYPE\_DEPTH\_UNKNOWN* No object of given type exists in the topology. *HWLOC\_TYPE\_DEPTH\_MULTIPLE* Objects of given type exist at different depth in the topology. *HWLOC\_TYPE\_DEPTH\_BRIDGE* Virtual depth for bridge object level. **HWLOC\_TYPE\_DEPTH\_PCI\_DEVICE** Virtual depth for PCI device object level. **HWLOC\_TYPE\_DEPTH\_OS\_DEVICE** Virtual depth for software device object level.

## <span id="page-98-6"></span><span id="page-98-5"></span>**18.7.3 Function Documentation**

<span id="page-98-7"></span>**18.7.3.1 hwloc\_obj\_type\_t hwloc\_get\_depth\_type ( hwloc\_topology\_t** *topology,* **unsigned** *depth* **)**

Returns the type of objects at depth depth.

#### **Returns**

<span id="page-98-8"></span>-1 if depth depth does not exist.

**18.7.3.2 unsigned hwloc\_get\_nbobjs\_by\_depth ( hwloc\_topology\_t** *topology,* **unsigned** *depth* **)**

<span id="page-99-1"></span>Returns the width of level at depth depth.

**18.7.3.3 static int hwloc\_get\_nbobjs\_by\_type ( hwloc\_topology\_t** *topology,* **hwloc\_obj\_type\_t** *type* **)** [inline]**,** [static]

<span id="page-99-5"></span>Returns the width of level type type.

If no object for that type exists, 0 is returned. If there are several levels with objects of that type, -1 is returned.

**18.7.3.4 static hwloc\_obj\_t hwloc\_get\_next\_obj\_by\_depth ( hwloc\_topology\_t** *topology,* **unsigned** *depth,* **hwloc\_obj\_t** *prev* **)** [inline]**,** [static]

Returns the next object at depth depth.

<span id="page-99-6"></span>If prev is NULL, return the first object at depth depth.

**18.7.3.5 static hwloc\_obj\_t hwloc\_get\_next\_obj\_by\_type ( hwloc\_topology\_t** *topology,* **hwloc\_obj\_type\_t** *type,* **hwloc\_obj\_t** *prev* **)** [inline]**,** [static]

Returns the next object of type type.

If  $prev$  is NULL, return the first object at type type. If there are multiple or no depth for given type, return NULL and let the caller fallback to [hwloc\\_get\\_next\\_obj\\_by\\_depth\(\).](#page-99-5)

<span id="page-99-3"></span>**18.7.3.6 hwloc\_obj\_t hwloc\_get\_obj\_by\_depth ( hwloc\_topology\_t** *topology,* **unsigned** *depth,* **unsigned** *idx* **)**

<span id="page-99-4"></span>Returns the topology object at logical index  $\exists dx$  from depth depth.

**18.7.3.7 static hwloc\_obj\_t hwloc\_get\_obj\_by\_type ( hwloc\_topology\_t** *topology,* **hwloc\_obj\_type\_t** *type,* **unsigned** *idx* **)** [inline]**,** [static]

Returns the topology object at logical index  $\exists dx$  with type  $\forall y$  pe.

<span id="page-99-2"></span>If no object for that type exists, NULL is returned. If there are several levels with objects of that type, NULL is returned and ther caller may fallback to [hwloc\\_get\\_obj\\_by\\_depth\(\).](#page-99-3)

**18.7.3.8 static hwloc\_obj\_t hwloc\_get\_root\_obj ( hwloc\_topology\_t** *topology* **)** [inline]**,** [static]

Returns the top-object of the topology-tree.

<span id="page-99-0"></span>Its type is typically [HWLOC\\_OBJ\\_MACHINE](#page-87-4) but it could be different for complex topologies.

**18.7.3.9 int hwloc\_get\_type\_depth ( hwloc\_topology\_t** *topology,* **hwloc\_obj\_type\_t** *type* **)**

Returns the depth of objects of type type.

If no object of this type is present on the underlying architecture, or if the OS doesn't provide this kind of information, the function returns HWLOC\_TYPE\_DEPTH\_UNKNOWN.

If type is absent but a similar type is acceptable, see also [hwloc\\_get\\_type\\_or\\_below\\_depth\(\)](#page-100-1) and [hwloc\\_get\\_type](#page-100-2)← or above depth().

If some objects of the given type exist in different levels, for instance L1 and L2 caches, or L1i and L1d caches, the function returns HWLOC\_TYPE\_DEPTH\_MULTIPLE. See [hwloc\\_get\\_cache\\_type\\_depth\(\)](#page-128-1) in **hwloc/helper.h** to better handle this case.

If an I/O object type is given, the function returns a virtual value because I/O objects are stored in special levels that are not CPU-related. This virtual depth may be passed to other hwloc functions such as [hwloc\\_get\\_obj\\_by\\_depth\(\)](#page-99-3) but it should not be considered as an actual depth by the application. In particular, it should not be compared with any other object depth or with the entire topology depth.

<span id="page-100-2"></span>**18.7.3.10 static int hwloc\_get\_type\_or\_above\_depth ( hwloc\_topology\_t** *topology,* **hwloc\_obj\_type\_t** *type* **)** [inline]**,** [static]

Returns the depth of objects of type type or above.

If no object of this type is present on the underlying architecture, the function returns the depth of the first "present" object typically containing type.

<span id="page-100-1"></span>If some objects of the given type exist in different levels, for instance L1 and L2 caches, the function returns HWL← OC TYPE DEPTH MULTIPLE.

**18.7.3.11 static int hwloc\_get\_type\_or\_below\_depth ( hwloc\_topology\_t** *topology,* **hwloc\_obj\_type\_t** *type* **)** [inline]**,** [static]

Returns the depth of objects of type type or below.

If no object of this type is present on the underlying architecture, the function returns the depth of the first "present" object typically found inside  $type.$ 

<span id="page-100-0"></span>If some objects of the given type exist in different levels, for instance L1 and L2 caches, the function returns HWL← OC TYPE DEPTH MULTIPLE.

**18.7.3.12 unsigned hwloc\_topology\_get\_depth ( hwloc\_topology\_t restrict** *topology* **)**

Get the depth of the hierarchical tree of objects.

This is the depth of HWLOC\_OBJ\_PU objects plus one.

# <span id="page-101-1"></span>**18.8 Manipulating Object Type, Sets and Attributes as Strings**

## **Functions**

- const char \* [hwloc\\_obj\\_type\\_string](#page-102-0) [\(hwloc\\_obj\\_type\\_t](#page-87-2) type)
- int [hwloc\\_obj\\_type\\_sscanf](#page-102-1) (const char ∗string, [hwloc\\_obj\\_type\\_t](#page-87-2) ∗typep, int ∗depthattrp, void ∗typeattrp, size\_t typeattrsize)
- int [hwloc\\_obj\\_type\\_snprintf](#page-102-2) (char ∗restrict string, size\_t size, [hwloc\\_obj\\_t](#page-89-1) obj, int verbose)
- int [hwloc\\_obj\\_attr\\_snprintf](#page-101-2) (char ∗restrict string, size\_t size, [hwloc\\_obj\\_t](#page-89-1) obj, const char ∗restrict separator, int verbose)
- int [hwloc\\_obj\\_cpuset\\_snprintf](#page-101-3) (char ∗restrict str, size\_t size, size\_t nobj, const [hwloc\\_obj\\_t](#page-89-1) ∗restrict objs)
- static const char ∗ [hwloc\\_obj\\_get\\_info\\_by\\_name](#page-101-4) [\(hwloc\\_obj\\_t](#page-89-1) obj, const char ∗name)
- void [hwloc\\_obj\\_add\\_info](#page-101-0) [\(hwloc\\_obj\\_t](#page-89-1) obj, const char ∗name, const char ∗value)

#### **18.8.1 Detailed Description**

#### **18.8.2 Function Documentation**

<span id="page-101-0"></span>**18.8.2.1 void hwloc\_obj\_add\_info ( hwloc\_obj\_t** *obj,* **const char** ∗ *name,* **const char** ∗ *value* **)**

Add the given info name and value pair to the given object.

The info is appended to the existing info array even if another key with the same name already exists.

The input strings are copied before being added in the object infos.

**Note**

This function may be used to enforce object colors in the lstopo graphical output by using "lstopoStyle" as a name and "Background=#rrggbb" as a value. See CUSTOM COLORS in the lstopo(1) manpage for details. If value contains some non-printable characters, they will be dropped when exporting to XML, see [hwloc](#page-118-1)← topology\_export\_xml().

<span id="page-101-2"></span>**18.8.2.2 int hwloc\_obj\_attr\_snprintf ( char** ∗**restrict** *string,* **size\_t** *size,* **hwloc\_obj\_t** *obj,* **const char** ∗**restrict** *separator,* **int** *verbose* **)**

Stringify the attributes of a given topology object into a human-readable form.

Attribute values are separated by separator.

Only the major attributes are printed in non-verbose mode.

If size is 0, string may safely be NULL.

#### **Returns**

the number of character that were actually written if not truncating, or that would have been written (not including the ending \0).

<span id="page-101-3"></span>**18.8.2.3 int hwloc\_obj\_cpuset\_snprintf ( char** ∗**restrict** *str,* **size\_t** *size,* **size\_t** *nobj,* **const hwloc\_obj\_t** ∗**restrict** *objs* **)**

Stringify the cpuset containing a set of objects.

If size is 0, string may safely be NULL.

#### **Returns**

<span id="page-101-4"></span>the number of character that were actually written if not truncating, or that would have been written (not including the ending \0).

**18.8.2.4 static const char**∗ **hwloc\_obj\_get\_info\_by\_name ( hwloc\_obj\_t** *obj,* **const char** ∗ *name* **)** [inline]**,** [static]

Search the given key name in object infos and return the corresponding value.

If multiple keys match the given name, only the first one is returned.

#### **Returns**

NULL if no such key exists.

<span id="page-102-2"></span>**18.8.2.5 int hwloc\_obj\_type\_snprintf ( char** ∗**restrict** *string,* **size\_t** *size,* **hwloc\_obj\_t** *obj,* **int** *verbose* **)**

Stringify the type of a given topology object into a human-readable form.

It differs from [hwloc\\_obj\\_type\\_string\(\)](#page-102-0) because it prints type attributes such as cache depth and type.

If size is 0, string may safely be NULL.

#### **Returns**

the number of character that were actually written if not truncating, or that would have been written (not including the ending \0).

<span id="page-102-1"></span>**18.8.2.6 int hwloc\_obj\_type\_sscanf ( const char** ∗ *string,* **hwloc\_obj\_type\_t** ∗ *typep,* **int** ∗ *depthattrp,* **void** ∗ *typeattrp,* **size\_t** *typeattrsize* **)**

Return an object type and attributes from a type string.

Convert strings such as "socket" or "cache" into the corresponding types. Matching is case-insensitive, and only the first letters are actually required to match.

Types that have specific attributes, for instance caches and groups, may be returned in depthattrp and typeattrp. They are ignored when these pointers are NULL.

For instance "L2i" or "L2iCache" would return type HWLOC\_OBJ\_CACHE in typep, 2 in depthattrp, and HWLOC\_OBJ\_CACHE\_TYPE\_INSTRUCTION in typeattrp (this last pointer should point to a hwloc\_obj\_← cache type t). "Group3" would return type HWLOC\_OBJ\_GROUP type and 3 in depthattrp. Attributes that are not specified in the string (for instance "Group" without a depth, or "L2Cache" without a cache type) are set to -1.

typeattrd is only filled if the size specified in typeattrsize is large enough. It is currently only used for caches, and the required size is at least the size of hwloc\_obi\_cache\_type\_t.

#### **Returns**

0 if a type was correctly identified, otherwise -1.

#### **Note**

This is an extended version of the now deprecated hwloc obj type of string()

<span id="page-102-0"></span>**18.8.2.7 const char**∗ **hwloc\_obj\_type\_string ( hwloc\_obj\_type\_t** *type* **)**

Return a stringified topology object type.

# <span id="page-103-0"></span>**18.9 CPU binding**

### **Enumerations**

• enum [hwloc\\_cpubind\\_flags\\_t](#page-104-0) { [HWLOC\\_CPUBIND\\_PROCESS,](#page-104-1) [HWLOC\\_CPUBIND\\_THREAD,](#page-104-2) HWLOC ← [CPUBIND\\_STRICT,](#page-104-3) [HWLOC\\_CPUBIND\\_NOMEMBIND](#page-104-4) }

## **Functions**

- int [hwloc\\_set\\_cpubind](#page-105-0) [\(hwloc\\_topology\\_t](#page-90-1) topology, [hwloc\\_const\\_cpuset\\_t](#page-85-2) set, int flags)
- int [hwloc\\_get\\_cpubind](#page-104-5) [\(hwloc\\_topology\\_t](#page-90-1) topology, [hwloc\\_cpuset\\_t](#page-85-1) set, int flags)
- int [hwloc\\_set\\_proc\\_cpubind](#page-105-1) [\(hwloc\\_topology\\_t](#page-90-1) topology, hwloc\_pid\_t pid, [hwloc\\_const\\_cpuset\\_t](#page-85-2) set, int flags)
- int [hwloc\\_get\\_proc\\_cpubind](#page-105-2) [\(hwloc\\_topology\\_t](#page-90-1) topology, hwloc\_pid\_t pid, [hwloc\\_cpuset\\_t](#page-85-1) set, int flags)
- int [hwloc\\_set\\_thread\\_cpubind](#page-106-0) [\(hwloc\\_topology\\_t](#page-90-1) topology, hwloc\_thread\_t thread, [hwloc\\_const\\_cpuset\\_](#page-85-2)← [t](#page-85-2) set, int flags)
- int [hwloc\\_get\\_thread\\_cpubind](#page-105-3) [\(hwloc\\_topology\\_t](#page-90-1) topology, hwloc\_thread\_t thread, [hwloc\\_cpuset\\_t](#page-85-1) set, int flags)
- int [hwloc\\_get\\_last\\_cpu\\_location](#page-104-6) [\(hwloc\\_topology\\_t](#page-90-1) topology, [hwloc\\_cpuset\\_t](#page-85-1) set, int flags)
- int [hwloc\\_get\\_proc\\_last\\_cpu\\_location](#page-105-4) [\(hwloc\\_topology\\_t](#page-90-1) topology, hwloc\_pid\_t pid, [hwloc\\_cpuset\\_t](#page-85-1) set, int flags)

#### **18.9.1 Detailed Description**

It is often useful to call [hwloc\\_bitmap\\_singlify\(\)](#page-146-0) first so that a single CPU remains in the set. This way, the process will not even migrate between different CPUs inside the given set. Some operating systems also only support that kind of binding.

Some operating systems do not provide all hwloc-supported mechanisms to bind processes, threads, etc. hwloc ← [topology\\_get\\_support\(\)](#page-93-10) may be used to query about the actual CPU binding support in the currently used operating system.

When the requested binding operation is not available and the [HWLOC\\_CPUBIND\\_STRICT](#page-104-3) flag was passed, the function returns -1. errno is set to ENOSYS when it is not possible to bind the requested kind of object processes/threads. errno is set to EXDEV when the requested cpuset can not be enforced (e.g. some systems only allow one CPU, and some other systems only allow one NUMA node).

If [HWLOC\\_CPUBIND\\_STRICT](#page-104-3) was not passed, the function may fail as well, or the operating system may use a slightly different operation (with side-effects, smaller binding set, etc.) when the requested operation is not exactly supported.

The most portable version that should be preferred over the others, whenever possible, is the following one which just binds the current program, assuming it is single-threaded:

[hwloc\\_set\\_cpubind\(](#page-105-0)topology, set, 0),

If the program may be multithreaded, the following one should be preferred to only bind the current thread:

[hwloc\\_set\\_cpubind\(](#page-105-0)topology, set, [HWLOC\\_CPUBIND\\_THREAD\)](#page-104-2),

#### **See also**

Some example codes are available under doc/examples/ in the source tree.

#### **Note**

To unbind, just call the binding function with either a full cpuset or a cpuset equal to the system cpuset. On some operating systems, CPU binding may have effects on memory binding, see [HWLOC\\_CPUBIND\\_](#page-104-4)← **[NOMEMBIND](#page-104-4)** 

Running lstopo –top or hwloc-ps can be a very convenient tool to check how binding actually happened.

#### **18.9.2 Enumeration Type Documentation**

<span id="page-104-0"></span>**18.9.2.1 enum hwloc\_cpubind\_flags\_t**

Process/Thread binding flags.

These bit flags can be used to refine the binding policy.

The default (0) is to bind the current process, assumed to be single-threaded, in a non-strict way. This is the most portable way to bind as all operating systems usually provide it.

**Note**

Not all systems support all kinds of binding. See the "Detailed Description" section of [CPU binding](#page-103-0) for a description of errors that can occur.

#### **Enumerator**

<span id="page-104-1"></span>**HWLOC\_CPUBIND\_PROCESS** Bind all threads of the current (possibly) multithreaded process.

<span id="page-104-2"></span>**HWLOC\_CPUBIND\_THREAD** Bind current thread of current process.

<span id="page-104-3"></span>**HWLOC\_CPUBIND\_STRICT** Request for strict binding from the OS. By default, when the designated CP← Us are all busy while other CPUs are idle, operating systems may execute the thread/process on those other CPUs instead of the designated CPUs, to let them progress anyway. Strict binding means that the thread/process will never execute on other cpus than the designated CPUs, even when those are busy with other tasks and other CPUs are idle.

**Note**

Depending on the operating system, strict binding may not be possible (e.g., the OS does not implement it) or not allowed (e.g., for an administrative reasons), and the function will fail in that case.

When retrieving the binding of a process, this flag checks whether all its threads actually have the same binding. If the flag is not given, the binding of each thread will be accumulated. **Note**

This flag is meaningless when retrieving the binding of a thread.

<span id="page-104-4"></span>**HWLOC\_CPUBIND\_NOMEMBIND** Avoid any effect on memory binding. On some operating systems, some CPU binding function would also bind the memory on the corresponding NUMA node. It is often not a problem for the application, but if it is, setting this flag will make hwloc avoid using OS functions that would also bind memory. This will however reduce the support of CPU bindings, i.e. potentially return -1 with errno set to ENOSYS in some cases.

<span id="page-104-6"></span>This flag is only meaningful when used with functions that set the CPU binding. It is ignored when used with functions that get CPU binding information.

## **18.9.3 Function Documentation**

<span id="page-104-5"></span>**18.9.3.1 int hwloc\_get\_cpubind ( hwloc\_topology\_t** *topology,* **hwloc\_cpuset\_t** *set,* **int** *flags* **)**

Get current process or thread binding.

Writes into set the physical cpuset which the process or thread (according to *flags*) was last bound to.

**18.9.3.2 int hwloc\_get\_last\_cpu\_location ( hwloc\_topology\_t** *topology,* **hwloc\_cpuset\_t** *set,* **int** *flags* **)**

Get the last physical CPU where the current process or thread ran.

The operating system may move some tasks from one processor to another at any time according to their binding, so this function may return something that is already outdated.

flags can include either HWLOC\_CPUBIND\_PROCESS or HWLOC\_CPUBIND\_THREAD to specify whether the query should be for the whole process (union of all CPUs on which all threads are running), or only the current <span id="page-105-2"></span>thread. If the process is single-threaded, flags can be set to zero to let hwloc use whichever method is available on the underlying OS.

**18.9.3.3 int hwloc\_get\_proc\_cpubind ( hwloc\_topology\_t** *topology,* **hwloc\_pid\_t** *pid,* **hwloc\_cpuset\_t** *set,* **int** *flags* **)**

Get the current physical binding of process pid.

**Note**

hwloc\_pid\_t is pid\_t on Unix platforms, and HANDLE on native Windows platforms. As a special case on Linux, if a tid (thread ID) is supplied instead of a pid (process ID) and HWLOC\_CPUB← IND\_THREAD is passed in flags, the binding for that specific thread is returned. On non-Linux systems, HWLOC\_CPUBIND\_THREAD can not be used in flags.

<span id="page-105-4"></span>**18.9.3.4 int hwloc\_get\_proc\_last\_cpu\_location ( hwloc\_topology\_t** *topology,* **hwloc\_pid\_t** *pid,* **hwloc\_cpuset\_t** *set,* **int** *flags* **)**

Get the last physical CPU where a process ran.

The operating system may move some tasks from one processor to another at any time according to their binding, so this function may return something that is already outdated.

**Note**

hwloc pid t is pid t on Unix platforms, and HANDLE on native Windows platforms. As a special case on Linux, if a tid (thread ID) is supplied instead of a pid (process ID) and HWLOC\_CPUB← IND\_THREAD is passed in flags, the last CPU location of that specific thread is returned. On non-Linux systems, HWLOC\_CPUBIND\_THREAD can not be used in flags.

<span id="page-105-3"></span>**18.9.3.5 int hwloc\_get\_thread\_cpubind ( hwloc\_topology\_t** *topology,* **hwloc\_thread\_t** *thread,* **hwloc\_cpuset\_t** *set,* **int** *flags* **)**

Get the current physical binding of thread  $t$  i.d.

**Note**

hwloc thread t is pthread t on Unix platforms, and HANDLE on native Windows platforms. HWLOC\_CPUBIND\_PROCESS can not be used in flags.

<span id="page-105-0"></span>**18.9.3.6 int hwloc\_set\_cpubind ( hwloc\_topology\_t** *topology,* **hwloc\_const\_cpuset\_t** *set,* **int** *flags* **)**

Bind current process or thread on cpus given in physical bitmap set.

**Returns**

- -1 with errno set to ENOSYS if the action is not supported
- -1 with errno set to EXDEV if the binding cannot be enforced
- <span id="page-105-1"></span>**18.9.3.7 int hwloc\_set\_proc\_cpubind ( hwloc\_topology\_t** *topology,* **hwloc\_pid\_t** *pid,* **hwloc\_const\_cpuset\_t** *set,* **int** *flags* **)**

Bind a process pid on cpus given in physical bitmap set.

### **Note**

hwloc\_pid\_t is pid\_t on Unix platforms, and HANDLE on native Windows platforms. As a special case on Linux, if a tid (thread ID) is supplied instead of a pid (process ID) and HWLOC\_CPUB← IND\_THREAD is passed in flags, the binding is applied to that specific thread. On non-Linux systems, HWLOC\_CPUBIND\_THREAD can not be used in flags.

<span id="page-106-0"></span>**18.9.3.8 int hwloc\_set\_thread\_cpubind ( hwloc\_topology\_t** *topology,* **hwloc\_thread\_t** *thread,* **hwloc\_const\_cpuset\_t** *set,* **int** *flags* **)**

Bind a thread thread on cpus given in physical bitmap set.

#### **Note**

hwloc\_thread\_t is pthread\_t on Unix platforms, and HANDLE on native Windows platforms. HWLOC\_CPUBIND\_PROCESS can not be used in flags.

# <span id="page-107-0"></span>**18.10 Memory binding**

## **Enumerations**

- enum [hwloc\\_membind\\_policy\\_t](#page-109-0) { [HWLOC\\_MEMBIND\\_DEFAULT,](#page-109-1) [HWLOC\\_MEMBIND\\_FIRSTTOUCH,](#page-109-2) [HWLOC\\_MEMBIND\\_BIND,](#page-109-3) [HWLO](#page-109-4)← [C\\_MEMBIND\\_INTERLEAVE,](#page-109-4) [HWLOC\\_MEMBIND\\_REPLICATE,](#page-109-5) [HWLOC\\_MEMBIND\\_NEXTTOUCH,](#page-109-6) [HWLOC\\_MEMBIND\\_MIXED](#page-109-7) }
- enum [hwloc\\_membind\\_flags\\_t](#page-108-0) { [HWLOC\\_MEMBIND\\_PROCESS,](#page-108-1) [HWLOC\\_MEMBIND\\_THREAD,](#page-109-8) [HWLOC\\_MEMBIND\\_STRICT,](#page-109-9) [HWLOC](#page-109-10)←-MEMBIND\_MIGRATE, [HWLOC\\_MEMBIND\\_NOCPUBIND](#page-109-11) }

## **Functions**

- int [hwloc\\_set\\_membind\\_nodeset](#page-114-0) [\(hwloc\\_topology\\_t](#page-90-1)\_topology, [hwloc\\_const\\_nodeset\\_t](#page-85-4)\_nodeset, [hwloc\\_](#page-109-0)← membind policy t policy, int flags)
- int [hwloc\\_set\\_membind](#page-113-0) [\(hwloc\\_topology\\_t](#page-90-1) topology, [hwloc\\_const\\_cpuset\\_t](#page-85-2) cpuset, [hwloc\\_membind\\_policy](#page-109-0)←-[\\_t](#page-109-0) policy, int flags)
- int [hwloc\\_get\\_membind\\_nodeset](#page-112-0) [\(hwloc\\_topology\\_t](#page-90-1) topology, [hwloc\\_nodeset\\_t](#page-85-3) nodeset, [hwloc\\_membind](#page-109-0)←policy t ∗policy, int flags)
- int hwloc get membind (hwloc topology t topology, hwloc cpuset t cpuset, hwloc membind policy  $\leftarrow$ [t](#page-109-0) ∗policy, int flags)
- int [hwloc\\_set\\_proc\\_membind\\_nodeset](#page-114-1) [\(hwloc\\_topology\\_t](#page-90-1) topology, hwloc\_pid\_t pid, [hwloc\\_const\\_nodeset](#page-85-4)←- [\\_t](#page-85-4) nodeset, [hwloc\\_membind\\_policy\\_t](#page-109-0) policy, int flags)
- int [hwloc\\_set\\_proc\\_membind](#page-114-2) [\(hwloc\\_topology\\_t](#page-90-1) topology, hwloc\_pid\_t pid, [hwloc\\_const\\_cpuset\\_t](#page-85-2) cpuset, [hwloc\\_membind\\_policy\\_t](#page-109-0) policy, int flags)
- int [hwloc\\_get\\_proc\\_membind\\_nodeset](#page-113-1) [\(hwloc\\_topology\\_t](#page-90-1) topology, hwloc\_pid\_t pid, [hwloc\\_nodeset\\_t](#page-85-3) nodeset, [hwloc\\_membind\\_policy\\_t](#page-109-0) \*policy, int flags)
- int [hwloc\\_get\\_proc\\_membind](#page-112-1) [\(hwloc\\_topology\\_t](#page-90-1) topology, hwloc\_pid\_t pid, [hwloc\\_cpuset\\_t](#page-85-1) cpuset, [hwloc](#page-109-0)←-[\\_membind\\_policy\\_t](#page-109-0) ∗policy, int flags)
- int hwloc set area membind nodeset [\(hwloc\\_topology\\_t](#page-90-1) topology, const void \*addr, size\_t len, [hwloc\\_](#page-85-4)← [const\\_nodeset\\_t](#page-85-4) nodeset, [hwloc\\_membind\\_policy\\_t](#page-109-0) policy, int flags)
- int [hwloc\\_set\\_area\\_membind](#page-113-3) [\(hwloc\\_topology\\_t](#page-90-1) topology, const void ∗addr, size\_t len, [hwloc\\_const\\_cpuset](#page-85-2)←- [\\_t](#page-85-2) cpuset, [hwloc\\_membind\\_policy\\_t](#page-109-0) policy, int flags)
- int [hwloc\\_get\\_area\\_membind\\_nodeset](#page-111-1) [\(hwloc\\_topology\\_t](#page-90-1)\_topology, const void ∗addr, size\_t len, [hwloc\\_](#page-85-3)← nodeset t nodeset, [hwloc\\_membind\\_policy\\_t](#page-109-0) \*policy, int flags)
- int [hwloc\\_get\\_area\\_membind](#page-110-0) [\(hwloc\\_topology\\_t](#page-90-1) topology, const void ∗addr, size\_t len, hwloc\_cpuset ← [t](#page-85-1) cpuset, [hwloc\\_membind\\_policy\\_t](#page-109-0) ∗policy, int flags)
- void ∗ [hwloc\\_alloc](#page-109-12) [\(hwloc\\_topology\\_t](#page-90-1) topology, size\_t len)
- void \* [hwloc\\_alloc\\_membind\\_nodeset](#page-110-1) [\(hwloc\\_topology\\_t](#page-90-1) topology, size\_t len, [hwloc\\_const\\_nodeset\\_t](#page-85-4) nodeset, [hwloc\\_membind\\_policy\\_t](#page-109-0) policy, int flags)
- void \* [hwloc\\_alloc\\_membind](#page-110-2) [\(hwloc\\_topology\\_t](#page-90-1) topology, size\_t len, [hwloc\\_const\\_cpuset\\_t](#page-85-2) cpuset, [hwloc](#page-109-0)←-[\\_membind\\_policy\\_t](#page-109-0) policy, int flags)
- static void \* [hwloc\\_alloc\\_membind\\_policy\\_nodeset](#page-110-3) [\(hwloc\\_topology\\_t](#page-90-1) topology, size\_t len, hwloc\_const ← nodeset t nodeset, [hwloc\\_membind\\_policy\\_t](#page-109-0) policy, int flags)
- static void ∗ [hwloc\\_alloc\\_membind\\_policy](#page-110-4) [\(hwloc\\_topology\\_t](#page-90-1) topology, size\_t len, [hwloc\\_const\\_cpuset\\_t](#page-85-2) set, [hwloc\\_membind\\_policy\\_t](#page-109-0) policy, int flags)
- int [hwloc\\_free](#page-110-5) [\(hwloc\\_topology\\_t](#page-90-1) topology, void ∗addr, size\_t len)

## **18.10.1 Detailed Description**

Memory binding can be done three ways:
- explicit memory allocation thanks to [hwloc\\_alloc\\_membind\(\)](#page-110-0) and friends: the binding will have effect on the memory allocated by these functions.
- implicit memory binding through binding policy: [hwloc\\_set\\_membind\(\)](#page-113-0) and friends only define the current policy of the process, which will be applied to the subsequent calls to malloc() and friends.
- migration of existing memory ranges, thanks to [hwloc\\_set\\_area\\_membind\(\)](#page-113-1) and friends, which move alreadyallocated data.

Not all operating systems support all three ways. hwloc topology get support() may be used to query about the actual memory binding support in the currently used operating system.

When the requested binding operation is not available and the [HWLOC\\_MEMBIND\\_STRICT](#page-109-0) flag was passed, the function returns -1. errno will be set to ENOSYS when the system does support the specified action or policy (e.g., some systems only allow binding memory on a per-thread basis, whereas other systems only allow binding memory for all threads in a process). errno will be set to EXDEV when the requested cpuset can not be enforced (e.g., some systems only allow binding memory to a single NUMA node).

If [HWLOC\\_MEMBIND\\_STRICT](#page-109-0) was not passed, the function may fail as well, or the operating system may use a slightly different operation (with side-effects, smaller binding set, etc.) when the requested operation is not exactly supported.

The most portable form that should be preferred over the others whenever possible is as follows. It allocates some memory hopefully bound to the specified set. To do so, hwloc will possibly have to change the current memory binding policy in order to actually get the memory bound, if the OS does not provide any other way to simply allocate bound memory without changing the policy for all allocations. That is the difference with [hwloc\\_alloc\\_membind\(\),](#page-110-0) which will never change the current memory binding policy.

hwloc alloc membind policy(topology, size, set, [HWLOC\\_MEMBIND\\_DEFAULT,](#page-109-1) 0);

Each hwloc memory binding function is available in two forms: one that takes a CPU set argument and another that takes a NUMA memory node set argument (see [Object Sets \(hwloc\\_cpuset\\_t and hwloc\\_nodeset\\_t\)](#page-85-0) and [The](#page-141-0) [bitmap API](#page-141-0) for a discussion of CPU sets and NUMA memory node sets). The names of the latter form end with nodeset. It is also possible to convert between CPU set and node set using [hwloc](#page-135-1)\_cpuset to\_nodeset() or hwloc← [\\_cpuset\\_from\\_nodeset\(\).](#page-135-1)

#### **See also**

Some example codes are available under doc/examples/ in the source tree.

#### **Note**

On some operating systems, memory binding affects the CPU binding; see [HWLOC\\_MEMBIND\\_NOCPUB](#page-109-2)← [IND](#page-109-2)

## **18.10.2 Enumeration Type Documentation**

**18.10.2.1 enum hwloc\_membind\_flags\_t**

#### Memory binding flags.

These flags can be used to refine the binding policy. All flags can be logically OR'ed together with the exception of [HWLOC\\_MEMBIND\\_PROCESS](#page-108-0) and [HWLOC\\_MEMBIND\\_THREAD;](#page-109-3) these two flags are mutually exclusive.

Not all systems support all kinds of binding. [hwloc\\_topology\\_get\\_support\(\)](#page-93-0) may be used to query about the actual memory binding support in the currently used operating system. See the "Detailed Description" section of [Memory](#page-107-0) [binding](#page-107-0) for a description of errors that can occur.

**Enumerator**

<span id="page-108-0"></span>*HWLOC\_MEMBIND\_PROCESS* Set policy for all threads of the specified (possibly multithreaded) process. This flag is mutually exclusive with [HWLOC\\_MEMBIND\\_THREAD.](#page-109-3)

- <span id="page-109-3"></span>*HWLOC\_MEMBIND\_THREAD* Set policy for a specific thread of the current process. This flag is mutually exclusive with [HWLOC\\_MEMBIND\\_PROCESS.](#page-108-0)
- <span id="page-109-0"></span>*HWLOC\_MEMBIND\_STRICT* Request strict binding from the OS. The function will fail if the binding can not be guaranteed / completely enforced.

This flag has slightly different meanings depending on which function it is used with.

- *HWLOC\_MEMBIND\_MIGRATE* Migrate existing allocated memory. If the memory cannot be migrated and the [HWLOC\\_MEMBIND\\_STRICT](#page-109-0) flag is passed, an error will be returned.
- <span id="page-109-2"></span>**HWLOC\_MEMBIND\_NOCPUBIND** Avoid any effect on CPU binding. On some operating systems, some underlying memory binding functions also bind the application to the corresponding CPU(s). Using this flag will cause hwloc to avoid using OS functions that could potentially affect CPU bindings. Note, however, that using NOCPUBIND may reduce hwloc's overall memory binding support. Specifically: some of hwloc's memory binding functions may fail with errno set to ENOSYS when used with NOCPUBIND.

#### **18.10.2.2 enum hwloc\_membind\_policy\_t**

#### Memory binding policy.

These constants can be used to choose the binding policy. Only one policy can be used at a time (i.e., the values cannot be OR'ed together).

Not all systems support all kinds of binding. [hwloc\\_topology\\_get\\_support\(\)](#page-93-0) may be used to query about the actual memory binding policy support in the currently used operating system. See the "Detailed Description" section of [Memory binding](#page-107-0) for a description of errors that can occur.

#### **Enumerator**

<span id="page-109-1"></span>*HWLOC\_MEMBIND\_DEFAULT* Reset the memory allocation policy to the system default.

- *HWLOC\_MEMBIND\_FIRSTTOUCH* Allocate memory but do not immediately bind it to a specific locality. Instead, each page in the allocation is bound only when it is first touched. Pages are individually bound to the local NUMA node of the first thread that touches it. If there is not enough memory on the node, allocation may be done in the specified cpuset before allocating on other nodes.
- **HWLOC\_MEMBIND\_BIND**\_Allocate memory on the specified nodes.
- **HWLOC\_MEMBIND\_INTERLEAVE** Allocate memory on the given nodes in an interleaved / round-robin manner. The precise layout of the memory across multiple NUMA nodes is OS/system specific. Interleaving can be useful when threads distributed across the specified NUMA nodes will all be accessing the whole memory range concurrently, since the interleave will then balance the memory references.
- *HWLOC\_MEMBIND\_REPLICATE* Replicate memory on the given nodes; reads from this memory will attempt to be serviced from the NUMA node local to the reading thread. Replicating can be useful when multiple threads from the specified NUMA nodes will be sharing the same read-only data. This policy can only be used with existing memory allocations (i.e., the hwloc\_set\_∗membind∗() functions); it cannot be used with functions that allocate new memory (i.e., the hwloc\_alloc∗() functions).
- *HWLOC\_MEMBIND\_NEXTTOUCH* For each page bound with this policy, by next time it is touched (and next time only), it is moved from its current location to the local NUMA node of the thread where the memory reference occurred (if it needs to be moved at all).
- <span id="page-109-5"></span>*HWLOC\_MEMBIND\_MIXED* Returned by get\_membind() functions when multiple threads or parts of a memory area have differing memory binding policies.

## **18.10.3 Function Documentation**

<span id="page-109-4"></span>**18.10.3.1 void**∗ **hwloc\_alloc ( hwloc\_topology\_t** *topology,* **size\_t** *len* **)**

#### Allocate some memory.

This is equivalent to malloc(), except that it tries to allocate page-aligned memory from the OS.

## **Note**

The allocated memory should be freed with hwloc free().

<span id="page-110-0"></span>**18.10.3.2 void**∗ **hwloc\_alloc\_membind ( hwloc\_topology\_t** *topology,* **size\_t** *len,* **hwloc\_const\_cpuset\_t** *cpuset,* **hwloc\_membind\_policy\_t** *policy,* **int** *flags* **)**

Allocate some memory on memory nodes near the given physical cpuset cpuset.

**Returns**

NULL with errno set to ENOSYS if the action is not supported and [HWLOC\\_MEMBIND\\_STRICT](#page-109-0) is given NULL with errno set to EXDEV if the binding cannot be enforced and [HWLOC\\_MEMBIND\\_STRICT](#page-109-0) is given NULL with errno set to ENOMEM if the memory allocation failed even before trying to bind.

#### **Note**

The allocated memory should be freed with hwloc free().

**18.10.3.3 void**∗ **hwloc\_alloc\_membind\_nodeset ( hwloc\_topology\_t** *topology,* **size\_t** *len,* **hwloc\_const\_nodeset\_t** *nodeset,* **hwloc\_membind\_policy\_t** *policy,* **int** *flags* **)**

Allocate some memory on the given physical nodeset nodeset.

#### **Returns**

NULL with errno set to ENOSYS if the action is not supported and [HWLOC\\_MEMBIND\\_STRICT](#page-109-0) is given NULL with errno set to EXDEV if the binding cannot be enforced and [HWLOC\\_MEMBIND\\_STRICT](#page-109-0) is given NULL with errno set to ENOMEM if the memory allocation failed even before trying to bind.

#### **Note**

The allocated memory should be freed with hwloc free().

<span id="page-110-1"></span>**18.10.3.4 static void**∗ **hwloc\_alloc\_membind\_policy ( hwloc\_topology\_t** *topology,* **size\_t** *len,* **hwloc\_const\_cpuset\_t** *set,* **hwloc\_membind\_policy\_t** *policy,* **int** *flags* **)** [inline]**,** [static]

Allocate some memory on the memory nodes near given cpuset cpuset.

This is similar to hwloc\_alloc\_membind\_policy\_nodeset, but for a given cpuset.

**18.10.3.5 static void**∗ **hwloc\_alloc\_membind\_policy\_nodeset ( hwloc\_topology\_t** *topology,* **size\_t** *len,* **hwloc\_const\_nodeset\_t** *nodeset,* **hwloc\_membind\_policy\_t** *policy,* **int** *flags* **)** [inline]**,** [static]

Allocate some memory on the given nodeset nodeset.

This is similar to hwloc alloc membind except that it is allowed to change the current memory binding policy, thus providing more binding support, at the expense of changing the current state.

<span id="page-110-2"></span>**18.10.3.6 int hwloc\_free ( hwloc\_topology\_t** *topology,* **void** ∗ *addr,* **size\_t** *len* **)**

Free memory that was previously allocated by [hwloc\\_alloc\(\)](#page-109-4) or [hwloc\\_alloc\\_membind\(\).](#page-110-0)

**18.10.3.7 int hwloc\_get\_area\_membind ( hwloc\_topology\_t** *topology,* **const void** ∗ *addr,* **size\_t** *len,* **hwloc\_cpuset\_t** *cpuset,* **hwloc\_membind\_policy\_t** ∗ *policy,* **int** *flags* **)**

Query the CPUs near the physical NUMA node(s) and binding policy of the memory identified by (addr, len).

This function has two output parameters: cpuset and policy. The values returned in these parameters depend on both the flags passed in and the memory binding policies and nodesets of the pages in the address range.

If [HWLOC\\_MEMBIND\\_STRICT](#page-109-0) is specified, the target pages are first checked to see if they all have the same memory binding policy and nodeset. If they do not, -1 is returned and errno is set to EXDEV. If they are identical across all pages, the policy is returned in policy. cpuset is set to the union of CPUs near the NUMA node(s) in the nodeset.

If [HWLOC\\_MEMBIND\\_STRICT](#page-109-0) is not specified, the union of all NUMA node(s) containing pages in the address range is calculated. cpuset is then set to the CPUs near the NUMA node(s) in this union. If all pages in the target have the same policy, it is returned in  $\text{polyC}$ . Otherwise,  $\text{polyC}$  is set to [HWLOC\\_MEMBIND\\_MIXED.](#page-109-5)

If any other flags are specified, -1 is returned and errno is set to EINVAL.

**18.10.3.8 int hwloc\_get\_area\_membind\_nodeset ( hwloc\_topology\_t** *topology,* **const void** ∗ *addr,* **size\_t** *len,* **hwloc\_nodeset\_t** *nodeset,* **hwloc\_membind\_policy\_t** ∗ *policy,* **int** *flags* **)**

Query the physical NUMA node(s) and binding policy of the memory identified by  $(\text{addr}, \text{len})$ .

This function has two output parameters: nodeset and policy. The values returned in these parameters depend on both the flags passed in and the memory binding policies and nodesets of the pages in the address range.

If [HWLOC\\_MEMBIND\\_STRICT](#page-109-0) is specified, the target pages are first checked to see if they all have the same memory binding policy and nodeset. If they do not, -1 is returned and errno is set to EXDEV. If they are identical across all pages, the nodeset and policy are returned in nodeset and policy, respectively.

If [HWLOC\\_MEMBIND\\_STRICT](#page-109-0) is not specified, nodeset is set to the union of all NUMA node(s) containing pages in the address range. If all pages in the target have the same policy, it is returned in  $\text{policy},$  Otherwise,  $\text{policy},$ is set to [HWLOC\\_MEMBIND\\_MIXED.](#page-109-5)

If any other flags are specified, -1 is returned and errno is set to EINVAL.

**18.10.3.9 int hwloc\_get\_membind ( hwloc\_topology\_t** *topology,* **hwloc\_cpuset\_t** *cpuset,* **hwloc\_membind\_policy\_t** ∗ *policy,* **int** *flags* **)**

Query the default memory binding policy and physical locality of the current process or thread (the locality is returned in cpuset as CPUs near the locality's actual NUMA node(s)).

This function has two output parameters: cpuset and policy. The values returned in these parameters depend on both the flags passed in and the current memory binding policies and nodesets in the queried target.

Passing the [HWLOC\\_MEMBIND\\_PROCESS](#page-108-0) flag specifies that the query target is the current policies and nodesets for all the threads in the current process. Passing [HWLOC\\_MEMBIND\\_THREAD](#page-109-3) specifies that the query target is the current policy and nodeset for only the thread invoking this function.

If neither of these flags are passed (which is the most portable method), the process is assumed to be single threaded. This allows hwloc to use either process-based OS functions or thread-based OS functions, depending on which are available.

[HWLOC\\_MEMBIND\\_STRICT](#page-109-0) is only meaningful when [HWLOC\\_MEMBIND\\_PROCESS](#page-108-0) is also specified. In this case, hwloc will check the default memory policies and nodesets for all threads in the process. If they are not identical, -1 is returned and errno is set to EXDEV. If they are identical, the policy is returned in policy. cpuset is set to the union of CPUs near the NUMA node(s) in the nodeset.

Otherwise, if [HWLOC\\_MEMBIND\\_PROCESS](#page-108-0) is specified (and [HWLOC\\_MEMBIND\\_STRICT](#page-109-0) is *not* specified), the default nodeset from each thread is logically OR'ed together. cpuset is set to the union of CPUs near the NUMA node(s) in the resulting nodeset. If all threads' default policies are the same,  $policy$  is set to that policy. If they are different,  $\square$   $\square$  is set to [HWLOC\\_MEMBIND\\_MIXED.](#page-109-5)

In the [HWLOC\\_MEMBIND\\_THREAD](#page-109-3) case (or when neither [HWLOC\\_MEMBIND\\_PROCESS](#page-108-0) or [HWLOC\\_MEMB](#page-109-3)← IND THREAD is specified), there is only one nodeset and policy. The policy is returned in policy; cpuset is set to the union of CPUs near the NUMA node(s) in the nodeset.

<span id="page-112-0"></span>If any other flags are specified, -1 is returned and errno is set to EINVAL.

**18.10.3.10 int hwloc\_get\_membind\_nodeset ( hwloc\_topology\_t** *topology,* **hwloc\_nodeset\_t** *nodeset,* **hwloc\_membind\_policy\_t** ∗ *policy,* **int** *flags* **)**

Query the default memory binding policy and physical locality of the current process or thread.

This function has two output parameters: nodeset and policy. The values returned in these parameters depend on both the flags passed in and the current memory binding policies and nodesets in the queried target.

Passing the [HWLOC\\_MEMBIND\\_PROCESS](#page-108-0) flag specifies that the query target is the current policies and nodesets for all the threads in the current process. Passing [HWLOC\\_MEMBIND\\_THREAD](#page-109-3) specifies that the query target is the current policy and nodeset for only the thread invoking this function.

If neither of these flags are passed (which is the most portable method), the process is assumed to be single threaded. This allows hwloc to use either process-based OS functions or thread-based OS functions, depending on which are available.

[HWLOC\\_MEMBIND\\_STRICT](#page-109-0) is only meaningful when [HWLOC\\_MEMBIND\\_PROCESS](#page-108-0) is also specified. In this case, hwloc will check the default memory policies and nodesets for all threads in the process. If they are not identical, -1 is returned and errno is set to EXDEV. If they are identical, the values are returned in nodeset and policy.

Otherwise, if [HWLOC\\_MEMBIND\\_PROCESS](#page-108-0) is specified (and [HWLOC\\_MEMBIND\\_STRICT](#page-109-0) is *not* specified), nodeset is set to the logical OR of all threads' default nodeset. If all threads' default policies are the same, policy is set to that policy. If they are different, policy is set to [HWLOC\\_MEMBIND\\_MIXED.](#page-109-5)

In the [HWLOC\\_MEMBIND\\_THREAD](#page-109-3) case (or when neither [HWLOC\\_MEMBIND\\_PROCESS](#page-108-0) or [HWLOC\\_MEM](#page-109-3)←-BIND THREAD is specified), there is only one nodeset and policy; they are returned in nodeset and policy, respectively.

If any other flags are specified, -1 is returned and errno is set to EINVAL.

**18.10.3.11 int hwloc\_get\_proc\_membind ( hwloc\_topology\_t** *topology,* **hwloc\_pid\_t** *pid,* **hwloc\_cpuset\_t** *cpuset,* **hwloc\_membind\_policy\_t** ∗ *policy,* **int** *flags* **)**

Query the default memory binding policy and physical locality of the specified process (the locality is returned in cpuset as CPUs near the locality's actual NUMA node(s)).

This function has two output parameters: cpuset and policy. The values returned in these parameters depend on both the flags passed in and the current memory binding policies and nodesets in the queried target.

Passing the [HWLOC\\_MEMBIND\\_PROCESS](#page-108-0) flag specifies that the query target is the current policies and nodesets for all the threads in the specified process. If [HWLOC\\_MEMBIND\\_PROCESS](#page-108-0) is not specified (which is the most portable method), the process is assumed to be single threaded. This allows hwloc to use either process-based OS functions or thread-based OS functions, depending on which are available.

Note that it does not make sense to pass [HWLOC\\_MEMBIND\\_THREAD](#page-109-3) to this function.

If [HWLOC\\_MEMBIND\\_STRICT](#page-109-0) is specified, hwloc will check the default memory policies and nodesets for all threads in the specified process. If they are not identical, -1 is returned and errno is set to EXDEV. If they are identical, the policy is returned in policy. cpuset is set to the union of CPUs near the NUMA node(s) in the nodeset.

Otherwise, the default nodeset from each thread is logically OR'ed together. cpuset is set to the union of CPUs near the NUMA node(s) in the resulting nodeset. If all threads' default policies are the same,  $policity$  is set to that policy. If they are different,  $\square_{\text{poly}}$  is set to [HWLOC\\_MEMBIND\\_MIXED.](#page-109-5)

If any other flags are specified, -1 is returned and errno is set to EINVAL.

**Note**

hwloc\_pid\_t is pid\_t on Unix platforms, and HANDLE on native Windows platforms.

**18.10.3.12 int hwloc\_get\_proc\_membind\_nodeset ( hwloc\_topology\_t** *topology,* **hwloc\_pid\_t** *pid,* **hwloc\_nodeset\_t** *nodeset,* **hwloc\_membind\_policy\_t** ∗ *policy,* **int** *flags* **)**

Query the default memory binding policy and physical locality of the specified process.

This function has two output parameters: nodeset and policy. The values returned in these parameters depend on both the flags passed in and the current memory binding policies and nodesets in the queried target.

Passing the [HWLOC\\_MEMBIND\\_PROCESS](#page-108-0) flag specifies that the query target is the current policies and nodesets for all the threads in the specified process. If [HWLOC\\_MEMBIND\\_PROCESS](#page-108-0) is not specified (which is the most portable method), the process is assumed to be single threaded. This allows hwloc to use either process-based OS functions or thread-based OS functions, depending on which are available.

Note that it does not make sense to pass [HWLOC\\_MEMBIND\\_THREAD](#page-109-3) to this function.

If [HWLOC\\_MEMBIND\\_STRICT](#page-109-0) is specified, hwloc will check the default memory policies and nodesets for all threads in the specified process. If they are not identical, -1 is returned and errno is set to EXDEV. If they are identical, the values are returned in nodeset and policy.

Otherwise, nodeset is set to the logical OR of all threads' default nodeset. If all threads' default policies are the same, policy is set to that policy. If they are different, policy is set to [HWLOC\\_MEMBIND\\_MIXED.](#page-109-5)

If any other flags are specified, -1 is returned and errno is set to EINVAL.

**Note**

hwloc pid t is pid t on Unix platforms, and HANDLE on native Windows platforms.

<span id="page-113-1"></span>**18.10.3.13 int hwloc\_set\_area\_membind ( hwloc\_topology\_t** *topology,* **const void** ∗ *addr,* **size\_t** *len,* **hwloc\_const\_cpuset\_t** *cpuset,* **hwloc\_membind\_policy\_t** *policy,* **int** *flags* **)**

Bind the already-allocated memory identified by (addr, len) to the NUMA node(s) near physical cpuset.

**Returns**

- -1 with errno set to ENOSYS if the action is not supported
- -1 with errno set to EXDEV if the binding cannot be enforced
- **18.10.3.14 int hwloc\_set\_area\_membind\_nodeset ( hwloc\_topology\_t** *topology,* **const void** ∗ *addr,* **size\_t** *len,* **hwloc\_const\_nodeset\_t** *nodeset,* **hwloc\_membind\_policy\_t** *policy,* **int** *flags* **)**

Bind the already-allocated memory identified by (addr, len) to the NUMA node(s) in physical nodeset.

**Returns**

- -1 with errno set to ENOSYS if the action is not supported
- -1 with errno set to EXDEV if the binding cannot be enforced
- <span id="page-113-0"></span>**18.10.3.15 int hwloc\_set\_membind ( hwloc\_topology\_t** *topology,* **hwloc\_const\_cpuset\_t** *cpuset,* **hwloc\_membind\_policy\_t** *policy,* **int** *flags* **)**

Set the default memory binding policy of the current process or thread to prefer the NUMA node(s) near the specified physical cpuset.

If neither [HWLOC\\_MEMBIND\\_PROCESS](#page-108-0) nor [HWLOC\\_MEMBIND\\_THREAD](#page-109-3) is specified, the current process is assumed to be single-threaded. This is the most portable form as it permits hwloc to use either process-based OS functions or thread-based OS functions, depending on which are available.

**Returns**

- -1 with errno set to ENOSYS if the action is not supported
- -1 with errno set to EXDEV if the binding cannot be enforced
- **18.10.3.16 int hwloc\_set\_membind\_nodeset ( hwloc\_topology\_t** *topology,* **hwloc\_const\_nodeset\_t** *nodeset,* **hwloc\_membind\_policy\_t** *policy,* **int** *flags* **)**

Set the default memory binding policy of the current process or thread to prefer the NUMA node(s) specified by physical nodeset.

If neither [HWLOC\\_MEMBIND\\_PROCESS](#page-108-0) nor [HWLOC\\_MEMBIND\\_THREAD](#page-109-3) is specified, the current process is assumed to be single-threaded. This is the most portable form as it permits hwloc to use either process-based OS functions or thread-based OS functions, depending on which are available.

**Returns**

- -1 with errno set to ENOSYS if the action is not supported
- -1 with errno set to EXDEV if the binding cannot be enforced
- **18.10.3.17 int hwloc\_set\_proc\_membind ( hwloc\_topology\_t** *topology,* **hwloc\_pid\_t** *pid,* **hwloc\_const\_cpuset\_t** *cpuset,* **hwloc\_membind\_policy\_t** *policy,* **int** *flags* **)**

Set the default memory binding policy of the specified process to prefer the NUMA node(s) near the specified physical cpuset.

**Returns**

- -1 with errno set to ENOSYS if the action is not supported
- -1 with errno set to EXDEV if the binding cannot be enforced

#### **Note**

- hwloc\_pid\_t is pid\_t on Unix platforms, and HANDLE on native Windows platforms.
- **18.10.3.18 int hwloc\_set\_proc\_membind\_nodeset ( hwloc\_topology\_t** *topology,* **hwloc\_pid\_t** *pid,* **hwloc\_const\_nodeset\_t** *nodeset,* **hwloc\_membind\_policy\_t** *policy,* **int** *flags* **)**

Set the default memory binding policy of the specified process to prefer the NUMA node(s) specified by physical nodeset.

#### **Returns**

- -1 with errno set to ENOSYS if the action is not supported
- -1 with errno set to EXDEV if the binding cannot be enforced

**Note**

```
hwloc_pid_t is pid_t on Unix platforms, and HANDLE on native Windows platforms.
```
# **18.11 Modifying a loaded Topology**

# **Enumerations**

• enum [hwloc\\_restrict\\_flags\\_e](#page-115-0) { [HWLOC\\_RESTRICT\\_FLAG\\_ADAPT\\_DISTANCES,](#page-115-1) HWLOC\_RESTRICT ← [FLAG\\_ADAPT\\_MISC,](#page-115-2) [HWLOC\\_RESTRICT\\_FLAG\\_ADAPT\\_IO](#page-115-3) }

# **Functions**

- [hwloc\\_obj\\_t](#page-89-0) [hwloc\\_topology\\_insert\\_misc\\_object\\_by\\_cpuset](#page-115-4) [\(hwloc\\_topology\\_t](#page-90-0) topology, [hwloc\\_const\\_](#page-85-1)← [cpuset\\_t](#page-85-1) cpuset, const char ∗name)
- [hwloc\\_obj\\_t](#page-89-0) [hwloc\\_topology\\_insert\\_misc\\_object\\_by\\_parent](#page-116-0) [\(hwloc\\_topology\\_t](#page-90-0) topology, [hwloc\\_obj\\_t](#page-89-0) parent, const char ∗name)
- int [hwloc\\_topology\\_restrict](#page-116-1) [\(hwloc\\_topology\\_t](#page-90-0) restrict topology, [hwloc\\_const\\_cpuset\\_t](#page-85-1) cpuset, unsigned long flags)
- int [hwloc\\_topology\\_dup](#page-115-5) [\(hwloc\\_topology\\_t](#page-90-0) \*newtopology, hwloc\_topology t oldtopology)

# **18.11.1 Detailed Description**

## **18.11.2 Enumeration Type Documentation**

<span id="page-115-0"></span>**18.11.2.1 enum hwloc\_restrict\_flags\_e**

Flags to be given to hwloc topology restrict().

## **Enumerator**

- <span id="page-115-1"></span>*HWLOC\_RESTRICT\_FLAG\_ADAPT\_DISTANCES\_Adapt\_distance\_matrices\_according to objects being re*moved during restriction. If this flag is not set, distance matrices are removed.
- <span id="page-115-2"></span>*HWLOC\_RESTRICT\_FLAG\_ADAPT\_MISC* Move Misc objects to ancestors if their parents are removed during restriction. If this flag is not set, Misc objects are removed when their parents are removed.
- <span id="page-115-3"></span>*HWLOC\_RESTRICT\_FLAG\_ADAPT\_IO* Move I/O objects to ancestors if their parents are removed during restriction. If this flag is not set, I/O devices and bridges are removed when their parents are removed.

## **18.11.3 Function Documentation**

<span id="page-115-5"></span>**18.11.3.1 int hwloc\_topology\_dup ( hwloc\_topology\_t** ∗ *newtopology,* **hwloc\_topology\_t** *oldtopology* **)**

## Duplicate a topology.

The entire topology structure as well as its objects are duplicated into a new one.

<span id="page-115-4"></span>This is useful for keeping a backup while modifying a topology.

**18.11.3.2 hwloc\_obj\_t hwloc\_topology\_insert\_misc\_object\_by\_cpuset ( hwloc\_topology\_t** *topology,* **hwloc\_const\_cpuset\_t** *cpuset,* **const char** ∗ *name* **)**

Add a MISC object to the topology.

A new MISC object will be created and inserted into the topology at the position given by bitmap cpuset. This offers a way to add new intermediate levels to the topology hierarchy.

cpuset and name will be copied to setup the new object attributes.

## **Returns**

the newly-created object. NULL if the insertion conflicts with the existing topology tree.

**Note**

If name contains some non-printable characters, they will be dropped when exporting to XML, see [hwloc\\_](#page-118-0)← [topology\\_export\\_xml\(\).](#page-118-0)

<span id="page-116-0"></span>**18.11.3.3 hwloc\_obj\_t hwloc\_topology\_insert\_misc\_object\_by\_parent ( hwloc\_topology\_t** *topology,* **hwloc\_obj\_t** *parent,* **const char** ∗ *name* **)**

Add a MISC object as a leaf of the topology.

A new MISC object will be created and inserted into the topology at the position given by parent. It is appended to the list of existing children, without ever adding any intermediate hierarchy level. This is useful for annotating the topology without actually changing the hierarchy.

name will be copied to the setup the new object attributes. However, the new leaf object will not have any cpuset.

#### **Returns**

the newly-created object

#### **Note**

If name contains some non-printable characters, they will be dropped when exporting to XML, see hwloc ← [topology\\_export\\_xml\(\).](#page-118-0)

<span id="page-116-1"></span>**18.11.3.4 int hwloc\_topology\_restrict ( hwloc\_topology\_t restrict** *topology,* **hwloc\_const\_cpuset\_t** *cpuset,* **unsigned long** *flags* **)**

Restrict the topology to the given CPU set.

Topology topology is modified so as to remove all objects that are not included (or partially included) in the CPU set cpuset. All objects CPU and node sets are restricted accordingly.

flags is a OR'ed set of [hwloc\\_restrict\\_flags\\_e.](#page-115-0)

#### **Note**

This call may not be reverted by restricting back to a larger cpuset. Once dropped during restriction, objects may not be brought back, except by loading another topology with [hwloc\\_topology\\_load\(\).](#page-91-0)

### **Returns**

0 on success.

-1 with errno set to EINVAL if the input cpuset is invalid. The topology is not modified in this case.

-1 with errno set to ENOMEM on failure to allocate internal data. The topology is reinitialized in this case. It should be either destroyed with hwloc topology destroy() or configured and loaded again.

# **18.12 Building Custom Topologies**

# **Functions**

- int hwloc custom insert topology (hwloc topology t newtopology, hwloc obj\_t newparent, hwloc ← [topology\\_t](#page-90-0) oldtopology, [hwloc\\_obj\\_t](#page-89-0) oldroot)
- [hwloc\\_obj\\_t](#page-89-0) [hwloc\\_custom\\_insert\\_group\\_object\\_by\\_parent](#page-117-1) [\(hwloc\\_topology\\_t](#page-90-0) topology, hwloc\_obj\_t parent, int groupdepth)

# **18.12.1 Detailed Description**

A custom topology may be initialized by calling [hwloc\\_topology\\_set\\_custom\(\)](#page-94-0) after [hwloc\\_topology\\_init\(\).](#page-90-2) It may then be modified by inserting objects or entire topologies. Once done assembling, [hwloc\\_topology\\_load\(\)](#page-91-0) should be invoked as usual to finalize the topology.

# **18.12.2 Function Documentation**

<span id="page-117-1"></span>**18.12.2.1 hwloc\_obj\_t hwloc\_custom\_insert\_group\_object\_by\_parent ( hwloc\_topology\_t** *topology,* **hwloc\_obj\_t** *parent,* **int** *groupdepth* **)**

Insert a new group object inside a custom topology.

An object with type [HWLOC\\_OBJ\\_GROUP](#page-88-0) is inserted as a new child of object parent.

groupdepth is the depth attribute to be given to the new object. It may for instance be 0 for top-level groups, 1 for their children, and so on.

The custom topology newtopology must have been prepared with [hwloc\\_topology\\_set\\_custom\(\)](#page-94-0) and not loaded with [hwloc\\_topology\\_load\(\)](#page-91-0) yet.

parent may be either the root of topology or an object that was added earlier through [hwloc\\_custom\\_insert](#page-117-1)←group object by parent().

**Note**

The cpuset and nodeset of the new group object are NULL because these sets are meaningless when assembling multiple topologies.

The cpuset and nodeset of the parent object are not modified.

<span id="page-117-0"></span>**18.12.2.2 int hwloc\_custom\_insert\_topology ( hwloc\_topology\_t** *newtopology,* **hwloc\_obj\_t** *newparent,* **hwloc\_topology\_t** *oldtopology,* **hwloc\_obj\_t** *oldroot* **)**

Insert an existing topology inside a custom topology.

Duplicate the existing topology oldtopology inside a new custom topology newtopology as a leaf of object newparent.

If oldroot is not NULL, duplicate oldroot and all its children instead of the entire oldtopology. Passing the root object of oldtopology in oldroot is equivalent to passing NULL.

The custom topology newtopology must have been prepared with [hwloc\\_topology\\_set\\_custom\(\)](#page-94-0) and not loaded with [hwloc\\_topology\\_load\(\)](#page-91-0) yet.

newparent may be either the root of newtopology or an object that was added through hwloc\_custom ← [insert\\_group\\_object\\_by\\_parent\(\).](#page-117-1)

**Note**

The cpuset and nodeset of the newparent object are not modified based on the contents of oldtopology.

# **18.13 Exporting Topologies to XML**

# **Functions**

- int [hwloc\\_topology\\_export\\_xml](#page-118-0) [\(hwloc\\_topology\\_t](#page-90-0) topology, const char ∗xmlpath)
- int [hwloc\\_topology\\_export\\_xmlbuffer](#page-119-0) [\(hwloc\\_topology\\_t](#page-90-0) topology, char ∗∗xmlbuffer, int ∗buflen)
- void hwloc free\_xmlbuffer [\(hwloc\\_topology\\_t](#page-90-0) topology, char ∗xmlbuffer)
- void hwloc topology set userdata export callback (hwloc topology t topology, void(∗export cb)(void ∗reserved, [hwloc\\_topology\\_t](#page-90-0) topology, [hwloc\\_obj\\_t](#page-89-0) obj))
- int hwloc export obj userdata (void ∗reserved, hwloc topology t topology, hwloc obj t obj, const char ∗name, const void ∗buffer, size\_t length)
- int [hwloc\\_export\\_obj\\_userdata\\_base64](#page-118-3) (void ∗reserved, [hwloc\\_topology\\_t](#page-90-0) topology, [hwloc\\_obj\\_t](#page-89-0) obj, const char ∗name, const void ∗buffer, size\_t length)
- void [hwloc\\_topology\\_set\\_userdata\\_import\\_callback](#page-119-2) [\(hwloc\\_topology\\_t](#page-90-0) topology, void(∗import\_cb)[\(hwloc\\_](#page-90-0)← [topology\\_t](#page-90-0) topology, [hwloc\\_obj\\_t](#page-89-0) obj, const char ∗name, const void ∗buffer, size\_t length))

## **18.13.1 Detailed Description**

## **18.13.2 Function Documentation**

<span id="page-118-2"></span>**18.13.2.1 int hwloc\_export\_obj\_userdata ( void** ∗ *reserved,* **hwloc\_topology\_t** *topology,* **hwloc\_obj\_t** *obj,* **const char** ∗ *name,* **const void** ∗ *buffer,* **size\_t** *length* **)**

Export some object userdata to XML.

This function may only be called from within the export() callback passed to [hwloc\\_topology\\_set\\_userdata\\_export](#page-119-1)← callback(). It may be invoked one of multiple times to export some userdata to XML. The buffer content of length length is stored with optional name name.

When importing this XML file, the import() callback (if set) will be called exactly as many times as [hwloc\\_export\\_obj](#page-118-2) $\leftrightarrow$ [\\_userdata\(\)](#page-118-2) was called during export(). It will receive the corresponding name, buffer and length arguments.

reserved, topology and obj must be the first three parameters that were given to the export callback.

Only printable characters may be exported to XML string attributes. If a non-printable character is passed in name or buffer, the function returns -1 with errno set to EINVAL.

If exporting binary data, the application should first encode into printable characters only (or use [hwloc\\_export\\_](#page-118-3)← obj userdata  $base64()$ . It should also take care of portability issues if the export may be reimported on a different architecture.

<span id="page-118-3"></span>**18.13.2.2 int hwloc\_export\_obj\_userdata\_base64 ( void** ∗ *reserved,* **hwloc\_topology\_t** *topology,* **hwloc\_obj\_t** *obj,* **const char** ∗ *name,* **const void** ∗ *buffer,* **size\_t** *length* **)**

Encode and export some object userdata to XML.

This function is similar to hwloc export obj userdata() but it encodes the input buffer into printable characters before exporting. On import, decoding is automatically performed before the data is given to the import() callback if any.

This function may only be called from within the export() callback passed to [hwloc\\_topology\\_set\\_userdata\\_export](#page-119-1)← [\\_callback\(\).](#page-119-1)

<span id="page-118-1"></span>The function does not take care of portability issues if the export may be reimported on a different architecture.

**18.13.2.3 void hwloc\_free\_xmlbuffer ( hwloc\_topology\_t** *topology,* **char** ∗ *xmlbuffer* **)**

<span id="page-118-0"></span>Free a buffer allocated by [hwloc\\_topology\\_export\\_xmlbuffer\(\)](#page-119-0)

**18.13.2.4 int hwloc\_topology\_export\_xml ( hwloc\_topology\_t** *topology,* **const char** ∗ *xmlpath* **)**

Export the topology into an XML file.

This file may be loaded later through [hwloc\\_topology\\_set\\_xml\(\).](#page-96-0)

#### **Returns**

-1 if a failure occured.

#### **Note**

See also [hwloc\\_topology\\_set\\_userdata\\_export\\_callback\(\)](#page-119-1) for exporting application-specific object userdata. The topology-specific userdata pointer is ignored when exporting to XML. Only printable characters may be exported to XML string attributes. Any other character, especially any non-ASCII character, will be silently dropped. If name is "-", the XML output is sent to the standard output.

<span id="page-119-0"></span>**18.13.2.5 int hwloc\_topology\_export\_xmlbuffer ( hwloc\_topology\_t** *topology,* **char** ∗∗ *xmlbuffer,* **int** ∗ *buflen* **)**

Export the topology into a newly-allocated XML memory buffer.

xmlbuffer is allocated by the callee and should be freed with [hwloc\\_free\\_xmlbuffer\(\)](#page-118-1) later in the caller.

This memory buffer may be loaded later through [hwloc\\_topology\\_set\\_xmlbuffer\(\).](#page-96-1)

#### **Returns**

-1 if a failure occured.

### **Note**

See also [hwloc\\_topology\\_set\\_userdata\\_export\\_callback\(\)](#page-119-1) for exporting application-specific object userdata. The topology-specific userdata pointer is ignored when exporting to XML. Only printable characters may be exported to XML string attributes. Any other character, especially any non-ASCII character, will be silently dropped.

<span id="page-119-1"></span>**18.13.2.6 void hwloc\_topology\_set\_userdata\_export\_callback ( hwloc\_topology\_t** *topology,* **void(**∗**)(void** ∗**reserved, hwloc\_topology\_t topology, hwloc\_obj\_t obj)** *export\_cb* **)**

Set the application-specific callback for exporting object userdata.

The object userdata pointer is not exported to XML by default because hwloc does not know what it contains.

This function lets applications set export\_cb to a callback function that converts this opaque userdata into an exportable string.

export\_cb is invoked during XML export for each object whose userdata pointer is not NULL. The callback should use [hwloc\\_export\\_obj\\_userdata\(\)](#page-118-2) or [hwloc\\_export\\_obj\\_userdata\\_base64\(\)](#page-118-3) to actually export something to XML (possibly multiple times per object).

export\_cb may be set to NULL if userdata should not be exported to XML.

**Note**

<span id="page-119-2"></span>The topology-specific userdata pointer is ignored when exporting to XML.

**18.13.2.7 void hwloc\_topology\_set\_userdata\_import\_callback ( hwloc\_topology\_t** *topology,* **void(**∗**)(hwloc\_topology\_t topology, hwloc\_obj\_t obj, const char** ∗**name, const void** ∗**buffer, size\_t length)** *import\_cb* **)**

Set the application-specific callback for importing userdata.

On XML import, userdata is ignored by default because hwloc does not know how to store it in memory.

This function lets applications set import\_cb to a callback function that will get the XML-stored userdata and store it in the object as expected by the application.

import\_cb is called during [hwloc\\_topology\\_load\(\)](#page-91-0) as many times as [hwloc\\_export\\_obj\\_userdata\(\)](#page-118-2) was called during export. The topology is not entirely setup yet. Object attributes are ready to consult, but links between objects are not.

import\_cb may be NULL if userdata should be ignored during import.

**Note**

buffer contains length characters followed by a null byte ('\0'). This function should be called before [hwloc\\_topology\\_load\(\).](#page-91-0) The topology-specific userdata pointer is ignored when importing from XML.

# **18.14 Exporting Topologies to Synthetic**

# **Enumerations**

• enum [hwloc\\_topology\\_export\\_synthetic\\_flags\\_e](#page-121-0) { [HWLOC\\_TOPOLOGY\\_EXPORT\\_SYNTHETIC\\_FLAG\\_](#page-121-1)← [NO\\_EXTENDED\\_TYPES,](#page-121-1) [HWLOC\\_TOPOLOGY\\_EXPORT\\_SYNTHETIC\\_FLAG\\_NO\\_ATTRS](#page-121-2) }

# **Functions**

- int [hwloc\\_topology\\_export\\_synthetic](#page-121-3) [\(hwloc\\_topology\\_t](#page-90-0) topology, char ∗buffer, size\_t buflen, unsigned long flags)
- **18.14.1 Detailed Description**
- **18.14.2 Enumeration Type Documentation**
- <span id="page-121-0"></span>**18.14.2.1 enum hwloc\_topology\_export\_synthetic\_flags\_e**

Flags for exporting synthetic topologies.

Flags to be given as a OR'ed set to [hwloc\\_topology\\_export\\_synthetic\(\).](#page-121-3)

## **Enumerator**

- <span id="page-121-1"></span>*HWLOC\_TOPOLOGY\_EXPORT\_SYNTHETIC\_FLAG\_NO\_EXTENDED\_TYPES* Export extended types such as L2dcache as basic types such as Cache. This is required if loading the synthetic description with hwloc  $<$  1.9.
- <span id="page-121-2"></span>HWLOC\_TOPOLOGY\_EXPORT\_SYNTHETIC\_FLAG\_NO\_ATTRS\_Do\_not export level attributes. Ignore level attributes such as memory/cache sizes or PU indexes. This is required if loading the synthetic description with hwloc  $<$  1.10.

# **18.14.3 Function Documentation**

<span id="page-121-3"></span>**18.14.3.1 int hwloc\_topology\_export\_synthetic ( hwloc\_topology\_t** *topology,* **char** ∗ *buffer,* **size\_t** *buflen,* **unsigned long** *flags* **)**

Export the topology as a synthetic string.

At most buflen characters will be written in buffer, including the terminating \0.

This exported string may be given back to [hwloc\\_topology\\_set\\_synthetic\(\).](#page-95-0)

flags is a OR'ed set of hwloc topology export synthetic flags e.

## **Returns**

- The number of characters that were written, not including the terminating \0.
- -1 if the topology could not be exported, for instance if it is not symmetric.

# **Note**

A 1024-byte buffer should be large enough for exporting topologies in the vast majority of cases.

# **18.15 Finding Objects inside a CPU set**

## **Functions**

- static [hwloc\\_obj\\_t](#page-89-0) [hwloc\\_get\\_first\\_largest\\_obj\\_inside\\_cpuset](#page-122-0) [\(hwloc\\_topology\\_t](#page-90-0)\_topology, hwloc\_const ← cpuset t set)
- int [hwloc\\_get\\_largest\\_objs\\_inside\\_cpuset](#page-122-1) [\(hwloc\\_topology\\_t](#page-90-0) topology, [hwloc\\_const\\_cpuset\\_t](#page-85-1) set, [hwloc\\_](#page-89-0)←[obj\\_t](#page-89-0) ∗restrict objs, int max)
- static [hwloc\\_obj\\_t](#page-89-0) [hwloc\\_get\\_next\\_obj\\_inside\\_cpuset\\_by\\_depth](#page-123-0) [\(hwloc\\_topology\\_t](#page-90-0) topology, [hwloc\\_const](#page-85-1)←-[\\_cpuset\\_t](#page-85-1) set, unsigned depth, [hwloc\\_obj\\_t](#page-89-0) prev)
- static [hwloc\\_obj\\_t](#page-89-0) [hwloc\\_get\\_next\\_obj\\_inside\\_cpuset\\_by\\_type](#page-123-1) [\(hwloc\\_topology\\_t](#page-90-0) topology, hwloc\_const ← [cpuset\\_t](#page-85-1) set, [hwloc\\_obj\\_type\\_t](#page-87-0) type, [hwloc\\_obj\\_t](#page-89-0) prev)
- static [hwloc\\_obj\\_t](#page-89-0) [hwloc\\_get\\_obj\\_inside\\_cpuset\\_by\\_depth](#page-123-2) [\(hwloc\\_topology\\_t](#page-90-0) topology, [hwloc\\_const\\_](#page-85-1)← [cpuset\\_t](#page-85-1) set, unsigned depth, unsigned idx)
- static [hwloc\\_obj\\_t](#page-89-0) [hwloc\\_get\\_obj\\_inside\\_cpuset\\_by\\_type](#page-124-0) [\(hwloc\\_topology\\_t](#page-90-0) topology, [hwloc\\_const\\_cpuset](#page-85-1)←-[\\_t](#page-85-1) set, [hwloc\\_obj\\_type\\_t](#page-87-0) type, unsigned idx)
- static unsigned hwloc get nbobjs inside cpuset by depth (hwloc topology t topology, hwloc const ← cpuset t set, unsigned depth)
- static int [hwloc\\_get\\_nbobjs\\_inside\\_cpuset\\_by\\_type](#page-123-3) [\(hwloc\\_topology\\_t](#page-90-0) topology, [hwloc\\_const\\_cpuset\\_t](#page-85-1) set, hwloc obj type t type)
- static int [hwloc\\_get\\_obj\\_index\\_inside\\_cpuset](#page-123-4) [\(hwloc\\_topology\\_t](#page-90-0) topology, [hwloc\\_const\\_cpuset\\_t](#page-85-1) set, [hwloc](#page-89-0)←-[\\_obj\\_t](#page-89-0) obj)

## **18.15.1 Detailed Description**

- **18.15.2 Function Documentation**
- <span id="page-122-0"></span>**18.15.2.1 static hwloc\_obj\_t hwloc\_get\_first\_largest\_obj\_inside\_cpuset ( hwloc\_topology\_t** *topology,* **hwloc\_const\_cpuset\_t** *set* **)** [inline]**,** [static]

Get the first largest object included in the given cpuset set.

## **Returns**

the first object that is included in set and whose parent is not.

This is convenient for iterating over all largest objects within a CPU set by doing a loop getting the first largest object and clearing its CPU set from the remaining CPU set.

**Note**

This function cannot work if the root object does not have a CPU set, e.g. if the topology is made of different machines.

<span id="page-122-1"></span>**18.15.2.2 int hwloc\_get\_largest\_objs\_inside\_cpuset ( hwloc\_topology\_t** *topology,* **hwloc\_const\_cpuset\_t** *set,* **hwloc\_obj\_t** ∗**restrict** *objs,* **int** *max* **)**

Get the set of largest objects covering exactly a given cpuset set.

**Returns**

the number of objects returned in  $\overline{obj}$ s.

**Note**

<span id="page-122-2"></span>This function cannot work if the root object does not have a CPU set, e.g. if the topology is made of different machines.

**18.15.2.3 static unsigned hwloc\_get\_nbobjs\_inside\_cpuset\_by\_depth ( hwloc\_topology\_t** *topology,* **hwloc\_const\_cpuset\_t** *set,* **unsigned** *depth* **)** [inline]**,** [static]

Return the number of objects at depth depth included in CPU set set.

**Note**

This function cannot work if objects at the given depth do not have CPU sets or if the topology is made of different machines.

<span id="page-123-3"></span>**18.15.2.4 static int hwloc\_get\_nbobjs\_inside\_cpuset\_by\_type ( hwloc\_topology\_t** *topology,* **hwloc\_const\_cpuset\_t** *set,* **hwloc\_obj\_type\_t** *type* **)** [inline]**,** [static]

Return the number of objects of type type included in CPU set set.

If no object for that type exists inside CPU set set, 0 is returned. If there are several levels with objects of that type inside CPU set set, -1 is returned.

**Note**

This function cannot work if objects of the given type do not have CPU sets or if the topology is made of different machines.

<span id="page-123-0"></span>**18.15.2.5 static hwloc\_obj\_t hwloc\_get\_next\_obj\_inside\_cpuset\_by\_depth ( hwloc\_topology\_t** *topology,* **hwloc\_const\_cpuset\_t** *set,* **unsigned** *depth,* **hwloc\_obj\_t** *prev* **)** [inline]**,** [static]

Return the next object at depth depth included in CPU set set.

If prev is NULL, return the first object at depth depth included in set. The next invokation should pass the previous return value in prev so as to obtain the next object in set.

**Note**

This function cannot work if objects at the given depth do not have CPU sets or if the topology is made of different machines.

<span id="page-123-1"></span>**18.15.2.6 static hwloc\_obj\_t hwloc\_get\_next\_obj\_inside\_cpuset\_by\_type ( hwloc\_topology\_t** *topology,* **hwloc\_const\_cpuset\_t** *set,* **hwloc\_obj\_type\_t** *type,* **hwloc\_obj\_t** *prev* **)** [inline]**,** [static]

Return the next object of type type included in CPU set set.

If there are multiple or no depth for given type, return NULL and let the caller fallback to hwloc\_get\_next\_obj ← [inside\\_cpuset\\_by\\_depth\(\).](#page-123-0)

**Note**

- This function cannot work if objects of the given type do not have CPU sets or if the topology is made of different machines.
- <span id="page-123-4"></span>**18.15.2.7 static int hwloc\_get\_obj\_index\_inside\_cpuset ( hwloc\_topology\_t** *topology,* **hwloc\_const\_cpuset\_t** *set,* **hwloc\_obj\_t** *obj* **)** [inline]**,** [static]

Return the logical index among the objects included in CPU set set.

<span id="page-123-2"></span>Consult all objects in the same level as  $\circ$ b j and inside CPU set set in the logical order, and return the index of obj within them. If set covers the entire topology, this is the logical index of obj. Otherwise, this is similar to a logical index within the part of the topology defined by CPU set set.

**18.15.2.8 static hwloc\_obj\_t hwloc\_get\_obj\_inside\_cpuset\_by\_depth ( hwloc\_topology\_t** *topology,* **hwloc\_const\_cpuset\_t** *set,* **unsigned** *depth,* **unsigned** *idx* **)** [inline]**,** [static]

Return the (logically) idx -th object at depth depth included in CPU set set.

**Note**

This function cannot work if objects at the given depth do not have CPU sets or if the topology is made of different machines.

<span id="page-124-0"></span>**18.15.2.9 static hwloc\_obj\_t hwloc\_get\_obj\_inside\_cpuset\_by\_type ( hwloc\_topology\_t** *topology,* **hwloc\_const\_cpuset\_t** *set,* **hwloc\_obj\_type\_t** *type,* **unsigned** *idx* **)** [inline]**,** [static]

Return the idx -th object of type type included in CPU set set.

If there are multiple or no depth for given type, return NULL and let the caller fallback to [hwloc\\_get\\_obj\\_inside\\_](#page-123-2)← [cpuset\\_by\\_depth\(\).](#page-123-2)

**Note**

This function cannot work if objects of the given type do not have CPU sets or if the topology is made of different machines.

# **18.16 Finding Objects covering at least CPU set**

# **Functions**

- static [hwloc\\_obj\\_t](#page-89-0) [hwloc\\_get\\_child\\_covering\\_cpuset](#page-125-0) [\(hwloc\\_topology\\_t](#page-90-0) topology, [hwloc\\_const\\_cpuset\\_t](#page-85-1) set, [hwloc\\_obj\\_t](#page-89-0) parent)
- static [hwloc\\_obj\\_t](#page-89-0) [hwloc\\_get\\_obj\\_covering\\_cpuset](#page-126-0) [\(hwloc\\_topology\\_t](#page-90-0) topology, [hwloc\\_const\\_cpuset\\_t](#page-85-1) set)
- static [hwloc\\_obj\\_t](#page-89-0)\_[hwloc\\_get\\_next\\_obj\\_covering\\_cpuset\\_by\\_depth](#page-125-1)\_[\(hwloc\\_topology\\_t](#page-90-0)\_topology,\_[hwloc\\_](#page-85-1)← [const\\_cpuset\\_t](#page-85-1) set, unsigned depth, [hwloc\\_obj\\_t](#page-89-0) prev)
- static [hwloc\\_obj\\_t](#page-89-0) [hwloc\\_get\\_next\\_obj\\_covering\\_cpuset\\_by\\_type](#page-125-2) [\(hwloc\\_topology\\_t](#page-90-0) topology, [hwloc\\_const](#page-85-1)←cpuset t set, [hwloc\\_obj\\_type\\_t](#page-87-0) type, [hwloc\\_obj\\_t](#page-89-0) prev)

## **18.16.1 Detailed Description**

- **18.16.2 Function Documentation**
- <span id="page-125-0"></span>**18.16.2.1 static hwloc\_obj\_t hwloc\_get\_child\_covering\_cpuset ( hwloc\_topology\_t** *topology,* **hwloc\_const\_cpuset\_t** *set,* **hwloc\_obj\_t** *parent* **)** [inline]**,** [static]

Get the child covering at least CPU set set.

## **Returns**

NULL if no child matches or if set is empty.

## **Note**

This function cannot work if parent does not have a CPU set.

<span id="page-125-1"></span>**18.16.2.2 static hwloc\_obj\_t hwloc\_get\_next\_obj\_covering\_cpuset\_by\_depth ( hwloc\_topology\_t** *topology,* **hwloc\_const\_cpuset\_t** *set,* **unsigned** *depth,* **hwloc\_obj\_t** *prev* **)** [inline]**,** [static]

Iterate through same-depth objects covering at least CPU set set.

If object prev is NULL, return the first object at depth depth covering at least part of CPU set set. The next invokation should pass the previous return value in  $prev$  so as to obtain the next object covering at least another part of set.

**Note**

This function cannot work if objects at the given depth do not have CPU sets or if the topology is made of different machines.

<span id="page-125-2"></span>**18.16.2.3 static hwloc\_obj\_t hwloc\_get\_next\_obj\_covering\_cpuset\_by\_type ( hwloc\_topology\_t** *topology,* **hwloc\_const\_cpuset\_t** *set,* **hwloc\_obj\_type\_t** *type,* **hwloc\_obj\_t** *prev* **)** [inline]**,** [static]

Iterate through same-type objects covering at least CPU set set.

If object prev is NULL, return the first object of type type covering at least part of CPU set set. The next invokation should pass the previous return value in  $prev$  so as to obtain the next object of type  $type$  covering at least another part of set.

If there are no or multiple depths for type type, NULL is returned. The caller may fallback to [hwloc\\_get\\_next\\_](#page-125-1)← [obj\\_covering\\_cpuset\\_by\\_depth\(\)](#page-125-1) for each depth.

# **Note**

This function cannot work if objects of the given type do not have CPU sets or if the topology is made of different machines.

<span id="page-126-0"></span>**18.16.2.4 static hwloc\_obj\_t hwloc\_get\_obj\_covering\_cpuset ( hwloc\_topology\_t** *topology,* **hwloc\_const\_cpuset\_t** *set* **)** [inline]**,** [static]

Get the lowest object covering at least CPU set set.

#### **Returns**

NULL if no object matches or if set is empty.

### **Note**

This function cannot work if the root object does not have a CPU set, e.g. if the topology is made of different machines.

# **18.17 Looking at Ancestor and Child Objects**

# **Functions**

- static [hwloc\\_obj\\_t](#page-89-0) [hwloc\\_get\\_ancestor\\_obj\\_by\\_depth](#page-127-0) [\(hwloc\\_topology\\_t](#page-90-0) topology, unsigned depth, [hwloc\\_](#page-89-0)← [obj\\_t](#page-89-0) obj)
- static hwloc obj t hwloc get ancestor obj by type (hwloc topology t topology, hwloc obj type t type, [hwloc\\_obj\\_t](#page-89-0) obj)
- static [hwloc\\_obj\\_t](#page-89-0) [hwloc\\_get\\_common\\_ancestor\\_obj](#page-127-2) [\(hwloc\\_topology\\_t](#page-90-0) topology, [hwloc](#page-89-0)\_obj\_t obj1, hwloc←obj t obj2)
- static int [hwloc\\_obj\\_is\\_in\\_subtree](#page-127-3) [\(hwloc\\_topology\\_t](#page-90-0) topology, [hwloc\\_obj\\_t](#page-89-0) obj, hwloc\_obj\_t subtree\_root)
- static [hwloc\\_obj\\_t](#page-89-0) [hwloc\\_get\\_next\\_child](#page-127-4) [\(hwloc\\_topology\\_t](#page-90-0) topology, hwloc\_obj\_t parent, hwloc\_obj\_t prev)

# **18.17.1 Detailed Description**

Be sure to see the figure in [Terms and Definitions](#page-36-0) that shows a complete topology tree, including depths, child/sibling/cousin relationships, and an example of an asymmetric topology where one socket has fewer caches than its peers.

# **18.17.2 Function Documentation**

<span id="page-127-0"></span>**18.17.2.1 static hwloc\_obj\_t hwloc\_get\_ancestor\_obj\_by\_depth ( hwloc\_topology\_t** *topology,* **unsigned** *depth,* **hwloc\_obj\_t** *obj* **)** [inline]**,** [static]

<span id="page-127-1"></span>Returns the ancestor object of  $obj$  at depth depth.

**18.17.2.2 static hwloc\_obj\_t hwloc\_get\_ancestor\_obj\_by\_type ( hwloc\_topology\_t** *topology,* **hwloc\_obj\_type\_t** *type,* **hwloc\_obj\_t** *obj* **)** [inline]**,** [static]

<span id="page-127-2"></span>Returns the ancestor object of  $obj$  with type  $type$ .

**18.17.2.3 static hwloc\_obj\_t hwloc\_get\_common\_ancestor\_obj ( hwloc\_topology\_t** *topology,* **hwloc\_obj\_t** *obj1,* **hwloc\_obj\_t** *obj2* **)** [inline]**,** [static]

<span id="page-127-4"></span>Returns the common parent object to objects lvl1 and lvl2.

**18.17.2.4 static hwloc\_obj\_t hwloc\_get\_next\_child ( hwloc\_topology\_t** *topology,* **hwloc\_obj\_t** *parent,* **hwloc\_obj\_t** *prev* **)** [inline]**,** [static]

Return the next child.

<span id="page-127-3"></span>If prev is NULL, return the first child.

**18.17.2.5 static int hwloc\_obj\_is\_in\_subtree ( hwloc\_topology\_t** *topology,* **hwloc\_obj\_t** *obj,* **hwloc\_obj\_t** *subtree\_root* **)** [inline]**,** [static]

Returns true if obj is inside the subtree beginning with ancestor object subtree\_root.

**Note**

This function assumes that both objand subtree\_root have a cpuset.

# **18.18 Looking at Cache Objects**

# **Functions**

- static int [hwloc\\_get\\_cache\\_type\\_depth](#page-128-0) [\(hwloc\\_topology\\_t](#page-90-0) topology, unsigned cachelevel, [hwloc\\_obj\\_cache](#page-86-0)←-[\\_type\\_t](#page-86-0) cachetype)
- static [hwloc\\_obj\\_t](#page-89-0) [hwloc\\_get\\_cache\\_covering\\_cpuset](#page-128-1) [\(hwloc\\_topology\\_t](#page-90-0)\_topology, hwloc\_const\_cpuset ← [t](#page-85-1) set)
- static [hwloc\\_obj\\_t](#page-89-0) [hwloc\\_get\\_shared\\_cache\\_covering\\_obj](#page-128-2) [\(hwloc\\_topology\\_t](#page-90-0) topology, hwloc\_obj\_t obj)

### **18.18.1 Detailed Description**

### **18.18.2 Function Documentation**

<span id="page-128-1"></span>**18.18.2.1 static hwloc\_obj\_t hwloc\_get\_cache\_covering\_cpuset ( hwloc\_topology\_t** *topology,* **hwloc\_const\_cpuset\_t** *set* **)** [inline]**,** [static]

Get the first cache covering a cpuset set.

#### **Returns**

NULL if no cache matches.

#### **Note**

This function cannot work if the root object does not have a CPU set, e.g. if the topology is made of different machines.

<span id="page-128-0"></span>**18.18.2.2 static int hwloc\_get\_cache\_type\_depth ( hwloc\_topology\_t** *topology,* **unsigned** *cachelevel,* **hwloc\_obj\_cache\_type\_t** *cachetype* **)** [inline]**,** [static]

Find the depth of cache objects matching cache depth and type.

Return the depth of the topology level that contains cache objects whose attributes match cachedepth and cachetype. This function intends to disambiguate the case where [hwloc\\_get\\_type\\_depth\(\)](#page-99-0) returns HWLOC\_T← YPE\_DEPTH\_MULTIPLE.

If no cache level matches, HWLOC\_TYPE\_DEPTH\_UNKNOWN is returned.

If cachetype is HWLOC\_OBJ\_CACHE\_UNIFIED, the depth of the unique matching unified cache level is returned.

If cachetype is HWLOC\_OBJ\_CACHE\_DATA or HWLOC\_OBJ\_CACHE\_INSTRUCTION, either a matching cache, or a unified cache is returned.

<span id="page-128-2"></span>If cachetype is  $-1$ , it is ignored and multiple levels may match. The function returns either the depth of a uniquely matching level or HWLOC\_TYPE\_DEPTH\_MULTIPLE.

**18.18.2.3 static hwloc\_obj\_t hwloc\_get\_shared\_cache\_covering\_obj ( hwloc\_topology\_t** *topology,* **hwloc\_obj\_t** *obj* **)** [inline]**,** [static]

Get the first cache shared between an object and somebody else.

## **Returns**

NULL if no cache matches or if an invalid object is given.

# **18.19 Finding objects, miscellaneous helpers**

# **Functions**

- static [hwloc\\_obj\\_t](#page-89-0) [hwloc\\_get\\_pu\\_obj\\_by\\_os\\_index](#page-130-0) [\(hwloc\\_topology\\_t](#page-90-0) topology, unsigned os\_index)
- static [hwloc\\_obj\\_t](#page-89-0) [hwloc\\_get\\_numanode\\_obj\\_by\\_os\\_index](#page-129-0) [\(hwloc\\_topology\\_t](#page-90-0) topology, unsigned os\_index)
- unsigned [hwloc\\_get\\_closest\\_objs](#page-129-1) [\(hwloc\\_topology\\_t](#page-90-0)\_topology, [hwloc\\_obj\\_t](#page-89-0) src, hwloc\_obj\_t ∗restrict objs, unsigned max)
- static [hwloc\\_obj\\_t](#page-89-0) [hwloc\\_get\\_obj\\_below\\_by\\_type](#page-130-1) [\(hwloc\\_topology\\_t](#page-90-0) topology, [hwloc\\_obj\\_type\\_t](#page-87-0) type1, unsigned idx1, [hwloc\\_obj\\_type\\_t](#page-87-0) type2, unsigned idx2)
- static [hwloc\\_obj\\_t](#page-89-0) [hwloc\\_get\\_obj\\_below\\_array\\_by\\_type](#page-129-2) [\(hwloc\\_topology\\_t](#page-90-0) topology, int nr, [hwloc\\_obj\\_type](#page-87-0)← [\\_t](#page-87-0) ∗typev, unsigned ∗idxv)

## **18.19.1 Detailed Description**

Be sure to see the figure in [Terms and Definitions](#page-36-0) that shows a complete topology tree, including depths, child/sibling/cousin relationships, and an example of an asymmetric topology where one socket has fewer caches than its peers.

## **18.19.2 Function Documentation**

<span id="page-129-1"></span>**18.19.2.1 unsigned hwloc\_get\_closest\_objs ( hwloc\_topology\_t** *topology,* **hwloc\_obj\_t** *src,* **hwloc\_obj\_t** ∗**restrict** *objs,* **unsigned** *max* **)**

Do a depth-first traversal of the topology to find and sort.

all objects that are at the same depth than  $src$ . Report in  $obj$ s up to  $max$  physically closest ones to  $src$ .

**Returns**

the number of objects returned in  $\overline{obj}$ s. 0 if src is an I/O object.

## **Note**

This function requires the src object to have a CPU set.

<span id="page-129-0"></span>**18.19.2.2 static hwloc\_obj\_t hwloc\_get\_numanode\_obj\_by\_os\_index ( hwloc\_topology\_t** *topology,* **unsigned** *os\_index* **)** [inline]**,** [static]

Returns the object of type [HWLOC\\_OBJ\\_NODE](#page-88-1) with os\_index.

This function is useful for converting a nodeset into the NUMA node objects it contains. When retrieving the current binding (e.g. with [hwloc\\_get\\_membind\\_nodeset\(\)\)](#page-112-0), one may iterate over the bits of the resulting nodeset with [hwloc\\_bitmap\\_foreach\\_begin\(\),](#page-142-0) and find the corresponding NUMA nodes with this function.

<span id="page-129-2"></span>**18.19.2.3 static hwloc\_obj\_t hwloc\_get\_obj\_below\_array\_by\_type ( hwloc\_topology\_t** *topology,* **int** *nr,* **hwloc\_obj\_type\_t** ∗ *typev,* **unsigned** ∗ *idxv* **)** [inline]**,** [static]

Find an object below a chain of objects specified by types and indexes.

This is a generalized version of [hwloc\\_get\\_obj\\_below\\_by\\_type\(\).](#page-130-1)

Arrays typev and idxy must contain nr types and indexes.

Start from the top system object and walk the arrays typev and idxv. For each type and logical index couple in the arrays, look under the previously found object to find the index-th object of the given type. Indexes are specified within the parent, not withing the entire system.

For instance, if nr is 3, typev contains NODE, SOCKET and CORE, and idxv contains 0, 1 and 2, return the third core object below the second socket below the first NUMA node.

**Note**

This function requires all these objects and the root object to have a CPU set.

<span id="page-130-1"></span>**18.19.2.4 static hwloc\_obj\_t hwloc\_get\_obj\_below\_by\_type ( hwloc\_topology\_t** *topology,* **hwloc\_obj\_type\_t** *type1,* **unsigned** *idx1,* **hwloc\_obj\_type\_t** *type2,* **unsigned** *idx2* **)** [inline]**,** [static]

Find an object below another object, both specified by types and indexes.

Start from the top system object and find object of type  $\tt{type1}$  and logical index  $\tt{idx1}$ . Then look below this object and find another object of type  $\tt type2$  and logical index  $\text{idx2}$ . Indexes are specified within the parent, not withing the entire system.

For instance, if type1 is SOCKET, idx1 is 2, type2 is CORE and idx2 is 3, return the fourth core object below the third socket.

**Note**

This function requires these objects to have a CPU set.

<span id="page-130-0"></span>**18.19.2.5 static hwloc\_obj\_t hwloc\_get\_pu\_obj\_by\_os\_index ( hwloc\_topology\_t** *topology,* **unsigned** *os\_index* **)** [inline]**,** [static]

Returns the object of type [HWLOC\\_OBJ\\_PU](#page-88-2) with os\_index.

This function is useful for converting a CPU set into the PU objects it contains. When retrieving the current binding (e.g. with [hwloc\\_get\\_cpubind\(\)\)](#page-104-0), one may iterate over the bits of the resulting CPU set with [hwloc\\_bitmap\\_foreach](#page-142-0)← [\\_begin\(\),](#page-142-0) and find the corresponding PUs with this function.

# **18.20 Distributing items over a topology**

# **Enumerations**

• enum [hwloc\\_distrib\\_flags\\_e](#page-131-0) { [HWLOC\\_DISTRIB\\_FLAG\\_REVERSE](#page-131-1) }

# **Functions**

- static int [hwloc\\_distrib](#page-131-2) [\(hwloc\\_topology\\_t](#page-90-0) topology, [hwloc\\_obj\\_t](#page-89-0) \*roots, unsigned n\_roots, [hwloc\\_cpuset\\_t](#page-85-2) ∗set, unsigned n, unsigned until, unsigned long flags)
- **18.20.1 Detailed Description**
- **18.20.2 Enumeration Type Documentation**
- <span id="page-131-0"></span>**18.20.2.1 enum hwloc\_distrib\_flags\_e**

Flags to be given to [hwloc\\_distrib\(\).](#page-131-2)

## **Enumerator**

<span id="page-131-1"></span>*HWLOC\_DISTRIB\_FLAG\_REVERSE* Distrib in reverse order, starting from the last objects.

# **18.20.3 Function Documentation**

<span id="page-131-2"></span>**18.20.3.1 static int hwloc\_distrib ( hwloc\_topology\_t** *topology,* **hwloc\_obj\_t** ∗ *roots,* **unsigned** *n\_roots,* **hwloc\_cpuset\_t** ∗ *set,* **unsigned** *n,* **unsigned** *until,* **unsigned long** *flags* **)** [inline]**,** [static]

Distribute n items over the topology under roots.

Array set will be filled with n cpusets recursively distributed linearly over the topology under objects  $\text{roots}$ , down to depth until (which can be INT\_MAX to distribute down to the finest level).

n\_roots is usually 1 and roots only contains the topology root object so as to distribute over the entire topology.

This is typically useful when an application wants to distribute n threads over a machine, giving each of them as much private cache as possible and keeping them locally in number order.

The caller may typically want to also call [hwloc\\_bitmap\\_singlify\(\)](#page-146-0) before binding a thread so that it does not move at all.

flags should be 0 or a OR'ed set of [hwloc\\_distrib\\_flags\\_e.](#page-131-0)

**Note**

This function requires the roots objects to have a CPU set. This function replaces the now deprecated hwloc\_distribute() and hwloc\_distributev() functions.

# **18.21 CPU and node sets of entire topologies**

# **Functions**

- static [hwloc\\_const\\_cpuset\\_t](#page-85-1) [hwloc\\_topology\\_get\\_complete\\_cpuset](#page-132-0) [\(hwloc\\_topology\\_t](#page-90-0) topology)
- static [hwloc\\_const\\_cpuset\\_t](#page-85-1) [hwloc\\_topology\\_get\\_topology\\_cpuset](#page-133-0) [\(hwloc\\_topology\\_t](#page-90-0) topology)
- static [hwloc\\_const\\_cpuset\\_t](#page-85-1) [hwloc\\_topology\\_get\\_online\\_cpuset](#page-133-1) [\(hwloc\\_topology\\_t](#page-90-0) topology)
- static [hwloc\\_const\\_cpuset\\_t](#page-85-1) [hwloc\\_topology\\_get\\_allowed\\_cpuset](#page-132-1) [\(hwloc\\_topology\\_t](#page-90-0) topology)
- static [hwloc\\_const\\_nodeset\\_t](#page-85-3) [hwloc\\_topology\\_get\\_complete\\_nodeset](#page-133-2) [\(hwloc\\_topology\\_t](#page-90-0) topology)
- static [hwloc\\_const\\_nodeset\\_t](#page-85-3) [hwloc\\_topology\\_get\\_topology\\_nodeset](#page-133-3) [\(hwloc\\_topology\\_t](#page-90-0) topology)
- static [hwloc\\_const\\_nodeset\\_t](#page-85-3) [hwloc\\_topology\\_get\\_allowed\\_nodeset](#page-132-2) [\(hwloc\\_topology\\_t](#page-90-0) topology)

## **18.21.1 Detailed Description**

#### **18.21.2 Function Documentation**

<span id="page-132-1"></span>**18.21.2.1 static hwloc\_const\_cpuset\_t hwloc\_topology\_get\_allowed\_cpuset ( hwloc\_topology\_t** *topology* **)** [inline]. [static]

#### Get allowed CPU set.

#### **Returns**

the CPU set of allowed logical processors of the system. If the topology is the result of a combination of several systems, NULL is returned.

## **Note**

The returned cpuset is not newly allocated and should thus not be changed or freed, [hwloc\\_bitmap\\_dup\(\)](#page-144-0) must be used to obtain a local copy.

<span id="page-132-2"></span>**18.21.2.2 static hwloc\_const\_nodeset\_t hwloc\_topology\_get\_allowed\_nodeset ( hwloc\_topology\_t** *topology* **)** [inline]**,** [static]

### Get allowed node set.

#### **Returns**

the node set of allowed memory of the system. If the topology is the result of a combination of several systems, NULL is returned.

#### **Note**

The returned nodeset is not newly allocated and should thus not be changed or freed, [hwloc\\_bitmap\\_dup\(\)](#page-144-0) must be used to obtain a local copy.

<span id="page-132-0"></span>**18.21.2.3 static hwloc\_const\_cpuset\_t hwloc\_topology\_get\_complete\_cpuset ( hwloc\_topology\_t** *topology* **)** [inline]**,** [static]

### Get complete CPU set.

## **Returns**

the complete CPU set of logical processors of the system. If the topology is the result of a combination of several systems, NULL is returned.

### **Note**

The returned cpuset is not newly allocated and should thus not be changed or freed; hwloc bitmap dup() must be used to obtain a local copy.

<span id="page-133-2"></span>**18.21.2.4 static hwloc\_const\_nodeset\_t hwloc\_topology\_get\_complete\_nodeset ( hwloc\_topology\_t** *topology* **)** [inline]**,** [static]

#### Get complete node set.

#### **Returns**

the complete node set of memory of the system. If the topology is the result of a combination of several systems, NULL is returned.

#### **Note**

The returned nodeset is not newly allocated and should thus not be changed or freed; hwloc bitmap dup() must be used to obtain a local copy.

<span id="page-133-1"></span>**18.21.2.5 static hwloc\_const\_cpuset\_t hwloc\_topology\_get\_online\_cpuset ( hwloc\_topology\_t** *topology* **)** [inline]**,** [static]

## Get online CPU set.

#### **Returns**

the CPU set of online logical processors of the system. If the topology is the result of a combination of several systems, NULL is returned.

### **Note**

The returned cpuset is not newly allocated and should thus not be changed or freed; [hwloc\\_bitmap\\_dup\(\)](#page-144-0) must be used to obtain a local copy.

<span id="page-133-0"></span>**18.21.2.6 static hwloc\_const\_cpuset\_t hwloc\_topology\_get\_topology\_cpuset ( hwloc\_topology\_t** *topology* **)** [inline]**,** [static]

#### Get topology CPU set.

#### **Returns**

the CPU set of logical processors of the system for which hwloc provides topology information. This is equivalent to the cpuset of the system object. If the topology is the result of a combination of several systems, NULL is returned.

#### **Note**

<span id="page-133-3"></span>The returned cpuset is not newly allocated and should thus not be changed or freed; [hwloc\\_bitmap\\_dup\(\)](#page-144-0) must be used to obtain a local copy.

**18.21.2.7 static hwloc\_const\_nodeset\_t hwloc\_topology\_get\_topology\_nodeset ( hwloc\_topology\_t** *topology* **)** [inline]**,** [static]

## Get topology node set.

# **Returns**

the node set of memory of the system for which hwloc provides topology information. This is equivalent to the nodeset of the system object. If the topology is the result of a combination of several systems, NULL is returned.

# **Note**

The returned nodeset is not newly allocated and should thus not be changed or freed; [hwloc\\_bitmap\\_dup\(\)](#page-144-0) must be used to obtain a local copy.

# **18.22 Converting between CPU sets and node sets**

# **Functions**

- static void [hwloc\\_cpuset\\_to\\_nodeset](#page-135-0) [\(hwloc\\_topology\\_t](#page-90-0) topology, [hwloc\\_const\\_cpuset\\_t](#page-85-1) \_cpuset, [hwloc\\_](#page-85-4)←[nodeset\\_t](#page-85-4) nodeset)
- static void [hwloc\\_cpuset\\_to\\_nodeset\\_strict](#page-135-2) (struct hwloc\_topology ∗topology, [hwloc\\_const\\_cpuset\\_t](#page-85-1)\_cpuset, [hwloc\\_nodeset\\_t](#page-85-4) nodeset)
- static void [hwloc\\_cpuset\\_from\\_nodeset](#page-135-1) [\(hwloc\\_topology\\_t](#page-90-0) topology, [hwloc\\_cpuset\\_t](#page-85-2)\_cpuset, [hwloc\\_const](#page-85-3)←nodeset t nodeset)
- static void [hwloc\\_cpuset\\_from\\_nodeset\\_strict](#page-135-3) (struct hwloc\_topology ∗topology, [hwloc\\_cpuset\\_t](#page-85-2) \_cpuset, [hwloc\\_const\\_nodeset\\_t](#page-85-3) nodeset)

# **18.22.1 Detailed Description**

There are two semantics for converting cpusets to nodesets depending on how non-NUMA machines are handled.

When manipulating nodesets for memory binding, non-NUMA machines should be considered as having a single NUMA node. The standard conversion routines below should be used so that marking the first bit of the nodeset means that memory should be bound to a non-NUMA whole machine.

When manipulating nodesets as an actual list of NUMA nodes without any need to handle memory binding on non-NUMA machines, the strict conversion routines may be used instead.

# **18.22.2 Function Documentation**

<span id="page-135-1"></span>**18.22.2.1 static void hwloc\_cpuset\_from\_nodeset ( hwloc\_topology\_t** *topology,* **hwloc\_cpuset\_t** *\_cpuset,* **hwloc\_const\_nodeset\_t** *nodeset* **)** [inline]**,** [static]

Convert a NUMA node set into a CPU set and handle non-NUMA cases.

If the topology contains no NUMA nodes, the machine is considered as a single memory node, and the following behavior is used: If nodeset is empty, cpuset will be emptied as well. Otherwise cpuset will be entirely filled. This is useful for manipulating memory binding sets.

<span id="page-135-3"></span>**18.22.2.2 static void hwloc\_cpuset\_from\_nodeset\_strict ( struct hwloc\_topology** ∗ *topology,* **hwloc\_cpuset\_t** *\_cpuset,* **hwloc\_const\_nodeset\_t** *nodeset* **)** [inline]**,** [static]

Convert a NUMA node set into a CPU set without handling non-NUMA cases.

This is the strict variant of hwloc cpuset from nodeset. It does not fix non-NUMA cases. If the topology contains some NUMA nodes, behave exactly the same. However, if the topology contains no NUMA nodes, return an empty cpuset.

<span id="page-135-0"></span>**18.22.2.3 static void hwloc\_cpuset\_to\_nodeset ( hwloc\_topology\_t** *topology,* **hwloc\_const\_cpuset\_t** *\_cpuset,* **hwloc\_nodeset\_t** *nodeset* **)** [inline]**,** [static]

Convert a CPU set into a NUMA node set and handle non-NUMA cases.

If some NUMA nodes have no CPUs at all, this function never sets their indexes in the output node set, even if a full CPU set is given in input.

<span id="page-135-2"></span>If the topology contains no NUMA nodes, the machine is considered as a single memory node, and the following behavior is used: If cpuset is empty, nodeset will be emptied as well. Otherwise nodeset will be entirely filled.

**18.22.2.4 static void hwloc\_cpuset\_to\_nodeset\_strict ( struct hwloc\_topology** ∗ *topology,* **hwloc\_const\_cpuset\_t** *\_cpuset,* **hwloc\_nodeset\_t** *nodeset* **)** [inline]**,** [static]

Convert a CPU set into a NUMA node set without handling non-NUMA cases.

This is the strict variant of hwloc\_cpuset to\_nodeset. It does not fix non-NUMA cases. If the topology contains some NUMA nodes, behave exactly the same. However, if the topology contains no NUMA nodes, return an empty nodeset.

# **18.23 Manipulating Distances**

# **Functions**

- static const struct [hwloc\\_distances\\_s](#page-185-0) \* [hwloc\\_get\\_whole\\_distance\\_matrix\\_by\\_depth](#page-137-0) [\(hwloc\\_topology\\_t](#page-90-0) topology, unsigned depth)
- static const struct [hwloc\\_distances\\_s](#page-185-0) ∗ [hwloc\\_get\\_whole\\_distance\\_matrix\\_by\\_type](#page-138-0) [\(hwloc\\_topology\\_t](#page-90-0) topology, hwloc\_obj ← [type\\_t](#page-87-0) type)
- static const struct hwloc distances s \* hwloc get distance matrix covering obj by depth (hwloc topology t topology, [hwloc\\_obj\\_t](#page-89-0) obj, unsigned depth, unsigned ∗firstp)
- static int [hwloc\\_get\\_latency](#page-137-2) [\(hwloc\\_topology\\_t](#page-90-0) topology, [hwloc\\_obj\\_t](#page-89-0) obj1, hwloc\_obj\_t obj2, float ∗latency, float ∗reverse\_latency)

# **18.23.1 Detailed Description**

# **18.23.2 Function Documentation**

<span id="page-137-1"></span>**18.23.2.1 static const struct hwloc\_distances\_s**∗ **hwloc\_get\_distance\_matrix\_covering\_obj\_by\_depth ( hwloc\_topology\_t** *topology,* **hwloc\_obj\_t** *obj,* **unsigned** *depth,* **unsigned** ∗ *firstp* **)** [static]

Get distances for the given depth and covering some objects.

Return a distance matrix that describes depth depth and covers at least object  $\circ$ b j and all its children.

When looking for the distance between some objects, a common ancestor should be passed in  $\text{obj}$ .

<span id="page-137-2"></span>firstp is set to logical index of the first object described by the matrix.

The returned structure belongs to the hwloc library. The caller should not modify or free it.

**18.23.2.2 static int hwloc\_get\_latency ( hwloc\_topology\_t** *topology,* **hwloc\_obj\_t** *obj1,* **hwloc\_obj\_t** *obj2,* **float** ∗ *latency,* **float** ∗ *reverse\_latency* **)** [inline]**,** [static]

Get the latency in both directions between two objects.

Look at ancestor objects from the bottom to the top until one of them contains a distance matrix that matches the objects exactly.

latency gets the value from object obj1 to obj2, while reverse\_latency gets the reverse-direction value, which may be different on some architectures.

## **Returns**

- -1 if no ancestor contains a matching latency matrix.
- <span id="page-137-0"></span>**18.23.2.3 static const struct hwloc\_distances\_s**∗ **hwloc\_get\_whole\_distance\_matrix\_by\_depth ( hwloc\_topology\_t** *topology,* **unsigned** *depth* **)** [static]

Get the distances between all objects at the given depth.

**Returns**

a distances structure containing a matrix with all distances between all objects at the given depth.

Slot i+nbobjs∗j contains the distance from the object of logical index i the object of logical index j.

### **18.23 Manipulating Distances 117**

## **Note**

This function only returns matrices covering the whole topology, without any unknown distance value. Those matrices are available in top-level object of the hierarchy. Matrices of lower objects are not reported here since they cover only part of the machine.

The returned structure belongs to the hwloc library. The caller should not modify or free it.

## **Returns**

NULL if no such distance matrix exists.

<span id="page-138-0"></span>**18.23.2.4 static const struct hwloc\_distances\_s**∗ **hwloc\_get\_whole\_distance\_matrix\_by\_type ( hwloc\_topology\_t** *topology,* **hwloc\_obj\_type\_t** *type* **)** [static]

Get the distances between all objects of a given type.

## **Returns**

a distances structure containing a matrix with all distances between all objects of the given type.

Slot i+nbobjs∗j contains the distance from the object of logical index i the object of logical index j.

#### **Note**

This function only returns matrices covering the whole topology, without any unknown distance value. Those matrices are available in top-level object of the hierarchy. Matrices of lower objects are not reported here since they cover only part of the machine.

The returned structure belongs to the hwloc library. The caller should not modify or free it.

#### **Returns**

NULL if no such distance matrix exists.

# **18.24 Finding I/O objects**

# **Functions**

- static [hwloc\\_obj\\_t](#page-89-0) [hwloc\\_get\\_non\\_io\\_ancestor\\_obj](#page-139-0) [\(hwloc\\_topology\\_t](#page-90-0) topology, hwloc\_obj\_t ioobj)
- static [hwloc\\_obj\\_t](#page-89-0) [hwloc\\_get\\_next\\_pcidev](#page-139-1) [\(hwloc\\_topology\\_t](#page-90-0) topology, hwloc\_obj\_t prev)
- static [hwloc\\_obj\\_t](#page-89-0) [hwloc\\_get\\_pcidev\\_by\\_busid](#page-140-0) [\(hwloc\\_topology\\_t](#page-90-0) topology, unsigned domain, unsigned bus, unsigned dev, unsigned func)
- static [hwloc\\_obj\\_t](#page-89-0) [hwloc\\_get\\_pcidev\\_by\\_busidstring](#page-140-1) [\(hwloc\\_topology\\_t](#page-90-0) topology, const char ∗busid)
- static [hwloc\\_obj\\_t](#page-89-0) [hwloc\\_get\\_next\\_osdev](#page-139-2) [\(hwloc\\_topology\\_t](#page-90-0) topology, hwloc\_obj\_t prev)
- static [hwloc\\_obj\\_t](#page-89-0) [hwloc\\_get\\_next\\_bridge](#page-139-3) [\(hwloc\\_topology\\_t](#page-90-0) topology, hwloc\_obj\_t prev)
- static int [hwloc\\_bridge\\_covers\\_pcibus](#page-139-4) [\(hwloc\\_obj\\_t](#page-89-0) bridge, unsigned domain, unsigned bus)
- static [hwloc\\_obj\\_t](#page-89-0) [hwloc\\_get\\_hostbridge\\_by\\_pcibus](#page-139-5) [\(hwloc\\_topology\\_t](#page-90-0) topology, unsigned domain, unsigned bus)

#### **18.24.1 Detailed Description**

- **18.24.2 Function Documentation**
- <span id="page-139-4"></span>**18.24.2.1 static int hwloc\_bridge\_covers\_pcibus ( hwloc\_obj\_t** *bridge,* **unsigned** *domain,* **unsigned** *bus* **)** [inline]**,** [static]
- <span id="page-139-5"></span>**18.24.2.2 static hwloc\_obj\_t hwloc\_get\_hostbridge\_by\_pcibus ( hwloc\_topology\_t** *topology,* **unsigned** *domain,* **unsigned** *bus* **)** [inline]**,** [static]

Find the hostbridge that covers the given PCI bus.

This is useful for finding the locality of a bus because it is the hostbridge parent cpuset.

**18.24.2.3 static hwloc\_obj\_t hwloc\_get\_next\_bridge ( hwloc\_topology\_t** *topology,* **hwloc\_obj\_t** *prev* **)** [inline]**,** [static]

Get the next bridge in the system.

## **Returns**

<span id="page-139-3"></span>the first bridge if prev is NULL.

<span id="page-139-2"></span>**18.24.2.4 static hwloc\_obj\_t hwloc\_get\_next\_osdev ( hwloc\_topology\_t** *topology,* **hwloc\_obj\_t** *prev* **)** [inline]**,** [static]

Get the next OS device in the system.

#### **Returns**

```
the first OS device if prev is NULL.
```
<span id="page-139-1"></span>**18.24.2.5 static hwloc\_obj\_t hwloc\_get\_next\_pcidev ( hwloc\_topology\_t** *topology,* **hwloc\_obj\_t** *prev* **)** [inline]**,** [static]

Get the next PCI device in the system.

## **Returns**

<span id="page-139-0"></span>the first PCI device if prev is NULL.

**18.24.2.6 static hwloc\_obj\_t hwloc\_get\_non\_io\_ancestor\_obj ( hwloc\_topology\_t** *topology,* **hwloc\_obj\_t** *ioobj* **)** [inline]**,** [static]

Get the first non-I/O ancestor object.

Given the I/O object ioobj, find the smallest non-I/O ancestor object. This regular object may then be used for binding because its locality is the same as ioobj.

<span id="page-140-0"></span>**18.24.2.7 static hwloc\_obj\_t hwloc\_get\_pcidev\_by\_busid ( hwloc\_topology\_t** *topology,* **unsigned** *domain,* **unsigned** *bus,* **unsigned** *dev,* **unsigned** *func* **)** [inline]**,** [static]

<span id="page-140-1"></span>Find the PCI device object matching the PCI bus id given domain, bus device and function PCI bus id.

**18.24.2.8 static hwloc\_obj\_t hwloc\_get\_pcidev\_by\_busidstring ( hwloc\_topology\_t** *topology,* **const char** ∗ *busid* **)** [inline]**,** [static]

Find the PCI device object matching the PCI bus id given as a string xxxx:yy:zz.t or yy:zz.t.

# <span id="page-141-0"></span>**18.25 The bitmap API**

# **Macros**

- #define [hwloc\\_bitmap\\_foreach\\_begin\(](#page-142-0)id, bitmap)
- #define [hwloc\\_bitmap\\_foreach\\_end\(](#page-142-1))

## **Typedefs**

- typedef struct hwloc\_bitmap\_s \* [hwloc\\_bitmap\\_t](#page-142-2)
- typedef const struct hwloc\_bitmap\_s \* [hwloc\\_const\\_bitmap\\_t](#page-142-3)

# **Functions**

- [hwloc\\_bitmap\\_t](#page-142-2) [hwloc\\_bitmap\\_alloc](#page-143-0) (void)
- [hwloc\\_bitmap\\_t](#page-142-2) [hwloc\\_bitmap\\_alloc\\_full](#page-143-1) (void)
- void [hwloc\\_bitmap\\_free](#page-144-1) [\(hwloc\\_bitmap\\_t](#page-142-2) bitmap)
- [hwloc\\_bitmap\\_t](#page-142-2) [hwloc\\_bitmap\\_dup](#page-144-0) [\(hwloc\\_const\\_bitmap\\_t](#page-142-3) bitmap)
- void [hwloc\\_bitmap\\_copy](#page-144-2) [\(hwloc\\_bitmap\\_t](#page-142-2) dst, [hwloc\\_const\\_bitmap\\_t](#page-142-3) src)
- int [hwloc\\_bitmap\\_snprintf](#page-146-1) (char ∗restrict buf, size\_t buflen, [hwloc\\_const\\_bitmap\\_t](#page-142-3) bitmap)
- int [hwloc\\_bitmap\\_asprintf](#page-143-2) (char \*\*strp, [hwloc\\_const\\_bitmap\\_t](#page-142-3) bitmap)
- int [hwloc\\_bitmap\\_sscanf](#page-147-0) [\(hwloc\\_bitmap\\_t](#page-142-2) bitmap, const char ∗restrict string)
- int [hwloc\\_bitmap\\_list\\_snprintf](#page-145-0) (char ∗restrict buf, size\_t buflen, [hwloc\\_const\\_bitmap\\_t](#page-142-3) bitmap)
- int [hwloc\\_bitmap\\_list\\_asprintf](#page-145-1) (char ∗∗strp, [hwloc\\_const\\_bitmap\\_t](#page-142-3) bitmap)
- int [hwloc\\_bitmap\\_list\\_sscanf](#page-145-2) [\(hwloc\\_bitmap\\_t](#page-142-2) bitmap, const char ∗restrict string)
- int [hwloc\\_bitmap\\_taskset\\_snprintf](#page-147-1) (char ∗restrict buf, size\_t buflen, [hwloc\\_const\\_bitmap\\_t](#page-142-3) bitmap)
- int [hwloc\\_bitmap\\_taskset\\_asprintf](#page-147-2) (char \*\*strp, [hwloc\\_const\\_bitmap\\_t](#page-142-3) bitmap)
- int [hwloc\\_bitmap\\_taskset\\_sscanf](#page-147-3) [\(hwloc\\_bitmap\\_t](#page-142-2) bitmap, const char ∗restrict string)
- void [hwloc\\_bitmap\\_zero](#page-147-4) [\(hwloc\\_bitmap\\_t](#page-142-2) bitmap)
- void [hwloc\\_bitmap\\_fill](#page-144-3) [\(hwloc\\_bitmap\\_t](#page-142-2) bitmap)
- void [hwloc\\_bitmap\\_only](#page-146-2) [\(hwloc\\_bitmap\\_t](#page-142-2) bitmap, unsigned id)
- void [hwloc\\_bitmap\\_allbut](#page-143-3) [\(hwloc\\_bitmap\\_t](#page-142-2) bitmap, unsigned id)
- void [hwloc\\_bitmap\\_from\\_ulong](#page-144-4) [\(hwloc\\_bitmap\\_t](#page-142-2) bitmap, unsigned long mask)
- void [hwloc\\_bitmap\\_from\\_ith\\_ulong](#page-144-5) [\(hwloc\\_bitmap\\_t](#page-142-2) bitmap, unsigned i, unsigned long mask)
- void [hwloc\\_bitmap\\_set](#page-146-3) [\(hwloc\\_bitmap\\_t](#page-142-2) bitmap, unsigned id)
- void hwloc bitmap set range (hwloc bitmap t bitmap, unsigned begin, int end)
- void [hwloc\\_bitmap\\_set\\_ith\\_ulong](#page-146-5) [\(hwloc\\_bitmap\\_t](#page-142-2) bitmap, unsigned i, unsigned long mask)
- void [hwloc\\_bitmap\\_clr](#page-143-4) [\(hwloc\\_bitmap\\_t](#page-142-2) bitmap, unsigned id)
- void [hwloc\\_bitmap\\_clr\\_range](#page-143-5) [\(hwloc\\_bitmap\\_t](#page-142-2) bitmap, unsigned begin, int end)
- void [hwloc\\_bitmap\\_singlify](#page-146-0) [\(hwloc\\_bitmap\\_t](#page-142-2) bitmap)
- unsigned long [hwloc\\_bitmap\\_to\\_ulong](#page-147-5) [\(hwloc\\_const\\_bitmap\\_t](#page-142-3) bitmap)
- unsigned long [hwloc\\_bitmap\\_to\\_ith\\_ulong](#page-147-6) [\(hwloc\\_const\\_bitmap\\_t](#page-142-3) bitmap, unsigned i)
- int [hwloc\\_bitmap\\_isset](#page-145-3) [\(hwloc\\_const\\_bitmap\\_t](#page-142-3) bitmap, unsigned id)
- int [hwloc\\_bitmap\\_iszero](#page-145-4) [\(hwloc\\_const\\_bitmap\\_t](#page-142-3) bitmap)
- int [hwloc\\_bitmap\\_isfull](#page-145-5) [\(hwloc\\_const\\_bitmap\\_t](#page-142-3) bitmap)
- int [hwloc\\_bitmap\\_first](#page-144-6) [\(hwloc\\_const\\_bitmap\\_t](#page-142-3) bitmap)
- int [hwloc\\_bitmap\\_next](#page-145-6) [\(hwloc\\_const\\_bitmap\\_t](#page-142-3) bitmap, int prev)
- int [hwloc\\_bitmap\\_last](#page-145-7) [\(hwloc\\_const\\_bitmap\\_t](#page-142-3) bitmap)
- int [hwloc\\_bitmap\\_weight](#page-147-7) [\(hwloc\\_const\\_bitmap\\_t](#page-142-3) bitmap)
- void [hwloc\\_bitmap\\_or](#page-146-6) [\(hwloc\\_bitmap\\_t](#page-142-2) res, [hwloc\\_const\\_bitmap\\_t](#page-142-3) bitmap1, [hwloc\\_const\\_bitmap\\_t](#page-142-3) bitmap2)
- void [hwloc\\_bitmap\\_and](#page-143-6) [\(hwloc\\_bitmap\\_t](#page-142-2) res, [hwloc\\_const\\_bitmap\\_t](#page-142-3) bitmap1, [hwloc\\_const\\_bitmap\\_](#page-142-3)← [t](#page-142-3) bitmap2)
- void [hwloc\\_bitmap\\_andnot](#page-143-7) [\(hwloc\\_bitmap\\_t](#page-142-2) res, [hwloc\\_const\\_bitmap\\_t](#page-142-3) bitmap1, [hwloc\\_const\\_bitmap\\_](#page-142-3)← [t](#page-142-3) bitmap2)
- void [hwloc\\_bitmap\\_xor](#page-147-8) [\(hwloc\\_bitmap\\_t](#page-142-2) res, [hwloc\\_const\\_bitmap\\_t](#page-142-3) bitmap1, [hwloc\\_const\\_bitmap\\_](#page-142-3)← [t](#page-142-3) bitmap2)
- void [hwloc\\_bitmap\\_not](#page-146-7) [\(hwloc\\_bitmap\\_t](#page-142-2) res, [hwloc\\_const\\_bitmap\\_t](#page-142-3) bitmap)
- int [hwloc\\_bitmap\\_intersects](#page-144-7) [\(hwloc\\_const\\_bitmap\\_t](#page-142-3) bitmap1, [hwloc\\_const\\_bitmap\\_t](#page-142-3) bitmap2)
- int [hwloc\\_bitmap\\_isincluded](#page-145-8) [\(hwloc\\_const\\_bitmap\\_t](#page-142-3) sub\_bitmap, [hwloc\\_const\\_bitmap\\_t](#page-142-3) super\_bitmap)
- int [hwloc\\_bitmap\\_isequal](#page-144-8) [\(hwloc\\_const\\_bitmap\\_t](#page-142-3) bitmap1, [hwloc\\_const\\_bitmap\\_t](#page-142-3) bitmap2)
- int [hwloc\\_bitmap\\_compare\\_first](#page-144-9) [\(hwloc\\_const\\_bitmap\\_t](#page-142-3) bitmap1, [hwloc\\_const\\_bitmap\\_t](#page-142-3) bitmap2)
- int [hwloc\\_bitmap\\_compare](#page-143-8) [\(hwloc\\_const\\_bitmap\\_t](#page-142-3) bitmap1, [hwloc\\_const\\_bitmap\\_t](#page-142-3) bitmap2)

## **18.25.1 Detailed Description**

The [hwloc\\_bitmap\\_t](#page-142-2) type represents a set of objects, typically OS processors – which may actually be hardware threads (represented by hwloc cpuset t, which is a typedef for hwloc bitmap  $t$ ) – or memory nodes (represented by [hwloc\\_nodeset\\_t,](#page-85-4) which is also a typedef for [hwloc\\_bitmap\\_t\)](#page-142-2).

*Both CPU and node sets are always indexed by OS physical number.*

**Note**

CPU sets and nodesets are described in [Object Sets \(hwloc\\_cpuset\\_t and hwloc\\_nodeset\\_t\).](#page-85-0)

A bitmap may be of infinite size.

**Note**

Several examples of using the bitmap API are available under the doc/examples/ directory in the source tree. Regression tests such as tests/hwloc\_bitmap∗.c also make intensive use of this API.

## **18.25.2 Macro Definition Documentation**

<span id="page-142-0"></span>**18.25.2.1 #define hwloc\_bitmap\_foreach\_begin(** *id, bitmap* **)**

Loop macro iterating on bitmap bitmap.

index is the loop variable; it should be an unsigned int. The first iteration will set index to the lowest index in the bitmap. Successive iterations will iterate through, in order, all remaining indexes that in the bitmap. To be specific: each iteration will return a value for index such that hwloc\_bitmap\_isset(bitmap, index) is true.

<span id="page-142-1"></span>The assert prevents the loop from being infinite if the bitmap is infinite.

**18.25.2.2 #define hwloc\_bitmap\_foreach\_end( )**

**Value:**

} \ } while (0)

## **18.25.3 Typedef Documentation**

<span id="page-142-2"></span>**18.25.3.1 typedef struct hwloc\_bitmap\_s**∗ **hwloc\_bitmap\_t**

<span id="page-142-3"></span>Set of bits represented as an opaque pointer to an internal bitmap.

**18.25.3.2 typedef const struct hwloc\_bitmap\_s**∗ **hwloc\_const\_bitmap\_t**

a non-modifiable [hwloc\\_bitmap\\_t](#page-142-2)

**18.25.4 Function Documentation**

<span id="page-143-3"></span>**18.25.4.1 void hwloc\_bitmap\_allbut ( hwloc\_bitmap\_t** *bitmap,* **unsigned** *id* **)**

<span id="page-143-0"></span>Fill the bitmap and clear the index id.

**18.25.4.2 hwloc\_bitmap\_t hwloc\_bitmap\_alloc ( void )**

Allocate a new empty bitmap.

**Returns**

<span id="page-143-1"></span>A valid bitmap or NULL.

The bitmap should be freed by a corresponding call to hwloc bitmap free().

**18.25.4.3 hwloc\_bitmap\_t hwloc\_bitmap\_alloc\_full ( void )**

<span id="page-143-6"></span>Allocate a new full bitmap.

**18.25.4.4 void hwloc\_bitmap\_and ( hwloc\_bitmap\_t** *res,* **hwloc\_const\_bitmap\_t** *bitmap1,* **hwloc\_const\_bitmap\_t** *bitmap2* **)**

And bitmaps bitmap1 and bitmap2 and store the result in bitmap res.

<span id="page-143-7"></span>res can be the same as bitmap1 or bitmap2

**18.25.4.5 void hwloc\_bitmap\_andnot ( hwloc\_bitmap\_t** *res,* **hwloc\_const\_bitmap\_t** *bitmap1,* **hwloc\_const\_bitmap\_t** *bitmap2* **)**

<span id="page-143-2"></span>And bitmap bitmap1 and the negation of bitmap2 and store the result in bitmap res. res can be the same as bitmap1 or bitmap2

**18.25.4.6 int hwloc\_bitmap\_asprintf ( char** ∗∗ *strp,* **hwloc\_const\_bitmap\_t** *bitmap* **)**

<span id="page-143-4"></span>Stringify a bitmap into a newly allocated string.

**18.25.4.7 void hwloc\_bitmap\_clr ( hwloc\_bitmap\_t** *bitmap,* **unsigned** *id* **)**

<span id="page-143-5"></span>Remove index id from bitmap bitmap.

**18.25.4.8 void hwloc\_bitmap\_clr\_range ( hwloc\_bitmap\_t** *bitmap,* **unsigned** *begin,* **int** *end* **)**

Remove indexes from begin to end in bitmap bitmap.

<span id="page-143-8"></span>If end is  $-1$ , the range is infinite.
**18.25.4.9 int hwloc\_bitmap\_compare ( hwloc\_const\_bitmap\_t** *bitmap1,* **hwloc\_const\_bitmap\_t** *bitmap2* **)**

Compare bitmaps bitmap1 and bitmap2 using their highest index.

Higher most significant bit is higher. The empty bitmap is considered lower than anything.

**18.25.4.10 int hwloc\_bitmap\_compare\_first ( hwloc\_const\_bitmap\_t** *bitmap1,* **hwloc\_const\_bitmap\_t** *bitmap2* **)**

Compare bitmaps bitmap1 and bitmap2 using their lowest index.

Smaller least significant bit is smaller. The empty bitmap is considered higher than anything.

**18.25.4.11 void hwloc\_bitmap\_copy ( hwloc\_bitmap\_t** *dst,* **hwloc\_const\_bitmap\_t** *src* **)**

Copy the contents of bitmap src into the already allocated bitmap dst.

**18.25.4.12 hwloc\_bitmap\_t hwloc\_bitmap\_dup ( hwloc\_const\_bitmap\_t** *bitmap* **)**

Duplicate bitmap bitmap by allocating a new bitmap and copying bitmap contents. If bitmap is NULL, NULL is returned.

**18.25.4.13 void hwloc\_bitmap\_fill ( hwloc\_bitmap\_t** *bitmap* **)**

Fill bitmap bitmap with all possible indexes (even if those objects don't exist or are otherwise unavailable)

**18.25.4.14 int hwloc\_bitmap\_first ( hwloc\_const\_bitmap\_t** *bitmap* **)**

Compute the first index (least significant bit) in bitmap bitmap.

#### **Returns**

-1 if no index is set.

**18.25.4.15 void hwloc\_bitmap\_free ( hwloc\_bitmap\_t** *bitmap* **)**

Free bitmap bitmap.

If bitmap is NULL, no operation is performed.

**18.25.4.16 void hwloc\_bitmap\_from\_ith\_ulong ( hwloc\_bitmap\_t** *bitmap,* **unsigned** *i,* **unsigned long** *mask* **)**

Setup bitmap bitmap from unsigned long mask used as i-th subset.

**18.25.4.17 void hwloc\_bitmap\_from\_ulong ( hwloc\_bitmap\_t** *bitmap,* **unsigned long** *mask* **)**

Setup bitmap bitmap from unsigned long mask.

**18.25.4.18 int hwloc\_bitmap\_intersects ( hwloc\_const\_bitmap\_t** *bitmap1,* **hwloc\_const\_bitmap\_t** *bitmap2* **)**

Test whether bitmaps bitmap1 and bitmap2 intersects.

**18.25.4.19 int hwloc\_bitmap\_isequal ( hwloc\_const\_bitmap\_t** *bitmap1,* **hwloc\_const\_bitmap\_t** *bitmap2* **)** Test whether bitmap bitmap1 is equal to bitmap bitmap2.

**18.25.4.20 int hwloc\_bitmap\_isfull ( hwloc\_const\_bitmap\_t** *bitmap* **)**

Test whether bitmap bitmap is completely full.

**18.25.4.21 int hwloc\_bitmap\_isincluded ( hwloc\_const\_bitmap\_t** *sub\_bitmap,* **hwloc\_const\_bitmap\_t** *super\_bitmap* **)** Test whether bitmap sub\_bitmap is part of bitmap super\_bitmap.

**18.25.4.22 int hwloc\_bitmap\_isset ( hwloc\_const\_bitmap\_t** *bitmap,* **unsigned** *id* **)**

Test whether index id is part of bitmap bitmap.

**18.25.4.23 int hwloc\_bitmap\_iszero ( hwloc\_const\_bitmap\_t** *bitmap* **)**

Test whether bitmap bitmap is empty.

**18.25.4.24 int hwloc\_bitmap\_last ( hwloc\_const\_bitmap\_t** *bitmap* **)**

Compute the last index (most significant bit) in bitmap bitmap.

#### **Returns**

-1 if no index is bitmap, or if the index bitmap is infinite.

**18.25.4.25 int hwloc\_bitmap\_list\_asprintf ( char** ∗∗ *strp,* **hwloc\_const\_bitmap\_t** *bitmap* **)**

Stringify a bitmap into a newly allocated list string.

**18.25.4.26 int hwloc\_bitmap\_list\_snprintf ( char** ∗**restrict** *buf,* **size\_t** *buflen,* **hwloc\_const\_bitmap\_t** *bitmap* **)**

Stringify a bitmap in the list format.

Lists are comma-separated indexes or ranges. Ranges are dash separated indexes. The last range may not have a ending indexes if the bitmap is infinite.

Up to buflen characters may be written in buffer buf.

If buflen is 0, buf may safely be NULL.

#### **Returns**

the number of character that were actually written if not truncating, or that would have been written (not including the ending \0).

**18.25.4.27 int hwloc\_bitmap\_list\_sscanf ( hwloc\_bitmap\_t** *bitmap,* **const char** ∗**restrict** *string* **)**

Parse a list string and stores it in bitmap bitmap.

**18.25.4.28 int hwloc\_bitmap\_next ( hwloc\_const\_bitmap\_t** *bitmap,* **int** *prev* **)**

Compute the next index in bitmap bitmap which is after index prev.

If prev is -1, the first index is returned.

#### **Returns**

-1 if no index with higher index is bitmap.

**18.25.4.29 void hwloc\_bitmap\_not ( hwloc\_bitmap\_t** *res,* **hwloc\_const\_bitmap\_t** *bitmap* **)**

Negate bitmap bitmap and store the result in bitmap res.

res can be the same as bitmap

**18.25.4.30 void hwloc\_bitmap\_only ( hwloc\_bitmap\_t** *bitmap,* **unsigned** *id* **)**

Empty the bitmap bitmap and add bit id.

**18.25.4.31 void hwloc\_bitmap\_or ( hwloc\_bitmap\_t** *res,* **hwloc\_const\_bitmap\_t** *bitmap1,* **hwloc\_const\_bitmap\_t** *bitmap2* **)**

Or bitmaps bitmap1 and bitmap2 and store the result in bitmap res.

res can be the same as bitmap1 or bitmap2

**18.25.4.32 void hwloc\_bitmap\_set ( hwloc\_bitmap\_t** *bitmap,* **unsigned** *id* **)**

Add index id in bitmap bitmap.

**18.25.4.33 void hwloc\_bitmap\_set\_ith\_ulong ( hwloc\_bitmap\_t** *bitmap,* **unsigned** *i,* **unsigned long** *mask* **)**

Replace i -th subset of bitmap bitmap with unsigned long mask.

**18.25.4.34 void hwloc\_bitmap\_set\_range ( hwloc\_bitmap\_t** *bitmap,* **unsigned** *begin,* **int** *end* **)**

Add indexes from begin to end in bitmap bitmap.

If end is  $-1$ , the range is infinite.

**18.25.4.35 void hwloc\_bitmap\_singlify ( hwloc\_bitmap\_t** *bitmap* **)**

Keep a single index among those set in bitmap bitmap.

May be useful before binding so that the process does not have a chance of migrating between multiple logical CPUs in the original mask.

**18.25.4.36 int hwloc\_bitmap\_snprintf ( char** ∗**restrict** *buf,* **size\_t** *buflen,* **hwloc\_const\_bitmap\_t** *bitmap* **)**

Stringify a bitmap.

Up to buflen characters may be written in buffer buf.

If buflen is 0, buf may safely be NULL.

**Returns**

the number of character that were actually written if not truncating, or that would have been written (not including the ending \0).

**18.25.4.37 int hwloc\_bitmap\_sscanf ( hwloc\_bitmap\_t** *bitmap,* **const char** ∗**restrict** *string* **)**

Parse a bitmap string and stores it in bitmap bitmap.

**18.25.4.38 int hwloc\_bitmap\_taskset\_asprintf ( char** ∗∗ *strp,* **hwloc\_const\_bitmap\_t** *bitmap* **)**

Stringify a bitmap into a newly allocated taskset-specific string.

**18.25.4.39 int hwloc\_bitmap\_taskset\_snprintf ( char** ∗**restrict** *buf,* **size\_t** *buflen,* **hwloc\_const\_bitmap\_t** *bitmap* **)**

Stringify a bitmap in the taskset-specific format.

The taskset command manipulates bitmap strings that contain a single (possible very long) hexadecimal number starting with 0x.

Up to buflen characters may be written in buffer buf.

If buflen is 0, buf may safely be NULL.

**Returns**

the number of character that were actually written if not truncating, or that would have been written (not including the ending \0).

**18.25.4.40 int hwloc\_bitmap\_taskset\_sscanf ( hwloc\_bitmap\_t** *bitmap,* **const char** ∗**restrict** *string* **)**

Parse a taskset-specific bitmap string and stores it in bitmap bitmap.

**18.25.4.41 unsigned long hwloc\_bitmap\_to\_ith\_ulong ( hwloc\_const\_bitmap\_t** *bitmap,* **unsigned** *i* **)**

Convert the i-th subset of bitmap bitmap into unsigned long mask.

**18.25.4.42 unsigned long hwloc\_bitmap\_to\_ulong ( hwloc\_const\_bitmap\_t** *bitmap* **)**

Convert the beginning part of bitmap bitmap into unsigned long mask.

**18.25.4.43 int hwloc\_bitmap\_weight ( hwloc\_const\_bitmap\_t** *bitmap* **)**

Compute the "weight" of bitmap bitmap (i.e., number of indexes that are in the bitmap).

**Returns**

the number of indexes that are in the bitmap.

**18.25.4.44 void hwloc\_bitmap\_xor ( hwloc\_bitmap\_t** *res,* **hwloc\_const\_bitmap\_t** *bitmap1,* **hwloc\_const\_bitmap\_t** *bitmap2* **)**

Xor bitmaps bitmap1 and bitmap2 and store the result in bitmap res.

res can be the same as bitmap1 or bitmap2

**18.25.4.45 void hwloc\_bitmap\_zero ( hwloc\_bitmap\_t** *bitmap* **)**

Empty the bitmap bitmap.

# **18.26 Topology differences**

## **Data Structures**

- union hwloc topology diff obj attr u
- struct [hwloc\\_topology\\_diff\\_obj\\_attr\\_u::hwloc\\_topology\\_diff\\_obj\\_attr\\_generic\\_s](#page-197-0)
- struct [hwloc\\_topology\\_diff\\_obj\\_attr\\_u::hwloc\\_topology\\_diff\\_obj\\_attr\\_uint64\\_s](#page-200-0)
- struct [hwloc\\_topology\\_diff\\_obj\\_attr\\_u::hwloc\\_topology\\_diff\\_obj\\_attr\\_string\\_s](#page-198-0)
- union [hwloc\\_topology\\_diff\\_u](#page-201-0)
- struct [hwloc\\_topology\\_diff\\_u::hwloc\\_topology\\_diff\\_generic\\_s](#page-197-1)
- struct [hwloc\\_topology\\_diff\\_u::hwloc\\_topology\\_diff\\_obj\\_attr\\_s](#page-198-1)
- struct [hwloc\\_topology\\_diff\\_u::hwloc\\_topology\\_diff\\_too\\_complex\\_s](#page-200-1)

## **Typedefs**

- typedef enum [hwloc\\_topology\\_diff\\_obj\\_attr\\_type\\_e](#page-150-0) [hwloc\\_topology\\_diff\\_obj\\_attr\\_type\\_t](#page-150-1)
- typedef enum [hwloc\\_topology\\_diff\\_type\\_e](#page-150-2) [hwloc\\_topology\\_diff\\_type\\_t](#page-150-3)
- typedef union [hwloc\\_topology\\_diff\\_u](#page-201-0) ∗ [hwloc\\_topology\\_diff\\_t](#page-150-4)

# **Enumerations**

- enum [hwloc\\_topology\\_diff\\_obj\\_attr\\_type\\_e](#page-150-0) { [HWLOC\\_TOPOLOGY\\_DIFF\\_OBJ\\_ATTR\\_SIZE,](#page-150-5) [HWLOC\\_T](#page-150-6)←- [OPOLOGY\\_DIFF\\_OBJ\\_ATTR\\_NAME,](#page-150-6) [HWLOC\\_TOPOLOGY\\_DIFF\\_OBJ\\_ATTR\\_INFO](#page-150-7) }
- enum [hwloc\\_topology\\_diff\\_type\\_e](#page-150-2) { [HWLOC\\_TOPOLOGY\\_DIFF\\_OBJ\\_ATTR,](#page-150-8) [HWLOC\\_TOPOLOGY\\_DIF](#page-150-9)←-[F\\_TOO\\_COMPLEX](#page-150-9) }
- enum [hwloc\\_topology\\_diff\\_apply\\_flags\\_e](#page-150-10) { [HWLOC\\_TOPOLOGY\\_DIFF\\_APPLY\\_REVERSE](#page-150-11) }

## **Functions**

- int hwloc topology diff build (hwloc topology t topology, hwloc topology t newtopology, unsigned long flags, [hwloc\\_topology\\_diff\\_t](#page-150-4) ∗diff)
- int [hwloc\\_topology\\_diff\\_apply](#page-151-1) [\(hwloc\\_topology\\_t](#page-90-0) topology, [hwloc\\_topology\\_diff\\_t](#page-150-4) diff, unsigned long flags)
- int [hwloc\\_topology\\_diff\\_destroy](#page-151-2) [\(hwloc\\_topology\\_t](#page-90-0) topology, [hwloc\\_topology\\_diff\\_t](#page-150-4) diff)
- int [hwloc\\_topology\\_diff\\_load\\_xml](#page-152-0) [\(hwloc\\_topology\\_t](#page-90-0) topology, const char ∗xmlpath, [hwloc\\_topology\\_diff\\_](#page-150-4)← [t](#page-150-4) ∗diff, char ∗∗refname)
- int [hwloc\\_topology\\_diff\\_export\\_xml](#page-151-3) [\(hwloc\\_topology\\_t](#page-90-0) topology, [hwloc\\_topology\\_diff\\_t](#page-150-4) diff, const char ∗refname, const char ∗xmlpath)
- int [hwloc\\_topology\\_diff\\_load\\_xmlbuffer](#page-152-1) [\(hwloc\\_topology\\_t](#page-90-0) topology, const char ∗xmlbuffer, int buflen, [hwloc](#page-150-4)←-[\\_topology\\_diff\\_t](#page-150-4) ∗diff, char ∗∗refname)
- int [hwloc\\_topology\\_diff\\_export\\_xmlbuffer](#page-152-2) [\(hwloc\\_topology\\_t](#page-90-0) topology, [hwloc\\_topology\\_diff\\_t](#page-150-4) diff, const char ∗refname, char ∗∗xmlbuffer, int ∗buflen)

### **18.26.1 Detailed Description**

Applications that manipulate many similar topologies, for instance one for each node of a homogeneous cluster, may want to compress topologies to reduce the memory footprint.

This file offers a way to manipulate the difference between topologies and export/import it to/from XML. Compression may therefore be achieved by storing one topology entirely while the others are only described by their differences with the former. The actual topology can be reconstructed when actually needed by applying the precomputed difference to the reference topology.

This interface targets very similar nodes. Only very simple differences between topologies are actually supported, for instance a change in the memory size, the name of the object, or some info attribute. More complex differences such as adding or removing objects cannot be represented in the difference structures and therefore return errors.

It means that there is no need to apply the difference when looking at the tree organization (how many levels, how many objects per level, what kind of objects, CPU and node sets, etc) and when binding to objects. However the difference must be applied when looking at object attributes such as the name, the memory size or info attributes.

**18.26.2 Typedef Documentation**

<span id="page-150-1"></span>**18.26.2.1 typedef enum hwloc\_topology\_diff\_obj\_attr\_type\_e hwloc\_topology\_diff\_obj\_attr\_type\_t**

<span id="page-150-4"></span>Type of one object attribute difference.

**18.26.2.2 typedef union hwloc\_topology\_diff\_u** ∗ **hwloc\_topology\_diff\_t**

<span id="page-150-3"></span>One element of a difference list between two topologies.

**18.26.2.3 typedef enum hwloc\_topology\_diff\_type\_e hwloc\_topology\_diff\_type\_t**

Type of one element of a difference list.

**18.26.3 Enumeration Type Documentation**

<span id="page-150-10"></span>**18.26.3.1 enum hwloc\_topology\_diff\_apply\_flags\_e**

Flags to be given to hwloc topology diff apply().

#### **Enumerator**

<span id="page-150-11"></span>*HWLOC\_TOPOLOGY\_DIFF\_APPLY\_REVERSE* Apply topology diff in reverse direction.

<span id="page-150-0"></span>**18.26.3.2 enum hwloc\_topology\_diff\_obj\_attr\_type\_e**

Type of one object attribute difference.

#### **Enumerator**

- <span id="page-150-5"></span>**HWLOC\_TOPOLOGY\_DIFF\_OBJ\_ATTR\_SIZE** The object local memory is modified. The union is a hwloc← topology diff obj attr uint64 s (and the index field is ignored).
- <span id="page-150-6"></span>*HWLOC\_TOPOLOGY\_DIFF\_OBJ\_ATTR\_NAME* The object name is modified. The union is a hwloc\_← topology\_diff\_obj\_attr\_string\_s (and the name field is ignored).
- <span id="page-150-7"></span>*HWLOC\_TOPOLOGY\_DIFF\_OBJ\_ATTR\_INFO* the value of an info attribute is modified. The union is a hwloc topology diff obj attr string s.

<span id="page-150-2"></span>**18.26.3.3 enum hwloc\_topology\_diff\_type\_e**

Type of one element of a difference list.

#### **Enumerator**

<span id="page-150-9"></span><span id="page-150-8"></span>*HWLOC\_TOPOLOGY\_DIFF\_OBJ\_ATTR HWLOC\_TOPOLOGY\_DIFF\_TOO\_COMPLEX*

**Generated on Mon Jan 26 2015 10:38:04 for Hardware Locality (hwloc) by Doxygen**

# **18.26.4 Function Documentation**

<span id="page-151-1"></span>**18.26.4.1 int hwloc\_topology\_diff\_apply ( hwloc\_topology\_t** *topology,* **hwloc\_topology\_diff\_t** *diff,* **unsigned long** *flags* **)**

Apply a topology diff to an existing topology.

flags is an OR'ed set of hwloc topology diff apply flags e.

The new topology is modified in place. [hwloc\\_topology\\_dup\(\)](#page-115-0) may be used to duplicate it before patching.

If the difference cannot be applied entirely, all previous applied elements are unapplied before returning.

#### **Returns**

0 on success.

-N if applying the difference failed while trying to apply the N-th part of the difference. For instance -1 is returned if the very first difference element could not be applied.

<span id="page-151-0"></span>**18.26.4.2 int hwloc\_topology\_diff\_build ( hwloc\_topology\_t** *topology,* **hwloc\_topology\_t** *newtopology,* **unsigned long** *flags,* **hwloc\_topology\_diff\_t** ∗ *diff* **)**

Compute the difference between 2 topologies.

The difference is stored as a list of hwloc topology diff t entries starting at  $diff$ . It is computed by doing a depth-first traversal of both topology trees simultaneously.

If the difference between 2 objects is too complex to be represented (for instance if some objects have different types, or different numbers of children), a special diff entry of type HWLOC\_TOPOLOGY\_DIFF\_TOO\_COMPLEX is queued. The computation of the diff does not continue below these objects. So each such diff entry means that the difference between two subtrees could not be computed.

**Returns**

0 if the difference can be represented properly.

0 with diff pointing to NULL if there is no difference between the topologies.

1 if the difference is too complex (see above). Some entries in the list will be of type HWLOC\_TOPOLOGY←- DIFF\_TOO\_COMPLEX.

-1 on any other error.

#### **Note**

flags is currently not used. It should be 0. The output diff has to be freed with hwloc topology diff destroy(). The output diff can only be exported to XML or passed to [hwloc\\_topology\\_diff\\_apply\(\)](#page-151-1) if 0 was returned, i.e. if no entry of type HWLOC\_TOPOLOGY\_DIFF\_TOO\_COMPLEX is listed. The output diff may be modified by removing some entries from the list. The removed entries should be freed by passing them to to hwloc topology diff destroy() (possible as another list).

<span id="page-151-2"></span>**18.26.4.3 int hwloc\_topology\_diff\_destroy ( hwloc\_topology\_t** *topology,* **hwloc\_topology\_diff\_t** *diff* **)**

Destroy a list of topology differences.

**Note**

<span id="page-151-3"></span>The  $topology$  parameter must be a valid topology but it is not required that it is related to  $diff$ .

**18.26.4.4 int hwloc\_topology\_diff\_export\_xml ( hwloc\_topology\_t** *topology,* **hwloc\_topology\_diff\_t** *diff,* **const char** ∗ *refname,* **const char** ∗ *xmlpath* **)**

Export a list of topology differences to a XML file.

If not NULL, refname defines an identifier string for the reference topology which was used as a base when computing this difference. This identifier is usually the name of the other XML file that contains the reference topology. This attribute is given back when reading the diff from XML.

**Note**

The topology parameter must be a valid topology but it is not required that it is related to  $diff$ .

<span id="page-152-2"></span>**18.26.4.5 int hwloc\_topology\_diff\_export\_xmlbuffer ( hwloc\_topology\_t** *topology,* **hwloc\_topology\_diff\_t** *diff,* **const char** ∗ *refname,* **char** ∗∗ *xmlbuffer,* **int** ∗ *buflen* **)**

Export a list of topology differences to a XML buffer.

If not NULL, refname defines an identifier string for the reference topology which was used as a base when computing this difference. This identifier is usually the name of the other XML file that contains the reference topology. This attribute is given back when reading the diff from XML.

**Note**

The XML buffer should later be freed with hwloc free\_xmlbuffer(). The  $topology$  parameter must be a valid topology but it is not required that it is related to  $diff$ .

<span id="page-152-0"></span>**18.26.4.6 int hwloc\_topology\_diff\_load\_xml ( hwloc\_topology\_t** *topology,* **const char** ∗ *xmlpath,* **hwloc\_topology\_diff\_t** ∗ *diff,* **char** ∗∗ *refname* **)**

Load a list of topology differences from a XML file.

If not NULL, refname will be filled with the identifier string of the reference topology for the difference file, if any was specified in the XML file. This identifier is usually the name of the other XML file that contains the reference topology.

**Note**

The topology parameter must be a valid topology but it is not required that it is related to diff. the pointer returned in refname should later be freed by the caller.

<span id="page-152-1"></span>**18.26.4.7 int hwloc\_topology\_diff\_load\_xmlbuffer ( hwloc\_topology\_t** *topology,* **const char** ∗ *xmlbuffer,* **int** *buflen,* **hwloc\_topology\_diff\_t** ∗ *diff,* **char** ∗∗ *refname* **)**

Load a list of topology differences from a XML buffer.

If not NULL, refname will be filled with the identifier string of the reference topology for the difference file, if any was specified in the XML file. This identifier is usually the name of the other XML file that contains the reference topology.

**Note**

The topology parameter must be a valid topology but it is not required that it is related to diff. the pointer returned in refname should later be freed by the caller.

# **18.27 Components and Plugins: Discovery components**

# **Data Structures**

• struct [hwloc\\_disc\\_component](#page-184-0)

# **Typedefs**

• typedef enum [hwloc\\_disc\\_component\\_type\\_e](#page-153-0) [hwloc\\_disc\\_component\\_type\\_t](#page-153-1)

# **Enumerations**

- enum [hwloc\\_disc\\_component\\_type\\_e](#page-153-0) { [HWLOC\\_DISC\\_COMPONENT\\_TYPE\\_CPU,](#page-153-2) [HWLOC\\_DISC\\_CO](#page-153-3)← [MPONENT\\_TYPE\\_GLOBAL,](#page-153-3) [HWLOC\\_DISC\\_COMPONENT\\_TYPE\\_MISC](#page-153-4) }
- **18.27.1 Detailed Description**
- **18.27.2 Typedef Documentation**
- <span id="page-153-1"></span>**18.27.2.1 typedef enum hwloc\_disc\_component\_type\_e hwloc\_disc\_component\_type\_t**

Discovery component type.

- **18.27.3 Enumeration Type Documentation**
- <span id="page-153-0"></span>**18.27.3.1 enum hwloc\_disc\_component\_type\_e**

Discovery component type.

#### **Enumerator**

*HWLOC\_DISC\_COMPONENT\_TYPE\_CPU* CPU-only discovery through the OS, or generic no-OS support.

<span id="page-153-3"></span><span id="page-153-2"></span>**HWLOC\_DISC\_COMPONENT\_TYPE\_GLOBAL\_** xml, synthetic or custom, platform-specific components such as bgq. Anything the discovers CPU and everything else. No misc backend is expected to complement a global component.

<span id="page-153-4"></span>*HWLOC\_DISC\_COMPONENT\_TYPE\_MISC* OpenCL, Cuda, etc.

# **18.28 Components and Plugins: Discovery backends**

## **Data Structures**

• struct [hwloc\\_backend](#page-180-0)

## **Enumerations**

• enum [hwloc\\_backend\\_flag\\_e](#page-154-0) { [HWLOC\\_BACKEND\\_FLAG\\_NEED\\_LEVELS](#page-154-1) }

### **Functions**

- struct [hwloc\\_backend](#page-180-0) ∗ [hwloc\\_backend\\_alloc](#page-154-2) (struct [hwloc\\_disc\\_component](#page-184-0) ∗component)
- int [hwloc\\_backend\\_enable](#page-154-3) (struct hwloc\_topology ∗topology, struct [hwloc\\_backend](#page-180-0) ∗backend)
- int [hwloc\\_backends\\_get\\_obj\\_cpuset](#page-154-4) (struct [hwloc\\_backend](#page-180-0) ∗caller, struct [hwloc\\_obj](#page-187-0) ∗obj, [hwloc\\_bitmap\\_t](#page-142-0) cpuset)
- int [hwloc\\_backends\\_notify\\_new\\_object](#page-154-5) (struct [hwloc\\_backend](#page-180-0) ∗caller, struct [hwloc\\_obj](#page-187-0) ∗obj)

#### **18.28.1 Detailed Description**

- **18.28.2 Enumeration Type Documentation**
- <span id="page-154-0"></span>**18.28.2.1 enum hwloc\_backend\_flag\_e**

Backend flags.

#### **Enumerator**

### **18.28.3 Function Documentation**

<span id="page-154-2"></span>**18.28.3.1 struct hwloc\_backend**∗ **hwloc\_backend\_alloc ( struct hwloc\_disc\_component** ∗ *component* **)**

<span id="page-154-3"></span>Allocate a backend structure, set good default values, initialize backend->component and topology, etc. The caller will then modify whatever needed, and call [hwloc\\_backend\\_enable\(\).](#page-154-3)

**18.28.3.2 int hwloc\_backend\_enable ( struct hwloc\_topology** ∗ *topology,* **struct hwloc\_backend** ∗ *backend* **)**

<span id="page-154-4"></span>Enable a previously allocated and setup backend.

**18.28.3.3 int hwloc\_backends\_get\_obj\_cpuset ( struct hwloc\_backend** ∗ *caller,* **struct hwloc\_obj** ∗ *obj,* **hwloc\_bitmap\_t** *cpuset* **)**

Used by backends discovery callbacks to request locality information from others.

<span id="page-154-5"></span>Traverse the list of enabled backends until one has a get\_obj\_cpuset() method, and call it.

<span id="page-154-1"></span>*HWLOC\_BACKEND\_FLAG\_NEED\_LEVELS* Levels should be reconnected before this backend discover() is used.

**18.28.3.4 int hwloc\_backends\_notify\_new\_object ( struct hwloc\_backend** ∗ *caller,* **struct hwloc\_obj** ∗ *obj* **)**

Used by backends discovery callbacks to notify other backends of new objects.

Traverse the list of enabled backends (all but caller) and invoke their notify\_new\_object() method to notify them that a new object just got added to the topology.

Currently only used for notifying of new PCI device objects.

# **18.29 Components and Plugins: Generic components**

# **Data Structures**

• struct [hwloc\\_component](#page-183-0)

# **Typedefs**

• typedef enum [hwloc\\_component\\_type\\_e](#page-156-0) [hwloc\\_component\\_type\\_t](#page-156-1)

## **Enumerations**

- enum [hwloc\\_component\\_type\\_e](#page-156-0) { [HWLOC\\_COMPONENT\\_TYPE\\_DISC,](#page-156-2) [HWLOC\\_COMPONENT\\_TYPE](#page-156-3)← [\\_XML](#page-156-3) }
- **18.29.1 Detailed Description**
- **18.29.2 Typedef Documentation**
- <span id="page-156-1"></span>**18.29.2.1 typedef enum hwloc\_component\_type\_e hwloc\_component\_type\_t**

Generic component type.

- **18.29.3 Enumeration Type Documentation**
- <span id="page-156-0"></span>**18.29.3.1 enum hwloc\_component\_type\_e**

Generic component type.

**Enumerator**

<span id="page-156-3"></span><span id="page-156-2"></span>*HWLOC\_COMPONENT\_TYPE\_DISC* The data field must point to a struct [hwloc\\_disc\\_component.](#page-184-0) **HWLOC\_COMPONENT\_TYPE\_XML** The data field must point to a struct hwloc xml component.

# **18.30 Components and Plugins: Core functions to be used by components**

# **Typedefs**

• typedef void(\* [hwloc\\_report\\_error\\_t](#page-157-0) )(const char \*msg, int line)

## **Functions**

- struct [hwloc\\_obj](#page-187-0) ∗ [hwloc\\_insert\\_object\\_by\\_cpuset](#page-157-1) (struct hwloc\_topology ∗topology, [hwloc\\_obj\\_t](#page-89-0) obj)
- void [hwloc\\_report\\_os\\_error](#page-158-0) (const char ∗msg, int line)
- int [hwloc\\_hide\\_errors](#page-157-2) (void)
- struct [hwloc\\_obj](#page-187-0) ∗ [hwloc\\_\\_insert\\_object\\_by\\_cpuset](#page-157-3) (struct hwloc\_topology ∗topology, [hwloc\\_obj\\_t](#page-89-0) obj, [hwloc\\_report\\_error\\_t](#page-157-0) report\_error)
- void [hwloc\\_insert\\_object\\_by\\_parent](#page-158-1) (struct hwloc\_topology ∗topology, [hwloc\\_obj\\_t](#page-89-0) parent, [hwloc\\_obj\\_t](#page-89-0) obj)
- static struct [hwloc\\_obj](#page-187-0) ∗ [hwloc\\_alloc\\_setup\\_object](#page-157-4) [\(hwloc\\_obj\\_type\\_t](#page-87-0) type, signed os\_index)
- int [hwloc\\_fill\\_object\\_sets](#page-157-5) [\(hwloc\\_obj\\_t](#page-89-0) obj)
- static int [hwloc\\_plugin\\_check\\_namespace](#page-158-2) (const char ∗pluginname, const char ∗symbol)

### **18.30.1 Detailed Description**

#### **18.30.2 Typedef Documentation**

<span id="page-157-0"></span>**18.30.2.1 typedef void(**∗ **hwloc\_report\_error\_t)(const char** ∗**msg, int line)**

Type of error callbacks during object insertion.

#### **18.30.3 Function Documentation**

<span id="page-157-3"></span>**18.30.3.1 struct hwloc\_obj**∗ **hwloc\_\_insert\_object\_by\_cpuset ( struct hwloc\_topology** ∗ *topology,* **hwloc\_obj\_t** *obj,* **hwloc\_report\_error\_t** *report\_error* **)**

Add an object to the topology and specify which error callback to use.

<span id="page-157-4"></span>Aside from the error callback selection, this function is identical to [hwloc\\_insert\\_object\\_by\\_cpuset\(\)](#page-157-1)

**18.30.3.2 static struct hwloc\_obj**∗ **hwloc\_alloc\_setup\_object ( hwloc\_obj\_type\_t** *type,* **signed** *os\_index* **)** [static]

<span id="page-157-5"></span>Allocate and initialize an object of the given type and physical index.

**18.30.3.3 int hwloc\_fill\_object\_sets ( hwloc\_obj\_t** *obj* **)**

Setup object cpusets/nodesets by OR'ing its children.

Used when adding an object late in the topology, after propagating sets up and down. The caller should use this after inserting by cpuset (which means the cpusets is already OK). Typical case: PCI backend adding a hostbridge parent.

<span id="page-157-2"></span>**18.30.3.4 int hwloc\_hide\_errors ( void )**

<span id="page-157-1"></span>Check whether insertion errors are hidden.

Add an object to the topology.

It is sorted along the tree of other objects according to the inclusion of cpusets, to eventually be added as a child of the smallest object including this object.

If the cpuset is empty, the type of the object (and maybe some attributes) must be enough to find where to insert the object. This is especially true for NUMA nodes with memory and no CPUs.

The given object should not have children.

This shall only be called before levels are built.

In case of error, [hwloc\\_report\\_os\\_error\(\)](#page-158-0) is called.

<span id="page-158-1"></span>Returns the object on success. Returns NULL and frees obj on error. Returns another object and frees obj if it was merged with an identical pre-existing object.

**18.30.3.6 void hwloc\_insert\_object\_by\_parent ( struct hwloc\_topology** ∗ *topology,* **hwloc\_obj\_t** *parent,* **hwloc\_obj\_t** *obj* **)**

Insert an object somewhere in the topology.

It is added as the last child of the given parent. The cpuset is completely ignored, so strange objects such as I/O devices should preferably be inserted with this.

When used for "normal" children with cpusets (when importing from XML when duplicating a topology), the caller should make sure children are inserted in order.

The given object may have children.

<span id="page-158-2"></span>Remember to call topology connect() afterwards to fix handy pointers.

Make sure that plugins can lookup core symbols.

This is a sanity check to avoid lazy-lookup failures when libhwloc is loaded within a plugin, and later tries to load its own plugins. This may fail (and abort the program) if libhwloc symbols are in a private namespace.

**Returns**

0 on success.

-1 if the plugin cannot be successfully loaded. The caller plugin init() callback should return a negative error code as well.

Plugins should call this function in their init() callback to avoid later crashes if lazy symbol resolution is used by the upper layer that loaded hwloc (e.g. OpenCL implementations using dlopen with RTLD\_LAZY).

**Note**

The build system must define HWLOC\_INSIDE\_PLUGIN if and only if building the caller as a plugin. This function should remain inline so plugins can call it even when they cannot find libhwloc symbols.

<span id="page-158-0"></span>**18.30.3.8 void hwloc\_report\_os\_error ( const char** ∗ *msg,* **int** *line* **)**

Report an insertion error from a backend.

**<sup>18.30.3.7</sup> static int hwloc\_plugin\_check\_namespace ( const char** ∗ *pluginname,* **const char** ∗ *symbol* **)** [inline]**,** [static]

# **18.31 Components and Plugins: PCI functions to be used by components**

## **Functions**

- int [hwloc\\_insert\\_pci\\_device\\_list](#page-159-0) (struct [hwloc\\_backend](#page-180-0) ∗backend, struct [hwloc\\_obj](#page-187-0) ∗first\_obj)
- unsigned hwloc pci find cap (const unsigned char ∗config, unsigned cap)
- int [hwloc\\_pci\\_find\\_linkspeed](#page-159-2) (const unsigned char ∗config, unsigned offset, float ∗linkspeed)
- int [hwloc\\_pci\\_prepare\\_bridge](#page-159-3) [\(hwloc\\_obj\\_t](#page-89-0) obj, const unsigned char ∗config)

#### **18.31.1 Detailed Description**

### **18.31.2 Function Documentation**

<span id="page-159-0"></span>**18.31.2.1 int hwloc\_insert\_pci\_device\_list ( struct hwloc\_backend** ∗ *backend,* **struct hwloc\_obj** ∗ *first\_obj* **)**

Insert a list of PCI devices and bridges in the backend topology.

Insert a list of objects (either PCI device or bridges) starting at first\_obj (linked by next\_sibling in the topology, and ending with NULL). Objects are placed under the right bridges, and the remaining upstream bridges are then inserted in the topology by calling the get\_obj\_cpuset() callback to find their locality.

<span id="page-159-1"></span>**18.31.2.2 unsigned hwloc\_pci\_find\_cap ( const unsigned char** ∗ *config,* **unsigned** *cap* **)**

Return the offset of the given capability in the PCI config space buffer.

This function requires a 256-bytes config space. Unknown/unavailable bytes should be set to 0xff.

<span id="page-159-2"></span>**18.31.2.3 int hwloc\_pci\_find\_linkspeed ( const unsigned char** ∗ *config,* **unsigned** *offset,* **float** ∗ *linkspeed* **)**

<span id="page-159-3"></span>Fill linkspeed by reading the PCI config space where PCI CAP ID EXP is at position offset.

Needs 20 bytes of EXP capability block starting at offset in the config space for registers up to link status.

**18.31.2.4 int hwloc\_pci\_prepare\_bridge ( hwloc\_obj\_t** *obj,* **const unsigned char** ∗ *config* **)**

Modify the PCI device object into a bridge and fill its attribute if a bridge is found in the PCI config space.

This function requires 64 bytes of common configuration header at the beginning of config.

# **18.32 Linux-specific helpers**

### **Functions**

- int [hwloc\\_linux\\_parse\\_cpumap\\_file](#page-160-0) (FILE \*file, [hwloc\\_cpuset\\_t](#page-85-0) set)
- int [hwloc\\_linux\\_set\\_tid\\_cpubind](#page-160-1) [\(hwloc\\_topology\\_t](#page-90-0) topology, pid\_t tid, [hwloc\\_const\\_cpuset\\_t](#page-85-1) set)
- int [hwloc\\_linux\\_get\\_tid\\_cpubind](#page-160-2) [\(hwloc\\_topology\\_t](#page-90-0) topology, pid\_t tid, [hwloc\\_cpuset\\_t](#page-85-0) set)
- int [hwloc\\_linux\\_get\\_tid\\_last\\_cpu\\_location](#page-160-3) [\(hwloc\\_topology\\_t](#page-90-0) topology, pid\_t tid, [hwloc\\_bitmap\\_t](#page-142-0) set)

#### **18.32.1 Detailed Description**

This includes helpers for manipulating Linux kernel cpumap files, and hwloc equivalents of the Linux sched\_← setaffinity and sched getaffinity system calls.

#### **18.32.2 Function Documentation**

<span id="page-160-2"></span>**18.32.2.1 int hwloc\_linux\_get\_tid\_cpubind ( hwloc\_topology\_t** *topology,* **pid\_t** *tid,* **hwloc\_cpuset\_t** *set* **)**

Get the current binding of thread  $tid.$ 

The behavior is exactly the same as the Linux sched\_getaffinity system call, but uses a hwloc cpuset.

**Note**

This is equivalent to calling [hwloc\\_get\\_proc\\_cpubind\(\)](#page-105-0) with HWLOC\_CPUBIND\_THREAD as flags.

<span id="page-160-3"></span>**18.32.2.2 int hwloc\_linux\_get\_tid\_last\_cpu\_location ( hwloc\_topology\_t** *topology,* **pid\_t** *tid,* **hwloc\_bitmap\_t** *set* **)**

Get the last physical CPU where thread  $t$  id ran.

**Note**

This is equivalent to calling [hwloc\\_get\\_proc\\_last\\_cpu\\_location\(\)](#page-105-1) with HWLOC\_CPUBIND\_THREAD as flags.

<span id="page-160-0"></span>**18.32.2.3 int hwloc\_linux\_parse\_cpumap\_file ( FILE** ∗ *file,* **hwloc\_cpuset\_t** *set* **)**

Convert a linux kernel cpumap file file into hwloc CPU set.

<span id="page-160-1"></span>Might be used when reading CPU set from sysfs attributes such as topology and caches for processors, or local ← cpus for devices.

**18.32.2.4 int hwloc\_linux\_set\_tid\_cpubind ( hwloc\_topology\_t** *topology,* **pid\_t** *tid,* **hwloc\_const\_cpuset\_t** *set* **)**

Bind a thread tid on cpus given in cpuset set.

The behavior is exactly the same as the Linux sched setaffinity system call, but uses a hwloc cpuset.

**Note**

This is equivalent to calling [hwloc\\_set\\_proc\\_cpubind\(\)](#page-105-2) with HWLOC\_CPUBIND\_THREAD as flags.

# **18.33 Interoperability with Linux libnuma unsigned long masks**

## **Functions**

- static int [hwloc\\_cpuset\\_to\\_linux\\_libnuma\\_ulongs](#page-161-0) [\(hwloc\\_topology\\_t](#page-90-0) topology, [hwloc\\_const\\_cpuset\\_t](#page-85-1) cpuset, unsigned long ∗mask, unsigned long ∗maxnode)
- static int hwloc nodeset to linux libnuma ulongs (hwloc topology t topology, hwloc const nodeset t nodeset, unsigned long ∗mask, unsigned long ∗maxnode)
- static int hwloc cpuset from\_linux\_libnuma\_ulongs [\(hwloc\\_topology\\_t](#page-90-0) topology, [hwloc\\_cpuset\\_t](#page-85-0) cpuset, const unsigned long ∗mask, unsigned long maxnode)
- static int [hwloc\\_nodeset\\_from\\_linux\\_libnuma\\_ulongs](#page-161-2) [\(hwloc\\_topology\\_t](#page-90-0) topology, [hwloc\\_nodeset\\_t](#page-85-3) nodeset, const unsigned long ∗mask, unsigned long maxnode)

#### **18.33.1 Detailed Description**

This interface helps converting between Linux libnuma unsigned long masks and hwloc cpusets and nodesets.

It also offers a consistent behavior on non-NUMA machines or non-NUMA-aware kernels by assuming that the machines have a single NUMA node.

**Note**

Topology topology must match the current machine. The behavior of libnuma is undefined if the kernel is not NUMA-aware. (when CONFIG\_NUMA is not set in the kernel configuration). This helper and libnuma may thus not be strictly compatible in this case, which may be detected by checking whether numa\_available() returns -1.

#### **18.33.2 Function Documentation**

<span id="page-161-1"></span>**18.33.2.1 static int hwloc\_cpuset\_from\_linux\_libnuma\_ulongs ( hwloc\_topology\_t** *topology,* **hwloc\_cpuset\_t** *cpuset,* **const unsigned long** ∗ *mask,* **unsigned long** *maxnode* **)** [inline]**,** [static]

Convert the array of unsigned long mask into hwloc CPU set.

mask is a array of unsigned long that will be read. maxnode contains the maximal node number that may be read in mask.

This function may be used after calling get mempolicy or any other function that takes an array of unsigned long as output parameter (and possibly a maximal node number as input parameter).

<span id="page-161-0"></span>**18.33.2.2 static int hwloc\_cpuset\_to\_linux\_libnuma\_ulongs ( hwloc\_topology\_t** *topology,* **hwloc\_const\_cpuset\_t** *cpuset,* **unsigned long** ∗ *mask,* **unsigned long** ∗ *maxnode* **)** [inline]**,** [static]

Convert hwloc CPU set cpuset into the array of unsigned long mask.

mask is the array of unsigned long that will be filled. maxnode contains the maximal node number that may be stored in mask. maxnode will be set to the maximal node number that was found, plus one.

<span id="page-161-2"></span>This function may be used before calling set mempolicy, mbind, migrate pages or any other function that takes an array of unsigned long and a maximal node number as input parameter.

**18.33.2.3 static int hwloc\_nodeset\_from\_linux\_libnuma\_ulongs ( hwloc\_topology\_t** *topology,* **hwloc\_nodeset\_t** *nodeset,* **const unsigned long** ∗ *mask,* **unsigned long** *maxnode* **)** [inline]**,** [static]

Convert the array of unsigned long mask into hwloc NUMA node set.

mask is a array of unsigned long that will be read. maxnode contains the maximal node number that may be read in mask.

This function may be used after calling get\_mempolicy or any other function that takes an array of unsigned long as output parameter (and possibly a maximal node number as input parameter).

<span id="page-162-0"></span>**18.33.2.4 static int hwloc\_nodeset\_to\_linux\_libnuma\_ulongs ( hwloc\_topology\_t** *topology,* **hwloc\_const\_nodeset\_t** *nodeset,* **unsigned long** ∗ *mask,* **unsigned long** ∗ *maxnode* **)** [inline]**,** [static]

Convert hwloc NUMA node set nodeset into the array of unsigned long mask.

mask is the array of unsigned long that will be filled. maxnode contains the maximal node number that may be stored in mask. maxnode will be set to the maximal node number that was found, plus one.

This function may be used before calling set\_mempolicy, mbind, migrate\_pages or any other function that takes an array of unsigned long and a maximal node number as input parameter.

# **18.34 Interoperability with Linux libnuma bitmask**

# **Functions**

- static struct bitmask \* [hwloc\\_cpuset\\_to\\_linux\\_libnuma\\_bitmask](#page-163-0) [\(hwloc\\_topology\\_t](#page-90-0) topology, [hwloc\\_const\\_](#page-85-1)← cpuset t cpuset)
- static struct bitmask \* [hwloc\\_nodeset\\_to\\_linux\\_libnuma\\_bitmask](#page-163-1) [\(hwloc\\_topology\\_t](#page-90-0) topology, [hwloc\\_const](#page-85-2)← nodeset t nodeset)
- static int hwloc cpuset from linux libnuma bitmask (hwloc topology t topology, hwloc cpuset t cpuset, const struct bitmask ∗bitmask)
- static int [hwloc\\_nodeset\\_from\\_linux\\_libnuma\\_bitmask](#page-163-3) [\(hwloc\\_topology\\_t](#page-90-0) topology, [hwloc\\_nodeset\\_t](#page-85-3) nodeset, const struct bitmask ∗bitmask)

### **18.34.1 Detailed Description**

This interface helps converting between Linux libnuma bitmasks and hwloc cpusets and nodesets.

It also offers a consistent behavior on non-NUMA machines or non-NUMA-aware kernels by assuming that the machines have a single NUMA node.

#### **Note**

Topology topology must match the current machine.

The behavior of libnuma is undefined if the kernel is not NUMA-aware. (when CONFIG\_NUMA is not set in the kernel configuration). This helper and libnuma may thus not be strictly compatible in this case, which may be detected by checking whether numa\_available() returns -1.

## **18.34.2 Function Documentation**

<span id="page-163-2"></span>**18.34.2.1 static int hwloc\_cpuset\_from\_linux\_libnuma\_bitmask ( hwloc\_topology\_t** *topology,* **hwloc\_cpuset\_t** *cpuset,* **const struct bitmask** ∗ *bitmask* **)** [inline]**,** [static]

Convert libnuma bitmask bitmask into hwloc CPU set cpuset.

<span id="page-163-0"></span>This function may be used after calling many numa\_ functions that use a struct bitmask as an output parameter.

**18.34.2.2 static struct bitmask** ∗ **hwloc\_cpuset\_to\_linux\_libnuma\_bitmask ( hwloc\_topology\_t** *topology,* **hwloc\_const\_cpuset\_t** *cpuset* **)** [static]

Convert hwloc CPU set cpuset into the returned libnuma bitmask.

The returned bitmask should later be freed with numa\_bitmask\_free.

This function may be used before calling many numa\_ functions that use a struct bitmask as an input parameter.

**Returns**

<span id="page-163-1"></span>newly allocated struct bitmask.

<span id="page-163-3"></span>**18.34.2.3 static int hwloc\_nodeset\_from\_linux\_libnuma\_bitmask ( hwloc\_topology\_t** *topology,* **hwloc\_nodeset\_t** *nodeset,* **const struct bitmask** ∗ *bitmask* **)** [inline]**,** [static]

Convert libnuma bitmask bitmask into hwloc NUMA node set nodeset.

This function may be used after calling many numa\_ functions that use a struct bitmask as an output parameter.

**18.34.2.4 static struct bitmask** ∗ **hwloc\_nodeset\_to\_linux\_libnuma\_bitmask ( hwloc\_topology\_t** *topology,* **hwloc\_const\_nodeset\_t** *nodeset* **)** [static]

Convert hwloc NUMA node set nodeset into the returned libnuma bitmask.

The returned bitmask should later be freed with numa\_bitmask\_free.

This function may be used before calling many numa\_ functions that use a struct bitmask as an input parameter.

**Returns**

newly allocated struct bitmask.

# **18.35 Interoperability with glibc sched affinity**

# **Functions**

- static int [hwloc\\_cpuset\\_to\\_glibc\\_sched\\_affinity](#page-165-0) [\(hwloc\\_topology\\_t](#page-90-0) topology, [hwloc\\_const\\_cpuset\\_t](#page-85-1) hwlocset, cpu\_set\_t ∗schedset, size\_t schedsetsize)
- static int [hwloc\\_cpuset\\_from\\_glibc\\_sched\\_affinity](#page-165-1) [\(hwloc\\_topology\\_t](#page-90-0) topology, [hwloc\\_cpuset\\_t](#page-85-0) hwlocset, const cpu\_set\_t ∗schedset, size\_t schedsetsize)

## **18.35.1 Detailed Description**

This interface offers ways to convert between hwloc cpusets and glibc cpusets such as those manipulated by sched\_getaffinity() or pthread\_attr\_setaffinity\_np().

**Note**

Topology topology must match the current machine.

### **18.35.2 Function Documentation**

<span id="page-165-1"></span>**18.35.2.1 static int hwloc\_cpuset\_from\_glibc\_sched\_affinity ( hwloc\_topology\_t** *topology,* **hwloc\_cpuset\_t** *hwlocset,* **const cpu\_set\_t** ∗ *schedset,* **size\_t** *schedsetsize* **)** [inline]**,** [static]

Convert glibc sched affinity CPU set schedset into hwloc CPU set.

This function may be used before calling sched\_setaffinity or any other function that takes a cpu\_set\_t as input parameter.

<span id="page-165-0"></span>schedsetsize should be sizeof(cpu\_set\_t) unless schedset was dynamically allocated with CPU\_ALLOC

**18.35.2.2 static int hwloc\_cpuset\_to\_glibc\_sched\_affinity ( hwloc\_topology\_t** *topology,* **hwloc\_const\_cpuset\_t** *hwlocset,* **cpu\_set\_t** ∗ *schedset,* **size\_t** *schedsetsize* **)** [inline]**,** [static]

Convert hwloc CPU set toposet into glibc sched affinity CPU set schedset.

This function may be used before calling sched setaffinity or any other function that takes a cpu\_set\_t as input parameter.

schedsetsize should be sizeof(cpu\_set\_t) unless schedset was dynamically allocated with CPU\_ALLOC

# **18.36 Interoperability with OpenCL**

## **Functions**

- static int [hwloc\\_opencl\\_get\\_device\\_cpuset](#page-166-0) [\(hwloc\\_topology\\_t](#page-90-0) topology, cl\_device\_id device, [hwloc\\_cpuset](#page-85-0)←  $_t$  set)
- static [hwloc\\_obj\\_t](#page-89-0) [hwloc\\_opencl\\_get\\_device\\_osdev\\_by\\_index](#page-166-1) [\(hwloc\\_topology\\_t](#page-90-0) topology, unsigned platform\_index, unsigned device\_index)
- static [hwloc\\_obj\\_t](#page-89-0) [hwloc\\_opencl\\_get\\_device\\_osdev](#page-166-2) [\(hwloc\\_topology\\_t](#page-90-0) topology, cl\_device id device)

#### **18.36.1 Detailed Description**

This interface offers ways to retrieve topology information about OpenCL devices.

Only the AMD OpenCL interface currently offers useful locality information about its devices.

#### **18.36.2 Function Documentation**

<span id="page-166-0"></span>**18.36.2.1 static int hwloc\_opencl\_get\_device\_cpuset ( hwloc\_topology\_t** *topology,* **cl\_device\_id** *device,* **hwloc\_cpuset\_t** *set* **)** [inline]**,** [static]

Get the CPU set of logical processors that are physically close to OpenCL device device.

Return the CPU set describing the locality of the OpenCL device device.

Topology topology and device device must match the local machine. I/O devices detection and the OpenCL component are not needed in the topology.

The function only returns the locality of the device. If more information about the device is needed, OS objects should be used instead, see [hwloc\\_opencl\\_get\\_device\\_osdev\(\)](#page-166-2) and [hwloc\\_opencl\\_get\\_device\\_osdev\\_by\\_index\(\).](#page-166-1)

<span id="page-166-2"></span>This function is currently only implemented in a meaningful way for Linux with the AMD OpenCL implementation; other systems will simply get a full cpuset.

**18.36.2.2 static hwloc\_obj\_t hwloc\_opencl\_get\_device\_osdev ( hwloc\_topology\_t** *topology,* **cl\_device\_id** *device* **)** [inline]**,** [static]

Get the hwloc OS device object corresponding to OpenCL device device.

Return the hwloc OS device object that describes the given OpenCL device device. Return NULL if there is none.

Topology topology and device device must match the local machine. I/O devices detection and the OpenCL component must be enabled in the topology. If not, the locality of the object may still be found using [hwloc\\_opencl](#page-166-0)← get device cpuset().

#### **Note**

The corresponding hwloc PCI device may be found by looking at the result parent pointer.

<span id="page-166-1"></span>**18.36.2.3 static hwloc\_obj\_t hwloc\_opencl\_get\_device\_osdev\_by\_index ( hwloc\_topology\_t** *topology,* **unsigned** *platform\_index,* **unsigned** *device\_index* **)** [inline]**,** [static]

Get the hwloc OS device object corresponding to the OpenCL device for the given indexes.

Return the OS device object describing the OpenCL device whose platform index is platform\_index, and whose device index within this platform if device index. Return NULL if there is none.

The topology topology does not necessarily have to match the current machine. For instance the topology may be an XML import of a remote host. I/O devices detection and the OpenCL component must be enabled in the topology.

**Note**

# **18.37 Interoperability with the CUDA Driver API**

## **Functions**

- static int [hwloc\\_cuda\\_get\\_device\\_pci\\_ids](#page-169-0) [\(hwloc\\_topology\\_t](#page-90-0) topology, CUdevice cudevice, int ∗domain, int ∗bus, int ∗dev)
- static int [hwloc\\_cuda\\_get\\_device\\_cpuset](#page-168-0) [\(hwloc\\_topology\\_t](#page-90-0) topology, CUdevice cudevice, [hwloc\\_cpuset\\_t](#page-85-0) set)
- static [hwloc\\_obj\\_t](#page-89-0) [hwloc\\_cuda\\_get\\_device\\_pcidev](#page-169-1) [\(hwloc\\_topology\\_t](#page-90-0) topology, CUdevice cudevice)
- static [hwloc\\_obj\\_t](#page-89-0) [hwloc\\_cuda\\_get\\_device\\_osdev](#page-168-1) [\(hwloc\\_topology\\_t](#page-90-0) topology, CUdevice cudevice)
- static [hwloc\\_obj\\_t](#page-89-0) [hwloc\\_cuda\\_get\\_device\\_osdev\\_by\\_index](#page-168-2) [\(hwloc\\_topology\\_t](#page-90-0) topology, unsigned idx)

### **18.37.1 Detailed Description**

This interface offers ways to retrieve topology information about CUDA devices when using the CUDA Driver API.

#### **18.37.2 Function Documentation**

<span id="page-168-0"></span>**18.37.2.1 static int hwloc\_cuda\_get\_device\_cpuset ( hwloc\_topology\_t** *topology,* **CUdevice** *cudevice,* **hwloc\_cpuset\_t** *set* **)** [inline]**,** [static]

Get the CPU set of logical processors that are physically close to device cudevice.

Return the CPU set describing the locality of the CUDA device cudevice.

Topology topology and device cudevice must match the local machine. I/O devices detection and the CUDA component are not needed in the topology.

The function only returns the locality of the device. If more information about the device is needed, OS objects should be used instead, see [hwloc\\_cuda\\_get\\_device\\_osdev\(\)](#page-168-1) and [hwloc\\_cuda\\_get\\_device\\_osdev\\_by\\_index\(\).](#page-168-2)

<span id="page-168-1"></span>This function is currently only implemented in a meaningful way for Linux; other systems will simply get a full cpuset.

**18.37.2.2 static hwloc\_obj\_t hwloc\_cuda\_get\_device\_osdev ( hwloc\_topology\_t** *topology,* **CUdevice** *cudevice* **)** [inline]**,** [static]

Get the hwloc OS device object corresponding to CUDA device cudevice.

Return the hwloc OS device object that describes the given CUDA device cudevice. Return NULL if there is none

Topology topology and device cudevice must match the local machine. I/O devices detection and the NVML component must be enabled in the topology. If not, the locality of the object may still be found using hwloc\_cuda $\leftrightarrow$ get device cpuset().

#### **Note**

The corresponding hwloc PCI device may be found by looking at the result parent pointer.

<span id="page-168-2"></span>**18.37.2.3 static hwloc\_obj\_t hwloc\_cuda\_get\_device\_osdev\_by\_index ( hwloc\_topology\_t** *topology,* **unsigned** *idx* **)** [inline]**,** [static]

Get the hwloc OS device object corresponding to the CUDA device whose index is  $\pm dx$ .

Return the OS device object describing the CUDA device whose index is  $\pm dx$ . Return NULL if there is none.

The topology topology does not necessarily have to match the current machine. For instance the topology may be an XML import of a remote host. I/O devices detection and the CUDA component must be enabled in the topology.

**Note**

The corresponding PCI device object can be obtained by looking at the OS device parent object. This function is identical to [hwloc\\_cudart\\_get\\_device\\_osdev\\_by\\_index\(\).](#page-170-0)

<span id="page-169-0"></span>**18.37.2.4 static int hwloc\_cuda\_get\_device\_pci\_ids ( hwloc\_topology\_t** *topology,* **CUdevice** *cudevice,* **int** ∗ *domain,* **int** ∗ *bus,* **int** ∗ *dev* **)** [inline]**,** [static]

Return the domain, bus and device IDs of the CUDA device cudevice.

<span id="page-169-1"></span>Device cudevice must match the local machine.

**18.37.2.5 static hwloc\_obj\_t hwloc\_cuda\_get\_device\_pcidev ( hwloc\_topology\_t** *topology,* **CUdevice** *cudevice* **)** [inline]**,** [static]

Get the hwloc PCI device object corresponding to the CUDA device cudevice.

Return the PCI device object describing the CUDA device cudevice. Return NULL if there is none.

Topology topology and device cudevice must match the local machine. I/O devices detection must be enabled in topology topology. The CUDA component is not needed in the topology.

# **18.38 Interoperability with the CUDA Runtime API**

**Functions**

- static int [hwloc\\_cudart\\_get\\_device\\_pci\\_ids](#page-170-1) [\(hwloc\\_topology\\_t](#page-90-0) topology, int idx, int ∗domain, int ∗bus, int ∗dev)
- static int [hwloc\\_cudart\\_get\\_device\\_cpuset](#page-170-2) [\(hwloc\\_topology\\_t](#page-90-0) topology, int idx, [hwloc\\_cpuset\\_t](#page-85-0) set)
- static [hwloc\\_obj\\_t](#page-89-0) [hwloc\\_cudart\\_get\\_device\\_pcidev](#page-170-3) [\(hwloc\\_topology\\_t](#page-90-0) topology, int idx)
- static [hwloc\\_obj\\_t](#page-89-0) [hwloc\\_cudart\\_get\\_device\\_osdev\\_by\\_index](#page-170-0) [\(hwloc\\_topology\\_t](#page-90-0) topology, unsigned idx)

#### **18.38.1 Detailed Description**

This interface offers ways to retrieve topology information about CUDA devices when using the CUDA Runtime API.

## **18.38.2 Function Documentation**

<span id="page-170-2"></span>**18.38.2.1 static int hwloc\_cudart\_get\_device\_cpuset ( hwloc\_topology\_t** *topology,* **int** *idx,* **hwloc\_cpuset\_t** *set* **)** [inline]**,** [static]

Get the CPU set of logical processors that are physically close to device  $\texttt{idx}.$ 

Return the CPU set describing the locality of the CUDA device whose index is  $\pm dx$ .

Topology topology and device idx must match the local machine. I/O devices detection and the CUDA component are not needed in the topology.

The function only returns the locality of the device. If more information about the device is needed, OS objects should be used instead, see [hwloc\\_cudart\\_get\\_device\\_osdev\\_by\\_index\(\).](#page-170-0)

<span id="page-170-0"></span>This function is currently only implemented in a meaningful way for Linux; other systems will simply get a full cpuset.

**18.38.2.2 static hwloc\_obj\_t hwloc\_cudart\_get\_device\_osdev\_by\_index ( hwloc\_topology\_t** *topology,* **unsigned** *idx* **)** [inline]**,** [static]

Get the hwloc OS device object corresponding to the CUDA device whose index is  $\pm dx$ .

Return the OS device object describing the CUDA device whose index is  $\Delta x$ . Return NULL if there is none.

The topology topology does not necessarily have to match the current machine. For instance the topology may be an XML import of a remote host. I/O devices detection and the CUDA component must be enabled in the topology. If not, the locality of the object may still be found using [hwloc\\_cudart\\_get\\_device\\_cpuset\(\).](#page-170-2)

**Note**

The corresponding PCI device object can be obtained by looking at the OS device parent object. This function is identical to [hwloc\\_cuda\\_get\\_device\\_osdev\\_by\\_index\(\).](#page-168-2)

<span id="page-170-1"></span>**18.38.2.3 static int hwloc\_cudart\_get\_device\_pci\_ids ( hwloc\_topology\_t** *topology,* **int** *idx,* **int** ∗ *domain,* **int** ∗ *bus,* **int** ∗ *dev* **)** [inline]**,** [static]

Return the domain, bus and device IDs of the CUDA device whose index is  $\texttt{idx}$ .

<span id="page-170-3"></span>Device index  $\exists dx$  must match the local machine.

**18.38.2.4 static hwloc\_obj\_t hwloc\_cudart\_get\_device\_pcidev ( hwloc\_topology\_t** *topology,* **int** *idx* **)** [inline]**,** [static]

Get the hwloc PCI device object corresponding to the CUDA device whose index is  $\mathtt{idx}.$ 

Return the PCI device object describing the CUDA device whose index is  $\pm dx$ . Return NULL if there is none.

Topology topology and device idx must match the local machine. I/O devices detection must be enabled in topology topology. The CUDA component is not needed in the topology.

# **18.39 Interoperability with the NVIDIA Management Library**

## **Functions**

- static int [hwloc\\_nvml\\_get\\_device\\_cpuset](#page-172-0) [\(hwloc\\_topology\\_t](#page-90-0) topology, nvmlDevice\_t device, [hwloc\\_cpuset\\_t](#page-85-0) set)
- static [hwloc\\_obj\\_t](#page-89-0) [hwloc\\_nvml\\_get\\_device\\_osdev\\_by\\_index](#page-172-1) [\(hwloc\\_topology\\_t](#page-90-0) topology, unsigned idx)
- static [hwloc\\_obj\\_t](#page-89-0) [hwloc\\_nvml\\_get\\_device\\_osdev](#page-172-2) [\(hwloc\\_topology\\_t](#page-90-0) topology, nvmlDevice\_t device)

# **18.39.1 Detailed Description**

This interface offers ways to retrieve topology information about devices managed by the NVIDIA Management Library (NVML).

### **18.39.2 Function Documentation**

<span id="page-172-0"></span>**18.39.2.1 static int hwloc\_nvml\_get\_device\_cpuset ( hwloc\_topology\_t** *topology,* **nvmlDevice\_t** *device,* **hwloc\_cpuset\_t** *set* **)** [inline]**,** [static]

Get the CPU set of logical processors that are physically close to NVML device  $device$ .

Return the CPU set describing the locality of the NVML device device.

Topology topology and device device must match the local machine. I/O devices detection and the NVML component are not needed in the topology.

The function only returns the locality of the device. If more information about the device is needed, OS objects should be used instead, see [hwloc\\_nvml\\_get\\_device\\_osdev\(\)](#page-172-2) and [hwloc\\_nvml\\_get\\_device\\_osdev\\_by\\_index\(\).](#page-172-1)

<span id="page-172-2"></span>This function is currently only implemented in a meaningful way for Linux; other systems will simply get a full cpuset.

### **18.39.2.2 static hwloc\_obj\_t hwloc\_nvml\_get\_device\_osdev ( hwloc\_topology\_t** *topology,* **nvmlDevice\_t** *device* **)** [inline]**,** [static]

Get the hwloc OS device object corresponding to NVML device device.

Return the hwloc OS device object that describes the given NVML device device. Return NULL if there is none.

Topology topology and device device must match the local machine. I/O devices detection and the NVML component must be enabled in the topology. If not, the locality of the object may still be found using [hwloc\\_nvml\\_](#page-172-0)← get device cpuset().

#### **Note**

The corresponding hwloc PCI device may be found by looking at the result parent pointer.

<span id="page-172-1"></span>**18.39.2.3 static hwloc\_obj\_t hwloc\_nvml\_get\_device\_osdev\_by\_index ( hwloc\_topology\_t** *topology,* **unsigned** *idx* **)** [inline]**,** [static]

Get the hwloc OS device object corresponding to the NVML device whose index is  $\pm dx$ .

Return the OS device object describing the NVML device whose index is  $\text{idx}$ . Returns NULL if there is none.

The topology  $topology$  does not necessarily have to match the current machine. For instance the topology may be an XML import of a remote host. I/O devices detection and the NVML component must be enabled in the topology.

## **Note**

# **18.40 Interoperability with OpenGL displays**

## **Functions**

- static [hwloc\\_obj\\_t](#page-89-0) [hwloc\\_gl\\_get\\_display\\_osdev\\_by\\_port\\_device](#page-174-0) [\(hwloc\\_topology\\_t](#page-90-0) topology, unsigned port, unsigned device)
- static [hwloc\\_obj\\_t](#page-89-0) [hwloc\\_gl\\_get\\_display\\_osdev\\_by\\_name](#page-174-1) [\(hwloc\\_topology\\_t](#page-90-0) topology, const char ∗name)
- static int [hwloc\\_gl\\_get\\_display\\_by\\_osdev](#page-174-2) [\(hwloc\\_topology\\_t](#page-90-0) topology, [hwloc\\_obj\\_t](#page-89-0) osdev, unsigned ∗port, unsigned ∗device)

## **18.40.1 Detailed Description**

This interface offers ways to retrieve topology information about OpenGL displays.

Only the NVIDIA display locality information is currently available, using the NV-CONTROL X11 extension and the NVCtrl library.

### **18.40.2 Function Documentation**

<span id="page-174-2"></span>**18.40.2.1 static int hwloc\_gl\_get\_display\_by\_osdev ( hwloc\_topology\_t** *topology,* **hwloc\_obj\_t** *osdev,* **unsigned** ∗ *port,* **unsigned** ∗ *device* **)** [inline]**,** [static]

Get the OpenGL display port and device corresponding to the given hwloc OS object.

Return the OpenGL display port (server) in port and device (screen) in screen that correspond to the given hwloc OS device object. Return  $-1$  if there is none.

<span id="page-174-1"></span>The topology topology does not necessarily have to match the current machine. For instance the topology may be an XML import of a remote host. I/O devices detection and the GL component must be enabled in the topology.

**18.40.2.2 static hwloc\_obj\_t hwloc\_gl\_get\_display\_osdev\_by\_name ( hwloc\_topology\_t** *topology,* **const char** ∗ *name* **)** [inline], [static]

Get the hwloc OS device object corresponding to the OpenGL display given by name.

Return the OS device object describing the OpenGL display whose name is name, built as ":port.device" such as ":0.0" . Return NULL if there is none.

The topology topology does not necessarily have to match the current machine. For instance the topology may be an XML import of a remote host. I/O devices detection and the GL component must be enabled in the topology.

#### **Note**

The corresponding PCI device object can be obtained by looking at the OS device parent object.

<span id="page-174-0"></span>**18.40.2.3 static hwloc\_obj\_t hwloc\_gl\_get\_display\_osdev\_by\_port\_device ( hwloc\_topology\_t** *topology,* **unsigned** *port,* **unsigned** *device* **)** [inline]**,** [static]

Get the hwloc OS device object corresponding to the OpenGL display given by port and device index.

Return the OS device object describing the OpenGL display whose port (server) is port and device (screen) is device. Return NULL if there is none.

The topology topology does not necessarily have to match the current machine. For instance the topology may be an XML import of a remote host. I/O devices detection and the GL component must be enabled in the topology.

## **Note**

# **18.41 Interoperability with Intel Xeon Phi (MIC)**

**Functions**

- static int hwloc intel\_mic\_get\_device\_cpuset [\(hwloc\\_topology\\_t](#page-90-0) topology, int idx, [hwloc\\_cpuset\\_t](#page-85-0) set)
- static [hwloc\\_obj\\_t](#page-89-0) [hwloc\\_intel\\_mic\\_get\\_device\\_osdev\\_by\\_index](#page-176-1) [\(hwloc\\_topology\\_t](#page-90-0) topology, unsigned idx)

### **18.41.1 Detailed Description**

This interface offers ways to retrieve topology information about Intel Xeon Phi (MIC) devices.

#### **18.41.2 Function Documentation**

<span id="page-176-0"></span>**18.41.2.1 static int hwloc\_intel\_mic\_get\_device\_cpuset ( hwloc\_topology\_t** *topology,* **int** *idx,* **hwloc\_cpuset\_t** *set* **)** [inline]**,** [static]

Get the CPU set of logical processors that are physically close to MIC device whose index is  $\text{idx}$ .

Return the CPU set describing the locality of the MIC device whose index is  $\pm dx$ .

Topology topology and device index idx must match the local machine. I/O devices detection is not needed in the topology.

The function only returns the locality of the device. If more information about the device is needed, OS objects should be used instead, see [hwloc\\_intel\\_mic\\_get\\_device\\_osdev\\_by\\_index\(\).](#page-176-1)

<span id="page-176-1"></span>This function is currently only implemented in a meaningful way for Linux; other systems will simply get a full cpuset.

**18.41.2.2 static hwloc\_obj\_t hwloc\_intel\_mic\_get\_device\_osdev\_by\_index ( hwloc\_topology\_t** *topology,* **unsigned** *idx* **)** [inline]**,** [static]

Get the hwloc OS device object corresponding to the MIC device for the given index.

Return the OS device object describing the MIC device whose index is  $\pm dx$ . Return NULL if there is none.

The topology topology does not necessarily have to match the current machine. For instance the topology may be an XML import of a remote host. I/O devices detection must be enabled in the topology.

**Note**

# **18.42 Interoperability with OpenFabrics**

# **Functions**

- static int [hwloc\\_ibv\\_get\\_device\\_cpuset](#page-177-0) [\(hwloc\\_topology\\_t](#page-90-0) topology, struct ibv\_device ∗ibdev, [hwloc\\_cpuset](#page-85-0)←-[\\_t](#page-85-0) set)
- static [hwloc\\_obj\\_t](#page-89-0) [hwloc\\_ibv\\_get\\_device\\_osdev\\_by\\_name](#page-177-1) [\(hwloc\\_topology\\_t](#page-90-0) topology, const char ∗ibname)
- static [hwloc\\_obj\\_t](#page-89-0) [hwloc\\_ibv\\_get\\_device\\_osdev](#page-177-2) [\(hwloc\\_topology\\_t](#page-90-0) topology, struct ibv\_device ∗ibdev)

# **18.42.1 Detailed Description**

This interface offers ways to retrieve topology information about OpenFabrics devices.

## **18.42.2 Function Documentation**

<span id="page-177-0"></span>**18.42.2.1 static int hwloc\_ibv\_get\_device\_cpuset ( hwloc\_topology\_t** *topology,* **struct ibv\_device** ∗ *ibdev,* **hwloc\_cpuset\_t** *set* **)** [inline]**,** [static]

Get the CPU set of logical processors that are physically close to device ibdev.

Return the CPU set describing the locality of the OpenFabrics device ibdev.

Topology topology and device ibdev must match the local machine. I/O devices detection is not needed in the topology.

The function only returns the locality of the device. If more information about the device is needed, OS objects should be used instead, see [hwloc\\_ibv\\_get\\_device\\_osdev\(\)](#page-177-2) and [hwloc\\_ibv\\_get\\_device\\_osdev\\_by\\_name\(\).](#page-177-1)

<span id="page-177-2"></span>This function is currently only implemented in a meaningful way for Linux; other systems will simply get a full cpuset.

**18.42.2.2 static hwloc\_obj\_t hwloc\_ibv\_get\_device\_osdev ( hwloc\_topology\_t** *topology,* **struct ibv\_device** ∗ *ibdev* **)** [inline]**,** [static]

Get the hwloc OS device object corresponding to the OpenFabrics device ibdev.

Return the OS device object describing the OpenFabrics device ibdev. Returns NULL if there is none.

Topology topology and device ibdev must match the local machine. I/O devices detection must be enabled in the topology. If not, the locality of the object may still be found using hwloc ibv get device cpuset().

**Note**

The corresponding PCI device object can be obtained by looking at the OS device parent object.

<span id="page-177-1"></span>**18.42.2.3 static hwloc\_obj\_t hwloc\_ibv\_get\_device\_osdev\_by\_name ( hwloc\_topology\_t** *topology,* **const char** ∗ *ibname* **)** [inline]**,** [static]

Get the hwloc OS device object corresponding to the OpenFabrics device named ibname.

Return the OS device object describing the OpenFabrics device whose name is ibname. Returns NULL if there is none. The name ibname is usually obtained from ibv\_get\_device\_name().

The topology topology does not necessarily have to match the current machine. For instance the topology may be an XML import of a remote host. I/O devices detection must be enabled in the topology.

**Note**

# **Functions**

- static int [hwloc\\_mx\\_board\\_get\\_device\\_cpuset](#page-178-0) [\(hwloc\\_topology\\_t](#page-90-0) topology, unsigned id, [hwloc\\_cpuset\\_t](#page-85-0) set)
- static int hwloc mx endpoint get device cpuset (hwloc topology t topology, mx endpoint t endpoint, [hwloc\\_cpuset\\_t](#page-85-0) set)

## **18.43.1 Detailed Description**

This interface offers ways to retrieve topology information about Myrinet Express hardware.

## **18.43.2 Function Documentation**

<span id="page-178-0"></span>**18.43.2.1 static int hwloc\_mx\_board\_get\_device\_cpuset ( hwloc\_topology\_t** *topology,* **unsigned** *id,* **hwloc\_cpuset\_t** *set* **)** [inline]**,** [static]

Get the CPU set of logical processors that are physically close the MX board id.

Return the CPU set describing the locality of the Myrinet Express board whose index is id.

Topology topology and device id must match the local machine. I/O devices detection is not needed in the topology.

The function only returns the locality of the device. No additional information about the device is available.

<span id="page-178-1"></span>**18.43.2.2 static int hwloc\_mx\_endpoint\_get\_device\_cpuset ( hwloc\_topology\_t** *topology,* **mx\_endpoint\_t** *endpoint,* **hwloc\_cpuset\_t** *set* **)** [inline]**,** [static]

Get the CPU set of logical processors that are physically close the MX endpoint endpoint.

Return the CPU set describing the locality of the Myrinet Express board that runs the MX endpoint endpoint.

Topology topology and device id must match the local machine. I/O devices detection is not needed in the topology.

The function only returns the locality of the endpoint. No additional information about the endpoint or device is available.
# **Chapter 19**

# **Data Structure Documentation**

# <span id="page-180-2"></span>**19.1 hwloc\_backend Struct Reference**

#include <plugins.h>

### **Data Fields**

- unsigned long [flags](#page-180-0)
- int [is\\_custom](#page-181-0)
- int [is\\_thissystem](#page-181-1)
- void ∗ [private\\_data](#page-181-2)
- void(∗ [disable](#page-180-1) )(struct [hwloc\\_backend](#page-180-2) ∗backend)
- int(∗ [discover](#page-180-3) )(struct [hwloc\\_backend](#page-180-2) ∗backend)
- int(∗ [get\\_obj\\_cpuset](#page-181-3) )(struct [hwloc\\_backend](#page-180-2) ∗backend, struct [hwloc\\_backend](#page-180-2) ∗caller, struct [hwloc\\_obj](#page-187-0) ∗obj, [hwloc\\_bitmap\\_t](#page-142-0) cpuset)
- int(\* [notify\\_new\\_object](#page-181-4) )(struct [hwloc\\_backend](#page-180-2) \*backend, struct hwloc\_backend \*caller, struct [hwloc\\_obj](#page-187-0) ∗obj)

### **19.1.1 Detailed Description**

Discovery backend structure.

A backend is the instantiation of a discovery component. When a component gets enabled for a topology, its instantiate() callback creates a backend.

[hwloc\\_backend\\_alloc\(\)](#page-154-0) initializes all fields to default values that the component may change (except "component" and "next") before enabling the backend with [hwloc\\_backend\\_enable\(\).](#page-154-1)

### **19.1.2 Field Documentation**

<span id="page-180-1"></span>**19.1.2.1 void(**∗ **hwloc\_backend::disable)(struct hwloc\_backend** ∗**backend)**

<span id="page-180-3"></span>Callback for freeing the private\_data. May be NULL.

**19.1.2.2 int(**∗ **hwloc\_backend::discover)(struct hwloc\_backend** ∗**backend)**

<span id="page-180-0"></span>Main discovery callback. returns > 0 if it modified the topology tree, -1 on error, 0 otherwise. May be NULL if type is HWLOC\_DISC\_COMPONENT\_TYPE\_MISC.

**19.1.2.3 unsigned long hwloc\_backend::flags**

<span id="page-181-3"></span>Backend flags, as an OR'ed set of HWLOC\_BACKEND\_FLAG\_∗.

**19.1.2.4 int(**∗ **hwloc\_backend::get\_obj\_cpuset)(struct hwloc\_backend** ∗**backend, struct hwloc\_backend** ∗**caller, struct hwloc\_obj** ∗**obj, hwloc\_bitmap\_t cpuset)**

<span id="page-181-0"></span>Callback used by the PCI backend to retrieve the locality of a PCI object from the OS/cpu backend. May be NULL.

**19.1.2.5 int hwloc\_backend::is\_custom**

<span id="page-181-1"></span>Backend-specific 'is\_custom' property. Shortcut on !strcmp(..->component->name, "custom"). Only the custom component should touch this.

**19.1.2.6 int hwloc\_backend::is\_thissystem**

<span id="page-181-4"></span>Backend-specific 'is thissystem' property. Set to 0 or 1 if the backend should enforce the thissystem flag when it gets enabled. Set to -1 if the backend doesn't care (default).

**19.1.2.7 int(**∗ **hwloc\_backend::notify\_new\_object)(struct hwloc\_backend** ∗**backend, struct hwloc\_backend** ∗**caller, struct hwloc\_obj** ∗**obj)**

<span id="page-181-2"></span>Callback called by backends to notify this backend that a new object was added. returns  $> 0$  if it modified the topology tree, 0 otherwise. May be NULL.

**19.1.2.8 void**∗ **hwloc\_backend::private\_data**

Backend private data, or NULL if none.

The documentation for this struct was generated from the following file:

• plugins.h

# <span id="page-181-5"></span>**19.2 hwloc\_obj\_attr\_u::hwloc\_bridge\_attr\_s Struct Reference**

```
#include <hwloc.h>
```
### **Data Fields**

```
• union {
  hwloc_pcidev_attr_spci
} upstream
```
- [hwloc\\_obj\\_bridge\\_type\\_t](#page-86-0) [upstream\\_type](#page-182-2)
- union { struct { unsigned short [domain](#page-182-3) unsigned char [secondary\\_bus](#page-182-4) unsigned char subordinate bus } [pci](#page-182-6) } [downstream](#page-182-7)
- [hwloc\\_obj\\_bridge\\_type\\_t](#page-86-0) [downstream\\_type](#page-182-8)
- unsigned [depth](#page-182-9)

#### **19.2.1 Detailed Description**

Bridge specific Object Attribues.

### **19.2.2 Field Documentation**

- <span id="page-182-9"></span>**19.2.2.1 unsigned hwloc\_obj\_attr\_u::hwloc\_bridge\_attr\_s::depth**
- <span id="page-182-3"></span>**19.2.2.2 unsigned short hwloc\_obj\_attr\_u::hwloc\_bridge\_attr\_s::domain**
- <span id="page-182-7"></span>**19.2.2.3 union { ... } hwloc\_obj\_attr\_u::hwloc\_bridge\_attr\_s::downstream**
- <span id="page-182-8"></span>**19.2.2.4 hwloc\_obj\_bridge\_type\_t hwloc\_obj\_attr\_u::hwloc\_bridge\_attr\_s::downstream\_type**
- <span id="page-182-6"></span>**19.2.2.5 struct { ... } hwloc\_obj\_attr\_u::hwloc\_bridge\_attr\_s::pci**
- <span id="page-182-0"></span>**19.2.2.6 struct hwloc\_pcidev\_attr\_s hwloc\_obj\_attr\_u::hwloc\_bridge\_attr\_s::pci**
- <span id="page-182-4"></span>**19.2.2.7 unsigned char hwloc\_obj\_attr\_u::hwloc\_bridge\_attr\_s::secondary\_bus**
- <span id="page-182-5"></span>**19.2.2.8 unsigned char hwloc\_obj\_attr\_u::hwloc\_bridge\_attr\_s::subordinate\_bus**
- <span id="page-182-1"></span>**19.2.2.9 union { ... } hwloc\_obj\_attr\_u::hwloc\_bridge\_attr\_s::upstream**
- <span id="page-182-2"></span>**19.2.2.10 hwloc\_obj\_bridge\_type\_t hwloc\_obj\_attr\_u::hwloc\_bridge\_attr\_s::upstream\_type**

The documentation for this struct was generated from the following file:

<span id="page-182-10"></span>• hwloc.h

# **19.3 hwloc\_obj\_attr\_u::hwloc\_cache\_attr\_s Struct Reference**

```
#include <hwloc.h>
```
# **Data Fields**

- hwloc\_uint64\_t [size](#page-183-0)
- unsigned [depth](#page-183-1)
- unsigned [linesize](#page-183-2)
- int [associativity](#page-183-3)
- [hwloc\\_obj\\_cache\\_type\\_t](#page-86-1) [type](#page-183-4)

### **19.3.1 Detailed Description**

Cache-specific Object Attributes.

### **19.3.2 Field Documentation**

<span id="page-183-3"></span>**19.3.2.1 int hwloc\_obj\_attr\_u::hwloc\_cache\_attr\_s::associativity**

<span id="page-183-1"></span>Ways of associativity, -1 if fully associative, 0 if unknown.

**19.3.2.2 unsigned hwloc\_obj\_attr\_u::hwloc\_cache\_attr\_s::depth**

<span id="page-183-2"></span>Depth of cache (e.g., L1, L2, ...etc.)

**19.3.2.3 unsigned hwloc\_obj\_attr\_u::hwloc\_cache\_attr\_s::linesize**

<span id="page-183-0"></span>Cache-line size in bytes. 0 if unknown.

**19.3.2.4 hwloc\_uint64\_t hwloc\_obj\_attr\_u::hwloc\_cache\_attr\_s::size**

<span id="page-183-4"></span>Size of cache in bytes.

**19.3.2.5 hwloc\_obj\_cache\_type\_t hwloc\_obj\_attr\_u::hwloc\_cache\_attr\_s::type**

#### Cache type.

The documentation for this struct was generated from the following file:

• hwloc.h

## **19.4 hwloc\_component Struct Reference**

```
#include <plugins.h>
```
#### **Data Fields**

- unsigned [abi](#page-183-5)
- int(∗ [init](#page-184-0) )(unsigned long [flags\)](#page-184-1)
- void(∗ [finalize](#page-184-2) )(unsigned long [flags\)](#page-184-1)
- [hwloc\\_component\\_type\\_t](#page-156-0) [type](#page-184-3)
- unsigned long [flags](#page-184-1)
- void ∗ [data](#page-183-6)

### **19.4.1 Detailed Description**

Generic component structure.

Generic components structure, either statically listed by configure in static-components.h or dynamically loaded as a plugin.

# **19.4.2 Field Documentation**

<span id="page-183-5"></span>**19.4.2.1 unsigned hwloc\_component::abi**

<span id="page-183-6"></span>Component ABI version, set to HWLOC\_COMPONENT\_ABI.

#### **19.4.2.2 void**∗ **hwloc\_component::data**

<span id="page-184-2"></span>Component data, pointing to a struct [hwloc\\_disc\\_component](#page-184-4) or struct hwloc\_xml\_component.

**19.4.2.3 void(**∗ **hwloc\_component::finalize)(unsigned long flags)**

Process-wide component termination callback.

This optional callback is called after unregistering the component from the hwloc core (before unloading the plugin).

flags is always 0 for now.

**Note**

If the component uses ltdl for loading its own plugins, it should load/unload them only in [init\(\)](#page-184-0) and [finalize\(\),](#page-184-2) to avoid race conditions with hwloc's use of ltdl.

<span id="page-184-1"></span>**19.4.2.4 unsigned long hwloc\_component::flags**

<span id="page-184-0"></span>Component flags, unused for now.

**19.4.2.5 int(**∗ **hwloc\_component::init)(unsigned long flags)**

Process-wide component initialization callback.

This optional callback is called when the component is registered to the hwloc core (after loading the plugin).

When the component is built as a plugin, this callback should call hwloc\_check\_plugin\_namespace() and return an negative error code on error.

flags is always 0 for now.

**Returns**

<span id="page-184-3"></span>0 on success, or a negative code on error.

If the component uses ltdl for loading its own plugins, it should load/unload them only in [init\(\)](#page-184-0) and [finalize\(\),](#page-184-2) to avoid race conditions with hwloc's use of ltdl.

**19.4.2.6 hwloc\_component\_type\_t hwloc\_component::type**

Component type.

The documentation for this struct was generated from the following file:

• plugins.h

# <span id="page-184-4"></span>**19.5 hwloc\_disc\_component Struct Reference**

#include <plugins.h>

### **Data Fields**

- hwloc disc component [type](#page-185-0) t type
- const char ∗ [name](#page-185-1)
- unsigned [excludes](#page-185-2)
- struct [hwloc\\_backend](#page-180-2) ∗(∗ [instantiate](#page-185-3) )(struct [hwloc\\_disc\\_component](#page-184-4) ∗component, const void ∗data1, const void ∗data2, const void ∗data3)
- unsigned [priority](#page-185-4)

#### **19.5.1 Detailed Description**

Discovery component structure.

This is the major kind of components, taking care of the discovery. They are registered by generic components, either statically-built or as plugins.

### **19.5.2 Field Documentation**

<span id="page-185-2"></span>**19.5.2.1 unsigned hwloc\_disc\_component::excludes**

Component types to exclude, as an OR'ed set of HWLOC\_DISC\_COMPONENT\_TYPE\_∗.

For a GLOBAL component, this usually includes all other types (∼0).

<span id="page-185-3"></span>Other components only exclude types that may bring conflicting topology information. MISC components should likely not be excluded since they usually bring non-primary additional information.

**19.5.2.2 struct hwloc\_backend**∗**(**∗ **hwloc\_disc\_component::instantiate)(struct hwloc\_disc\_component** ∗**component, const void** ∗**data1, const void** ∗**data2, const void** ∗**data3)**

<span id="page-185-1"></span>Instantiate callback to create a backend from the component. Parameters data1, data2, data3 are NULL except for components that have special enabling routines such as [hwloc\\_topology\\_set\\_xml\(\).](#page-96-0)

#### **19.5.2.3 const char**∗ **hwloc\_disc\_component::name**

<span id="page-185-4"></span>Name. If this component is built as a plugin, this name does not have to match the plugin filename.

#### **19.5.2.4 unsigned hwloc\_disc\_component::priority**

Component priority. Used to sort topology->components, higher priority first. Also used to decide between two components with the same name.

Usual values are 50 for native OS (or platform) components, 45 for x86, 40 for no-OS fallback, 30 for global components (xml/synthetic/custom), 20 for pci, 10 for other misc components (opencl etc.).

#### **19.5.2.5 hwloc\_disc\_component\_type\_t hwloc\_disc\_component::type**

Discovery component type.

The documentation for this struct was generated from the following file:

<span id="page-185-0"></span>• plugins.h

# <span id="page-185-5"></span>**19.6 hwloc\_distances\_s Struct Reference**

#include <hwloc.h>

# **Data Fields**

- unsigned [relative\\_depth](#page-186-0)
- unsigned [nbobjs](#page-186-1)
- float ∗ [latency](#page-186-2)
- float [latency\\_max](#page-186-3)
- float latency base

### **19.6.1 Detailed Description**

### Distances between objects.

One object may contain a distance structure describing distances between all its descendants at a given relative depth. If the containing object is the root object of the topology, then the distances are available for all objects in the machine.

If the latency pointer is not NULL, the pointed array contains memory latencies (non-zero values), see below.

In the future, some other types of distances may be considered. In these cases, latency may be NULL.

### **19.6.2 Field Documentation**

### <span id="page-186-2"></span>**19.6.2.1 float**∗ **hwloc\_distances\_s::latency**

Matrix of latencies between objects, stored as a one-dimension array. May be NULL if the distances considered here are not latencies.

Unless defined by the user, this currently contains latencies between NUMA nodes (as reported in the System Locality Distance Information Table (SLIT) in the ACPI specification), which may or may not be accurate. It corresponds to the latency for accessing the memory of one node from a core in another node.

<span id="page-186-4"></span>Values are normalized to get 1.0 as the minimal value in the matrix. Latency from i-th to j-th object is stored in slot i∗nbobjs+j.

### **19.6.2.2 float hwloc\_distances\_s::latency\_base**

<span id="page-186-3"></span>The multiplier that should be applied to latency matrix to retrieve the original OS-provided latencies. Usually 10 on Linux since ACPI SLIT uses 10 for local latency.

### **19.6.2.3 float hwloc\_distances\_s::latency\_max**

<span id="page-186-1"></span>The maximal value in the latency matrix.

### **19.6.2.4 unsigned hwloc\_distances\_s::nbobjs**

<span id="page-186-0"></span>Number of objects considered in the matrix. It is the number of descendant objects at relative\_depth below the containing object. It corresponds to the result of [hwloc\\_get\\_nbobjs\\_inside\\_cpuset\\_by\\_depth\(\).](#page-122-0)

### **19.6.2.5 unsigned hwloc\_distances\_s::relative\_depth**

Relative depth of the considered objects below the object containing this distance information.

The documentation for this struct was generated from the following file:

<span id="page-186-5"></span>• hwloc.h

# **19.7 hwloc\_obj\_attr\_u::hwloc\_group\_attr\_s Struct Reference**

#include <hwloc.h>

# **Data Fields**

• unsigned [depth](#page-187-1)

**19.7.1 Detailed Description**

Group-specific Object Attributes.

# **19.7.2 Field Documentation**

<span id="page-187-1"></span>**19.7.2.1 unsigned hwloc\_obj\_attr\_u::hwloc\_group\_attr\_s::depth**

Depth of group object.

The documentation for this struct was generated from the following file:

• hwloc.h

# <span id="page-187-0"></span>**19.8 hwloc\_obj Struct Reference**

#include <hwloc.h>

# **Data Fields**

- hwloc obj [type](#page-191-0) t type
- unsigned [os\\_index](#page-191-1)
- char ∗ [name](#page-190-0)
- struct [hwloc\\_obj\\_memory\\_s](#page-193-0) [memory](#page-190-1)
- union [hwloc\\_obj\\_attr\\_u](#page-191-2) ∗ [attr](#page-188-0)
- unsigned [depth](#page-189-0)
- unsigned [logical\\_index](#page-190-2)
- signed [os\\_level](#page-191-3)
- struct [hwloc\\_obj](#page-187-0) ∗ [next\\_cousin](#page-190-3)
- struct [hwloc\\_obj](#page-187-0) ∗ [prev\\_cousin](#page-191-4)
- struct [hwloc\\_obj](#page-187-0) ∗ [parent](#page-191-5)
- unsigned [sibling\\_rank](#page-191-6)
- struct [hwloc\\_obj](#page-187-0) \* [next\\_sibling](#page-190-4)
- struct [hwloc\\_obj](#page-187-0) ∗ [prev\\_sibling](#page-191-7)
- unsigned [arity](#page-188-1)
- struct [hwloc\\_obj](#page-187-0) ∗∗ [children](#page-188-2)
- struct [hwloc\\_obj](#page-187-0) ∗ [first\\_child](#page-189-1)
- struct [hwloc\\_obj](#page-187-0) ∗ [last\\_child](#page-190-5)
- void ∗ [userdata](#page-191-8)
- [hwloc\\_cpuset\\_t](#page-85-0) [cpuset](#page-189-2)
- [hwloc\\_cpuset\\_t](#page-85-0) [complete\\_cpuset](#page-188-3)
- [hwloc\\_cpuset\\_t](#page-85-0) [online\\_cpuset](#page-190-6)
- [hwloc\\_cpuset\\_t](#page-85-0) [allowed\\_cpuset](#page-188-4)
- [hwloc\\_nodeset\\_t](#page-85-1) [nodeset](#page-190-7)
- [hwloc\\_nodeset\\_t](#page-85-1) [complete\\_nodeset](#page-189-3)
- [hwloc\\_nodeset\\_t](#page-85-1) [allowed\\_nodeset](#page-188-5)
- struct [hwloc\\_distances\\_s](#page-185-5) ∗∗ [distances](#page-189-4)
- unsigned distances count
- struct [hwloc\\_obj\\_info\\_s](#page-192-0)  $*$  [infos](#page-189-6)
- unsigned infos count
- int [symmetric\\_subtree](#page-191-9)

### **19.8.1 Detailed Description**

Structure of a topology object.

Applications must not modify any field except [hwloc\\_obj.userdata.](#page-191-8)

#### **19.8.2 Field Documentation**

<span id="page-188-4"></span>**19.8.2.1 hwloc\_cpuset\_t hwloc\_obj::allowed\_cpuset**

The CPU set of allowed logical processors.

This includes the CPUs contained in this object which are allowed for binding, i.e. passing them to the hwloc binding functions should not return permission errors. This is usually restricted by administration rules. Some of them may however be offline so binding to them may still not be possible, see online\_cpuset.

**Note**

Its value must not be changed, hwloc bitmap dup must be used instead.

#### <span id="page-188-5"></span>**19.8.2.2 hwloc\_nodeset\_t hwloc\_obj::allowed\_nodeset**

The set of allowed NUMA memory nodes.

This includes the NUMA memory nodes contained in this object which are allowed for memory allocation, i.← e. passing them to NUMA node-directed memory allocation should not return permission errors. This is usually restricted by administration rules.

If there are no NUMA nodes in the machine, all the memory is close to this object, so allowed\_nodeset is full.

**Note**

Its value must not be changed, hwloc bitmap dup must be used instead.

<span id="page-188-1"></span>**19.8.2.3 unsigned hwloc\_obj::arity**

<span id="page-188-0"></span>Number of children.

**19.8.2.4 union hwloc\_obj\_attr\_u**∗ **hwloc\_obj::attr**

<span id="page-188-2"></span>Object type-specific Attributes, may be NULL if no attribute value was found.

**19.8.2.5 struct hwloc\_obj**∗∗ **hwloc\_obj::children**

<span id="page-188-3"></span>Children, children[0 .. arity -1].

**19.8.2.6 hwloc\_cpuset\_t hwloc\_obj::complete\_cpuset**

The complete CPU set of logical processors of this object,.

This includes not only the same as the cpuset field, but also the CPUs for which topology information is unknown or incomplete, and the CPUs that are ignored when the HWLOC\_TOPOLOGY\_FLAG\_WHOLE\_SYSTEM flag is not set. Thus no corresponding PU object may be found in the topology, because the precise position is undefined. It is however known that it would be somewhere under this object.

**Note**

Its value must not be changed, hwloc bitmap dup must be used instead.

#### <span id="page-189-3"></span>**19.8.2.7 hwloc\_nodeset\_t hwloc\_obj::complete\_nodeset**

The complete NUMA node set of this object,.

This includes not only the same as the nodeset field, but also the NUMA nodes for which topology information is unknown or incomplete, and the nodes that are ignored when the HWLOC\_TOPOLOGY\_FLAG\_WHOLE\_SYSTEM flag is not set. Thus no corresponding NODE object may be found in the topology, because the precise position is undefined. It is however known that it would be somewhere under this object.

If there are no NUMA nodes in the machine, all the memory is close to this object, so complete nodeset is full.

**Note**

Its value must not be changed, hwloc\_bitmap\_dup must be used instead.

#### <span id="page-189-2"></span>**19.8.2.8 hwloc\_cpuset\_t hwloc\_obj::cpuset**

CPUs covered by this object.

This is the set of CPUs for which there are PU objects in the topology under this object, i.e. which are known to be physically contained in this object and known how (the children path between this object and the PU objects).

If the HWLOC\_TOPOLOGY\_FLAG\_WHOLE\_SYSTEM configuration flag is set, some of these CPUs may be offline, or not allowed for binding, see online\_cpuset and allowed\_cpuset.

**Note**

Its value must not be changed, hwloc\_bitmap\_dup must be used instead.

#### <span id="page-189-0"></span>**19.8.2.9 unsigned hwloc\_obj::depth**

<span id="page-189-4"></span>Vertical index in the hierarchy. If the topology is symmetric, this is equal to the parent depth plus one, and also equal to the number of parent/child links from the root object to here.

**19.8.2.10 struct hwloc\_distances\_s**∗∗ **hwloc\_obj::distances**

<span id="page-189-5"></span>Distances between all objects at same depth below this object.

**19.8.2.11 unsigned hwloc\_obj::distances\_count**

<span id="page-189-1"></span>**19.8.2.12 struct hwloc\_obj**∗ **hwloc\_obj::first\_child**

<span id="page-189-6"></span>First child.

**19.8.2.13 struct hwloc\_obj\_info\_s**∗ **hwloc\_obj::infos**

<span id="page-190-8"></span>Array of stringified info type=name.

**19.8.2.14 unsigned hwloc\_obj::infos\_count**

<span id="page-190-5"></span>Size of infos array.

**19.8.2.15 struct hwloc\_obj**∗ **hwloc\_obj::last\_child**

<span id="page-190-2"></span>Last child.

**19.8.2.16 unsigned hwloc\_obj::logical\_index**

<span id="page-190-1"></span>Horizontal index in the whole list of similar objects, hence guaranteed unique across the entire machine. Could be a "cousin\_rank" since it's the rank within the "cousin" list below.

**19.8.2.17 struct hwloc\_obj\_memory\_s hwloc\_obj::memory**

<span id="page-190-0"></span>Memory attributes.

**19.8.2.18 char**∗ **hwloc\_obj::name**

<span id="page-190-3"></span>Object description if any.

**19.8.2.19 struct hwloc\_obj**∗ **hwloc\_obj::next\_cousin**

<span id="page-190-4"></span>Next object of same type and depth.

**19.8.2.20 struct hwloc\_obj**∗ **hwloc\_obj::next\_sibling**

<span id="page-190-7"></span>Next object below the same parent.

**19.8.2.21 hwloc\_nodeset\_t hwloc\_obj::nodeset**

NUMA nodes covered by this object or containing this object.

This is the set of NUMA nodes for which there are NODE objects in the topology under or above this object, i.e. which are known to be physically contained in this object or containing it and known how (the children path between this object and the NODE objects).

In the end, these nodes are those that are close to the current object.

If the HWLOC\_TOPOLOGY\_FLAG\_WHOLE\_SYSTEM configuration flag is set, some of these nodes may not be allowed for allocation, see allowed\_nodeset.

If there are no NUMA nodes in the machine, all the memory is close to this object, so nodeset is full.

**Note**

<span id="page-190-6"></span>Its value must not be changed, hwloc bitmap dup must be used instead.

**19.8.2.22 hwloc\_cpuset\_t hwloc\_obj::online\_cpuset**

The CPU set of online logical processors.

This includes the CPUs contained in this object that are online, i.e. draw power and can execute threads. It may however not be allowed to bind to them due to administration rules, see allowed\_cpuset.

**Note**

Its value must not be changed, hwloc bitmap dup must be used instead.

<span id="page-191-1"></span>**19.8.2.23 unsigned hwloc\_obj::os\_index**

<span id="page-191-3"></span>OS-provided physical index number. It is not guaranteed unique across the entire machine, except for PUs and NUMA nodes.

**19.8.2.24 signed hwloc\_obj::os\_level**

<span id="page-191-5"></span>OS-provided physical level, -1 if unknown or meaningless.

**19.8.2.25 struct hwloc\_obj**∗ **hwloc\_obj::parent**

<span id="page-191-4"></span>Parent, NULL if root (system object)

**19.8.2.26 struct hwloc\_obj**∗ **hwloc\_obj::prev\_cousin**

<span id="page-191-7"></span>Previous object of same type and depth.

**19.8.2.27 struct hwloc\_obj**∗ **hwloc\_obj::prev\_sibling**

<span id="page-191-6"></span>Previous object below the same parent.

**19.8.2.28 unsigned hwloc\_obj::sibling\_rank**

<span id="page-191-9"></span>Index in parent's children[] array.

**19.8.2.29 int hwloc\_obj::symmetric\_subtree**

<span id="page-191-0"></span>Set if the subtree of objects below this object is symmetric, which means all children and their children have identical subtrees. If set in the topology root object, lstopo may export the topology as a synthetic string.

**19.8.2.30 hwloc\_obj\_type\_t hwloc\_obj::type**

<span id="page-191-8"></span>Type of object.

**19.8.2.31 void**∗ **hwloc\_obj::userdata**

Application-given private data pointer, initialized to NULL, use it as you wish. See [hwloc\\_topology\\_set\\_userdata](#page-119-0)← [\\_export\\_callback\(\)](#page-119-0) if you wish to export this field to XML.

The documentation for this struct was generated from the following file:

<span id="page-191-2"></span>• hwloc.h

# **19.9 hwloc\_obj\_attr\_u Union Reference**

#include <hwloc.h>

### **Data Structures**

- struct [hwloc\\_bridge\\_attr\\_s](#page-181-5)
- struct [hwloc\\_cache\\_attr\\_s](#page-182-10)
- struct [hwloc\\_group\\_attr\\_s](#page-186-5)
- struct [hwloc\\_osdev\\_attr\\_s](#page-194-0)
- struct [hwloc\\_pcidev\\_attr\\_s](#page-195-0)

### **Data Fields**

- struct [hwloc\\_obj\\_attr\\_u::hwloc\\_cache\\_attr\\_s](#page-182-10) [cache](#page-192-1)
- struct [hwloc\\_obj\\_attr\\_u::hwloc\\_group\\_attr\\_s](#page-186-5) [group](#page-192-2)
- struct [hwloc\\_obj\\_attr\\_u::hwloc\\_pcidev\\_attr\\_s](#page-195-0) [pcidev](#page-192-3)
- struct [hwloc\\_obj\\_attr\\_u::hwloc\\_bridge\\_attr\\_s](#page-181-5) [bridge](#page-192-4) • struct
- [hwloc\\_obj\\_attr\\_u::hwloc\\_osdev\\_attr\\_s](#page-194-0) [osdev](#page-192-5)

#### **19.9.1 Detailed Description**

Object type-specific Attributes.

# **19.9.2 Field Documentation**

- <span id="page-192-4"></span>**19.9.2.1 struct hwloc\_obj\_attr\_u::hwloc\_bridge\_attr\_s hwloc\_obj\_attr\_u::bridge**
- <span id="page-192-1"></span>**19.9.2.2 struct hwloc\_obj\_attr\_u::hwloc\_cache\_attr\_s hwloc\_obj\_attr\_u::cache**
- <span id="page-192-2"></span>**19.9.2.3 struct hwloc\_obj\_attr\_u::hwloc\_group\_attr\_s hwloc\_obj\_attr\_u::group**
- <span id="page-192-5"></span>**19.9.2.4 struct hwloc\_obj\_attr\_u::hwloc\_osdev\_attr\_s hwloc\_obj\_attr\_u::osdev**
- <span id="page-192-3"></span>**19.9.2.5 struct hwloc\_obj\_attr\_u::hwloc\_pcidev\_attr\_s hwloc\_obj\_attr\_u::pcidev**

The documentation for this union was generated from the following file:

<span id="page-192-0"></span>• hwloc.h

# **19.10 hwloc\_obj\_info\_s Struct Reference**

#include <hwloc.h>

**Data Fields**

- char ∗ [name](#page-193-1)
- char ∗ [value](#page-193-2)

### **19.10.1 Detailed Description**

Object info.

#### **19.10.2 Field Documentation**

<span id="page-193-1"></span>**19.10.2.1 char**∗ **hwloc\_obj\_info\_s::name**

<span id="page-193-2"></span>Info name.

**19.10.2.2 char**∗ **hwloc\_obj\_info\_s::value**

Info value.

The documentation for this struct was generated from the following file:

<span id="page-193-5"></span>• hwloc.h

# **19.11 hwloc\_obj\_memory\_s::hwloc\_obj\_memory\_page\_type\_s Struct Reference**

```
#include <hwloc.h>
```
# **Data Fields**

- hwloc\_uint64\_t [size](#page-193-3)
- hwloc\_uint64\_t [count](#page-193-4)

### **19.11.1 Detailed Description**

Array of local memory page types, NULL if no local memory and page\_types is 0. The array is sorted by increasing size fields. It contains page\_types\_len slots.

### **19.11.2 Field Documentation**

<span id="page-193-4"></span>**19.11.2.1 hwloc\_uint64\_t hwloc\_obj\_memory\_s::hwloc\_obj\_memory\_page\_type\_s::count**

<span id="page-193-3"></span>Number of pages of this size.

**19.11.2.2 hwloc\_uint64\_t hwloc\_obj\_memory\_s::hwloc\_obj\_memory\_page\_type\_s::size**

Size of pages.

The documentation for this struct was generated from the following file:

<span id="page-193-0"></span>• hwloc.h

# **19.12 hwloc\_obj\_memory\_s Struct Reference**

#include <hwloc.h>

### **Data Structures**

• struct [hwloc\\_obj\\_memory\\_page\\_type\\_s](#page-193-5)

# **Data Fields**

- hwloc\_uint64\_t [total\\_memory](#page-194-1)
- hwloc\_uint64\_t [local\\_memory](#page-194-2)
- unsigned [page\\_types\\_len](#page-194-3)
- struct [hwloc\\_obj\\_memory\\_s::hwloc\\_obj\\_memory\\_page\\_type\\_s](#page-193-5) ∗ [page\\_types](#page-194-4)

### **19.12.1 Detailed Description**

Object memory.

# **19.12.2 Field Documentation**

<span id="page-194-2"></span>**19.12.2.1 hwloc\_uint64\_t hwloc\_obj\_memory\_s::local\_memory**

<span id="page-194-4"></span>Local memory (in bytes)

- **19.12.2.2 struct hwloc\_obj\_memory\_s::hwloc\_obj\_memory\_page\_type\_s** ∗ **hwloc\_obj\_memory\_s::page\_types**
- <span id="page-194-3"></span>**19.12.2.3 unsigned hwloc\_obj\_memory\_s::page\_types\_len**

<span id="page-194-1"></span>Size of array page\_types.

**19.12.2.4 hwloc\_uint64\_t hwloc\_obj\_memory\_s::total\_memory**

Total memory (in bytes) in this object and its children.

The documentation for this struct was generated from the following file:

<span id="page-194-0"></span>• hwloc.h

# **19.13 hwloc\_obj\_attr\_u::hwloc\_osdev\_attr\_s Struct Reference**

#include <hwloc.h>

# **Data Fields**

• [hwloc\\_obj\\_osdev\\_type\\_t](#page-86-2) [type](#page-195-1)

### **19.13.1 Detailed Description**

OS Device specific Object Attributes.

### **19.13.2 Field Documentation**

<span id="page-195-1"></span>**19.13.2.1 hwloc\_obj\_osdev\_type\_t hwloc\_obj\_attr\_u::hwloc\_osdev\_attr\_s::type**

The documentation for this struct was generated from the following file:

<span id="page-195-0"></span>• hwloc.h

# **19.14 hwloc\_obj\_attr\_u::hwloc\_pcidev\_attr\_s Struct Reference**

#include <hwloc.h>

### **Data Fields**

- unsigned short [domain](#page-195-2)
- unsigned char [bus](#page-195-3)
- unsigned char [dev](#page-195-4)
- unsigned char [func](#page-195-5)
- unsigned short class id
- unsigned short vendor id
- unsigned short device id
- unsigned short [subvendor\\_id](#page-196-1)
- unsigned short [subdevice\\_id](#page-195-8)
- unsigned char [revision](#page-195-9)
- float [linkspeed](#page-195-10)

#### **19.14.1 Detailed Description**

PCI Device specific Object Attributes.

#### **19.14.2 Field Documentation**

- <span id="page-195-3"></span>**19.14.2.1 unsigned char hwloc\_obj\_attr\_u::hwloc\_pcidev\_attr\_s::bus**
- <span id="page-195-6"></span>**19.14.2.2 unsigned short hwloc\_obj\_attr\_u::hwloc\_pcidev\_attr\_s::class\_id**
- <span id="page-195-4"></span>**19.14.2.3 unsigned char hwloc\_obj\_attr\_u::hwloc\_pcidev\_attr\_s::dev**
- <span id="page-195-7"></span>**19.14.2.4 unsigned short hwloc\_obj\_attr\_u::hwloc\_pcidev\_attr\_s::device\_id**
- <span id="page-195-2"></span>**19.14.2.5 unsigned short hwloc\_obj\_attr\_u::hwloc\_pcidev\_attr\_s::domain**
- <span id="page-195-5"></span>**19.14.2.6 unsigned char hwloc\_obj\_attr\_u::hwloc\_pcidev\_attr\_s::func**
- <span id="page-195-10"></span>**19.14.2.7 float hwloc\_obj\_attr\_u::hwloc\_pcidev\_attr\_s::linkspeed**
- <span id="page-195-9"></span><span id="page-195-8"></span>**19.14.2.8 unsigned char hwloc\_obj\_attr\_u::hwloc\_pcidev\_attr\_s::revision**
- **19.14.2.9 unsigned short hwloc\_obj\_attr\_u::hwloc\_pcidev\_attr\_s::subdevice\_id**
- <span id="page-196-1"></span>**19.14.2.10 unsigned short hwloc\_obj\_attr\_u::hwloc\_pcidev\_attr\_s::subvendor\_id**
- <span id="page-196-0"></span>**19.14.2.11 unsigned short hwloc\_obj\_attr\_u::hwloc\_pcidev\_attr\_s::vendor\_id**

The documentation for this struct was generated from the following file:

<span id="page-196-7"></span>• hwloc.h

# **19.15 hwloc\_topology\_cpubind\_support Struct Reference**

### #include <hwloc.h>

### **Data Fields**

- unsigned char [set\\_thisproc\\_cpubind](#page-197-0)
- unsigned char [get\\_thisproc\\_cpubind](#page-196-2)
- unsigned char set proc\_cpubind
- unsigned char get proc\_cpubind
- unsigned char [set\\_thisthread\\_cpubind](#page-197-2)
- unsigned char [get\\_thisthread\\_cpubind](#page-196-4)
- unsigned char set thread cpubind
- unsigned char get thread cpubind
- unsigned char [get\\_thisproc\\_last\\_cpu\\_location](#page-196-5)
- unsigned char [get\\_proc\\_last\\_cpu\\_location](#page-196-6)
- unsigned char [get\\_thisthread\\_last\\_cpu\\_location](#page-197-5)

#### **19.15.1 Detailed Description**

Flags describing actual PU binding support for this topology.

### **19.15.2 Field Documentation**

<span id="page-196-3"></span>**19.15.2.1 unsigned char hwloc\_topology\_cpubind\_support::get\_proc\_cpubind**

<span id="page-196-6"></span>Getting the binding of a whole given process is supported.

**19.15.2.2 unsigned char hwloc\_topology\_cpubind\_support::get\_proc\_last\_cpu\_location**

<span id="page-196-2"></span>Getting the last processors where a whole process ran is supported

**19.15.2.3 unsigned char hwloc\_topology\_cpubind\_support::get\_thisproc\_cpubind**

<span id="page-196-5"></span>Getting the binding of the whole current process is supported.

**19.15.2.4 unsigned char hwloc\_topology\_cpubind\_support::get\_thisproc\_last\_cpu\_location**

<span id="page-196-4"></span>Getting the last processors where the whole current process ran is supported

**19.15.2.5 unsigned char hwloc\_topology\_cpubind\_support::get\_thisthread\_cpubind**

<span id="page-197-5"></span>Getting the binding of the current thread only is supported.

**19.15.2.6 unsigned char hwloc\_topology\_cpubind\_support::get\_thisthread\_last\_cpu\_location**

<span id="page-197-4"></span>Getting the last processors where the current thread ran is supported

**19.15.2.7 unsigned char hwloc\_topology\_cpubind\_support::get\_thread\_cpubind**

<span id="page-197-1"></span>Getting the binding of a given thread only is supported.

**19.15.2.8 unsigned char hwloc\_topology\_cpubind\_support::set\_proc\_cpubind**

<span id="page-197-0"></span>Binding a whole given process is supported.

**19.15.2.9 unsigned char hwloc\_topology\_cpubind\_support::set\_thisproc\_cpubind**

<span id="page-197-2"></span>Binding the whole current process is supported.

**19.15.2.10 unsigned char hwloc\_topology\_cpubind\_support::set\_thisthread\_cpubind**

<span id="page-197-3"></span>Binding the current thread only is supported.

**19.15.2.11 unsigned char hwloc\_topology\_cpubind\_support::set\_thread\_cpubind**

Binding a given thread only is supported.

The documentation for this struct was generated from the following file:

• hwloc.h

# <span id="page-197-9"></span>**19.16 hwloc\_topology\_diff\_u::hwloc\_topology\_diff\_generic\_s Struct Reference**

```
#include <diff.h>
```
### **Data Fields**

- [hwloc\\_topology\\_diff\\_type\\_t](#page-150-0) [type](#page-197-6)
- union [hwloc\\_topology\\_diff\\_u](#page-201-0) \* [next](#page-197-7)

### **19.16.1 Field Documentation**

<span id="page-197-7"></span>**19.16.1.1 union hwloc\_topology\_diff\_u**∗ **hwloc\_topology\_diff\_u::hwloc\_topology\_diff\_generic\_s::next**

<span id="page-197-6"></span>**19.16.1.2 hwloc\_topology\_diff\_type\_t hwloc\_topology\_diff\_u::hwloc\_topology\_diff\_generic\_s::type**

The documentation for this struct was generated from the following file:

<span id="page-197-8"></span>• diff.h

# **19.17 hwloc\_topology\_diff\_obj\_attr\_u::hwloc\_topology\_diff\_obj\_attr\_generic\_s Struct Reference**

#include <diff.h>

### **Data Fields**

• [hwloc\\_topology\\_diff\\_obj\\_attr\\_type\\_t](#page-150-1) [type](#page-198-0)

### **19.17.1 Field Documentation**

<span id="page-198-0"></span>**19.17.1.1 hwloc\_topology\_diff\_obj\_attr\_type\_t hwloc\_topology\_diff\_obj\_attr\_u::hwloc\_topology\_diff\_obj\_attr\_**← **generic\_s::type**

The documentation for this struct was generated from the following file:

• diff.h

# <span id="page-198-7"></span>**19.18 hwloc\_topology\_diff\_u::hwloc\_topology\_diff\_obj\_attr\_s Struct Reference**

#include <diff.h>

# **Data Fields**

- hwloc topology diff [type](#page-198-1) t type
- union [hwloc\\_topology\\_diff\\_u](#page-201-0) \* [next](#page-198-2)
- unsigned [obj\\_depth](#page-198-3)
- unsigned [obj\\_index](#page-198-4)
- union [hwloc\\_topology\\_diff\\_obj\\_attr\\_u](#page-199-0) [diff](#page-198-5)

### **19.18.1 Field Documentation**

- <span id="page-198-5"></span>**19.18.1.1 union hwloc\_topology\_diff\_obj\_attr\_u hwloc\_topology\_diff\_u::hwloc\_topology\_diff\_obj\_attr\_s::diff**
- <span id="page-198-2"></span>**19.18.1.2 union hwloc\_topology\_diff\_u**∗ **hwloc\_topology\_diff\_u::hwloc\_topology\_diff\_obj\_attr\_s::next**
- <span id="page-198-3"></span>**19.18.1.3 unsigned hwloc\_topology\_diff\_u::hwloc\_topology\_diff\_obj\_attr\_s::obj\_depth**
- <span id="page-198-4"></span>**19.18.1.4 unsigned hwloc\_topology\_diff\_u::hwloc\_topology\_diff\_obj\_attr\_s::obj\_index**
- <span id="page-198-1"></span>**19.18.1.5 hwloc\_topology\_diff\_type\_t hwloc\_topology\_diff\_u::hwloc\_topology\_diff\_obj\_attr\_s::type**

The documentation for this struct was generated from the following file:

<span id="page-198-6"></span>• diff.h

# **19.19 hwloc\_topology\_diff\_obj\_attr\_u::hwloc\_topology\_diff\_obj\_attr\_string\_s Struct Reference**

#include <diff.h>

### **Data Fields**

- [hwloc\\_topology\\_diff\\_obj\\_attr\\_type\\_t](#page-150-1) [type](#page-199-1)
- char ∗ [name](#page-199-2)
- char ∗ [oldvalue](#page-199-3)
- char ∗ [newvalue](#page-199-4)

### **19.19.1 Detailed Description**

String attribute modification with an optional name.

# **19.19.2 Field Documentation**

- <span id="page-199-2"></span>**19.19.2.1 char**∗ **hwloc\_topology\_diff\_obj\_attr\_u::hwloc\_topology\_diff\_obj\_attr\_string\_s::name**
- <span id="page-199-4"></span>**19.19.2.2 char**∗ **hwloc\_topology\_diff\_obj\_attr\_u::hwloc\_topology\_diff\_obj\_attr\_string\_s::newvalue**
- <span id="page-199-3"></span>**19.19.2.3 char**∗ **hwloc\_topology\_diff\_obj\_attr\_u::hwloc\_topology\_diff\_obj\_attr\_string\_s::oldvalue**
- <span id="page-199-1"></span>**19.19.2.4 hwloc\_topology\_diff\_obj\_attr\_type\_t hwloc\_topology\_diff\_obj\_attr\_u::hwloc\_topology\_diff\_obj\_attr\_string\_**← **s::type**

The documentation for this struct was generated from the following file:

<span id="page-199-0"></span>• diff.h

# **19.20 hwloc\_topology\_diff\_obj\_attr\_u Union Reference**

#include <diff.h>

# **Data Structures**

- struct [hwloc\\_topology\\_diff\\_obj\\_attr\\_generic\\_s](#page-197-8)
- struct [hwloc\\_topology\\_diff\\_obj\\_attr\\_string\\_s](#page-198-6)
- struct [hwloc\\_topology\\_diff\\_obj\\_attr\\_uint64\\_s](#page-200-0)

# **Data Fields**

- struct
- [hwloc\\_topology\\_diff\\_obj\\_attr\\_u::hwloc\\_topology\\_diff\\_obj\\_attr\\_generic\\_s](#page-197-8) [generic](#page-200-1) • struct
- [hwloc\\_topology\\_diff\\_obj\\_attr\\_u::hwloc\\_topology\\_diff\\_obj\\_attr\\_uint64\\_s](#page-200-0) [uint64](#page-200-2)
- struct [hwloc\\_topology\\_diff\\_obj\\_attr\\_u::hwloc\\_topology\\_diff\\_obj\\_attr\\_string\\_s](#page-198-6) [string](#page-200-3)

### **19.20.1 Detailed Description**

One object attribute difference.

### **19.20.2 Field Documentation**

- <span id="page-200-1"></span>**19.20.2.1 struct hwloc\_topology\_diff\_obj\_attr\_u::hwloc\_topology\_diff\_obj\_attr\_generic\_s hwloc\_topology\_diff\_obj\_attr\_u::generic**
- <span id="page-200-3"></span>**19.20.2.2 struct hwloc\_topology\_diff\_obj\_attr\_u::hwloc\_topology\_diff\_obj\_attr\_string\_s hwloc\_topology\_diff\_obj\_attr\_u::string**
- <span id="page-200-2"></span>**19.20.2.3 struct hwloc\_topology\_diff\_obj\_attr\_u::hwloc\_topology\_diff\_obj\_attr\_uint64\_s hwloc\_topology\_diff\_obj\_attr\_u::uint64**

The documentation for this union was generated from the following file:

• diff.h

# <span id="page-200-0"></span>**19.21 hwloc\_topology\_diff\_obj\_attr\_u::hwloc\_topology\_diff\_obj\_attr\_uint64\_s Struct Reference**

#include <diff.h>

## **Data Fields**

- hwloc topology diff obj attr [type](#page-200-4) t type
- hwloc\_uint64\_t [index](#page-200-5)
- hwloc\_uint64\_t [oldvalue](#page-200-6)
- hwloc\_uint64\_t [newvalue](#page-200-7)

#### **19.21.1 Detailed Description**

Integer attribute modification with an optional index.

### **19.21.2 Field Documentation**

- <span id="page-200-5"></span>**19.21.2.1 hwloc\_uint64\_t hwloc\_topology\_diff\_obj\_attr\_u::hwloc\_topology\_diff\_obj\_attr\_uint64\_s::index**
- <span id="page-200-7"></span>**19.21.2.2 hwloc\_uint64\_t hwloc\_topology\_diff\_obj\_attr\_u::hwloc\_topology\_diff\_obj\_attr\_uint64\_s::newvalue**
- <span id="page-200-6"></span>**19.21.2.3 hwloc\_uint64\_t hwloc\_topology\_diff\_obj\_attr\_u::hwloc\_topology\_diff\_obj\_attr\_uint64\_s::oldvalue**
- <span id="page-200-4"></span>**19.21.2.4 hwloc\_topology\_diff\_obj\_attr\_type\_t hwloc\_topology\_diff\_obj\_attr\_u::hwloc\_topology\_diff\_obj\_attr\_uint64**←- **\_s::type**

The documentation for this struct was generated from the following file:

<span id="page-200-8"></span>• diff.h

# **19.22 hwloc\_topology\_diff\_u::hwloc\_topology\_diff\_too\_complex\_s Struct Reference**

#include <diff.h>

### **Data Fields**

- hwloc topology diff [type](#page-201-1) t type
- union [hwloc\\_topology\\_diff\\_u](#page-201-0) \* [next](#page-201-2)
- unsigned [obj\\_depth](#page-201-3)
- unsigned obj index

### **19.22.1 Field Documentation**

- <span id="page-201-2"></span>**19.22.1.1 union hwloc\_topology\_diff\_u**∗ **hwloc\_topology\_diff\_u::hwloc\_topology\_diff\_too\_complex\_s::next**
- <span id="page-201-3"></span>**19.22.1.2 unsigned hwloc\_topology\_diff\_u::hwloc\_topology\_diff\_too\_complex\_s::obj\_depth**
- <span id="page-201-4"></span>**19.22.1.3 unsigned hwloc\_topology\_diff\_u::hwloc\_topology\_diff\_too\_complex\_s::obj\_index**
- <span id="page-201-1"></span>**19.22.1.4 hwloc\_topology\_diff\_type\_t hwloc\_topology\_diff\_u::hwloc\_topology\_diff\_too\_complex\_s::type**

The documentation for this struct was generated from the following file:

<span id="page-201-0"></span>• diff.h

# **19.23 hwloc\_topology\_diff\_u Union Reference**

# #include <diff.h>

# **Data Structures**

- struct [hwloc\\_topology\\_diff\\_generic\\_s](#page-197-9)
- struct [hwloc\\_topology\\_diff\\_obj\\_attr\\_s](#page-198-7)
- struct [hwloc\\_topology\\_diff\\_too\\_complex\\_s](#page-200-8)

### **Data Fields**

- struct [hwloc\\_topology\\_diff\\_u::hwloc\\_topology\\_diff\\_generic\\_s](#page-197-9) [generic](#page-202-0) • struct
- [hwloc\\_topology\\_diff\\_u::hwloc\\_topology\\_diff\\_obj\\_attr\\_s](#page-198-7) [obj\\_attr](#page-202-1)
- struct [hwloc\\_topology\\_diff\\_u::hwloc\\_topology\\_diff\\_too\\_complex\\_s](#page-200-8) [too\\_complex](#page-202-2)

### **19.23.1 Detailed Description**

One element of a difference list between two topologies.

## **19.23.2 Field Documentation**

- <span id="page-202-0"></span>**19.23.2.1 struct hwloc\_topology\_diff\_u::hwloc\_topology\_diff\_generic\_s hwloc\_topology\_diff\_u::generic**
- <span id="page-202-1"></span>**19.23.2.2 struct hwloc\_topology\_diff\_u::hwloc\_topology\_diff\_obj\_attr\_s hwloc\_topology\_diff\_u::obj\_attr**
- <span id="page-202-2"></span>**19.23.2.3 struct hwloc\_topology\_diff\_u::hwloc\_topology\_diff\_too\_complex\_s hwloc\_topology\_diff\_u::too\_complex**

The documentation for this union was generated from the following file:

• diff.h

# <span id="page-202-4"></span>**19.24 hwloc\_topology\_discovery\_support Struct Reference**

```
#include <hwloc.h>
```
### **Data Fields**

• unsigned char [pu](#page-202-3)

### **19.24.1 Detailed Description**

Flags describing actual discovery support for this topology.

### **19.24.2 Field Documentation**

<span id="page-202-3"></span>**19.24.2.1 unsigned char hwloc\_topology\_discovery\_support::pu**

Detecting the number of PU objects is supported.

The documentation for this struct was generated from the following file:

• hwloc.h

# <span id="page-202-5"></span>**19.25 hwloc\_topology\_membind\_support Struct Reference**

#include <hwloc.h>

### **Data Fields**

- unsigned char [set\\_thisproc\\_membind](#page-204-0)
- unsigned char get thisproc\_membind
- unsigned char [set\\_proc\\_membind](#page-204-1)
- unsigned char get proc\_membind
- unsigned char [set\\_thisthread\\_membind](#page-204-2)
- unsigned char get thisthread membind
- unsigned char set area\_membind
- unsigned char get area\_membind
- unsigned char [alloc\\_membind](#page-203-4)
- unsigned char [firsttouch\\_membind](#page-203-5)
- unsigned char [bind\\_membind](#page-203-6)
- unsigned char [interleave\\_membind](#page-203-7)
- unsigned char replicate membind
- unsigned char nexttouch membind
- unsigned char [migrate\\_membind](#page-203-9)

#### **19.25.1 Detailed Description**

Flags describing actual memory binding support for this topology.

**19.25.2 Field Documentation**

<span id="page-203-4"></span>**19.25.2.1 unsigned char hwloc\_topology\_membind\_support::alloc\_membind**

<span id="page-203-6"></span>Allocating a bound memory area is supported.

**19.25.2.2 unsigned char hwloc\_topology\_membind\_support::bind\_membind**

<span id="page-203-5"></span>Bind policy is supported.

**19.25.2.3 unsigned char hwloc\_topology\_membind\_support::firsttouch\_membind** First-touch policy is supported.

<span id="page-203-3"></span>**19.25.2.4 unsigned char hwloc\_topology\_membind\_support::get\_area\_membind**

<span id="page-203-1"></span>Getting the binding of a given memory area is supported.

**19.25.2.5 unsigned char hwloc\_topology\_membind\_support::get\_proc\_membind** Getting the binding of a whole given process is supported.

<span id="page-203-0"></span>**19.25.2.6 unsigned char hwloc\_topology\_membind\_support::get\_thisproc\_membind** Getting the binding of the whole current process is supported.

<span id="page-203-2"></span>**19.25.2.7 unsigned char hwloc\_topology\_membind\_support::get\_thisthread\_membind** Getting the binding of the current thread only is supported.

<span id="page-203-7"></span>**19.25.2.8 unsigned char hwloc\_topology\_membind\_support::interleave\_membind** Interleave policy is supported.

<span id="page-203-9"></span><span id="page-203-8"></span>**19.25.2.9 unsigned char hwloc\_topology\_membind\_support::migrate\_membind** Migration flags is supported.

**19.25.2.10 unsigned char hwloc\_topology\_membind\_support::nexttouch\_membind**

<span id="page-204-4"></span>Next-touch migration policy is supported.

**19.25.2.11 unsigned char hwloc\_topology\_membind\_support::replicate\_membind** Replication policy is supported.

<span id="page-204-3"></span>**19.25.2.12 unsigned char hwloc\_topology\_membind\_support::set\_area\_membind**

<span id="page-204-1"></span>Binding a given memory area is supported.

**19.25.2.13 unsigned char hwloc\_topology\_membind\_support::set\_proc\_membind** Binding a whole given process is supported.

<span id="page-204-0"></span>**19.25.2.14 unsigned char hwloc\_topology\_membind\_support::set\_thisproc\_membind**

<span id="page-204-2"></span>Binding the whole current process is supported.

**19.25.2.15 unsigned char hwloc\_topology\_membind\_support::set\_thisthread\_membind**

Binding the current thread only is supported.

The documentation for this struct was generated from the following file:

• hwloc.h

# **19.26 hwloc\_topology\_support Struct Reference**

#include <hwloc.h>

# **Data Fields**

- struct [hwloc\\_topology\\_discovery\\_support](#page-202-4) ∗ [discovery](#page-205-0)
- struct [hwloc\\_topology\\_cpubind\\_support](#page-196-7) ∗ [cpubind](#page-205-1)
- struct [hwloc\\_topology\\_membind\\_support](#page-202-5) ∗ [membind](#page-205-2)

### **19.26.1 Detailed Description**

Set of flags describing actual support for this topology.

This is retrieved with [hwloc\\_topology\\_get\\_support\(\)](#page-93-0) and will be valid until the topology object is destroyed. Note: the values are correct only after discovery.

**19.26.2 Field Documentation**

- <span id="page-205-1"></span>**19.26.2.1 struct hwloc\_topology\_cpubind\_support**∗ **hwloc\_topology\_support::cpubind**
- <span id="page-205-0"></span>**19.26.2.2 struct hwloc\_topology\_discovery\_support**∗ **hwloc\_topology\_support::discovery**
- <span id="page-205-2"></span>**19.26.2.3 struct hwloc\_topology\_membind\_support**∗ **hwloc\_topology\_support::membind**

The documentation for this struct was generated from the following file:

• hwloc.h

# **Index**

Building Custom Topologies, [96](#page-117-0)

CPU binding HWLOC CPUBIND NOMEMBIND, [83](#page-104-0) HWLOC\_CPUBIND\_PROCESS, [83](#page-104-0) HWLOC CPUBIND STRICT, [83](#page-104-0) HWLOC\_CPUBIND\_THREAD, [83](#page-104-0) Components and Plugins: Discovery backends HWLOC\_BACKEND\_FLAG\_NEED\_LEVELS, [133](#page-154-2) Components and Plugins: Discovery components HWLOC\_DISC\_COMPONENT\_TYPE\_CPU, [132](#page-153-1) HWLOC\_DISC\_COMPONENT\_TYPE\_GLOBAL, [132](#page-153-1) HWLOC\_DISC\_COMPONENT\_TYPE\_MISC, [132](#page-153-1) Components and Plugins: Generic components HWLOC\_COMPONENT\_TYPE\_DISC, [135](#page-156-1) HWLOC\_COMPONENT\_TYPE\_XML, [135](#page-156-1) Distributing items over a topology, [110](#page-131-0) HWLOC\_DISTRIB\_FLAG\_REVERSE, [110](#page-131-0) Exporting Topologies to Synthetic, [100](#page-121-0) HWLOC\_TOPOLOGY\_EXPORT\_SYNTHETIC\_← FLAG\_NO\_ATTRS, [100](#page-121-0) HWLOC\_TOPOLOGY\_EXPORT\_SYNTHETIC\_← FLAG\_NO\_EXTENDED\_TYPES, [100](#page-121-0) Finding objects, miscellaneous helpers, [108](#page-129-0) HWLOC\_BACKEND\_FLAG\_NEED\_LEVELS Components and Plugins: Discovery backends, [133](#page-154-2) HWLOC\_COMPONENT\_TYPE\_DISC Components and Plugins: Generic components, [135](#page-156-1) HWLOC\_COMPONENT\_TYPE\_XML Components and Plugins: Generic components, [135](#page-156-1) HWLOC\_CPUBIND\_NOMEMBIND CPU binding, [83](#page-104-0) HWLOC\_CPUBIND\_PROCESS CPU binding, [83](#page-104-0) HWLOC\_CPUBIND\_STRICT CPU binding, [83](#page-104-0) HWLOC\_CPUBIND\_THREAD CPU binding, [83](#page-104-0) HWLOC\_DISC\_COMPONENT\_TYPE\_CPU Components and Plugins: Discovery components, [132](#page-153-1) HWLOC\_DISC\_COMPONENT\_TYPE\_GLOBAL

Components and Plugins: Discovery components, [132](#page-153-1) HWLOC\_DISC\_COMPONENT\_TYPE\_MISC Components and Plugins: Discovery components, [132](#page-153-1) HWLOC\_DISTRIB\_FLAG\_REVERSE Distributing items over a topology, [110](#page-131-0) HWLOC\_MEMBIND\_BIND Memory binding, [88](#page-109-0) HWLOC\_MEMBIND\_DEFAULT Memory binding, [88](#page-109-0) HWLOC\_MEMBIND\_FIRSTTOUCH Memory binding, [88](#page-109-0) HWLOC\_MEMBIND\_INTERLEAVE Memory binding, [88](#page-109-0) HWLOC\_MEMBIND\_MIGRATE Memory binding, [88](#page-109-0) HWLOC\_MEMBIND\_MIXED Memory binding, [88](#page-109-0) HWLOC\_MEMBIND\_NEXTTOUCH Memory binding, [88](#page-109-0) HWLOC\_MEMBIND\_NOCPUBIND Memory binding, [88](#page-109-0) HWLOC\_MEMBIND\_PROCESS Memory binding, [87](#page-108-0) HWLOC\_MEMBIND\_REPLICATE Memory binding, [88](#page-109-0) HWLOC\_MEMBIND\_STRICT Memory binding, [88](#page-109-0) HWLOC\_MEMBIND\_THREAD Memory binding, [87](#page-108-0) HWLOC\_OBJ\_BRIDGE Object Types, [67](#page-88-0) HWLOC\_OBJ\_BRIDGE\_HOST Object Types, [66](#page-87-1) HWLOC\_OBJ\_BRIDGE\_PCI Object Types, [66](#page-87-1) HWLOC\_OBJ\_CACHE Object Types, [67](#page-88-0) HWLOC\_OBJ\_CACHE\_DATA Object Types, [66](#page-87-1) HWLOC\_OBJ\_CACHE\_INSTRUCTION Object Types, [66](#page-87-1) HWLOC\_OBJ\_CACHE\_UNIFIED Object Types, [66](#page-87-1) HWLOC\_OBJ\_CORE Object Types, [67](#page-88-0) HWLOC\_OBJ\_GROUP Object Types, [67](#page-88-0)

HWLOC\_OBJ\_MACHINE Object Types, [66](#page-87-1) HWLOC\_OBJ\_MISC Object Types, [67](#page-88-0) HWLOC\_OBJ\_NODE Object Types, [66](#page-87-1) HWLOC\_OBJ\_OS\_DEVICE Object Types, [67](#page-88-0) HWLOC\_OBJ\_OSDEV\_BLOCK Object Types, [66](#page-87-1) HWLOC\_OBJ\_OSDEV\_COPROC Object Types, [66](#page-87-1) HWLOC\_OBJ\_OSDEV\_DMA Object Types, [66](#page-87-1) HWLOC\_OBJ\_OSDEV\_GPU Object Types, [66](#page-87-1) HWLOC\_OBJ\_OSDEV\_NETWORK Object Types, [66](#page-87-1) HWLOC\_OBJ\_OSDEV\_OPENFABRICS Object Types, [66](#page-87-1) HWLOC\_OBJ\_PCI\_DEVICE Object Types, [67](#page-88-0) HWLOC\_OBJ\_PU Object Types, [67](#page-88-0) HWLOC\_OBJ\_SOCKET Object Types, [67](#page-88-0) HWLOC\_OBJ\_SYSTEM Object Types, [66](#page-87-1) HWLOC\_OBJ\_TYPE\_MAX Object Types, [67](#page-88-0) HWLOC\_RESTRICT\_FLAG\_ADAPT\_DISTANCES Modifying a loaded Topology, [94](#page-115-0) HWLOC\_RESTRICT\_FLAG\_ADAPT\_IO Modifying a loaded Topology, [94](#page-115-0) HWLOC\_RESTRICT\_FLAG\_ADAPT\_MISC Modifying a loaded Topology, [94](#page-115-0) HWLOC\_TOPOLOGY\_DIFF\_APPLY\_REVERSE Topology differences, [129](#page-150-2) HWLOC\_TOPOLOGY\_DIFF\_OBJ\_ATTR Topology differences, [129](#page-150-2) HWLOC\_TOPOLOGY\_DIFF\_OBJ\_ATTR\_INFO Topology differences, [129](#page-150-2) HWLOC\_TOPOLOGY\_DIFF\_OBJ\_ATTR\_NAME Topology differences, [129](#page-150-2) HWLOC\_TOPOLOGY\_DIFF\_OBJ\_ATTR\_SIZE Topology differences, [129](#page-150-2) HWLOC\_TOPOLOGY\_DIFF\_TOO\_COMPLEX Topology differences, [129](#page-150-2) HWLOC\_TOPOLOGY\_EXPORT\_SYNTHETIC\_FLA← G\_NO\_ATTRS Exporting Topologies to Synthetic, [100](#page-121-0) HWLOC\_TOPOLOGY\_EXPORT\_SYNTHETIC\_FLA← G\_NO\_EXTENDED\_TYPES Exporting Topologies to Synthetic, [100](#page-121-0) HWLOC\_TOPOLOGY\_FLAG\_ICACHES Topology Detection Configuration and Query, [72](#page-93-1) HWLOC\_TOPOLOGY\_FLAG\_IO\_BRIDGES Topology Detection Configuration and Query, [72](#page-93-1)

HWLOC\_TOPOLOGY\_FLAG\_IO\_DEVICES Topology Detection Configuration and Query, [72](#page-93-1) HWLOC\_TOPOLOGY\_FLAG\_IS\_THISSYSTEM Topology Detection Configuration and Query, [72](#page-93-1) HWLOC\_TOPOLOGY\_FLAG\_WHOLE\_IO Topology Detection Configuration and Query, [72](#page-93-1) HWLOC\_TOPOLOGY\_FLAG\_WHOLE\_SYSTEM Topology Detection Configuration and Query, [72](#page-93-1) HWLOC\_TYPE\_DEPTH\_BRIDGE Object levels, depths and types, [77](#page-98-0) HWLOC\_TYPE\_DEPTH\_MULTIPLE Object levels, depths and types, [77](#page-98-0) HWLOC\_TYPE\_DEPTH\_OS\_DEVICE Object levels, depths and types, [77](#page-98-0) HWLOC\_TYPE\_DEPTH\_PCI\_DEVICE Object levels, depths and types, [77](#page-98-0) HWLOC\_TYPE\_DEPTH\_UNKNOWN Object levels, depths and types, [77](#page-98-0) HWLOC\_TYPE\_UNORDERED Object Types, [65](#page-86-3) Interoperability with glibc sched affinity, [144](#page-165-0) Interoperability with Linux libnuma bitmask, [142](#page-163-0) Interoperability with Linux libnuma unsigned long masks, [140](#page-161-0) Interoperability with Myrinet Express, [157](#page-178-0) Linux-specific helpers, [139](#page-160-0) Looking at Ancestor and Child Objects, [106](#page-127-0) Looking at Cache Objects, [107](#page-128-0) Manipulating Distances, [116](#page-137-0) Manipulating Object Type, Sets and Attributes as Strings, [80](#page-101-0) Memory binding, [86](#page-107-0) HWLOC\_MEMBIND\_BIND, [88](#page-109-0) HWLOC MEMBIND DEFAULT, [88](#page-109-0) HWLOC\_MEMBIND\_FIRSTTOUCH, [88](#page-109-0) HWLOC\_MEMBIND\_INTERLEAVE, [88](#page-109-0) HWLOC\_MEMBIND\_MIGRATE, [88](#page-109-0) HWLOC\_MEMBIND\_MIXED, [88](#page-109-0) HWLOC\_MEMBIND\_NEXTTOUCH, [88](#page-109-0) HWLOC\_MEMBIND\_NOCPUBIND, [88](#page-109-0) HWLOC\_MEMBIND\_PROCESS, [87](#page-108-0) HWLOC\_MEMBIND\_REPLICATE, [88](#page-109-0) HWLOC MEMBIND STRICT, [88](#page-109-0) HWLOC MEMBIND THREAD, [87](#page-108-0) Modifying a loaded Topology, [94](#page-115-0) HWLOC\_RESTRICT\_FLAG\_ADAPT\_DISTANC←- ES, [94](#page-115-0) HWLOC\_RESTRICT\_FLAG\_ADAPT\_IO, [94](#page-115-0) HWLOC\_RESTRICT\_FLAG\_ADAPT\_MISC, [94](#page-115-0)

Object levels, depths and types, [77](#page-98-0) HWLOC\_TYPE\_DEPTH\_BRIDGE, [77](#page-98-0) HWLOC\_TYPE\_DEPTH\_MULTIPLE, [77](#page-98-0) HWLOC\_TYPE\_DEPTH\_OS\_DEVICE, [77](#page-98-0) HWLOC\_TYPE\_DEPTH\_PCI\_DEVICE, [77](#page-98-0) HWLOC\_TYPE\_DEPTH\_UNKNOWN, [77](#page-98-0)

Object Structure and Attributes, [68](#page-89-0) Object Types, [65](#page-86-3) HWLOC\_OBJ\_BRIDGE, [67](#page-88-0) HWLOC\_OBJ\_BRIDGE\_HOST, [66](#page-87-1) HWLOC\_OBJ\_BRIDGE\_PCI, [66](#page-87-1) HWLOC\_OBJ\_CACHE, [67](#page-88-0) HWLOC\_OBJ\_CACHE\_DATA, [66](#page-87-1) HWLOC\_OBJ\_CACHE\_INSTRUCTION, [66](#page-87-1) HWLOC\_OBJ\_CACHE\_UNIFIED, [66](#page-87-1) HWLOC\_OBJ\_CORE, [67](#page-88-0) HWLOC\_OBJ\_GROUP, [67](#page-88-0) HWLOC\_OBJ\_MACHINE, [66](#page-87-1) HWLOC\_OBJ\_MISC, [67](#page-88-0) HWLOC\_OBJ\_NODE, [66](#page-87-1) HWLOC\_OBJ\_OS\_DEVICE, [67](#page-88-0) HWLOC\_OBJ\_OSDEV\_BLOCK, [66](#page-87-1) HWLOC\_OBJ\_OSDEV\_COPROC, [66](#page-87-1) HWLOC\_OBJ\_OSDEV\_DMA, [66](#page-87-1) HWLOC\_OBJ\_OSDEV\_GPU, [66](#page-87-1) HWLOC\_OBJ\_OSDEV\_NETWORK, [66](#page-87-1) HWLOC\_OBJ\_OSDEV\_OPENFABRICS, [66](#page-87-1) HWLOC\_OBJ\_PCI\_DEVICE, [67](#page-88-0) HWLOC\_OBJ\_PU, [67](#page-88-0) HWLOC\_OBJ\_SOCKET, [67](#page-88-0) HWLOC\_OBJ\_SYSTEM, [66](#page-87-1) HWLOC\_OBJ\_TYPE\_MAX, [67](#page-88-0) HWLOC\_TYPE\_UNORDERED, [65](#page-86-3) Topology Creation and Destruction, [69](#page-90-0) Topology Detection Configuration and Query, [71](#page-92-0) HWLOC\_TOPOLOGY\_FLAG\_ICACHES, [72](#page-93-1) HWLOC\_TOPOLOGY\_FLAG\_IO\_BRIDGES, [72](#page-93-1) HWLOC\_TOPOLOGY\_FLAG\_IO\_DEVICES, [72](#page-93-1) HWLOC TOPOLOGY FLAG IS THISSYSTEM, [72](#page-93-1) HWLOC\_TOPOLOGY\_FLAG\_WHOLE\_IO, [72](#page-93-1) HWLOC\_TOPOLOGY\_FLAG\_WHOLE\_SYSTEM, [72](#page-93-1) Topology differences, [128](#page-149-0) HWLOC TOPOLOGY DIFF APPLY REVERSE, [129](#page-150-2) HWLOC\_TOPOLOGY\_DIFF\_OBJ\_ATTR, [129](#page-150-2) HWLOC\_TOPOLOGY\_DIFF\_OBJ\_ATTR\_INFO, [129](#page-150-2) HWLOC\_TOPOLOGY\_DIFF\_OBJ\_ATTR\_NAME, [129](#page-150-2) HWLOC\_TOPOLOGY\_DIFF\_OBJ\_ATTR\_SIZE, [129](#page-150-2) HWLOC\_TOPOLOGY\_DIFF\_TOO\_COMPLEX, [129](#page-150-2)